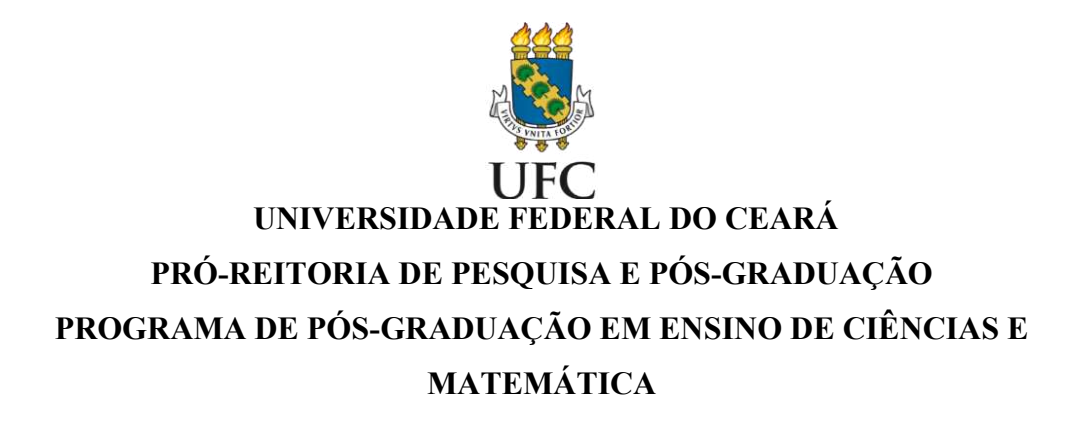

# **KATIA ROMILDA SILVA DO NASCIMENTO**

# **FORMAÇÃO CONTINUADA DE PROFESSORES EM ROBÓTICA EDUCACIONAL COM PRÁTICAS NO AMBIENTE TINKERCAD: UMA EXPERIÊNCIA MAKER**

**FORTALEZA 2024**

# KATIA ROMILDA SILVA DO NASCIMENTO

# FORMAÇÃO CONTINUADA DE PROFESSORES EM ROBÓTICA EDUCACIONAL COM PRÁTICAS NO AMBIENTE TINKERCAD: UMA EXPERIÊNCIA MAKER

Dissertação apresentada ao Programa de Pós-Graduação em Ensino de Ciências e Matemática (ENCIMA) da Universidade Federal do Ceará, como requisito parcial à obtenção do título de Mestre em Ensino de Ciências e Matemática. Área de concentração: Ensino de Ciências e Matemática.

Orientador: Prof. Dr. José Rogério Santana. Coorientador: Prof. Dr. Wagner Bandeira Andriola.

FORTALEZA 2024

Dados Internacionais de Catalogação na Publicação Universidade Federal do Ceará Sistema de Bibliotecas Gerada automaticamente pelo módulo Catalog, mediante os dados fornecidos pelo(a) autor(a)

N195f Nascimento, Kátia Romilda Silva do.

 Formação continuada de professores em Robótica Educacional com práticas no ambiente Tinkercad : uma experiência Maker / Kátia Romilda Silva do Nascimento. – 2024. 165 f. : il. color.

 Dissertação (mestrado) – Universidade Federal do Ceará, Pró-Reitoria de Pesquisa e Pós-Graduação, Programa de Pós-Graduação em Ensino de Ciências e Matemática, Fortaleza, 2024. Orientação: Prof. Dr. José Rogério Santana. Coorientação: Prof. Dr. Wagner Bandeira Andriola.

 1. Ensino de ciências. 2. Professores - formação. 3. Tecnologia educacional. 4. Cultura maker. I. Título. CDD 370.7

## KATIA ROMILDA SILVA DO NASCIMENTO

# FORMAÇÃO CONTINUADA DE PROFESSORES EM ROBÓTICA EDUCACIONAL COM PRÁTICAS NO AMBIENTE TINKERCAD: UMA EXPERIÊNCIA MAKER

Dissertação apresentada ao Programa de Pós-Graduação em Ensino de Ciências e Matemática (ENCIMA) da Universidade Federal do Ceará, como requisito parcial à obtenção do título de Mestre em Ensino de Ciências e Matemática. Área de concentração: Ensino de Ciências e Matemática.

Aprovada em: 18/01/2024.

## BANCA EXAMINADORA

Prof. Dr. José Rogério Santana (Orientador) Universidade Federal do Ceará (UFC)

 $\mathcal{L}_\text{max}$  , and the set of the set of the set of the set of the set of the set of the set of the set of the set of the set of the set of the set of the set of the set of the set of the set of the set of the set of the

Prof. Dr. Wagner Bandeira Andriola (Coorientador) Universidade Federal do Ceará (UFC)

 $\overline{\mathcal{L}}$  , and the contribution of the contribution of  $\overline{\mathcal{L}}$ 

Prof<sup>a</sup>. Dr.<sup>a</sup> Maria José Costa dos Santos Soares Universidade Federal do Ceará (UFC)

Prof.ª Dr.ª Ivoneide Pinheiro de Lima Universidade Estadual do Ceará (UECE)

 $\overline{\mathcal{L}}$  , and the contribution of the contribution of  $\overline{\mathcal{L}}$ 

A Deus.

Aos meus amados pais, Paxico e Railda.

### **AGRADECIMENTOS**

À Universidade Federal do Ceará (UFC) e à Coordenação do programa de Mestrado Profissional em Ensino de Ciências e Matemática (ENCIMA), em reconhecimento a oportunidade de participar deste curso de pós-graduação que proporcionou-me a expansão de meus conhecimentos a fim de contribuir para a melhoria do ensino em ciências e Matemática, através da pesquisa.

Ao Prof. Dr. José Rogério Santana, pela excelente orientação. Contudo, a experiência de ser orientanda desse excepcional profissional durante esse estudo, será certamente marcante e inesquecível, porque o professor mostrou-me caminhos que jamais imaginava trilhar em educação, inspirou-me a inovar e a superar algumas de minhas limitações em uma jornada desafiadora e surpreendente. É notório que o Professor Rogério pensa uma educação diferente, transformadora, ousada, criativa e que faça sentido e, por isso, estou imensamente grata ao novo mundo que me foi apresentado pelo professor.

Aos professores Maria José Costa dos Santos Soares, Ivoneide Pinheiro de Lima participantes da banca examinadora e ao coorientador, professor Wagner Bandeira Andriola pelo tempo, pelas valiosas colaborações e sugestões, bem como a todos os professores integrantes do ENCIMA com os quais tive a honra de contar durante essa jornada acadêmica.

Aos colegas da turma de mestrado, pelas partilhas, sugestões recebidas e, principalmente, carinho e apoio durante esse percurso.

Aos professores participantes e colaboradores da pesquisa (professores da área de TI e estudantes da turma da Informática), pelo tempo concedido no experimento e pelas contribuições a este estudo. Jamais conseguirei expressar em palavras a minha gratidão a esses profissionais com os quais também divido a responsabilidade do trabalho na instituição que dirijo há quase oito anos.

Aos colegas da escola onde trabalho, em especial aos meus companheiros de gestão, os coordenadores escolares Joabe Castro, Kassyo Mikaelson e Flávia Ramalho, amigos verdadeiros, grandes profissionais e seres humanos extraordinários que foram força e apoio no momento que mais precisei.

Ao meu amor, amigo e companheiro de viagens, Leandro Sales, pela motivação, dicas e contribuições. Por matricular-se como ouvinte nas disciplinas do curso e me acompanhar às aulas em Fortaleza, por estudar comigo sobre meu tema de pesquisa, por ouvir a leitura de quase toda a escrita da dissertação, por colocar à disposição do meu estudo a sua valiosa experiência como pesquisador. Obrigada, meu amor, pela torcida, ajuda e força durante esses dois anos.

Aos meus pais, Paxico e Railda, por todo amor expresso em cuidado, pelos exemplos que são para a minha vida e pela minha própria vida. Vocês são minha força, inspiração e motivação diária. A razão pela qual tento ser, a cada dia, uma pessoa melhor. Orgulhá-los é meu objetivo de vida. Seguir seus ensinamentos é meu mandamento e lei maior.

E a todos que direta ou indiretamente deram sua contribuição para que alcançasse essa grande conquista.

<Ensinar exige respeito à autonomia do ser do educando" (Freire, 1996, p. 24).

### **RESUMO**

A busca por métodos inovadores para o ensino de Matemática e das Ciências está no cotidiano dos docentes desses componentes curriculares, pois é comum encontrarmos em seus discursos relatos sobre dificuldades de aprendizagem nessas áreas. Exemplo disso são os baixos resultados de proficiência média dos participantes do Exame Nacional do Ensino Médio (ENEM), apresentados nos últimos anos. O estudo apresenta a utilização da Robótica Educacional (RE) como alternativa prática para professores que enfrentam os desafios de ensinar esses componentes, historicamente considerados "disciplinas duras". Este trabalho objetiva analisar os conhecimentos adquiridos pelos professores acerca da Robótica Educacional com o uso do *Tinkercad* por meio de uma vivência *Maker.* Trata-se de uma pesquisa-ação participativa, com abordagem qualitativa que tem como desenho de pesquisa a Engenharia Didática (ED). Desse modo, o estudo está dividido em quatro etapas, a saber: análises preliminares, análise a priori, experimentação e análise a posteriori e validação. Na primeira etapa, o tema demandou aprofundamento e familiaridade, através de levantamento bibliográfico e de experiências práticas com o problema. Na segunda, elaborou-se um curso de introdução à RE com a utilização do ambiente *Tinkercad* e foram estabelecidas as hipóteses de investigação do estudo. A terceira foi consolidada pela aplicação do curso durante a formação continuada de três professores de matemática e um de física de uma escola pública da rede estadual do Ceará, localizada no município de Caridade. Por último, na quarta etapa, realizou-se o estudo dos dados coletados na fase anterior, aplicando-se o método de Análise de Conteúdo procedente dos estudos de Bardin. Ademais, fez-se a validação das hipóteses definidas na segunda etapa da ED, avaliando-se a replicabilidade da experimentação. Como Produto Educacional (PE), foi criado um site que disponibiliza quatro situações didáticas aplicadas durante a vivência, materiais de estudo e também, orientações para a prática de projetos autorais de RE no ambiente *Tinkercad*. Os resultados demonstram que ao agregar ciência e tecnologia através da RE, o professor poderá levar para o contexto da sala de aula uma experiência interdisciplinar, lúdica e atrativa, em que o aluno torna-se produtor de tecnologia e participante da sua aprendizagem. O *Tinkercad* mostrou-se uma ferramenta ideal para essa prática, além de permitir economia nos custos dos componentes da robótica pela característica da prototipagem e simulação virtual, visto que o estudo também aponta a necessidade de equipar tecnologicamente as escolas e investir na formação continuada como valorização do potencial dos professores na utilização desses recursos.

**Palavras-chave**: ensino de ciências; professores - formação; tecnologia educacional; cultura maker.

### **ABSTRACT**

The search for innovative methods for teaching Mathematics and Science is part of the daily lives of teachers in these curricular components, as it is common to find reports about learning difficulties in these areas in their speeches. An example of this are the low average proficiency results of participants in the National Secondary Education Examination (ENEM), presented in recent years. The study presents the use of Educational Robotics (ER) as a practical alternative for teachers who face the challenges of teaching these components, historically considered "hard subjects". This work aims to analyze the knowledge acquired by teachers about Educational Robotics using Tinkercad through a Maker experience. This is participatory action research, with a qualitative approach that uses Didactic Engineering (DE) as its research design. Thus, the study is divided into four stages, namely: preliminary analyses, a priori analysis, experimentation and a posteriori analysis and validation. In the first stage, the topic required in-depth and familiarity, through bibliographical research and practical experiences with the problem. In the second, an introduction course to RE was created using the Tinkercad environment and the study's research hypotheses were established. The third was consolidated by the application of the course during the continuing education of three mathematics teachers and one physics teacher at a public school in the Ceará state network, located in the municipality of Caridade. Finally, in the fourth stage, the data collected in the previous phase was studied, applying the Content Analysis method derived from Bardin's studies. Furthermore, the hypotheses defined in the second stage of DE were validated, evaluating the replicability of the experiment. As an Educational Product (EP), a website was created that provides four didactic situations applied during the experience, study materials and also guidance for practicing authorial RE projects in the Tinkercad environment. The results demonstrate that by combining science and technology through RE, the teacher can bring an interdisciplinary, playful and attractive experience to the classroom context, in which the student becomes a producer of technology and a participant in their learning. Tinkercad proved to be an ideal tool for this practice, in addition to allowing savings in the costs of robotics components due to the characteristic of prototyping and virtual simulation, as the study also highlights the need to technologically equip schools and invest in continued training as an enhancement the potential of teachers in using these resources.

**Keywords**: science teaching; teacher training; educational technology; maker culture.

# **LISTA DE FIGURAS**

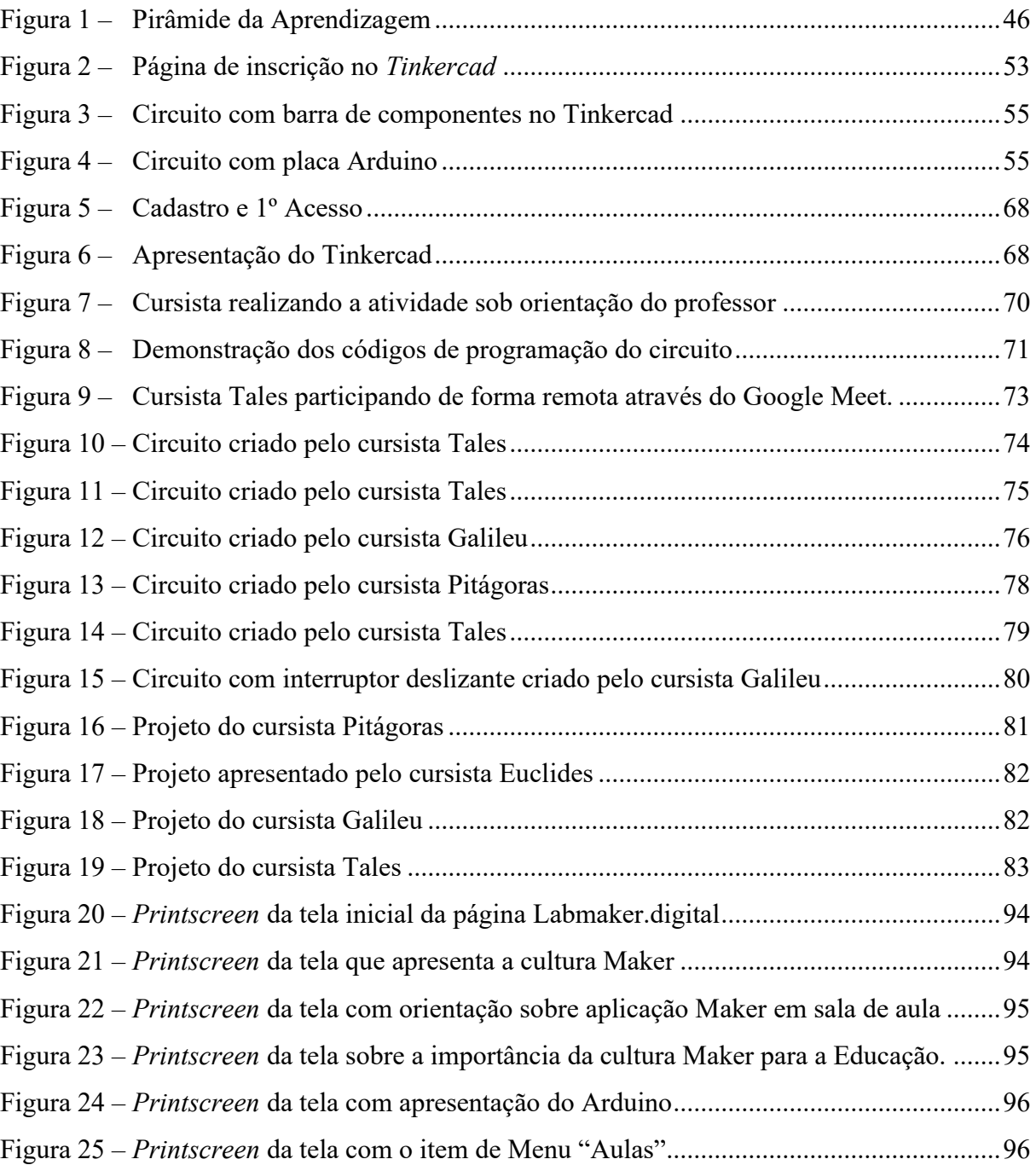

# **LISTA DE QUADROS**

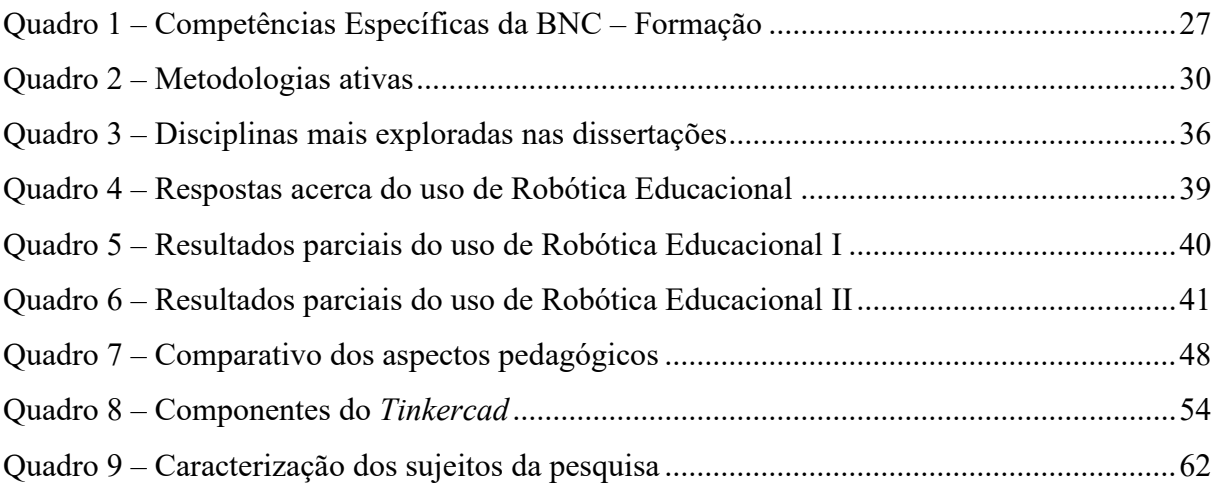

# **LISTA DE TABELAS**

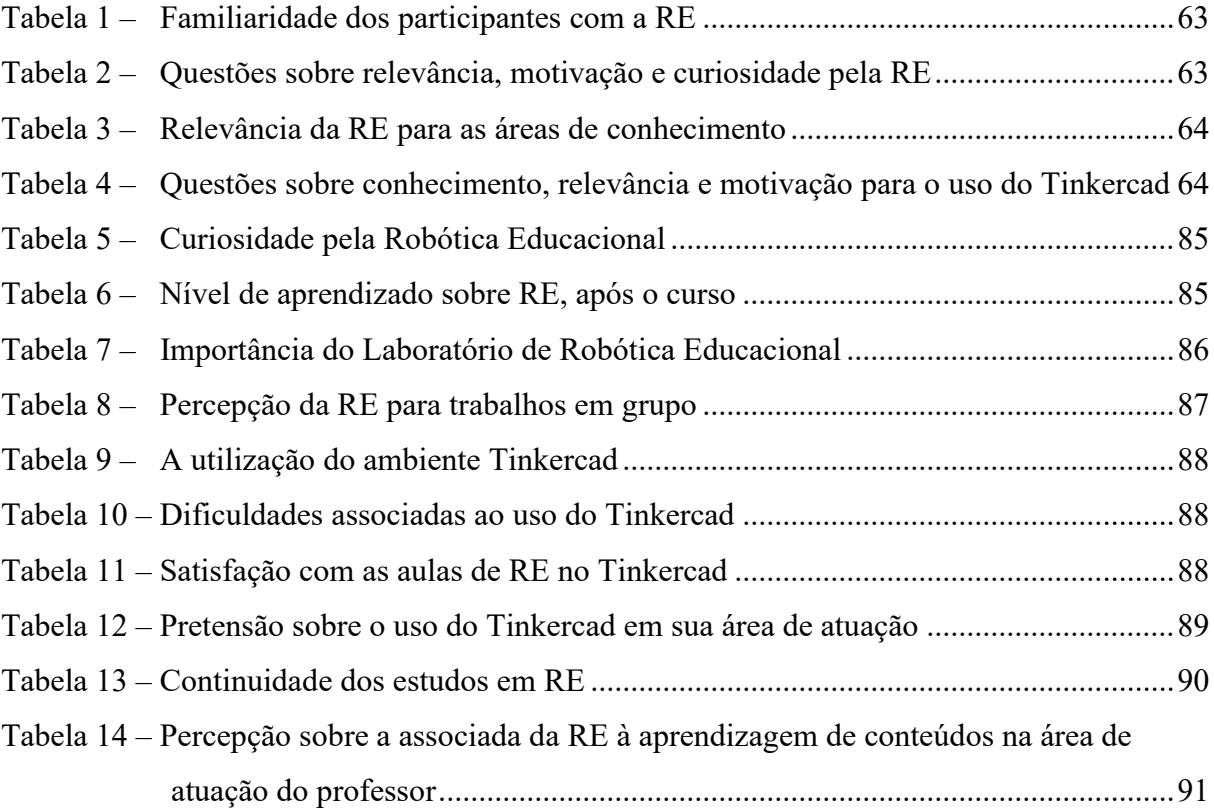

# **LISTA DE ABREVIATURAS E SIGLAS**

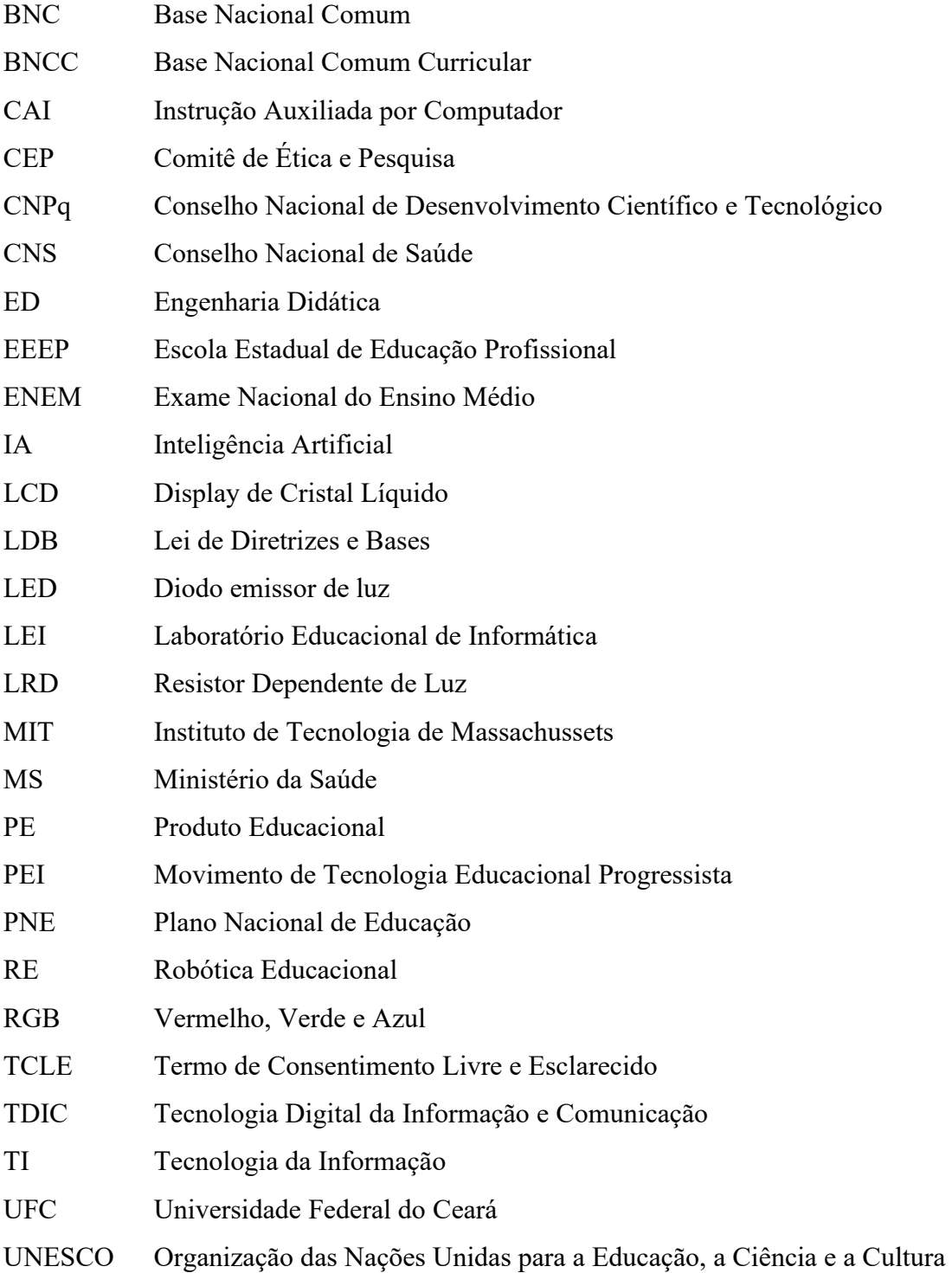

# **SUMÁRIO**

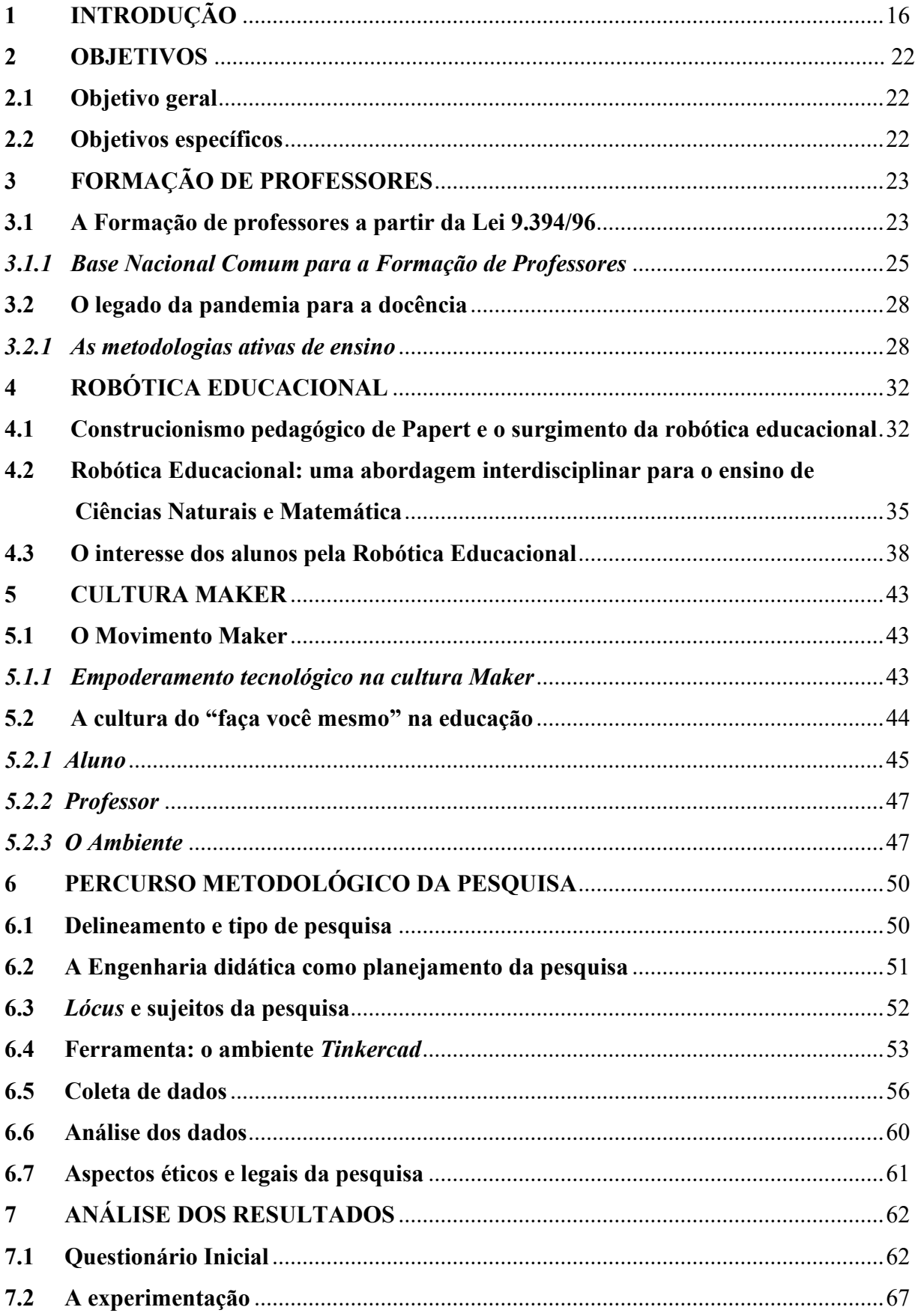

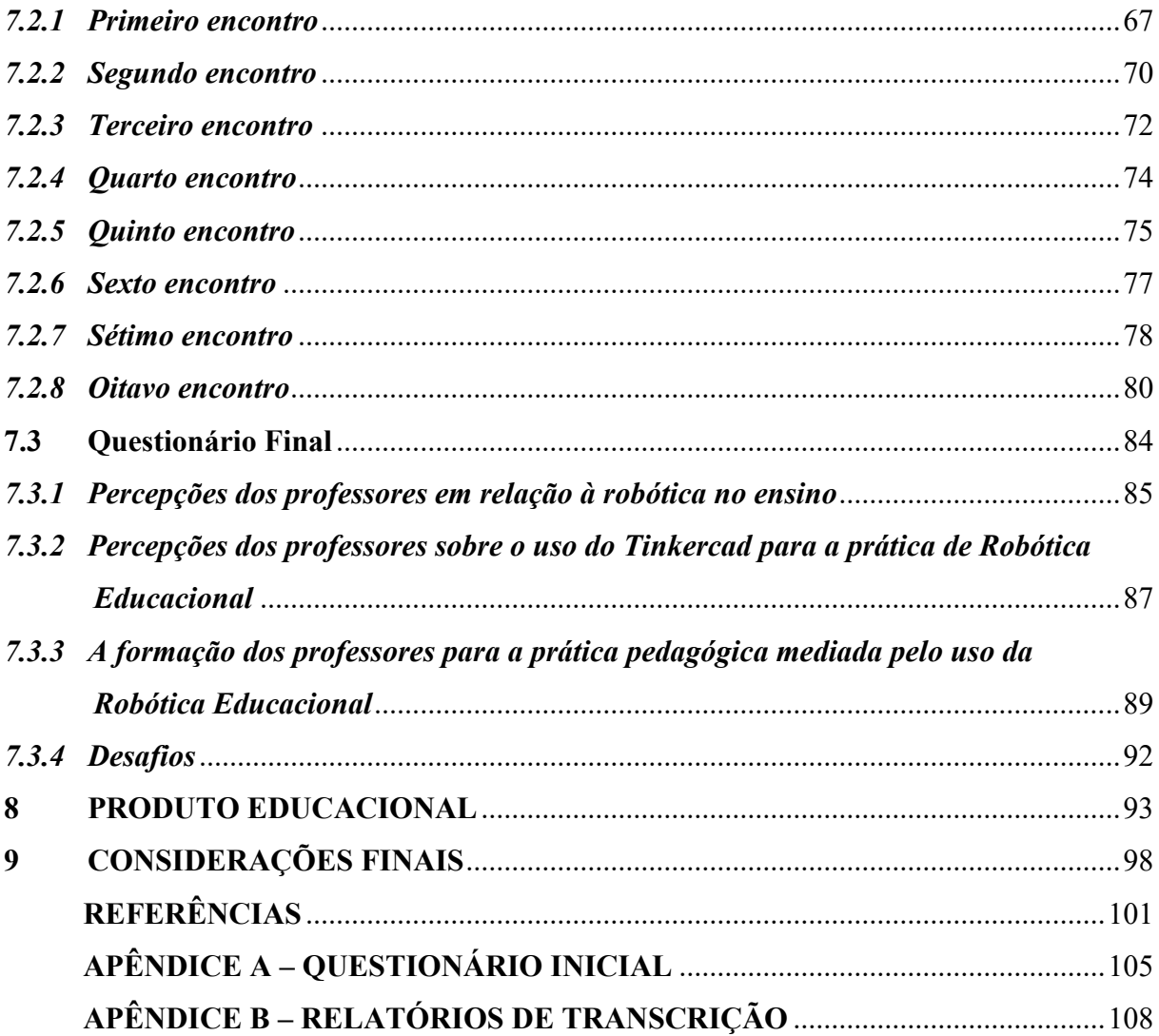

## <span id="page-16-0"></span>**1 INTRODUÇÃO**

Este capítulo introdutório apresenta a pesquisa que deu origem à escrita desta dissertação, procedente do Mestrado Profissional em Ensino de Ciências e Matemática da Universidade Federal do Ceará (ENCIMA/UFC). A temática abordada refere-se à utilização da Robótica Educacional para o ensino de Ciências Naturais e Matemática a partir de uma experimentação *Maker* com o uso da ferramenta *Tinkercad*, durante a formação continuada de professores.

A princípio, o texto discorre sobre o contexto e as experiências que motivaram o interesse pelo estudo sobre a temática, apresentando sua relevância para a vida pessoal e profissional da pesquisadora. Em seguida, aponta as bases da investigação de natureza acadêmica e como esta pode contribuir com novos estudos e discussões sobre o tema exposto. Apresentam-se, ainda, os elementos e ideias que construíram o problema de pesquisa e a justificativa da incorporação da Robótica como estratégia de ensino interdisciplinar, que fomenta a participação ativa do estudante em seu processo de ensino, portanto está embasada nas estratégias metodológicas do Construcionismo pedagógico, apresentado nos estudos de Papert (2008).

A busca por novos métodos de ensino, que transcendam as abordagens tradicionais, emerge das experiências da pesquisadora enquanto professora de Matemática da rede pública, e seus esforços para promover, em sala de aula, metodologias capazes de engajar os alunos de maneira mais significativa. Entretanto, o entusiasmo pela disciplina e as percepções sobre os desafios do seu ensino vêm desde sua formação inicial ligada ao curso de Licenciatura em Matemática realizado pela Universidade Estadual Vale do Acaraú (UVA), assim como, à especialização na área de Gestão Educacional.

Nas vivências desta pesquisadora, a disciplina, com frequência, foi percebida como desafiadora e os alunos demonstraram dificuldades na compreensão de conceitos matemáticos abstratos, bem como em sua aplicação prática em situações do cotidiano. A trajetória de formação profissional, inicial e continuada e as experiências profissionais não somente na docência, mas, sobretudo enquanto coordenadora e gestora escolar foram essenciais para ampliar esse olhar para outras áreas e perceber a importância de buscar alternativas de ensino para as chamadas "disciplinas duras", grupo do qual fazem parte a Matemática e os componentes curriculares das Ciências da Natureza: Química, Física e Biologia.

A pesquisadora atua há aproximadamente quinze anos como gestora escolar e

destes, há quase oito anos está na direção escolar da atual instituição onde trabalha. Assim, compreende que o acompanhamento pedagógico realizado pelo gestor escolar desempenha um papel crucial no desenvolvimento e melhoria contínua da qualidade do ensino na instituição. Desse modo, há um empenho constante em contribuir significativamente para a qualidade do ensino, promovendo o desenvolvimento profissional dos educadores e, consequentemente, impactando positivamente o aprendizado dos alunos.

Portanto, promover oportunidades de formação continuada para os professores, garantindo que estejam atualizados em relação às melhores práticas pedagógicas, metodologias de ensino e conteúdos específicos está intrinsecamente ligado aos anseios enquanto gestora e pesquisadora sobre práticas que possam estimular a inovação pedagógica, incentivando a adoção de novas tecnologias e metodologias que possam melhorar a qualidade do ensino.

O uso das tecnologias em educação está no centro da discussão sobre quais caminhos devem ser percorridos pela escola da era digital. Essa questão tem impulsionado projetos e investimentos de governos e sistemas de ensino objetivando equipar tecnologicamente as escolas com os aparatos que aproximem alunos e professores a essa realidade. Entretanto, cumprir um papel significativo diante dessas demandas requer, além da adequação dos espaços de aprendizagem, uma prática pedagógica que valorize o potencial, não somente de alunos e professores, mas também dos recursos e inúmeras possibilidades didáticas que eles apresentam.

Nascimento e Caetano (2018) afirmam que "hoje, o que está na agenda dos debates na educação, já não é mais se as escolas devem ou não integrar a tecnologia nos seus processos, mas sim, conhecer os caminhos para sua integração" (p. 24). Para os autores, embora os processos tecnológicos estejam arraigados na sociedade, é comum nos depararmos com instituições de ensino completamente desconectadas com uma cultura digital, consequência de fatores como a subutilização dos laboratórios de informática e fragilidades ao nível do perfil de competências tecnológicas dos professores.

O notório impacto da pandemia causada pelo vírus SARS COV 2 nas escolas, em 2020, oportunizou uma reflexão necessária sobre o uso das tecnologias em educação. Os sistemas de ensino tiveram que adaptar as diretrizes pedagógicas para as instituições escolares à utilização predominante dos recursos digitais, como forma de garantir a interação remota com os estudantes. Subitamente, planejamento docente, aulas, procedimentos avaliativos, interação com a família dos alunos, passaram a acontecer fora do espaço físico da escola, o que impulsionou o debate sobre estratégias mais adequadas àquele cenário. No

entanto, o contexto da pandemia apenas contribuiu para a aceleração na mudança de paradigmas no processo de ensino-aprendizagem que a sociedade já vinha demandando e que a Base Nacional Comum Curricular - BNCC preconiza.

Nesse cenário, a Robótica Educacional - RE pode ser compreendida como estratégia de ensino interdisciplinar que rompe com as ideias tradicionais do currículo escolar e possibilita a aplicação da produção de projetos de trabalho, onde os estudantes têm participação ativa e ação concreta (Papert, 1985). A associação da RE à Matemática e ao ensino das Ciências Naturais pode contribuir para a aquisição e conhecimento matemático e científico, visto que a aprendizagem das disciplinas, ditas exatas, considerada difícil, nesse contexto, pode ser trabalhada de forma dinâmica, atrativa e contextualizada (Galvão; Mafra, 2021).

> Assim é que, enquanto a prática bancária, como enfatizamos, implica uma espécie de anestesia, inibindo o poder criador dos educandos, a educação problematizadora, de caráter autenticamente reflexivo, implica num constante ato de desvelamento da realidade. A primeira pretende manter a imersão; a segunda, pelo contrário, busca a emersão das consciências, de que resulte a inserção crítica na realidade. (Freire, 1982, p. 80)

Freire refuta essa concepção bancária do ensino propondo uma educação problematizadora, crítica, humanista e com base na troca constante entre docente e discente.

A presente pesquisa surge das observações desse contexto. Todavia, algumas percepções se intensificaram a partir da observância sobre práticas metodológicas dos professores, durante a pandemia de Covid-19 no ano de 2020.

Ocorre que, durante a pandemia, as instituições de ensino tiveram que explorar as possibilidades e vantagens das aulas remotas. Assim, o uso das tecnologias na educação tornou-se ainda mais crucial devido às restrições de contato social e ao fechamento de escolas. As tecnologias desempenharam diversos papéis importantes para garantir a continuidade do ensino e mitigar os impactos negativos na aprendizagem dos alunos. As instituições de ensino tiveram que recorrer ao uso de plataformas online, videoconferências, comunicação remota e às ferramentas de colaboração que garantiram interação síncrona e assíncrona com os estudantes. Além disso, concomitantemente às adequações necessárias, as tecnologias foram utilizadas para ensinar os professores a utilizarem as tecnologias. Pode-se considerar situação análoga a trocar o pneu de um carro com ele em movimento.

A atuação, durante esse período, enquanto diretora na Escola Estadual de Educação Profissional (EEEP) Francisco Paiva Tavares, localizada no Município de Caridade-CE, oportunizou a percepção do protagonismo docente dos profissionais que tinham

maior conhecimento e domínio das tecnologias. Também foi perceptível que, aqueles professores com práticas mais tradicionais, reproduziram seus métodos, mesmo empregando o uso da tecnologia. Desse modo, aplicando práticas arcaicas, distorcidas da realidade dos alunos e das atuais exigências do campo educacional.

No entanto, enquanto prática exitosa, a utilização do *Tinkercad* para ministrar as aulas do curso, pelos professores de Informática, ganhou destaque. Essa ferramenta, que é *online* e gratuita oferece a possibilidade de simulação de circuitos elétricos e configura-se como uma alternativa para o problema da falta de componentes e microcontroladores necessários para o ensino de programação. Por esse motivo, utilizada nas aulas da disciplina Introdução à Robótica que compõe o currículo do curso Técnico em Informática, ofertado pela escola.

Por se tratar de uma escola que oferta o ensino profissionalizante, as disciplinas da área de Ciências Naturais e Matemática abrangem assuntos que são pré-requisitos para os componentes curriculares da base técnica. Porém, a partir do olhar de gestora sobre a aprendizagem dos estudantes, na perspectiva da formação profissional, é possível inferir que os jovens têm dificuldade de associar os conceitos estudados nas disciplinas da base comum às situações práticas propostas nas aulas técnicas. De certa forma, o fato da escola oferecer educação profissional antecipa a percepção da preparação do estudante e do ensino ofertado pela escola. Refletir sobre esses pontos, levantou questões necessárias sobre a preparação docente para a utilização das tecnologias na educação que reverbere na melhoria do ensino ofertado aos estudantes.

Diante do exposto, surge a pergunta norteadora da pesquisa: como os professores de Ciências e Matemática da EEEP Francisco Paiva Tavares se apropriam da Robótica Educacional, por meio do ambiente *Tinkercad*, na perspectiva de uma experiência *Maker*?

Nesse sentido, objetiva-se com o presente estudo, analisar os conhecimentos adquiridos pelos professores de Ciências e Matemática da EEEP Francisco Paiva Tavares acerca da Robótica Educacional com o uso do *Tinkercad*, por meio de uma vivência *Maker*, durante um curso ofertado por ocasião da formação continuada dos professores.

Portanto, justifica-se a relevância do presente estudo, tendo em vista que há uma necessidade urgente da criação de mecanismos de apoio aos professores que proporcione um aprofundamento teórico de novas formas de ensinar que, sobretudo, produza subsídios exequíveis para a ação em sala de aula, levando sempre em conta o conhecimento do professor, os recursos que dispõe e as práticas que realiza. Diante de novas concepções de sociedade e juventude, é relevante refletir sobre a prática escolar dos docentes e a consequente busca pelo conhecimento de metodologias que garantam a aprendizagem significativa dos estudantes e que estejam em consonância com as demandas de ensino e com o projeto de vida dos discentes.

Esta seção introdutória corresponde ao capítulo 1 do estudo, porém o texto dissertativo está estruturado em nove capítulos nos quais abordamos aspectos específicos da pesquisa.

O capítulo 2 apresenta os objetivos, geral e específicos, definidos na busca por respostas para a problemática levantada para o estudo.

O capítulo 3 discute a formação inicial e continuada dos professores através de análises sobre os documentos oficiais que tratam o tema, trazendo, inicialmente, um recorte histórico, a partir de Lei 9394/96 até os dias atuais. Em seguida, apresenta discussões sobre os impactos da pandemia da Covid – 19 para a docência, em que a predominância da utilização das tecnologias digitais demandou a apropriação e adoção de novas metodologias de ensino, pelos professores.

O capitulo 4 oferece um estudo sobre a utilização da robótica nos processos educativos apoiado em discussões sobre os estudos de Papert (1985; 2008) que deram origem à abordagem do Construcionismo e ao surgimento da Robótica Educacional. Aborda-se sobre Interdisciplinaridade e sobre o potencial interdisciplinar da robótica para o ensino de Ciências e Matemática, além de apresentar análises sobre uma investigação científica acerca do interesse dos alunos pela Robótica Educacional que foi realizada com estudantes da instituição *lócus* da pesquisa.

O capítulo 5 aborda os princípios da Cultura *Maker* e a popularização desse movimento. Discute-se sobre a introdução dessa abordagem na educação e sua relação com o Construcionismo Pedagógico e com a Interdisciplinaridade, assim como, o papel que desenvolve na promoção do emponderamento tecnológico.

O percurso metodológico adotado nas etapas de investigação do objeto de estudo desta pesquisa será apresentado no capítulo 6, que abrange o delineamento e tipo de pesquisa, a metodologia utilizada como planejamento do estudo, *lócus* e sujeitos participantes, além de detalhar as técnicas e instrumentos empregados para a coleta e análise das informações que o estudo produziu.

O capítulo 7 discorre sobre os resultados e a discussão da pesquisa. Inicialmente, oferece a análise dos dados coletados por meio do Questionário Inicial, trazendo a caracterização dos sujeitos e a sondagem sobre o conhecimento dos professores acerca de Robótica Educacional com o uso do *Tinkercad*. Em seguida, traz a análise e discussão sobre a experiência *Maker* durante a aplicação do curso. Por fim, expõe os resultados obtidos com o Questionário Final, que traz a comparação com os resultados iniciais coletados, confirmando as percepções alcançadas durante as observações do curso.

O capítulo 8 relata o detalhamento do Produto Educacional proposto pela pesquisa, caracterizado por um Curso Básico de Robótica Educacional utilizando o *Tinkercad,* para professores do Ensino Médio, disponibilizado no site [https://labmaker.digital/#inicio,](https://labmaker.digital/#inicio) dedicado à divulgação desse material.

O capítulo 9 expõe os principais achados e apresenta as conclusões do estudo. A seção evidencia as contribuições da pesquisa, desafios e limitações, além de apontar caminhos prováveis para futuras pesquisas.

### **2 OBJETIVOS**

### <span id="page-22-0"></span>**2.1 Objetivo geral**

Na busca por respostas para a problemática levantada para o presente estudo, temse como objetivo geral: Analisar os conhecimentos adquiridos pelos professores de Matemática e Ciências da EEEP Francisco Paiva Tavares, acerca da Robótica Educacional com o uso do *Tinkercad,* por meio de uma vivência *Maker.* 

## <span id="page-22-1"></span>**2.2 Objetivos específicos**

- Sondar os conhecimentos prévios dos professores sobre Robótica Educacional com o uso do *Tinkercad*;
- Propiciar uma vivência *Maker* junto aos professores em Robótica Educacional com a utilização do *Tinkercad*;
- Evidenciar as aprendizagens decorrentes da vivência *Maker* acerca da Robótica Educacional com práticas no *Tinkercad*;
- Elaborar um ambiente para a disponibilização da sequência didática, de forma a permitir a reprodução e uso por outros professores.

## <span id="page-23-0"></span>**3 FORMAÇÃO DE PROFESSORES**

Neste capítulo discutiremos sobre a formação inicial e continuada dos professores, em duas subseções. A primeira apresenta análises sobre os documentos oficiais que tratam a formação de professores, em um recorte histórico, a partir de Lei 9394/96 até os dias atuais. Dentre os documentos que apontam o tema da formação docente, destacamos: A Lei 9394/96, Lei de Diretrizes e Bases da Educação nos artigos 61 a 65 do Título VI – Dos Profissionais da Educação; O Plano Nacional de Educação – PNE, nas metas 15 e 16; Base Nacional Comum para a Formação de Professores – BNC – Formação e a BNCC.

A segunda seção apresenta análises sobre os impactos da pandemia da Covid – 19 para a docência, em que a predominância da utilização das tecnologias digitais demandou a apropriação e adoção de novas metodologias de ensino, revelando carências no preparo dos profissionais e das escolas para a incorporação de inovações digitais no currículo.

### <span id="page-23-1"></span>**3.1 A Formação de professores a partir da Lei 9.394/96**

Os anos 1990 demarcam a ampliação do debate sobre a formação de professores, com atenção à formação continuada. O tema, presente nos textos legais que concretizam as diretrizes estabelecidas pelas políticas norteadoras das reformas educacionais, sofreu, assim como as demais áreas da educação, influências do contexto que marcou esse período: o evidente discurso acerca de novas formas produtivas proporcionadas pelos avanços tecnológicos e globalização.

É relevante observar as reformas do ponto de vista dos avanços e perspectivas da formação docente em uma sociedade que muda constantemente, na qual a juventude absorve depressa tais transformações. Contudo, é necessário lançar um olhar sobre essas influências para que o professor não tenha seu papel reduzido à mera reprodução com engessamento da prática e perda de autonomia que leva a precarização do trabalho docente. Desse modo, há cuidados necessários para que este não tenha sua criatividade na inovação dos processos de ensino e de aprendizagem tolhida para atender às demandas externas que influenciam as políticas em educação (Kuenzer, 1999).

A "Lei Darcy Ribeiro", como é denominada a Nova LDB ou 2ª LDB, assinada em 20 de dezembro de 1996, apresenta as diretrizes para a formação docente nos artigos 61 a 65 do Título VI – Dos Profissionais da Educação. Durante trinta e cinco anos, a fundamentação e estrutura dos cursos dos profissionais da educação foram normatizadas pela 1ª LDB que continham alterações introduzidas pelo Regime Militar, o que a 2ª LDB revoga. Desde então, passou por novas mudanças, como por exemplo, o parágrafo único do Art. 61, incluído pela Lei nº 12.014, de 2009, que diz:

> A formação dos profissionais da educação, de modo a atender às especificidades do exercício de suas atividades, bem como aos objetivos das diferentes etapas e modalidades da educação básica, terá como fundamentos:

> I – *a presença de sólida formação básica*, que propicie o conhecimento dos fundamentos científicos e sociais de suas competências de trabalho;

> II – a associação entre teorias e práticas, mediante estágios supervisionados e capacitação em serviço;

> III – *o aproveitamento da formação e experiências anteriores*, em instituições de ensino e em outras atividades. (Brasil, 1996) (Grifos da autora)

Os grifos enfatizam uma atenção necessária ao que pode ocasionar contradições que levariam a desqualificação profissional do professor, pois ao passo que apresenta como fundamento para a sua formação "a presença de sólida formação básica", em seguida considera "o aproveitamento da formação e experiências anteriores". No art. 63, verificamos que há a possibilidade de "programas de formação pedagógica para portadores de diplomas de educação superior que queiram se dedicar à educação básica". Para Carvalho (1998), essas aberturas da Lei necessitam de revisão, pois, segundo o autor fatores como a situação econômica do país, desemprego e falta de oportunidades atrairiam para a educação diplomados interessados na empregabilidade. Bastaria para estes a ampliação de estudos de natureza pedagógica.

Portanto, infere-se que a formação continuada ganha ainda mais relevância, uma vez que, além de proporcionar o aperfeiçoamento necessário, pode configurar-se, em algumas realidades, como a principal fonte de preparo e desenvolvimento do profissional da educação. Segundo a LDB (1996), deve-se assegurar que ocorra "no local de trabalho ou em instituições de educação básica e superior, incluindo cursos de educação profissional, cursos superiores de graduação plena ou tecnológicos e de pós-graduação.".

O PNE 2014-2024 ressalta a formação inicial e continuada de professores na Meta 15, que contém 13 estratégias para seu atingimento e a Meta 16, com 6 estratégias.

> Meta 15 - Garantir, em regime de colaboração entre a União, os Estados, o Distrito Federal e os Municípios, no prazo de 1 ano de vigência deste PNE, política nacional de formação dos profissionais da educação de que tratam os incisos I, II e III do caput do art. 61 da Lei nº 9.394, de 20 de dezembro de 1996, assegurado que todos os professores e as professoras da educação básica possuam formação específica de nível superior, obtida em curso de licenciatura na área de conhecimento em que atuam.

Meta 16 - Formar, em nível de pós-graduação, 50% dos professores da Educação Básica, até o último ano de vigência deste PNE, e garantir a todos os(as) profissionais da Educação Básica formação continuada em sua área de atuação, considerando as necessidades, demandas e contextualizações dos sistemas de ensino. (Brasil, 2014)

De acordo com o Observatório<sup>[1](#page-25-1)</sup> do PNE 49,6% dos professores da Educação Básica eram pós-graduados em 2020 e 39,5% tinham acesso à formação continuada no mesmo ano. O primeiro dado indica que o objetivo 1 da Meta 16, que visa, até 2024, ter metade dos professores da Educação Básica formados na Pós-graduação, poderá ser atingido. No entanto, o resultado parcial apresentado sobre o objetivo 2 da Meta 16 indica que o mesmo poderá não ser atingido.

É relevante investir na valorização dos professores através do seu aperfeiçoamento, bem como em melhorias das condições de trabalho e remuneração. Este é um dos caminhos para a melhoria da qualidade do ensino ofertado aos estudantes, afinal, são esses profissionais que concretizam, em sala de aula, através de seus saberes, métodos e experiências, a complexa atividade de mediar o conhecimento.

### <span id="page-25-0"></span>*3.1.1 Base Nacional Comum para a Formação de Professores*

A Base Nacional Comum para a Formação de Professores – BNC – Formação estabelece as normativas para a formação docente no Brasil e tem como propósito o aperfeiçoamento do ensino ofertado aos estudantes considerando a valorização dos docentes. O documento, que define as diretrizes para formação inicial de professores sem ignorar a importância da formação continuada, tem base nos princípios das competências gerais estabelecidas pela BNCC – Educação Básica, tal como estabelece o § 8º do artigo 62 da LDB (Lei 9.394/96): "Os currículos dos cursos de formação de docentes terão por referência a Base Nacional Comum Curricular". Portanto, visa à formação integral das pessoas considerando seu desenvolvimento dos pontos de vista intelectual, social, físico, cultural e emocional, que englobam o arcabouço das aprendizagens essenciais ao indivíduo (Brasil, 2020).

Instituída em 2018, a BNCC, define o conceito de competência como um dos pilares fundamentais para a educação no Brasil. Competência, de acordo com o documento, não se restringe apenas ao conhecimento teórico, mas engloba a capacidade de mobilizar e

<span id="page-25-1"></span><sup>&</sup>lt;sup>1</sup> O Observatório do PNE é uma plataforma que busca monitorar o Plano Nacional de Educação, dando transparência aos dados da Educação brasileira e contribuindo para que o PNE siga como uma agenda norteadora das políticas educacionais. Disponível em: https://www.observatoriodopne.org.br/.

aplicar esse conhecimento de maneira significativa em diferentes contextos e situações da vida real. As competências, nesse sentido, representam um conjunto de habilidades, atitudes e valores que os estudantes devem desenvolver ao longo de sua jornada educacional (Brasil, 2018).

Assim, a competência transcende a mera acumulação de informações, incentivando a formação de indivíduos capazes de aplicar seus conhecimentos de maneira significativa em contextos variados, seja nos processos sociais ou no mundo produtivo, promovendo a autonomia, o pensamento crítico e a participação ativa na sociedade. São diretrizes que acarretam mudanças essenciais na forma como professores e alunos vêm lidando com a Matemática e os componentes curriculares de Ciências da Natureza, historicamente encarados como disciplinas complexas e de difícil entendimento. Na área de Ciências da Natureza e suas Tecnologias – integrada por Biologia, Física e Química, por exemplo, a base propõe a consolidação dos conhecimentos adquiridos no ensino fundamental e visa o aprofundamento nas temáticas indispensáveis para que as competências gerais do indivíduo tenham continuidade em seu desenvolvimento, contribuindo para a educação integral e formação cidadã que leve o indivíduo a tomar decisões, identificar e resolver problemas (Brasil, 2018).

Além disso, a BNCC ressalta que as competências devem ser desenvolvidas de forma integrada e contextualizada, promovendo a interdisciplinaridade e a aplicação prática do conhecimento. Ela reconhece que o aprendizado vai muito além da sala de aula e propõe que os estudantes se envolvam em experiências que estimulem a criatividade, a autonomia e a capacidade de tomar decisões. Ao adotar esse conceito de competência, a BNCC busca preparar os alunos para enfrentar os desafios do mundo contemporâneo, promovendo uma educação mais significativa, inclusiva e alinhada com as demandas da sociedade do século XXI. Portanto, o alinhamento entre a LDB, BNCC e BNC – Formação, além de previsto nas próprias normativas, trata-se de uma conversa essencial para o direcionamento da formação docente que resulte na qualidade da educação ofertada aos nossos jovens.

Conhecimento, prática e engajamento são as três dimensões que dão base à BNC – Formação. Cada dimensão tem competências específicas correspondentes e se integram de forma complementar e sem hierarquia, formando um conjunto norteador para a preparação do professor e sua prática profissional. O quadro a seguir apresenta as dimensões da formação docente e suas competências específicas, segundo a BNC-Formação (2020).

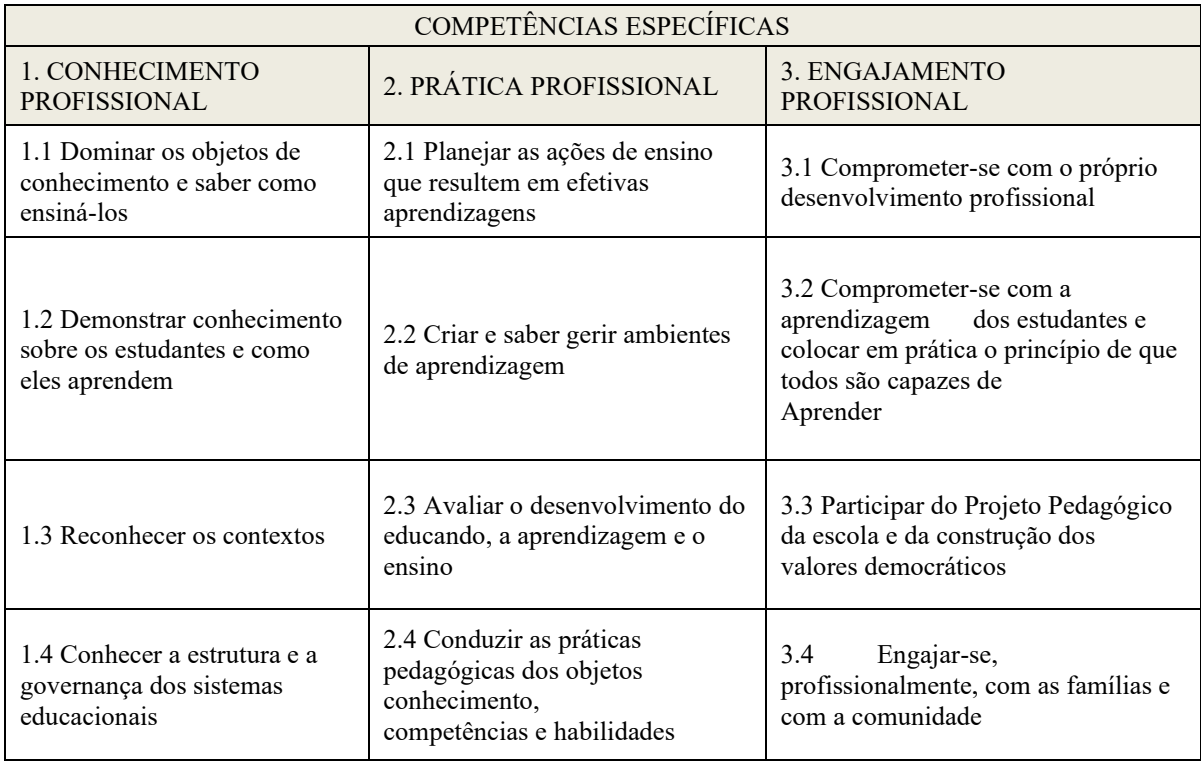

Quadro 1 – Competências Específicas da BNC – Formação

Fonte: BNC-Formação (2019).

No Art. 6º do documento, que trata dos princípios relevantes para a política de formação de professores em consonância com a BNCC, destacamos dois:

VII – a articulação entre a formação inicial e a formação continuada;

VIII – a formação continuada que deve ser entendida como componente essencial para a profissionalização docente, devendo integrar-se ao cotidiano da instituição educativa e considerar os diferentes saberes e a experiência docente, bem como o projeto pedagógico da instituição de Educação Básica na qual atua o docente. (Brasil, 2019)

É notório que a tecnologia está presente no cotidiano dos jovens de forma a mediar sua conexão com o mundo, inclusive com a escola, exigindo do professor aperfeiçoamento constante no desenvolvimento de habilidades para o uso dessas ferramentas em favor da aprendizagem. É quase impossível acompanhar a velocidade e o volume de inovação produzida constantemente e, por esse motivo, é fundamental o comprometimento com a própria formação e, do mesmo modo, com o conhecimento sobre os alunos e como eles aprendem para realizar a curadoria necessária ao uso adequado dessas ferramentas.

O Art. 8º da BNC Formação expressa essa importância desde a Formação Inicial e apresenta os fundamentos pedagógicos para os cursos destinados a esse fim, dentre os quais ressaltamos: "compromisso com as metodologias inovadoras e com outras dinâmicas formativas" e "emprego pedagógico das inovações e linguagens digitais como recurso para o desenvolvimento, pelos professores em formação, de competências sintonizadas com as previstas na BNCC e com o mundo contemporâneo".

Nota-se que há articulação entre os documentos oficiais sobre formação docente referenciados nesse estudo. Ambos apontam para uma preocupação genuína com o perfil dos alunos na atualidade e as condições do mundo produtivo que aguarda esses jovens. É evidente que as práticas escolares não devem estar dissociadas do mundo contemporâneo e das expectativas dos estudantes, mas não se pode perder de vista que mundo contemporâneo é esse e a que interesses ele atende. O modelo capitalista que legitima as ideias de consumo e competitividade não deve ser parâmetro que leve a uma padronização curricular, em que o professor não tenha e, tão pouco, estimule senso crítico e autonomia. Há uma dicotomia entre preparar o aluno para adaptar-se ao modelo de sociedade vigente ou para transformá-la. (Freire, 1996).

#### <span id="page-28-0"></span>**3.2 O legado da pandemia para a docência**

No ano de 2020, o mundo inteiro foi surpreendido com uma pandemia que impactou todas as esferas da vida em sociedade. Um fenômeno que, ainda não superado, notoriamente alterou o comportamento das pessoas, pois para dar continuidade às atividades da vida comum, foi necessária uma rápida adaptação a novas formas de trabalho, estudo, lazer e convivência. A condição imposta pelo vírus de ficar em casa em isolamento, porém com a necessidade de interação social, colocou no centro das relações humanas o uso intenso dos espaços virtuais e dos aparatos tecnológicos.

Em consequência disso, os sistemas de ensino tiveram que adaptar as diretrizes pedagógicas para as instituições escolares à utilização predominante dos recursos digitais como forma de garantir a interação remota com os estudantes. Subitamente, planejamento docente, aulas, procedimentos avaliativos, interação com a família dos alunos, passaram a acontecer fora do espaço físico da escola, o que impulsionou o debate sobre ensino híbrido e a utilização de metodologias ativas, dentre outras estratégias mais adequadas a este cenário.

## <span id="page-28-1"></span>*3.2.1 As metodologias ativas de ensino*

As metodologias ativas surgem, na atualidade, como possibilidades que contemplam uma visão diferente da escola, pois presume a ação do educando em detrimento da passividade e coloca em evidência, para o favorecimento da aprendizagem, mais o envolvimento psicológico e até emocional do que atividades comportamentais (Mattar, 2017). Há pesquisas da neurociência constatando que a aprendizagem ocorre de forma única e particular para cada indivíduo a partir do seu interesse, do que considera significativo para si e das ligações tanto cognitivas quanto emocionais proporcionadas pelas interações pessoais, culturais e sociais (Moran, 2018).

Para Moran (2018), não se trata de eliminar todas as práticas de ensino consideradas tradicionais e caracterizadas pelo processo dedutivo, em que o aluno primeiro recebe as explicações do professor e depois as aplica em situações específicas, e, sim, de compreender que são importantes e encontram lugar no processo de ensino, no entanto, a aprendizagem por meio da experimentação, do questionamento e das interações permite uma compreensão mais completa, aprofundada e significativa.

Entretanto, é relevante advertir que essas ideias não são novidade, visto que, um comportamento mais ativo dos alunos e mais mediador do professor são posturas já defendidas por Freire (1996), Dewey (1950), Piaget (2006) e Vygotsky (1998), dentre outros. Para esses autores, as práticas mais tradicionais de ensino têm foco na atuação do professor e do quanto este consegue "depositar" de conhecimento na cabeça do estudante, com pouca interação e sem espaço para reflexão crítica da realidade. As metodologias ativas, ao contrário, estimulam a autonomia, valorizando a independência dos estudantes e a aprendizagem significativa.

A sala de aula, no contexto das abordagens de aprendizagem com a utilização das metodologias ativas, são espaços privilegiados de inovação e criatividade, onde professores e alunos são pesquisadores, questionadores da realidade, produzem soluções e compartilham experiências de aprendizagem de forma dinâmica e atrativa, através de jogos, desafios e projetos. Nesse cenário, o professor assume o papel de orientador que motiva, questiona e ajuda os estudantes a atingirem independência para caminharem sozinhos (Bacich, 2018).

O quadro a seguir foi elaborado com base nos estudos de Mattar (2017) e exemplifica algumas metodologias ativas de ensino, destacando o papel assumido pelo professor ao adotá-las.

Quadro 2 – Metodologias ativas

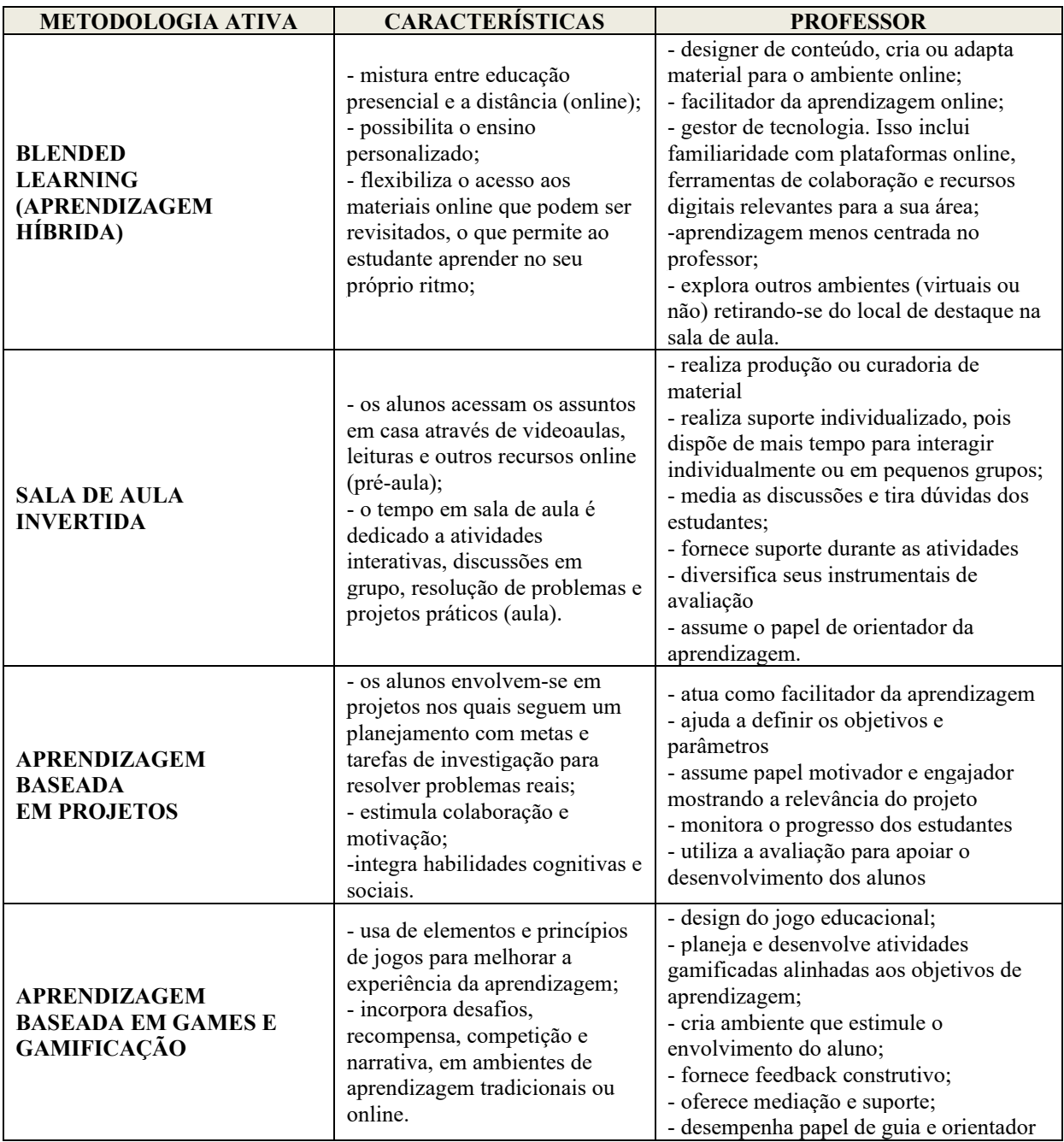

Fonte: elaborado pela autora (2023).

Percebe-se que as metodologias ativas encontram nas tecnologias digitais as ferramentas fundamentais para concretizar estratégias inovadoras que esses métodos propõem. O surgimento da Internet, por exemplo, provocou mudanças que repercutem na função do professor, que deixa de ser "o sábio no palco", pois os jovens têm a disposição uma quantidade enorme de informações e conteúdos possibilitando o desenvolvimento do protagonismo e levando-o a assumir maior responsabilidade sobre a própria aprendizagem. (Mattar, 2017; Moran, 2018).

No entanto, é importante ressaltar que a eficácia desses métodos de ensino depende da forma como são implementados e da integração eficaz dos elementos presenciais e online. Além disso, o suporte técnico e a formação adequada para professores são fundamentais para o sucesso desses modelos.

Compreender o destaque das tecnologias digitais nesse cenário é de extrema importância para realização dos investimentos necessários, que vão desde equipar tecnologicamente as escolas a preparar os professores para a utilização desses aparatos. A pandemia da Covid-19 evidenciou vários desses problemas.

No entanto, o contexto da pandemia, apenas, contribuiu para a aceleração na mudança de paradigmas no processo de ensino e aprendizagem que a sociedade já vinha demandando e que a BNCC preconiza. Segundo o documento, assegurar uma formação integral visando à preparação para o exercício pleno da cidadania é essencialmente ligada à produção de "aprendizagens sintonizadas com as necessidades, as possibilidades e os interesses dos estudantes, e também, com os desafios da sociedade contemporânea" (p. 14).

Nesse sentido, há uma necessidade urgente da criação de mecanismos de apoio aos professores que proporcione um aprofundamento teórico de novas formas de ensinar, em consonância com as políticas curriculares e os documentos de referência vigentes, mas que, sobretudo, produza subsídios exequíveis para a ação em sala de aula, levando sempre em conta o conhecimento do professor, os recursos que dispõe e as práticas que realiza.

# <span id="page-32-0"></span>**4 ROBÓTICA EDUCACIONAL**

Moran (2018) chama de escolas incompletas aquelas que não conseguem incorporar as inovações digitais ao currículo. O autor reflete sobre a ampliação das chances para os jovens no mundo do trabalho através do domínio dessas tecnologias, ressaltando que, sem esse conhecimento o aluno perde oportunidade de se informar e acessar instrumentos de comunicação para adquirir e também propagar ideias.

Portanto, neste capítulo, realizamos um estudo sobre a utilização da robótica nos processos educativos, haja vista que a estratégia alia educação e tecnologia. Apoiamos as discussões nos estudos de Papert (1985; 2008) que deram origem à abordagem do Construcionismo e ao surgimento da Robótica Educacional, e na perspectiva de Jacques Delors (1996) sobre "aprender a aprender". Discute-se, também, a questão da robótica pedagógica nos trabalhos de Oliveira e Mill (2018), Vieira (2018), Pustilnik e Santos (2018). Aborda-se sobre Interdisciplinaridade nos estudos de Japiassu (1976) e sobre o potencial interdisciplinar da robótica para o ensino de Ciências e Matemática nos trabalhos de Galvão e Mafra (2021), Oliveira e Mill (2018), Pustilnik e Mendes (2018).

Além desses estudos, o capítulo apresenta uma investigação científica sobre o interesse dos alunos pela Robótica Educacional que foi realizada com estudantes da instituição *lócus* da pesquisa, trabalho de Andriola (2022).

### <span id="page-32-1"></span>**4.1 Construcionismo pedagógico de Papert e o surgimento da robótica educacional**

Seymour Papert, considerado o precursor da Inteligência Artificial – IA e maior referência no uso de computadores com finalidade educativa, classificou essa ferramenta sob a ótica de duas abordagens: Instrucionismo e Construcionismo. É importante compreender que ambas as abordagens encontram espaço no processo de ensino-aprendizagem, pois há situações nas quais uma ou outra seja mais apropriada e, desse modo, é relevante assimilar suas diferenças e o percurso trilhado por Papert para chegar a esses conceitos.

O pesquisador iniciou seus estudos no Instituto de Tecnologia de Massachussets (MIT) em 1964, onde desenvolveu o ambiente LOGO que era constituído por uma linguagem de programação e uma tartaruga cibernética. A Tartaruga (Turtle), em segunda versão, ganhou alternativa concreta e abstrata, podendo ser representada em telas de computadores ou como objeto físico. As crianças poderiam determinar os movimentos da Tartaruga que poderiam deixar, no rastro, figuras geométricas. Esse exemplo, chamado de "Tartaruga-Geométrica" é um dos micromundos do ambiente Logo dentre outros criados para a aprendizagem. Dessa forma, Papert (1985) apresenta uma aplicação da robótica com finalidade educativa que se expandiu e tem influenciado o desenvolvimento de muitas ideias nessa área (Oliveira; Mill, 2018).

O interesse em compreender o processamento da aprendizagem aliado a sua entrada na equipe do Laboratório de Inteligência Artificial do MIT criaram um ambiente favorável para seus estudos, no qual relacionou às ideias de Piaget a alta tecnologia desenvolvida pelo Instituto. Papert observou que o uso da computação no contexto educacional seguia uma tendência chamada de Instrução Auxiliada por Computador – CAI *(Computer Aided Instrucion)* na qual a máquina apresentava características de um professor tradicional, que ensina por meio de instrução, repetição e com atuação mínima da criança no processo de aprendizagem. No entanto, enxergou uma forma diferente de utilização do computador. Viu na ferramenta a oportunidade de desenvolvimento de exercícios e atividades intelectuais mais relevantes, o que deu origem ao Movimento de Tecnologia Educacional Progressista – PEI.

A teoria defendida por Piaget e suas ideias sobre o desenvolvimento cognitivo do indivíduo a partir da ação sobre o meio em que está inserido e que é influenciado por fatores biológicos, foram corroboradas por Papert em seus estudos e se tornaram fundamentais para o que mais tarde o autor chamaria de Construcionismo. Segundo o autor, "as crianças parecem ser aprendizes inatos. Bem antes de irem à escola elas já apresentavam uma vasta de gama de conhecimentos que foram adquiridos por um processo que chamarei 'aprendizagem piagetiana' ou 'aprendizagem sem ensino'" (Papert, 1985, p.20).

Compreende-se que os princípios do Construcionismo de Papert tenham suas bases no Construtivismo de Piaget, porém o "Construcionismo procura dar conta das construções que os indivíduos elaboram coletivamente, enquanto o Construtivismo busca dar conta da construção das estruturas cognitivas que o indivíduo elabora no decorrer do seu desenvolvimento" (Arendt, 2003).

É necessário que os debates e estudos estejam centrados na essência das contribuições de Piaget sobre as formas de conhecer. Aprender sobre o universo do pensamento da criança, seu funcionamento e como adquirem e elaboram o próprio conhecimento é fundamental. É preciso valorizar o concreto na ampliação da habilidade de agir e expressar com assertividade, pois, segundo Papert (2008) "usar um modo concreto de expressão permite-me mostrar e também dizer o que quero comunicar com isso, e contribuir para um senso mais rico daquilo que torna o pensamento concreto mais poderoso" (p. 133). O autor defende que a ideia de que o pensamento abstrato se sobrepõe ao pensamento concreto é excludente, pode ser ineficaz e atrapalhar a evolução dos processos educativos.

Entender a filosofia do Construcionismo está intrinsecamente ligado à compreensão do conceito de Instrucionismo que, segundo Papert (2008), está ligado à ideia de uma forma mais avançada e melhorada de ensinar. Fortalece o pensamento de que é papel da escola ensinar melhor e que é preciso o aprimoramento da instrução.

> Com a palavra *instrucionismo*, minha intenção é expressar algo bastante diferente de *pedagogia*, ou a arte de ensinar. Ela deve ser lida em um nível mais ideológico ou programático, expressando a crença de que o caminho para uma melhor aprendizagem deve ser o aperfeiçoamento da instrução – ora, se a Escola é menos que perfeita, então é sabido o que fazer: ensinar melhor (Papert, 2008, p. 134).

A importância da escola na formação do indivíduo é inegável, porém, é imprescindível rever o papel que assume diante do conhecimento e aceitar que o indivíduo aprende fora dela. Os avanços tecnológicos e a disseminação de todo tipo de conteúdo na Internet torna possível aprender e se aprofundar em vários assuntos desde que haja interesse. Cabe então à escola despertar o interesse e focar em como aprender mais do que em como ensinar. É importante expor as crianças a possibilidades exploratórias e inventivas para o desenvolvimento das habilidades de aprendizagem.

> A educação tradicional codifica o que pensa que os cidadãos precisam saber e parte para alimentar as crianças com esse 'peixe'. O Construcionismo é construído sobre a suposição de que as crianças farão melhor descobrindo ('pescando') por si mesmas o conhecimento específico de que precisam; a educação organizada ou informal poderá ajudar mais se certificar-se de que elas estarão sendo apoiadas moral, psicológica, material e intelectualmente em seus esforços. O tipo de conhecimento que as crianças mais precisam é o que as ajudará a obter mais conhecimento. É por isso que precisamos desenvolver a matética. Evidentemente, além de conhecimento sobre pescar, é também fundamental possuir bons instrumentos de pesca – por isso precisamos de computadores – e saber onde existem águas férteis – motivo pelo qual precisamos desenvolver uma ampla gama de atividades mateticamente ricas, ou 'micromundos'. (Papert, 2008, p. 135)

A analogia da pesca ao ato de adquirir conhecimento evidencia características da abordagem construcionista como a de "aprender a aprender", um dos pilares da educação, conforme relatório coordenado por Jacques Delors (1996) que foi apresentado para a Comissão Internacional sobre a Educação para o Século XXI – UNESCO e segundo Basso e Martins (2018) é "tão atual quanto a perspectiva piagetiana" (p. 56).

Segundo Delors (1996):

Para poder dar resposta ao conjunto das suas missões, a educação deve organizar-se em torno de quatro aprendizagens fundamentais que, ao longo de toda a vida, serão de algum modo para cada indivíduo, os pilares do conhecimento: *aprender a conhecer*, isto é adquirir os instrumentos da compreensão; *aprender a fazer*, para poder agir sobre o meio envolvente; *aprender a viver juntos*, a fim de participar e cooperar com os outros em todas as atividades humanas; finalmente aprender a ser, via essencial que integra as precedentes (p.89-90).

Papert (2008) caracteriza a teoria construcionista através de cinco dimensões. A dimensão pragmática refere-se à aprendizagem de algo que pode ser utilizado imediatamente, e não, em um futuro distante. A segunda, dimensão sintônica, dá ênfase ao que o estudante considera importante, ou seja, ao que faz sentido para ele aprender e inclui aprendizado por meio de projetos práticos e contextualizados. A dimensão sintática relaciona-se com a possibilidade do aprendiz acessar o conhecimento e, desse modo, manipulá-lo de acordo com sua necessidade. A dimensão semântica está associada à construção de novas estruturas cognitivas através da manipulação de elementos que fazem sentido para o educando, considerando seus conhecimentos prévios. A dimensão social está ligada ao desenvolvimento de atividades que tenham valor pessoal para o aprendiz e se relacione com a cultura do seu contexto social.

Pensar a educação com essas bases passa por uma profunda reflexão sobre que mudanças urgem acontecer na escola deste século para que os métodos, estratégias e instrumentos de ensino correspondam com coerência a essas expectativas. O uso da RE com apoio nas premissas do Construcionismo Pedagógico de Papert pode sinalizar para uma grande transformação da escola a partir do desenvolvimento do pensamento autônomo e da criatividade dos estudantes, reflexo de uma aprendizagem mais significativa.

# <span id="page-35-0"></span>**4.2 Robótica Educacional: uma abordagem interdisciplinar para o ensino de Ciências Naturais e Matemática**

A busca por métodos inovadores para o ensino de Química, Física, Biologia e Matemática, as chamadas "disciplinas duras", está no cotidiano dos docentes desses componentes. É muito comum encontrarmos no discurso de professores e estudantes relatos sobre as dificuldades de aprendizagem nessas áreas. O investimento em Laboratórios Especiais de Ciências e na capacitação de professores para a utilização desses espaços é apontado como alternativa relevante para mitigar esse, que é considerado um grande problema na educação básica brasileira. Exemplo disso é o resultado da proficiência média dos participantes do Exame Nacional do Ensino Médio – ENEM, que na edição de 2019
configurou-se como a menor considerando as demais áreas e Redação (Brasil, 2019).

É importante ressaltar que o ENEM aborda questões contextualizadas e com abordagem interdisciplinar com o objetivo de avaliar se o estudante consegue resolver situações reais colocando em prática os conhecimentos adquiridos durante o ensino médio (Tancredi, 2018). Em análise, pode-se inferir que o despreparo para resolver questões dessa natureza, evidenciado pelo exame, pode ter relação com a fragmentação do conhecimento em disciplinas que não conversam e isso dificulta a compreensão por parte dos estudantes nas escolas.

A integração de conteúdos interdisciplinares tem encontrado espaço favorável ao seu desenvolvimento através da Robótica Educacional, é o que apontam estudos realizados por Oliveira e Mill (2018). Em pesquisa para identificar quais os conteúdos mais estudados nas atividades com robótica, em produções científicas nacionais, os autores identificaram o potencial de integração de mais de uma disciplina concomitante aos conhecimentos técnicos da robótica, como mostra o Quadro 3.

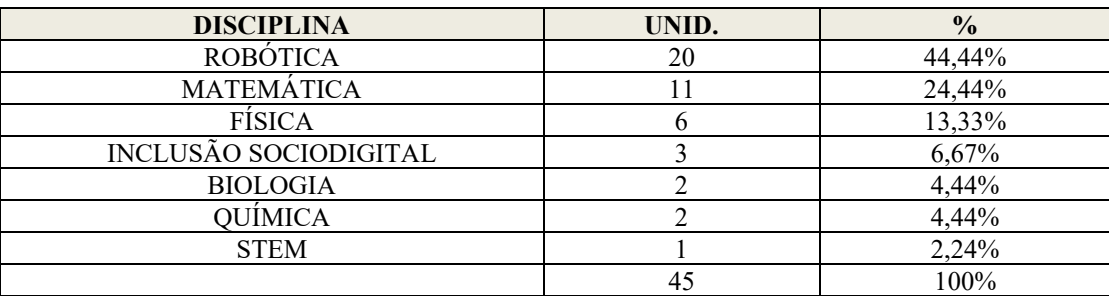

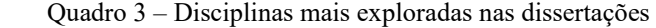

Fonte: Oliveira e Mill (2018, p. 44).

Ao agregar ciência e tecnologia através da robótica, o professor poderá levar para o contexto da sala de aula a ludicidade necessária para que os estudantes lancem um olhar mais gentil para a Matemática e para as Ciências Naturais, despertando interesse, motivação e o desenvolvimento de competências e habilidades para reconhecerem a implicação das várias áreas do conhecimento na resolução de um mesmo problema ou na compreensão de um fenômeno de qualquer natureza.

> Falar de incorporação da robótica no processo de ensino e aprendizagem pode representar situações distintas. A primeira de educação tecnológica, ou seja, introduzir a robótica para ensinar os conceitos inerentes a ela. A segunda situação seria uma introdução com 'material didático', aproveitando suas propriedades para ensinar conceitos científicos. Uma terceira situação seria a mescla das duas anteriores, criando projetos que contemplem o ensino das disciplinas científicas, do currículo formal, usando a robótica, de modo interdisciplinar, desde o planejamento

até a sua concretização em robôs funcionais (Oliveira; Mill, 2018, p. 45).

A experiência interdisciplinar proporcionada pela robótica também é observada por Galvão e Mafra (2021) que afirmam:

> Com a inserção da Robótica na educação, conhecida como Robótica Educacional, possui o conceito que envolve processo de motivação, colaboração, construção e reconstrução. Para tal, faz-se o uso de conceitos de inúmeras disciplinas para a construção de exemplos de modelos, expandindo os alunos a uma experiência interdisciplinar (Galvão; Mafra, 2021, p. 66).

A importância de uma prática escolar pautada na interdisciplinaridade não está na necessidade de alinhar a ação educativa a avaliações como o ENEM. Trata-se de um entendimento muito mais amplo. Japiassu (1976) chama a atenção para um saber desarticulado que resulta na dificuldade em resolver problemas caros para a humanidade apesar de todo conhecimento científico já produzido. O autor aponta o enfoque interdisciplinar como o remédio para o que chama "patologia do saber".

> Encontramo-nos diante de uma alienação científica. Diagnosticar o mal é apenas o primeiro momento. O interdisciplinar se apresenta como remédio mais adequado à cancerização ou à patologia geral do saber. No entanto, na medida em que a maioria das análises permanece superficial, os remédios propostos também não atingem o fundo das coisas (Japiassu, 1976, p. 31).

Apostar na RE para a realização de um trabalho interdisciplinar, com o engajamento de professores e alunos na resolução de problemas que mobilizam conhecimento de diversas áreas do âmbito escolar, seria uma excelente estratégia para romper com a ideia de um saber fragmentado. Nesse contexto, vale destacar o papel assumido pelo professor.

Sabe-se que todo processo de ensino-aprendizagem na escola passa pelo trabalho pedagógico do professor. Embora se considere que seria equívoco para qualquer profissional ignorar a presença das tecnologias no cotidiano das pessoas e, inevitavelmente, na escola, implementar metodologias eficazes para a aprendizagem ancoradas no uso das ferramentas tecnológicas requer um olhar diferenciado sobre a docência. O professor deve focar em métodos que ampliem a participação dos estudantes e ele atue como mediador do conhecimento. Pustilnik e Mendes (2018) afirmam:

> O papel do professor como mediador não exige dele o domínio de todos os aspectos da robótica, mas precisa ter certa paixão pela experiência e pelo desafio. Sem isso ele não tem como motivar seus alunos e envolvê-los nesta atividade de investigação. O professor tem que entender quais benefícios essa ferramenta vai trazer para os processos, tanto de conteúdos quanto de processos cognitivos significativos. Tem que entender que por meio destas práticas os alunos vão ganhando confiança a

aprendendo a se colocar, a argumentar e a compreender os temas estudados (p. 18).

Para Pustilnik e Mendes (2018), é necessário que o professor abandone a ideia de que vai ensinar, transmitir um conhecimento que é dele e que, de forma expositiva, irá gerar aprendizagem nos alunos, pois esse lugar onde o puseram foi o pior já ocupado pelo professor que, nesse caso, assume o papel de treinador, capataz que deve ter suas ordens obedecidas. Para os autores seria mais fácil gerar aprendizagem ao organizar pequenos grupos de estudantes com um objetivo em comum na resolução de um problema, onde o professor é um orientador, do que manter a atenção de 30 estudantes durante uma aula expositiva. A robótica oferece ao professor essa perspectiva.

A evolução humana, do ponto de vista sociológico, ocorre em um movimento síncrono ao desenvolvimento científico e tecnológico. Diante das mais diversas situações, problemas e necessidades humanas de sobrevivência, ciência e tecnologia de forma indissociável, evoluem, transformam a realidade e o cotidiano das pessoas (Oliveira; Mill, 2018).

# **4.3 O interesse dos alunos pela Robótica Educacional**

A instituição *lócus* da pesquisa participou de um estudo realizado após a pandemia da COVID – 19 sobre ensino de Ciências empregando a Experimentação através da Robótica. O estudo, financiado pelo Conselho Nacional de Desenvolvimento Científico e Tecnológico (CNPq – Processo 440471/2019-2), foi coordenado pelo professor Wagner Bandeira Andriola, pesquisador do CNPq - Nível 1C e Professor Titular da Universidade Federal do Ceará – UFC. A pesquisa do professor Wagner foi efetivada em três escolas públicas do estado do Ceará com grupos de estudantes cujos professores adotam práticas de ensino de Ciências fundamentando-se na experimentação e na Robótica Educacional e outro grupo de estudantes cujos professores não adotam essas estratégias.

Esta subseção traz achados e aferições com base no relatório parcial da referida investigação científica, no que concerne as atividades de pesquisa realizadas com um dos grupos de estudantes participantes, composto por 31 alunos de uma turma de 2ª série do ensino médio integrado a educação profissional, da Escola Estadual de Educação Profissional (EEEP) Francisco Paiva Tavares, localizada no município de Caridade, na região do sertão central do Estado do Ceará. São estudantes matriculados no curso técnico em Informática que têm no currículo o componente Noções de Robótica, durante o 3º semestre do curso técnico (1º semestre da 2ª série). Dessa forma, a análise do relatório, fruto da pesquisa realizada pelo professor Wagner, configurou-se parte essencial da etapa de estudos preliminares do presente trabalho.

Foram aplicados dois questionários aos estudantes. O primeiro, antes dos estudantes cursarem a disciplina Noções de Robótica e o segundo, após a conclusão da disciplina. Os questionários permitiram a comparação de aspectos tais como a motivação, conhecimento sobre a temática da Robótica Educacional, bem como suas habilidades e aptidões para o estudo de robótica.

O Quadro 4 apresenta o resultado do questionário aplicado no início da disciplina de Noções Básicas de Robótica ao grupo pesquisado que objetivou averiguar aspectos da motivação, conhecimento sobre a temática da Robótica Educacional, bem como suas habilidades e aptidões para o estudo de robótica.

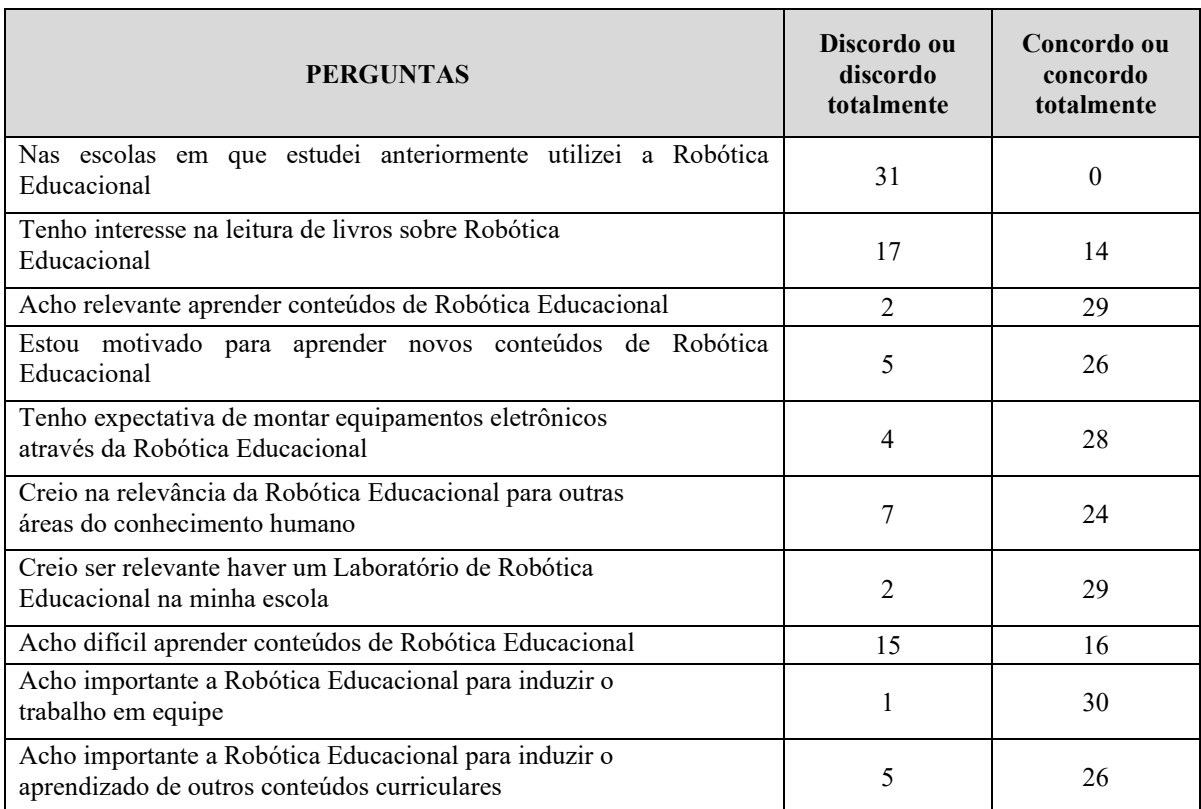

Quadro 4 – Respostas acerca do uso de Robótica Educacional

Fonte: Elaborado pela autora (2023).

De acordo com os questionários aplicados, dos 31 estudantes, sujeitos dessa pesquisa, nenhum deles utilizou a Robótica Educacional em suas escolas de origem, o que explica, em tese, o fato de que todos apontaram ter conhecimento mediano ou nenhum acerca da Robótica Educacional. No entanto, apesar de 17 dos 31 estudantes pesquisados discordarem do interesse na leitura de livros relacionados ao tema, 29 estudantes acreditam ser relevante aprender conteúdos sobre robótica educacional.

A hipótese de que a Robótica Educacional pode ser entendida como estratégia de ensino interdisciplinar, converge com as respostas dos sujeitos da pesquisa, considerando que 24 dos 31 participantes creem na relevância da robótica educacional para outras áreas do conhecimento. Além disso, 26 estudantes dentro do universo pesquisado acham importante a robótica educacional para induzir o aprendizado de outros conteúdos curriculares.

Os Quadros 5 e 6 apresentam os resultados dos questionários aplicados ao final da disciplina de Noções Básicas de Robótica ao mesmo grupo participante, buscando averiguar os mesmos aspectos buscados no primeiro questionário.

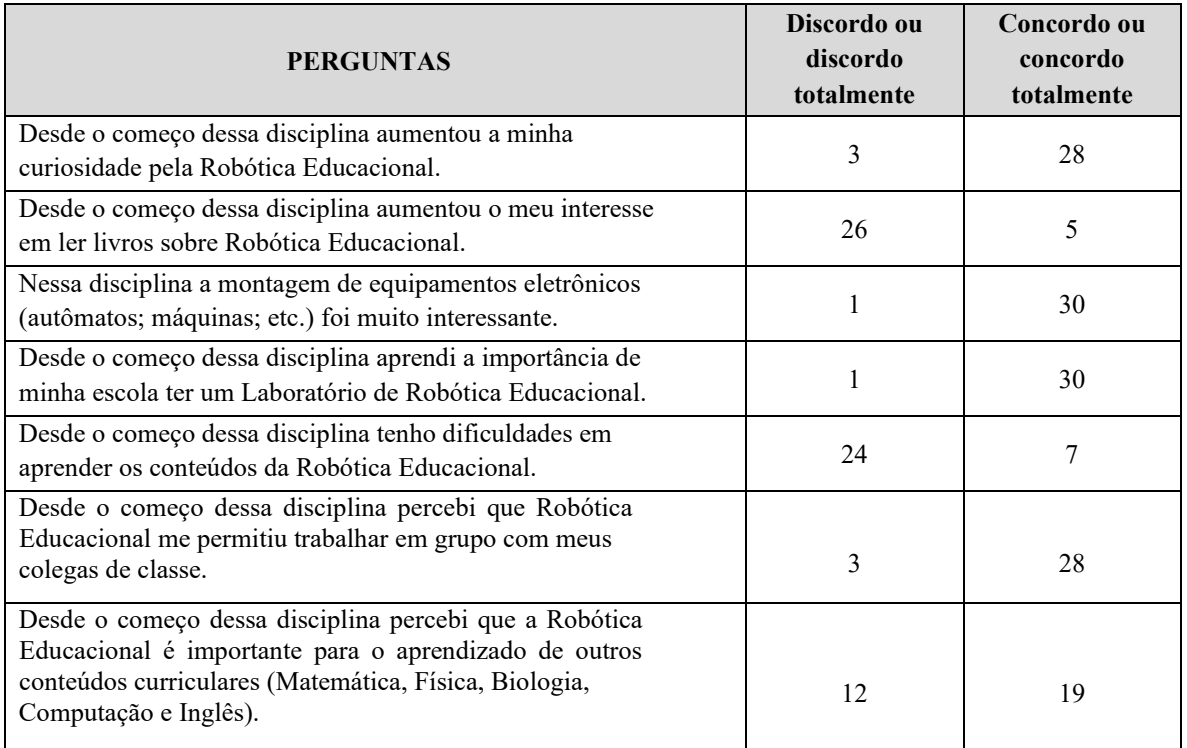

Quadro 5 – Resultados parciais do uso de Robótica Educacional I

Fonte: Elaborado pela autora (2023)

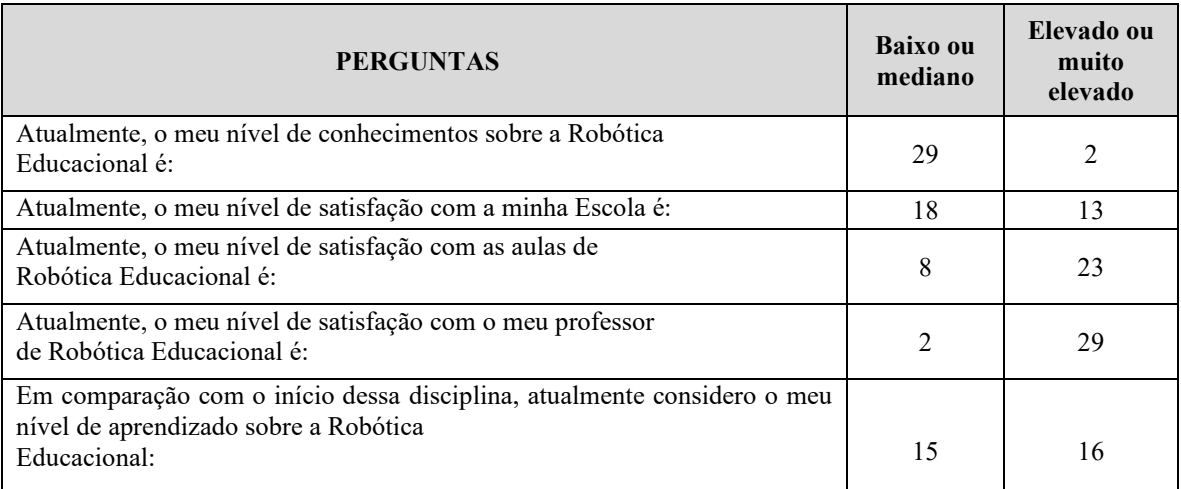

Quadro 6 – Resultados parciais do uso de Robótica Educacional II

Fonte: Elaborado pela autora (2023).

Estabelecendo um comparativo entre os questionários aplicados no início e ao final da disciplina de Noções Básicas de Robótica, percebe-se, em alguns dos pontos abordados, mudanças significativas nos aspectos avaliados. Na análise inicial, 16 dos 31 estudantes concordaram achar difícil aprender conteúdos básicos de robótica educacional enquanto no questionário seguinte, apenas 7 estudantes indicaram essa dificuldade. Corroborando com esses dados, ainda considerando o segundo questionário, 28 dos 31 estudantes concordam que houve aumento da curiosidade pela robótica educacional, o que nos permite inferir que essa elevação da curiosidade está diretamente ligada ao aumento do número de alunos, dentro desse universo, que discordam ter dificuldade em aprender os conteúdos da robótica educacional, passando de 15, no primeiro questionário, para 24, no segundo.

Por outro lado, tendo como referência as informações coletadas a partir do segundo questionário, 29 dos 31 sujeitos dessa análise indicam ser baixo ou mediano o seu nível de conhecimentos sobre a Robótica Educacional. Porém, quando se faz o comparativo com o início da disciplina, 16 estudantes consideram elevado ou muito elevado seu nível de aprendizado sobre a robótica educacional. Fica aparente, a partir da análise desse ponto do questionário que, apesar do baixo ou mediano nível de conhecimento sobre a Robótica Educacional, a aprendizagem de maior parte dos estudantes avançou, ao final da disciplina, em relação ao tema estudado.

O estudo indicou que apesar de nenhum dos 31 estudantes ter utilizado a Robótica Educacional em suas escolas de origem, a grande maioria acredita na relevância do estudo de conteúdos sobre o tema, além de entenderem, conforme respostas dadas ainda no primeiro questionário, ser importante a Robótica Educacional para induzir o aprendizado de outros conteúdos curriculares. Outro importante ponto de destaque repousa no fato que, em comparação ao início da disciplina de Noções Básicas de Robótica, mais da metade dos entrevistados considera elevado ou muito elevado seu nível de aprendizado sobre a robótica educacional.

As contribuições da Robótica Educacional na promoção do ensino de Matemática e Ciências Naturais para estudantes do ensino médio pode ser compreendida como estratégia de ensino interdisciplinar que rompe com as ideias tradicionais do currículo escolar e possibilita a aplicação da produção de projetos de trabalho, onde os estudantes têm participação ativa e ação concreta.

#### **5 CULTURA MAKER**

Neste capítulo, apresentamos os princípios da Cultura *Maker* e a popularização desse movimento. Discute-se sobre a introdução dessa abordagem na educação e sua relação com o Construcionismo Pedagógico e com a Interdisciplinaridade, assim como, o papel que desenvolve na promoção do emponderamento tecnológico. Para tanto, abordaremos o assunto a partir dos trabalhos de Druker (2000), Raabe e Gomes (2018), Paula, Oliveira e Martins (2019) e Brockveld, Teixeira e Silva (2017).

# **5.1 O Movimento Maker**

A cultura *maker* é uma abordagem que promove a criação de projetos de forma colaborativa, em que indivíduos comuns são encorajados a colocar a "mão na massa" e a desenvolverem suas habilidades práticas para produzir ou modificar objetos, assumindo a responsabilidade sobre suas invenções. Os adeptos dessa cultura são chamados de makers e usam conhecimentos voltados às temáticas da tecnologia para construir suas ideias, gerando inovações e tendências nessa área (Brockveld; Teixeira; Silva, 2017; Raabe; Gomes, 2018).

A popularização do Movimento *Maker* se deu a partir do lançamento da revista norte-americana *Maker*, em 2005. Entretanto, é uma extensão da filosofia do *Faça*-*Você*-*Mesmo*[2](#page-43-0) (*Do*-*It*-*Yourself - DIY*) e teve seu início pós segunda guerra mundial, no qual uma crise na indústria levou os norte-americanos a produzirem eles próprios os objetos de sua necessidade. Desse modo, abrindo espaço para um movimento de transformação social e cultural onde a tecnologia é resinificada, pois ao invés de apenas consumidores os indivíduos podem produzir e abrir espaço para a inovação e criatividade (Drucker, 2000).

#### *5.1.1 Empoderamento tecnológico na cultura Maker*

A cultura *Maker* tem princípios na criatividade, sustentabilidade, colaboração e democratização da informação com ênfase na criação e experimentação. Dessa forma, desempenha um papel fundamental no empoderamento tecnológico, pois encorajar indivíduos a serem participantes ativos na concepção e construção de tecnologias, lhes possibilita

<span id="page-43-0"></span><sup>2</sup> De acordo com Prado (2011), a cultura do *Faça*-*Você*-*Mesmo* (*Do*-*It*-*Yourself - DIY*) pode ser considerada uma filosofia de vida que incentiva a criação dos objetos necessários ao cotidiano, para diminuir o consumo e visando a sustentabilidade. Tem como premissa a ideia de que pessoas normais são capazes de modificar, consertar ou fabricar o que precisam com as próprias mãos.

compreenderem melhor o mundo digital que os cerca.

Através da experimentação prática com hardware, software e processos de fabricação, os *makers* desenvolvem habilidades técnicas e uma mentalidade inovadora, permitindo-lhes não apenas consumir tecnologia, mas também contribuir para o seu desenvolvimento. Esse engajamento direto e a capacidade de criar soluções personalizadas estimulam um senso de autonomia e confiança, promovendo, assim, o empoderamento individual no contexto tecnológico.

Blikstein (2016) defende a tecnologia como agente de emancipação, corroborando com a visão freiriana sobre o conhecimento libertador que gera autonomia, dessa forma, emponderar-se de tecnologia assume valor de desenvolvimento humano. A cultura *maker* tem o potencial de reduzir as barreiras de acesso à tecnologia, democratizando o conhecimento e permitindo a participação de diversos grupos na criação tecnológica.

Raabe e Gomes (2018) defendem que, ao promover a ideia de que todos podem ser criadores, independentemente de sua formação, o *maker* contribui para a diversificação e inclusão no campo da tecnologia, resultando em uma sociedade mais qualificada, na qual um maior número de pessoas pode influenciar e moldar o desenvolvimento tecnológico de maneiras inovadoras e significativas, proporcionando benefícios tanto a nível individual quanto coletivo. Desse modo, representa uma perspectiva dinâmica e inclusiva para a evolução da sociedade no mundo digital. Os autores afirmam que, para esse fim <é fundamental uma abordagem interdisciplinar integrando conhecimentos e práticas de diferentes áreas do conhecimento" (p. 07).

#### **5.2 A cultura do <faça você mesmo= na educação**

A força desse movimento tem chegado às escolas como uma oportunidade de inovação, pois traz o lúdico que ao longo da escolarização se vai perdendo.

Raabe e Gomes (2018) afirmam que:

A adoção de atividades *maker* (ou mão na massa) na Educação tem se tornado uma tendência em diferentes países e também no Brasil. Multiplicam-se projetos experimentais para levar atividades de curta ou média duração para escolas. O *maker* está relacionado a aprendizagem prática, a qual o estudante é protagonista do processo de construção do seu conhecimento, sendo o autor da resolução dos problemas encontrados e do próprio contexto de aprendizagem (Raabe; Gomes, 2018, p. 10).

De acordo com os estudos de Paula, Oliveira e Martins (2019), a aplicação da

cultura *maker* no ensino vem sendo pesquisada em vários países, principalmente nos Estados Unidos. Os autores realizaram uma Revisão Sistemática da Literatura (RSL) sobre o tema que apontou alguns desafios para sua implementação, por exemplo: dificuldades de incorporação da tecnologia no currículo, espaços adequados, equipamentos limitados e suporte aos professores, além da resistência, proveniente de crenças dos professores em relação a papeis desenvolvidos por docentes e alunos. Outro aspecto observado diz respeito a necessidade de mais estudos sobre a temática que evidencie sua eficácia. Foram analisados 31 artigos publicados entre 2014 e 2019. A RSL aponta que o tema tem chamado a atenção da comunidade científica internacional, pois há uma tendência de crescimento de publicações nos últimos anos.

Embora as análises realizadas pelos autores apontem alguns desafios, o estudo revela uma variedade de estratégias para sua aplicação na área educacional que podem ser gratificantes e, superar esses desafios requer uma abordagem integrada, que envolva não apenas os educadores, mas também gestores escolares, estudantes e sistemas de ensino. Afinal, as habilidades desenvolvidas através da abordagem "mão-na-massa" estão intrinsecamente relacionadas àquelas demandadas à educação no século XXI (Brockveld, 2017).

# *5.2.1 Aluno*

No contexto educacional, a cultura *maker* tira o aluno da passividade e o coloca no centro do ensino oportunizando o desenvolvimento do seu protagonismo juvenil. O jovem protagonista em seu processo de aprendizagem desenvolve consequentemente a habilidade de protagonismo social e passa a pensar soluções para os problemas da sociedade com base na sustentabilidade (Freire, 1996).

Brockveld (2017) corrobora com as ideias de Freire ao criticar abordagens tradicionais que apresentam o conhecimento pronto, produto de uma fabricação. Segundo o autor,

> [...] o estudante consome as aulas – sem compreender como certos conceitos foram criados, com foco apenas no conteúdo que cada disciplina tem a transmitir. Enquanto que na abordagem de aprendizagem por resolução de problemas (ou desafios), tão disseminada em espaços de educação *maker*, é preciso quebrar os problemas em partes, partir de pressupostos para então chegar à solução, formulando teorias e construindo-as por meio da experimentação. Nesse sentido, a educação associada ao movimento *maker* é diferenciada em relação às aulas tradicionais porque o aluno adquire ferramentas para compreender e aprimorar os conhecimentos recebidos nas aulas expositivas, ou seja, o estudante aprende a aprender (p. 57-58).

Martinez e Stager (2016, *apud* Raabe; Gomes, 2018) atribuem a Seymour Papert o título de "pai do movimento *maker*". Considerando que a Cultura *Maker*, assim como o Construcionismo compartilham uma visão educacional e criativa centrada na aprendizagem prática e na construção ativa do conhecimento, os conceitos estão intrinsecamente interligados e corroboram com uma visão diferente do papel do estudante em seu processo educativo.

Nessa perspectiva, o desenvolvimento do protagonismo juvenil, proposto pela BNCC (Brasil, 2018), está no centro da abordagem *maker*, pois, do ponto de vista pedagógico, o Construcionismo, proposto por Seymour Papert, oferece as bases para sua aplicação na educação, ao enfatizar a aprendizagem por meio da construção de artefatos significativos em que os alunos tornam-se agentes ativos na criação, compreensão e transformação do mundo ao seu redor.

A Figura 1 – Pirâmide da aprendizagem, ilustra a prática e o compartilhamento como formas de transmissão do conhecimento que mais contribuem com a sua retenção.

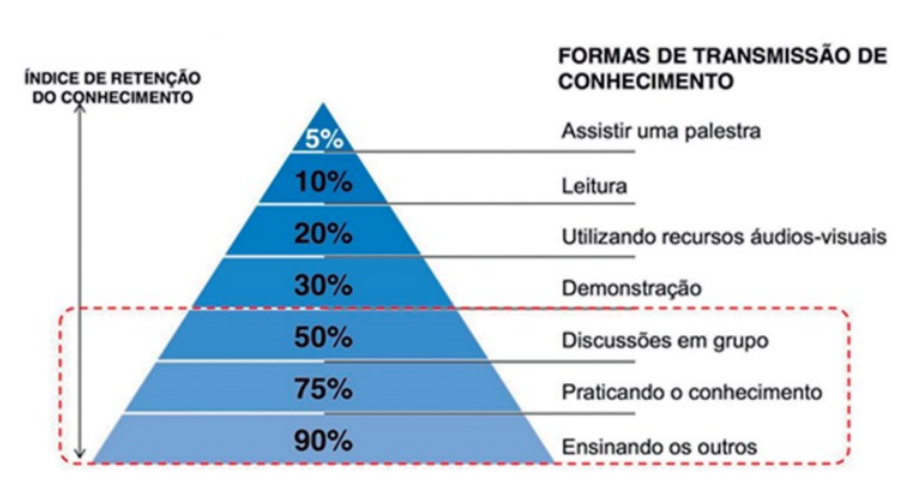

Figura 1 – Pirâmide da Aprendizagem

Fonte: Brockveld, (2017).

As expectativas sobre os estudantes são muitas, porém cabe às instituições de ensino criar ambientes que, de fato, favoreçam o desenvolvimento de suas competências e habilidades sem desconsiderar a diversidade na forma como pensa, se relaciona e aprende uma geração que, através da conexão com a Internet e do contato com os mais diversos aparatos tecnológicos, têm modificado sua relação com o conhecimento. A facilidade de acesso à informação e ampliação do pensamento crítico levam o jovem a confrontar o que aprendem com os professores, que já não se configuram mais como a única fonte de conhecimento, com aquilo que podem aprender fora da escola. Insistir em métodos tradicionais e não conversar com esses estudantes tira da própria escola a chance de aproveitar os conhecimentos que os alunos podem levar para dentro dela.

Outro aspecto relevante é a colaboração, visto que há, nessa perspectiva, o aproveitamento de coisas e ideias já desenvolvidas por outras pessoas possibilitando encontrar soluções criativas de forma coletiva. Trabalhar em equipe trata-se de uma das competências mais relevantes para as novas demandas sociais e novas perspectivas do mundo do trabalho. Através desta habilidade, que é uma das mais relevantes competências socioemocionais, desenvolve-se empatia, capacidade de escuta, respeito a opiniões contrárias, aprende-se a conviver com o diferente, mas com objetivos comuns. Além disso, há aumento da autoestima, confiança em si mesmo e na capacidade de se desenvolver intelectualmente.

#### *5.2.2 Professor*

Para que o aluno tenha um posicionamento diferente diante de sua aprendizagem é preciso rever o papel do professor nesse processo. A implementação da cultura *maker* nas escolas, assim como qualquer mudança no que se refere às práticas pedagógicas, passa por um movimento de investimento nos profissionais da educação, pois estes operacionalizam o processo em suas salas de aula. A qualificação inicial bem como a formação continuada desses profissionais deve contemplar a familiaridade com as tecnologias e seu potencial pedagógico para que, ao invés de inibir o seu uso, os estudantes sejam encorajados a explorar essas ferramentas de modo construtivo que estimule, não somente o uso, mas a produção de tecnologia.

#### *5.2.3 O Ambiente*

Outro aspecto relevante para a aplicação da cultura *maker* refere-se ao espaço necessário para a manipulação de ferramentas e materiais concretos. Há exemplos de espaços: *hackerspaces*, que são lugares de encontro de programadores experientes, *hackeres* e engenheiros que exploram tecnologias em ascensão; *Fab Labs* – espaços padronizados que devem cumprir exigências mínimas; *makerspaces* – espaços com um conjunto flexível de tecnologias e conceitos. Os *makerspaces* são considerados os mais ideais para as escolas de educação básica pela possibilidade de adaptação à realidade da escola e ao seu orçamento (Raabe; Gomes, 2018).

A implementação de espaços pedagógicos nas escolas enfrenta uma série de desafios, muitos dos quais estão relacionados a questões estruturais, financeiras e até mesmo

culturais. Assim, é importante considerar os espaços já existentes na escola para introduzir práticas baseadas na abordagem *maker*. Nesse sentido, o Laboratório de Informática pode ser visto como um importante aliado.

Raabe e Gomes (2018) estabeleceram comparações entre o modelo atual de laboratórios de Informática com um espaço maker, "a fim de avaliar pontos fortes e fracos da nova proposta frente a política de tecnologia educacional estabelecida no Brasil" (p. 16). O quadro 7, a seguir, elaborado pelos autores, apresenta comparativo entre os aspectos pedagógicos da utilização desses ambientes.

| <b>Aspectos</b>                | <b>Espaço Maker</b>                                                                                                    | Laboratório de Informática                                                                |
|--------------------------------|----------------------------------------------------------------------------------------------------|-------------------------------------------------------------------------------------------|
| Postura do aluno               | Protagonista de sua<br>aprendizagem tomando decisões<br>e conduzindo a escolha dos<br>projetos                                                | Executor das atividades, usuários<br>das aplicações que forem<br>sugeridas pelo professor |
| Postura do<br><b>Professor</b> | Facilitador das trajetórias<br>dos alunos, mediador e co-<br>autor                                                                            | Supervisão, mediação e<br>acompanhamento das atividades                                   |
| Papel da<br>tecnologia         | Prover condições para construção<br>de objetos e artefato                                                                                     | Prover informações e atividades                                                           |
| Trabalho em<br>grupo           | Favorecido pelo espaço<br>com mesas redondas e<br>projetos em grupo                                                                           | Restrito a duplas ou trios. Espaço<br>para discussão é limitado.                          |
| Potencial<br>criativo          | Praticamente irrestrito                                                                                                    | Restrito ao que os softwares<br>usados permitirem criar                                   |
| Aprendizagens                  | Diversificadas e não<br>necessariamente ligadas ao<br>currículo. Decorrentes de criar e<br>socializar considerando<br>restrições de recursos. | Geralmente curriculares,<br>ligadas a algum conteúdo<br>de definido pelo professor        |
| Significado do<br>Erro         | O erro é parte do processo. É um<br>problema a ser solucionado na<br>próxima versão                                                           | É evitado. Corresponde a uma<br>falha do aluno. Algo a ser<br>eliminado.                  |

Quadro 7 – Comparativo dos aspectos pedagógicos

Fonte: Raabe e Gomes (2018, p. 17).

Percebe-se que a transformação do laboratório de Informática em um espaço *maker* representa uma abordagem inovadora para a educação, integrando tecnologia, criatividade e aprendizado prático, desde que, assuma um caráter pedagógico mais pautado no Construcionismo, visto que, é comum, nesses espaços, abordagens que prevalecem a instrução. Nesse sentido, a tecnologia na Educação ganha novo sentido.

Em uma perspectiva *maker*, a utilização do Laboratório de Informática apresenta benefícios significativos, pois fornece base tecnológica onde os alunos podem utilizar softwares de design, programação e modelagem 3D para elaborar projetos criativos, além de oportunizar o trabalho em equipe para resolver problemas e desenvolver projetos promovendo um aprendizado prático e colaborativo, pautado no Construcionismo.

Considerando que, no contexto atual, não se pode pensar em uma educação emancipadora sem engajamento dos alunos, o uso das tecnologias e, em especial, a implantação da cultura *maker* pode significar a concretização da inovação que a escola precisa. Embora seja desafiador para escolas, sistemas educacionais e especialmente para professores, o importante em todo processo de mudança é começar.

## **6 PERCURSO METODOLÓGICO DA PESQUISA**

O percurso metodológico adotado nas etapas de investigação do objeto de estudo desta pesquisa serão apresentados neste capítulo. Köche (2011) ressalta que esse ponto da exposição do trabalho tem de explicitar de forma detalhada as técnicas empregadas e quais instrumentos constituíram os recursos para coleta de dados. Para o autor, esse roteiro deve ficar claro para que haja a compreensão dos procedimentos utilizados e o leitor possa reconhecer e analisar as escolhas sucedidas pelo pesquisador.

Portanto, exporemos a seguir os caminhos que levaram aos resultados obtidos, ressaltando o delineamento e tipo de pesquisa, os sujeitos participantes, *lócus* da pesquisa e técnicas empregadas para a coleta e análise das informações que o estudo produziu.

## **6.1 Delineamento e tipo de pesquisa**

Como método de investigação este estudo trata-se de uma pesquisa-ação participativa, pois pretendeu alcançar a ação e os resultados da pesquisa envolvendo os sujeitos como protagonistas do estudo acerca do uso da robótica educacional na formação de professores, o que a difere de métodos que dão mais relevância à observação externa à investigação. Para Peruzzu (2017) esse tipo de pesquisa caracteriza-se pela inserção do investigador no ambiente natural do estudo, pelo compartilhamento e co-vivência nas atividades desenvolvidas, pelo papel que este assume para atingir o sentido das suas ações, colocando-se no "lugar do outro" e pela contribuição dos resultados da pesquisa ao próprio grupo estudado.

Para Thiollent (2011), a utilização da pesquisa-ação no campo educacional favorece aproximação dos problemas mais urgentes, pois diferente de uma mera descrição da situação, gera comprometimento do pesquisador pela sua capacidade transformadora, em que dentro de uma concepção de conhecimento que seja também ação, podemos conceber e planejar pesquisas cujos objetivos não se limitem a descrição ou à avaliação" (p. 74). Segundo o autor, para modificar o que é necessário no sistema de ensino a partir da pesquisa, "precisamos produzir ideias que antecipem o real ou que delineiem um ideal" (p. 75).

A interpretação dos fenômenos evidenciados durante o estudo e a atribuição de significados, em que a fonte direta para a coleta das informações foi o ambiente natural da investigação, são base para configurar-lhe abordagem qualitativa, conforme (Kauark; Manhães; Medeiros, 2010). De natureza aplicada e exploratória, quanto aos seus objetivos, a pesquisa apresenta a utilização da robótica educacional como uma alternativa prática para professores de matemática e ciências naturais que enfrentam os desafios de ensinar esses componentes, historicamente considerados "disciplinas duras". No entanto, o tema demandou aprofundamento e familiaridade, através de levantamento bibliográfico e de experiências práticas com o problema.

## **6.2 A Engenharia didática como planejamento da pesquisa**

O desenho de pesquisa utilizado para o presente estudo foi a Engenharia Didática. Surgida na França por volta de 1970 e 1980, em decorrência da busca de metodologias capazes de elaborar sequências didáticas para o ensino de matemática, consolidou-se como metodologia de pesquisa a partir de 1990 com uma publicação de Michele Artigue. O termo é inspirado nos engenheiros que seguem conhecimentos científicos rigorosos, mas lidam com aspectos na prática que a ciência não é capaz de abranger, nesse aspecto, se assemelhando ao professor que tem sua prática embasada no conhecimento pedagógico, mas encara no dia-adia uma sala de aula repleta de possibilidades e de fenômenos que fogem ao rigor científico.

Pais (2015, p. 99), afirma que "uma das vantagens dessa forma de conduzir a pesquisa didática decorre dessa dupla ancoragem, interligando o plano teórico da racionalidade ao território experimental da prática educativa". Além disso, Carneiro (2005, p. 90), considera a metodologia um "referencial para o desenvolvimento de produtos para o ensino". Desse modo, vista como metodologia de pesquisa foi ideal para estruturar o esqueleto do presente estudo, que tem vieses de pesquisa experimental, pois a formação de professores em Robótica Educacional com práticas no ambiente *Tinkercad* foi basilar para os achados do trabalho. Assim, a concepção e realização das sessões de ensino, bem como observações e análises dos fenômenos observados ocorreram conforme as fases da Engenharia Didática:

1) Análises preliminares – Nesta etapa, realiza-se uma análise inicial dos objetivos, identificando os conceitos a serem abordados durante a pesquisa. Também são consideradas as características e necessidades dos sujeitos envolvidos;

2) Concepção e análise a *priori* – Com base nas análises preliminares, elabora-se o planejamento e atividades da pesquisa. Essas atividades são planejadas com antecedência e passam por uma avaliação teórica para verificar se são apropriadas para o propósito de ensino;

3) Experimentação – Nesta fase, as atividades planejadas são aplicadas com o grupo. Durante essa experimentação, observa-se atentamente como os sujeitos interagem com o material e quais dificuldades podem surgir;

4) Análise a *posteriori* e validação – Após a experimentação, analisa-se os resultados e observações. Essa etapa é importante para identificar pontos fortes, áreas de melhoria e os ajustes necessários para tornar as atividades mais eficazes e alinhadas com os objetivos do estudo. Além disso, verifica-se se os objetivos da pesquisa foram alcançados de forma satisfatória.

## **6.3** *Lócus* **e sujeitos da pesquisa**

A EEEP Francisco Paiva Tavares trata-se de uma escola de Ensino Médio Profissionalizante, com funcionamento em tempo integral e um currículo que engloba as disciplinas que compõem a base comum curricular, base técnica que compreende os componentes curriculares dos cursos técnicos ofertados e base diversificada focada no desenvolvimento socioemocional do aluno. Ou seja, é um modelo que tem como princípio a formação holística dos estudantes com base em um currículo integrado.

A instituição dispõe de boa estrutura de apoio pedagógico e oferta os cursos: Técnico em Administração, Técnico em Desenho de Construção Civil, Técnico em Estética, Técnico em Informática, Técnico em Desenvolvimento de Sistemas nos quais Matemática, Física, Química e Biologia apresentam-se como componentes curriculares contributivos.

Para apoio aos cursos técnicos, bem como às aulas da base comum curricular, a escola tem uma estrutura de laboratórios tecnológicos especializados, além dos laboratórios escolares de Biologia, Química, Física e Matemática, somando um total de oito espaços pedagógicos destinados à prática laboral, dos quais, dois são Laboratórios Escolares de Informática – LEI.

A pesquisa foi realizada com professores de Matemática e Física da instituição, identificados como Tales, Pitágoras, Euclides e Galileu, sujeitos da pesquisa, e contou com a colaboração do professor de Informática, identificado como professor Papert, que ministrou o curso de Robótica Educacional com práticas no ambiente *Tinkercad*.

A escolha dos sujeitos da pesquisa está ligada a facilidade de acesso da pesquisadora aos professores, pois tratam-se de docentes que trabalham na instituição onde a pesquisadora atua como gestora. O comprometimento e responsabilidade com o estudo, bem como o alinhamento entre disponibilidade de horário dos envolvidos, foram determinantes

para definir os integrantes do estudo.

#### **6.4 Ferramenta: o ambiente** *Tinkercad*

O *Tinkercad* é uma ferramenta *on-line* e gratuita que oferece a possibilidade de simulação de circuitos elétricos e configura-se como uma alternativa para o problema da falta de componentes e microcontroladores necessários para o ensino de programação. A plataforma, que é de autoria da Autodesk, possui uma comunidade *on-line* onde os usuários podem compartilhar seus projetos, colaborar com outros e encontrar inspiração para novas criações.

A utilização do *Tinkercad* na escola pode ocorrer de forma gerenciada pelos professores através de uma conta de classe e os alunos podem começar a utilizar a plataforma com atividades simples e, com criatividade e curiosidade para explorar a ferramenta, podem avançar para projetos mais aprimorados, visto que o próprio ambiente fornece recursos bastante intuitivos para seu uso. Após acessar a página inicial do *Tinkercad*, o usuário poderá inscrever-se como educador ou aluno na área destinada a escola em "Na escola" ou em conta pessoal na área "Por conta própria". A imagem 1, a seguir, apresenta a página de inscrição.

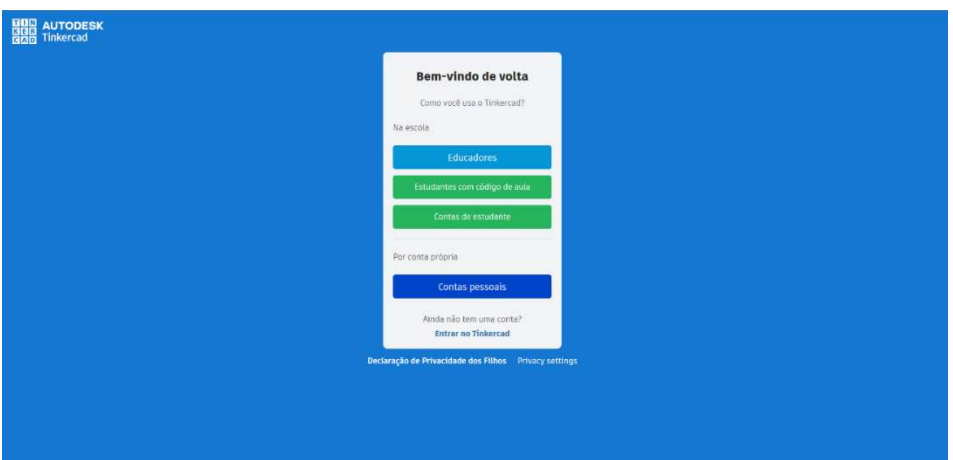

Figura 2 – Página de inscrição no *Tinkercad*

Fonte: https://www.tinkercad.com/.

Há a possibilidade de criação de projetos de modelagem 3D e eletrônicos de forma fácil e intuitiva, em que a prototipagem configura-se como uma de suas maiores vantagens. Segundo Baladez (2016), a simulação é uma forma de tornar o conhecimento palpável e observável através do contato com o que exprime a teoria. Para o autor, os simuladores, antes mesmo de serem empregados em computadores, sempre desempenharam papel relevante, pois a simulação permite o treino, que desenvolve a habilidade de tomar decisões acertadas, e variação de situações que em circunstâncias reais demandariam mais recursos. Além disso, ressalta que analisar e aperfeiçoar um sistema, encontrar soluções e explorar suas possibilidades são fundamentais para o sucesso de sua construção.

O Quadro 8 apresenta alguns dos componentes importantes para compreender e utilizar a plataforma.

| Componente                                                | Descrição                                                                                                    |  |  |
|-----------------------------------------------------------|----------------------------------------------------------------------------------------------------|--|--|
| <b>Protoboard</b>                                         | Dispositivos em eletrônica para testar e desenvolver circuitos de<br>forma temporária. Compostas por uma matriz de furos conectados<br>eletricamente, essas placas permitem que os engenheiros e entusiastas<br>conectem componentes eletrônicos sem a necessidade de solda. |  |  |
| <b>Jumper</b>                                             | Cabos curtos e flexíveis, geralmente utilizados em eletrônica e<br>estabelecer conexões temporárias<br>prototipagem<br>para<br>entre<br>componentes em uma placa de circuito, como uma protoboard.                                                                           |  |  |
| <b>Resistor</b>                                           | Componente eletrônico que oferece resistência ao fluxo de corrente<br>em um circuito. Sua principal função é limitar a corrente elétrica,<br>prevenindo danos a componentes mais sensíveis.                                                                                  |  |  |
| <b>LED</b> (Light Emitting Diodo)<br>Diodo emissor de Luz | Os LEDs são componentes de saída que emitem luz quando uma<br>corrente elétrica passa por eles.                                                                                                    |  |  |
| <b>Sensores</b>                                           | Dispositivos que detectam alterações no ambiente e produzem uma<br>resposta. Estas mudanças podem provir de muitas fontes, tais como<br>luz, temperatura, movimento e pressão.                                                                                               |  |  |
| <b>Atuadores</b>                                          | Dispositivos responsáveis por produzir movimento                                                                                                    |  |  |
| <b>Buzzer</b>                                             | Emite som quando a corrente elétrica passa por ele                                                                                                    |  |  |
| <b>Botão</b>                                              | Componente de entrada que pode ser pressionado, utilizado para<br>ativar ou desativar funções em um circuito eletrônico, como ligar ou<br>desligar um LED, por exemplo.                                                                                                    |  |  |

Quadro 8 – Componentes do *Tinkercad*

Fonte: Elaborado pela autora (2023).

A plataforma conta com a simulação de circuitos analógicos e digitais, com uma vasta gama de componentes, dentre eles: resistores, capacitores, indutores, chaves, botões, potenciômetros, circuitos integrados, protoboard, multímetros e gerador de funções, ressaltando essa vantagem da economia na compra dos dispositivos, além de diminuir as chances de danificar os equipamentos na construção física dos circuitos (Alves; Honotaro; Tannus, 2018). Esses componentes podem ser visualizados na barra do lado direito da Figura 3, e para utilizá-los basta arrastá-los para a tela ao lado.

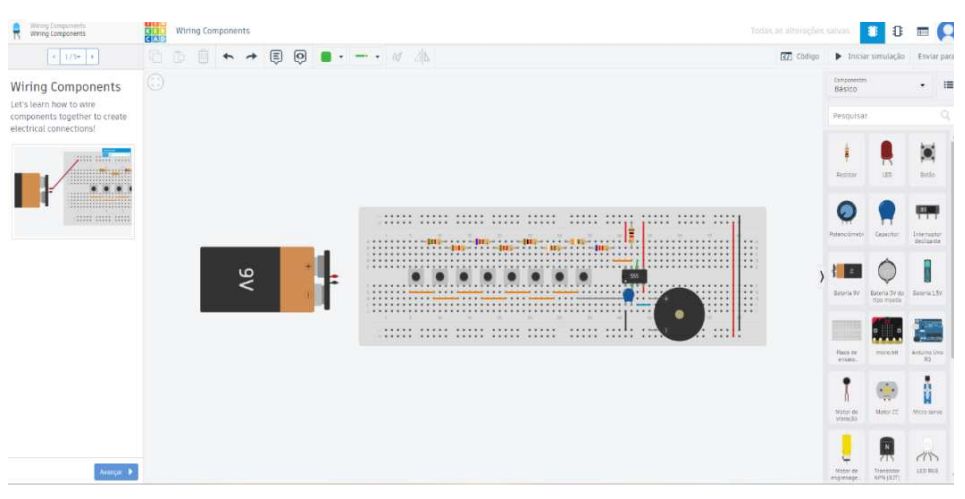

Figura 3 – Circuito com barra de componentes no Tinkercad

Fonte: https://www.tinkercad.com/

Uma característica importante dessa ferramenta é a sua integração com o Arduino (Versão UNO), visto que é possível aprender sobre eletrônica e programação sem a necessidade de hardware físico. Há diversas possibilidades de utilização do Arduino no *Tinkercad*: adicionar placas de diversos modelos; conectar componentes eletrônicos como LEDs, resistores, sensores e motores à placa usando fios virtuais; utilizar o ambiente de programação integrado que é semelhante à IDE do Arduino em blocos e textual baseada na linguagem C/C++; escrever e carregar código para a placa Arduino diretamente na plataforma; simular o funcionamento; testar, depurar o código no ambiente virtual antes de implementá-lo no Arduino físico (Silva, 2018).

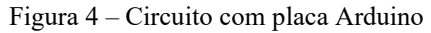

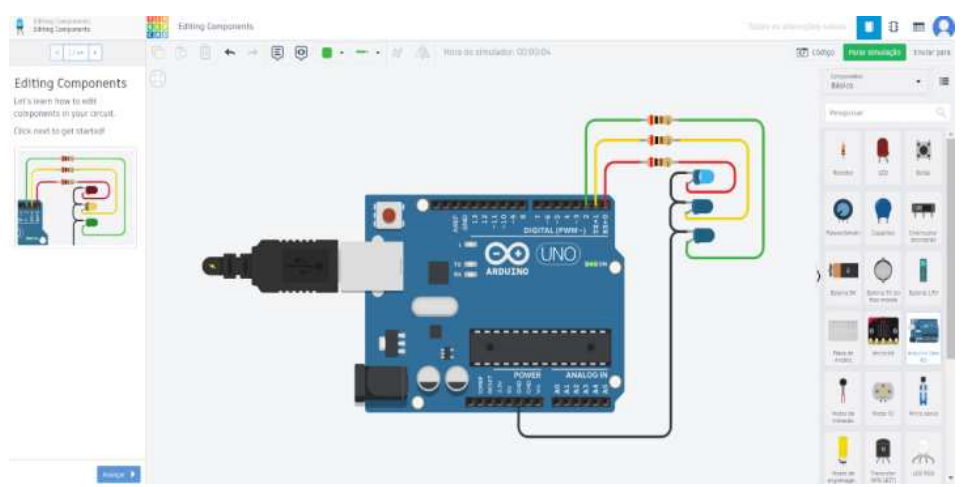

Fonte: https://www.tinkercad.com/

É relevante ressaltar o potencial interdisciplinar que o uso do *Tinkercad* apresenta. A resolução de problemas mais complexos do mundo real requer uma visão ampla e mobilização de conhecimento de várias áreas (Japiassu, 1976). A interdisciplinaridade integrada ao contexto da utilização da plataforma *Tinkercad* encontra um ambiente adequado para prosperar, onde os estudantes têm a oportunidade de aplicar conceitos de matemática, física, design e programação em projetos. Por exemplo, ao criar um circuito eletrônico para um projeto de automação residencial, os alunos precisam entender princípios de eletrônica, geometria e lógica de programação. Esse exemplo corrobora com os estudos de Galvão e Mafra (2021), sobre a combinação poderosa entre interdisciplinaridade e a robótica educacional para uma experiência de aprendizagem prática, significativa e duradoura e, ambos, encontram moradia no ambiente *Tinkercad*.

Outro aspecto importante do *Tinkercad* é que ao integrar a ferramenta em um contexto educacional, os professores podem aproveitar os princípios do Construcionismo pedagógico de Papert (2008) para promover um entendimento mais profundo dos conceitos, em que haja expressão criativa e colaboração entre os estudantes. Na utilização do ambiente é possível presenciar o envolvimento das cinco dimensões do construcionismo, segundo o autor: pragmática, sintônica, sintática, semântica e social. Maltempi (2004) afirma que essas dimensões facilitam a construção do conhecimento pelo educando quando são estimuladas em ambiente de ensino e de aprendizagem apoiado no uso do computador, pois permite interação uma com a máquina mediada pelo professor, e os ajuda a desenvolver competências e habilidades para desenvolverem seus próprios projetos. Desse modo, configurando-se, também, como uma prática *Maker*.

## **6.5 Coleta de dados**

A coleta de dados foi realizada a partir de um grupo de experimentação *Maker* em Robótica Educacional utilizando a plataforma *Tinkercad*. Inicialmente, o grupo seria composto por todos os professores das áreas de Ciências Naturais e Matemática da instituição *lócus* da pesquisa, porém, observando a dinâmica de atividades da escola naquele momento, o mais viável foi a participação dos docentes de Matemática e Física, condição que não comprometeu a experimentação. Considerando a formação dos sujeitos, as possibilidades oferecidas pela plataforma e os estudos preliminares da pesquisa, pensou-se em algo que favorecesse a vivência da abordagem *Maker* de forma dinâmica, integrando o uso dessas tecnologias e sua utilização em sala de aula, por meio de um curso nos momentos destinados à formação continuada dos docentes.

Essa experimentação possibilitou reflexões importantes sobre a formação continuada entre pares, a partir do envolvimento de coordenadores escolares e de professores do Eixo Tecnológico de Informação e Comunicação, pois embora que não fossem sujeitos da pesquisa, trouxeram contribuições significativas ao planejamento e execução do curso, e construção do produto educacional, formando uma equipe de apoio à pesquisa. É relevante considerar que a pesquisadora é também gestora na instituição e, desse modo, ter conhecimento sobre como a escola trabalha a formação continuada, qual a disponibilidade e interesse dos profissionais e que equipamentos e ambientes a serem utilizados estariam à disposição do estudo, favoreceu a adesão dos docentes cursistas e da equipe de apoio. Além disso, despertou em ambos interesse pelas contribuições do estudo para a própria instituição.

Os professores participaram de um curso, com carga horária de 20 horas, intitulado <Formação de professores em Robótica Educacional utilizando a plataforma *Tinkercad*" que foi ministrado pelo professor de Informática da escola. Para isso, a proposta foi apresentada aos discentes e à coordenação pedagógica na oportunidade do planejamento coletivo das áreas, ocasião em que ficou acordado o período de realização e a formação da equipe de apoio à pesquisa, que ficou composta por: professor de Informática, coordenador do curso Técnico em Informática e suporte técnico. Posteriormente, a pesquisadora juntamente com a equipe de apoio realizou encontros de planejamento das aulas e organização do material necessário e do ambiente.

A formação foi realizada no Laboratório de Escolar de Informática – LEI 2. O ambiente conta com vinte e dois computadores em bom estado de funcionamento e acesso à *Internet*. As máquinas estão dispostas em bancadas com estrutura adequada para comportar até dois alunos por computador. A sala é climatizada e bem iluminada, tem quadro branco e espaço adequado para a utilização de equipamentos de mídia. Para o curso, foram necessários cinco computadores, um Datashow e um celular para gravação das aulas. Na maioria dos encontros, os cursistas preferiram utilizar seus *notebooks* pessoais.

Foram dez encontros que aconteceram nos meses de abril, maio e junho de 2023, sempre às 9 horas das quartas-feiras, por se tratar do tempo destinado à formação contínua dentro das horas-atividades dos professores pela escola. Ao final da formação deveriam: 1. Conhecer pressupostos teóricos da Cultura *Maker,* Robótica Educacional e suas aplicações práticas; 2. Conhecer a plataforma *Tinkercad* e suas funcionalidades; 3. Desenvolver habilidades de programação para controlar circuitos criados no Tinkercad; 4. Aplicar os conhecimentos adquiridos em projetos educacionais de robótica.

A experimentação foi estruturada em quatro etapas:

- 1) Introdução aos conceitos de Cultura *Maker*, Interdisciplinaridade e Construcionismo.
- 2) Introdução à Robótica e Tinkercad Apresentação dos conceitos básicos de robótica e seus componentes; Familiarização com a interface do Tinkercad e suas ferramentas relevantes para a Robótica; Exercícios práticos para criar e manipular objetos no Tinkercad.
- 3) Introdução aos sensores e atuadores utilizados em robótica; Introdução aos conceitos de programação para robôs; Exploração dos sensores e atuadores disponíveis no Tinkercad; Criação de projetos envolvendo a integração de sensores e atuadores nos robôs virtuais; Exploração das opções de programação disponíveis no Tinkercad com programação em C; Exercícios práticos para programar os robôs virtuais para realizar tarefas simples. Lista de atividades realizadas nessa etapa pelos professores cursistas: Piscar Led, Acionar led com botão, Controle de led com pontenciômetro, Ativar buzzer com botão, Sensor LRD, Motor de vibração, Interruptor deslizante, Led RGB, Semáforo com display de 7 segmentos, Sensor de umidade, Sensor de presença, Sensor ultrassônico, Servo motor, Display LCD.
- 4) Desenvolvimento de projeto final de robótica envolvendo simulação e programação de robô virtual, onde os professores cursistas tiveram liberdade para escolher um projeto dentro de suas áreas de interesse. Os trabalhos foram apresentados no último encontro do curso.

Todos os projetos desenvolvidos pelos cursistas no decorrer da formação ficaram salvos nas contas criadas na plataforma do *Tinkercad*, o que possibilitou ao professor formador o acompanhamento e orientação através do seu acesso. Essas propostas foram idealizadas e sugeridas pelo professor formador com o objetivo de apresentar as ferramentas e possibilidades do *Tinkercad*, no entanto, ao final, os cursistas "colocaram a mão na massa" e criaram seus próprios projetos, concretizando o que é a essência da abordagem *Maker*. Esses trabalhos foram apresentados no último encontro, que foi o único a ser realizado por videoconferência, através do *Google Meet*, para viabilizar a participação do orientador da pesquisa. Foi um momento mediado pela pesquisadora que propiciou espaço para debate sobre as percepções dos cursistas, como também da equipe de apoio que contribuiu com o estudo.

A ideia de um grupo de experimentação surgiu em consonância com a proposta de pesquisa-ação participativa como método, pois possibilitou-nos maior compreensão do objeto de estudo e análise sobre os conhecimentos adquiridos pelos professores, a partir de participação efetiva no desenvolvimento do curso, gerando reflexões sobre a realidade dos professores ao utilizar ferramentas tecnológicas com finalidade pedagógica, como também de que forma percebem as vantagens e desafios da utilização da Robótica em uma abordagem *Maker*. As aulas foram gravadas para análise posterior e deu origem ao Relatório de transcrição (Apêndice B) que se configurou como a mais relevante fonte de dados desse estudo.

Embora a fase de experimentação tenha se configurado como etapa principal do estudo, concentrando qualidade e volume de informações apanhadas, a coleta de dados ocorreu em outras etapas da pesquisa, pois, durante os Estudos à *Priori* e Estudos à *Posteriori*, aplicamos questionários aos professores cursistas.

O Questionário Inicial (Apêndice A) foi estruturado com perguntas objetivas e subjetivas com o objetivo de obter informações e impressões sobre Formação continuada dos professores de Matemática e Física e de como os mesmos percebem a Robótica Educacional com o uso do *Tinkercad* nos processos de ensino e de aprendizagem em suas áreas de atuação como professor.

As perguntas iniciais referem-se à caracterização dos sujeitos. As questões seguintes foram acerca do interesse e conhecimento dos professores sobre Robótica Educacional e *Tinkercad* com 11 itens que empregaram uma escala de resposta do tipo *Likert*, de quatro pontos: *1. Discordo Totalmente; 2 Discordo; 3. Concordo; 4. Concordo totalmente.*  Por ser considerado fácil para o respondente, o modelo de questionário Likert aumenta o engajamento e, consequentemente, a qualidade dos resultados, onde o participante manifesta o quanto concorda ou discorda de uma atitude ou ação (Schermann, 2019). Além disso, possibilitaria a aplicação de formulário on-line e, embora apresentem dados quantificáveis, pôde-se atribuir a eles uma análise qualitativa.

Por fim, as perguntas sobre formação continuada e formação sobre Robótica Educacional foram estruturadas em 10 questões subjetivas. Levando-se em conta a quantidade de sujeitos (quatro participantes), a decisão por perguntas subjetivas foi ideal para as percepções sobre opiniões, vivências e expectativas dos professores. O Questionário Inicial foi imprescindível para perceber os conhecimentos prévios dos cursistas. Já o Questionário Final (Apêndice C) foi aplicado após a fase de experimentação. O grupo participante respondeu a 10 questões objetivas, também no modelo *Likert*, e cinco questões subjetivas sobre suas percepções acerca da formação continuada. Os questionários ofereceram subsídios significativos para a fase de Análise à posteriori e validação.

A experimentação trouxe à pesquisa uma aproximação com questões importantes sobre a articulação dessas metodologias às tecnologias educacionais desde a formação do professor, seja inicial ou continuada. As falas dos participantes, suas narrativas, experiências e percepções durante e ao final da formação, assim como as respostas aos instrumentais de coleta de dados, enriqueceram o estudo, nortearam a construção do produto educacional e ofereceram à pesquisadora material suficiente para alcançar os objetivos pretendidos. Além disso, o engajamento e interação entre os sujeitos e a pesquisadora em todas as etapas e atividades desenvolvidas, reforçam a pesquisa-ação participativa como método ideal para esse estudo.

#### **6.6 Análise dos dados**

Os resultados da pesquisa foram examinados utilizando-se o método de Análise de Conteúdo procedente dos estudos de Bardin (1977). Consoante o autor, trata-se de um conjunto de técnicas de análise das comunicações (faladas ou escritas), que intencionam a inferência de conhecimentos que recorrem a indicadores, sejam eles quantitativos ou não, e se relacionam às circunstâncias em que foram produzidas.

Dessa forma, as três etapas básicas para a análise de conteúdos foram seguidas: 1. pré-análise, fase em que explora-se a relevância dos materiais e a sistematização das ideias que conduzem a uma estrutura precisa do desenvolvimento das ações seguintes, configurando-se como como a organização propriamente dita para direcionar à categorização; 2. exploração do material, em que considera-se os objetivos estabelecidos para o estudo e, dessa forma, realiza-se a codificação e categorização dos dados e; 3. tratamento dos resultados, a inferência e a interpretação, que possibilita ao pesquisador confrontar os achados da pesquisa a outros estudos realizados e já evidenciados cientificamente.

## **6.7 Aspectos éticos e legais da pesquisa**

A submissão do estudo ao Comitê de Ética em Pesquisa (CEP) da UFC incluiu o desenho do estudo, introdução, objetivos, metodologia, cronograma de atividades, orçamento, entre outros requisitos necessários para a realização da pesquisa, bem como a documentação exigida pela Resolução 466/2012/CNS/MS que regulamenta os estudos aplicados aos seres humanos. Após análise, o estudo foi aceito e aprovado sob parecer consubstanciado do CEP de nº 6.246.213 (Anexo A), o que propiciou sua realização.

 Os aspectos éticos e legais da pesquisa foram atendidos em conformidade com a resolução nº 510, de 07 de abril de 2016 do Conselho Nacional de Saúde (CNS) do Ministério da Saúde (MS), que orienta o respeito pela dignidade humana e a devida proteção aos sujeitos, bem como a postura ética do pesquisador diante da ação consciente e livre do participante. Dessa forma, foi apresentado o Termo de Consentimento Livre e Esclarecido (TCLE), disposto no Apêndice D. Os participantes concordaram, por meio de assinatura, com a execução da pesquisa e a utilização dos seus resultados para fins de divulgação, sendo-lhes assegurado anonimato, a fim de evitar eventuais constrangimentos.

Dessa forma, foram atribuídos a cada sujeito participante do estudo, nomes fictícios, a saber: Galileu, Tales, Pitágoras e Euclides, a fim de diferenciá-los e também preservar suas identidades.

# **7 ANÁLISE DOS RESULTADOS**

Neste capítulo, apresentaremos os resultados da pesquisa obtidos nas etapas descritas anteriormente, por meio de uma experiência *Maker* em Robótica Educacional com a utilização da plataforma *Tinkercad* e a aplicação dos questionários antes e depois do experimento.

No que tange ao perfil dos sujeitos, o grupo participante da pesquisa foi composto por quatro docentes, caracterizados conforme o quadro a seguir:

Quadro 9 – Caracterização dos sujeitos da pesquisa

| <b>IDENTIFICAÇÃO</b><br><b>DO SUJEITO</b> | <b>IDADE</b> | <b>GÊNERO</b> | <b>EXPERIÊNCIA DE</b><br><b>MAGISTÉRIO</b> |
|-------------------------------------------|--------------|---------------|--------------------------------------------|
| Galileu                                   |              | Masculino     | 6 anos                                     |
| Tales                                     |              | Masculino     | 6 anos                                     |
| Pitágoras                                 |              | Masculino     | 3 anos                                     |
| Euclides                                  | ΖU           | Masculino     | ano e meio                                 |

Fonte: Elaborado pela autora (2023).

A caracterização dos sujeitos foi realizada a partir da aplicação do Questionário Inicial. Observa-se que são todos do sexo masculino, com idades entre 26 e 31 anos. Pertencem, portanto, à geração Y ou *Millennials* (nascidos entre 1981 e 1996), por isso, presenciaram o surgimento e o crescimento das novas tecnologias. A experiência de magistério dos docentes variou entre 1 ano e meio e 6 anos. Entre esses professores, 3 possuem especialização e 1 possui ensino superior completo.

## **7.1 Questionário Inicial**

Nesta seção apresentam-se os principais resultados obtidos através da aplicação do Questionário Inicial que teve como objetivo "Sondar o que os professores conhecem sobre Robótica Educacional com o uso do *Tinkercad*". A aplicação desse instrumento de coleta ocorreu no dia 19 de abril de 2023 e foi encaminhado, através do *Whatsapp,* aos cursistas, que responderam utilizando os computadores do Laboratório Escolar de Informática, local de realização do curso.

Na Tabela 1 constam as respostas dos quatro participantes sobre familiaridade com a Robótica Educacional.

Tabela 1 – Familiaridade dos participantes com a RE

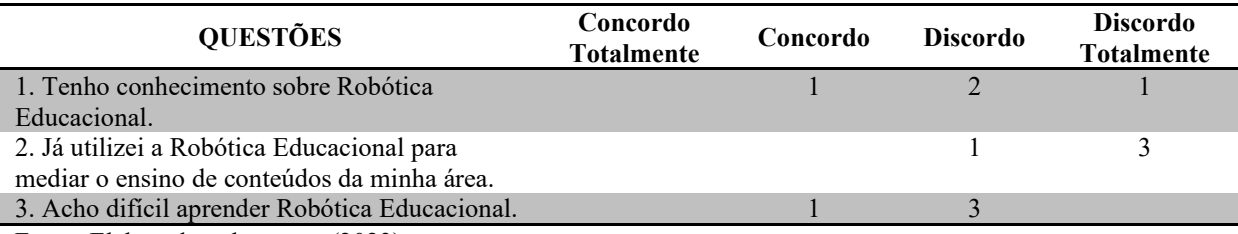

Fonte: Elaborado pela autora (2023).

Indagados sobre conhecimento acerca de robótica educacional, apenas um dos respondentes concorda apresentar alguma noção sobre o tema, mas foram unânimes ao afirmar nunca a terem utilizado para mediar o ensino em suas áreas de atuação. Dentre os docentes, um acha difícil aprender robótica.

Consoante às informações, averiguou-se que a maioria dos docentes não acha difícil aprender robótica. É importante lembrar que o local de pesquisa trata-se de uma escola profissionalizante com a oferta do curso técnico em Informática que apresenta em seu currículo o componente "Noções de robótica". Desse modo, os professores presenciam atividades e projetos desenvolvidos pelos alunos do curso, bem como a participação destes em feiras e eventos dessa área. Infere-se, portanto, que a proximidade com jovens estudantes na área e com colegas professores da Informática possa contribuir para desmistificar a ideia de que é difícil aprender robótica.

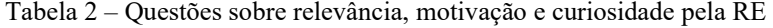

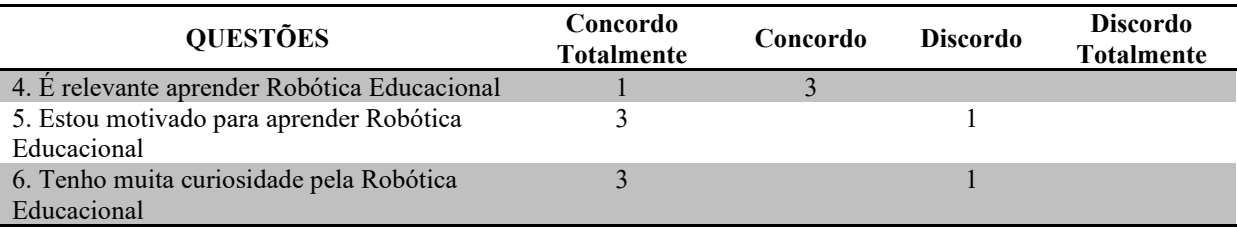

Fonte: Elaboração própria (2023).

Os resultados revelaram que todos os professores concordaram que é relevante aprender Robótica Educacional e a maioria afirmou estar motivado e ter curiosidade sobre o assunto. Destaca-se que embora afirmem falta de conhecimento, conforme Tabela 2, os docentes reconhecem a relevância dessa aprendizagem.

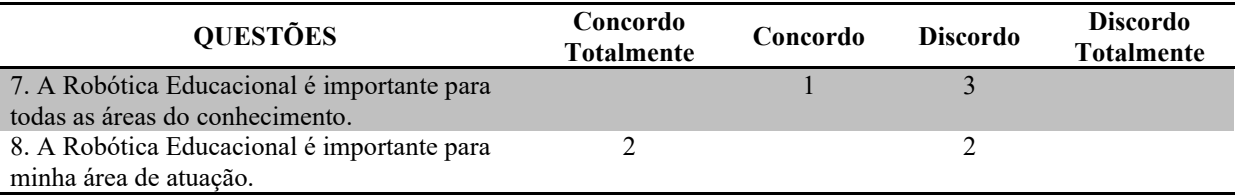

Tabela 3 – Relevância da RE para as áreas de conhecimento

Fonte: Elaborado pela autora (2023).

Inicialmente, os docentes, em sua maioria, não conseguem enxergar a importância da Robótica Educacional para todas as áreas do conhecimento, e apenas a metade (dois respondentes) a considera importante em sua área de atuação. Vale ressaltar que, nessa etapa da pesquisa, é natural que não identifiquem o potencial da contribuição da Robótica Educacional nas diversas áreas do conhecimento, especialmente para a matemática e física. No entanto, as análises após a fase da experimentação apontam para uma mudança na visão dos participantes, o que trataremos em subseção posterior.

Tabela 4 – Questões sobre conhecimento, relevância e motivação para o uso do Tinkercad

| <b>QUESTÕES</b>                        | Concordo<br><b>Totalmente</b> | Concordo | <b>Discordo</b> | <b>Discordo</b><br><b>Totalmente</b> | Não se<br><b>Aplica</b> |
|----------------------------------------|-------------------------------|----------|-----------------|--------------------------------------|-------------------------|
| 9. Conheço a plataforma TinkerCad.     |                               |          |                 |                                      |                         |
| 10. Acho relevante utilizar inovações  |                               |          |                 |                                      |                         |
| como a plataforma Tinkercad nos        |                               |          |                 |                                      |                         |
| processos de ensino e de aprendizagem. |                               |          |                 |                                      |                         |
| 11. Desejo conhecer a plataforma       |                               |          |                 |                                      |                         |
| Tinkercad para uso pedagógico.         |                               |          |                 |                                      |                         |

Fonte: Elaborado pela autora (2023).

As questões 9, 10 e 11 referem-se ao conhecimento sobre a plataforma *Tinkercad*. As respostas evidenciam que os quatro participantes não conheciam a ferramenta e por isso não puderam opinar sobre sua relevância. No entanto, todos responderam desejar conhecê-la para uso pedagógico.

O Questionário inicial também abordou o tema da formação continuada dos professores e formação em Robótica Educacional. Para o questionamento: <Você considera que as formações continuadas contribuem para inovações de práticas educativas? Comente sua resposta.", foram destacadas as seguintes respostas:

> *Sim. A formação de professores não se encerra na graduação. Com as novas demandas da profissão é necessário que o docente mantenha seu currículo atualizado, bem como aberto aos novos desafios de sua profissão. Portanto, faz-se necessário participar de momentos formativos que culminem na sua especialização e atualização, além de colaborar no processo criativo e aprendizagem de novos conhecimentos, além da própria área de formação. Pois tudo que é aprendido pode*

*vir a colaborar para a prática docente e para o conhecimento de mundo. (Professor Tales)* 

*Sim, partilho da ideia de que ninguém está totalmente pronto, sempre pode melhorar, e isso se aplica diretamente às funções de um professor, pois o ensino necessita de práticas que ajudem a facilitar a aprendizagem do aluno. (Professor Euclides)* 

Quando questionados se já haviam participado de alguma formação de RE, apenas um dos três respondentes afirmou que "sim". A seguir, destacamos o relato deste sobre a experiência:

> *Em 2022, foi ofertada uma formação para professores da rede estadual do Ceará para a utilização de um kit de robótica, a mesma foi realizada em formato remoto. Contudo, a experiência, para mim, não foi positiva, pois não tinha conhecimento prévio necessário para a manipulação da ferramenta de programação e noções básicas da robótica. Vi que estava em um nível abaixo em relação aos demais que participavam da formação. Por essa razão, não consegui desenvolver as habilidades necessárias para realizar o projeto. (Professor Tales)*

> *Na mesma formação citada anteriormente, tivemos a oportunidade de conhecer ferramentas digitais e físicas que compõem um kit de robótica. A experiência de construir os protótipos foi interessante, porém, por não saber como incluí-los em minha prática docente, tornou-se algo sem finalidade prática. Por isso crio que uma formação mais intencional possa colaborar mais. (Professor Tales)*

É possível perceber nas falas do participante Tales que a evidente importância do constante amadurecimento profissional do professor, requer uma organização eficaz do contínuo processo formativo, alinhado com as necessidades educacionais e com as necessidades individuais do docente. Conhecer as expectativas dos professores, seus conhecimentos prévios e interesses, torna-se essencial para o sucesso da formação.

Quando questionados sobre a inclusão da RE na Formação Continuada, os professores demonstraram curiosidade e interesse, reconheceram que pode ser uma ferramenta de apoio ao ensino de seus componentes curriculares, como podemos observar nas respostas destacadas, a seguir:

> *Estou um pouco curioso em descobrir uma maneira em que eu possa trabalhar com os alunos. Sei que para a robótica a matemática tem grande contribuição, então espero ter uma maneira de se trabalhar a robótica para ajudar na aprendizagem matemática. (Professor Pitágoras)*

> *Considero interessante, pois a robótica lida com programação, e na programação é necessário o uso do raciocínio lógico, utilizado em muitos momentos para a construção e manifestação do conhecimento matemático. Além disso, a utilização das sequências lógicas é importante para a autogestão do estudante. (Professor Tales)*

*Considero bastante relevante, visto que a tendência mundial é o desenvolvimento das áreas da informática, e as demais áreas devem seguir esta, que para quase tudo se torna necessária. Pois, ao passar do tempo, surgem ferramentas e meios que podem ajudar um professor em suas aulas. (Professor Euclides)* 

Os participantes responderam à seguinte questão: <Você considera que a inserção da Robótica Educacional está coerente com o contexto atual da educação pública?". Com essa indagação objetivamos perceber se os participantes identificam contribuições da RE para a implementação das atuais diretrizes para o ensino. Percebemos que os mesmos reconhecem o potencial. O participante Tales afirmou que <*ela pode colaborar para a formação integral dos estudantes e prepara-los para as demandas do atual contexto em que eles estão inseridos=*.

Destacamos, também, as seguintes respostas:

*Considero que todos os avanços da tecnologia passam pela robótica, e a tendência natural desse desenvolvimento tecnológico são de influenciar as demais áreas do ensino, logo se faz necessário que os alunos e professores se tornem aptos a esses desenvolvimentos. (Professor Euclides)* 

*Sim, pois a sociedade está, cada vez mais rápido, utilizando os conhecimentos da área de Tecnologia da Informação e consequentemente na robótica. Portanto, a introdução desse assunto é de total importância para nossos estudantes. (Professor Galileu)* 

As respostas dos docentes reforçaram a importância das Tecnologias Digitais como ferramentas pedagógicas de apoio ao ensino e ressaltaram a necessidade de professores e alunos estarem aptos para sua utilização. Além disso, percebem vantagens na implementação da RE para o <*desenvolvimento profissional e também para a construção de habilidades necessárias em outras áreas do conhecimento, dentre as quais, o raciocínio lógico, o processo criativo, a utilização de rotinas e sequências lógicas, entre outras*", conforme afirmou o participante Tales.

Contudo, foi relevante perceber qual a opinião dos professores sobre os desafios de implementar a RE na escola. A este questionamento, os participantes responderam:

> *O primeiro deles é a formação de profissionais para disseminar o conhecimento, que pode ser o professor, ou outro educador que colabore com os momentos de estudo. O segundo é a aquisição dos materiais necessários e de estrutura física para ministrar as oficinas e aulas. E por último, o interesse do estudante, para que haja uma finalidade de aprendizado e formação. (Professor Tales)*

> *Primeiro é a dificuldade de professores que tenham domínio na área, a dificuldade em adaptar a grade para o encaixe coerente deste assunto, e equipamentos de robótica que sirvam de incentivo e uma melhor visualização sobre o produto final a ser trabalhado, pois sempre que falamos de robótica, penso que os equipamentos podem ser de alto valor monetário. (Professor Pitágoras)*

*8A aquisição de materiais para as escolas e domínio do assunto por professores para ministrarem aulas nas escolas.9 (Professor Galileu)* 

Verifica-se que, na opinião inicial dos pesquisados, há dois fatores que dificultam o trabalho com robótica na escola: 1) falta às escolas formação para os professores das diversas áreas, ministradas por profissionais da área de TI para que estes professores adquiram conhecimento que lhes permitam relacionar a robótica às suas áreas de atuação; 2) estrutura física inadequada e falta de equipamentos e materiais necessários à implementação da RE, pois consideram aparatos de alto custo.

Dessa forma, o Questionário Inicial cumpriu com um dos objetivos desse estudo, pois foi imprescindível para que pudéssemos identificar os conhecimentos prévios dos sujeitos, reconhecer suas demandas e perceber os aspectos de interesse e motivação pela temática.

## **7.2 A experimentação**

No primeiro encontro do grupo de experimentação e do curso sobre robótica educacional e o uso do *Tinkercad*, foram apresentados proposta e objetivos da formação. Posteriormente à aplicação do questionário, houve a fala da pesquisadora, agradecendo aos professores cursistas e ao professor formador pela disponibilidade em participar da pesquisa em questão. Em seguida explicou os objetivos do curso lembrando que um dos principais seria a apresentação da ferramenta *Tinkercad* e as suas possibilidades de uso nas aulas dos professores. A pesquisadora afirmou ainda da importância de discutir os temas da cultura *maker*, metodologias ativas e robótica educacional e, em seguida, foi discutida uma espécie de contrato didático, combinando horários, dias e formato do curso. Por fim, foi informado que se espera que ao final do curso, cada professor possa elaborar uma aula utilizando a ferramenta e vinculando ao conteúdo de sua disciplina, em que as discussões e aprendizados do curso podem ser avaliados e, caso os professores entendam, pode ser utilizado em sala de aula.

# *7.2.1 Primeiro encontro*

O professor Papert iniciou explicando, com o auxílio de slides, o que é o *Tinkercad* e qual sua utilidade, associando o seu uso a conteúdos da matemática e da área das ciências. O professor lembrou que o *Tinkercad* não precisa ser instalado no computador e funciona diretamente na *Internet*. Relatou ainda que a plataforma utiliza linguagem de programação, mas que é de fácil utilização. Foi feita uma associação do *Tinkercad* com a cultura *Maker* e a robótica educacional e observou-se que os professores cursistas demonstraram falta de conhecimento sobre o termo "Cultura Maker".

Apesar dos estudos de Paula, Oliveira e Martins (2019) apresentarem uma tendência no aumento de estudos sobre Cultura Maker, na RSL feita pelos autores, as publicações sobre o tema apresentam quantidade mais significativa a partir do ano de 2018. No entanto, pode-se inferir que há várias razões pelas quais muitos professores podem desconhecer a abordagem, bem como outras práticas inovadoras de ensino. Por exemplo, a falta de experiência pessoal, pois muitos professores podem não ter tido a oportunidade de experimentar ou se envolver com a cultura *maker* em sua própria formação ou prática profissional, assim como o foco tradicional no currículo e a resistência à mudança que levariam ao desconhecimento do seu valor pedagógico para a criatividade e inovação. Ou ainda, falta de formação específica sobre a abordagem que resulte em sua integração às prática de ensino.

Brockveld (2017) destaca que a adoção da Cultura *Maker* na educação está crescendo em muitos lugares, e cada vez mais educadores estão reconhecendo seus benefícios. No entanto o autor debate sobre os modelos atuais de ensino e afirma que embora os documentos oficiais e atuais diretrizes para o ensino apontem para uma formação holística, reflexiva e transformadora, "o que se tem hoje nas escolas é uma desintegração entre educação e contextos".

Após as explicações iniciais, o professor orientou os cursistas no acesso e cadastro na plataforma explicando a diferença entre o acesso como professor ou como estudante.

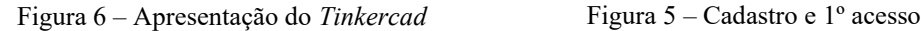

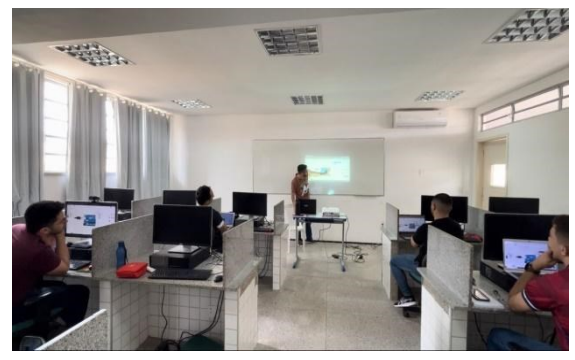

Fonte: Relatório de transcrição – Apêndice B (2023) Fonte: Relatório de transcrição – Apêndice B (2023)

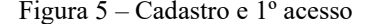

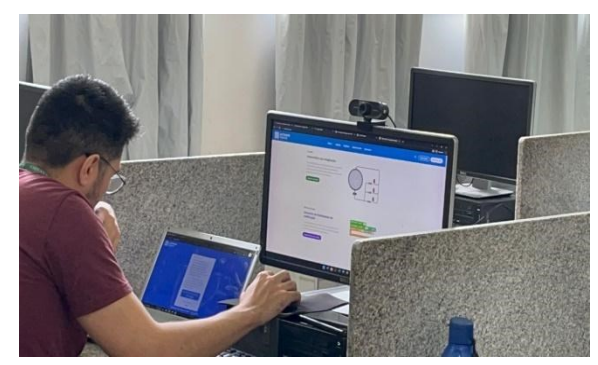

O professor seguiu mostrando, na prática, aos cursistas as possibilidades do

*Tinkercad*, indicando que se pode iniciar um trabalho do zero, ou ainda visitar e utilizar projetos existentes, fazendo relação com o Arduíno. Após o primeiro acesso e cadastro dos cursistas na plataforma, o professor questionou o público acerca de seus conhecimentos sobre robótica e programação. Os cursistas foram unânimes na resposta e todos informaram não terem conhecimentos sobre robótica e/ou programação.

No decorrer da aula, o professor foi passeando pela plataforma, apresentando ferramentas e possibilidades e montando um circuito simples, onde se acendem alguns leds, no intuito de mostrar, de forma mais didática, como utilizar a plataforma, enquanto explicava as funções, fazendo paralelos com circuitos físicos. O estudante Pitágoras, apontando para uma espécie de ícone na tela, pergunta: "O que é aquele 'negocinho' ali? O professor respondeu: "É um resistor de 200 que, 'na vida real' se usa para não queimar a peça e por ser uma simulação muito fiel, deve ser também usado na plataforma". O professor lembrou que a simulação funciona como o físico e qualquer montagem equivocada impede o funcionamento correto do circuito. Mencionou ainda que a própria plataforma vai 'informado' caso haja alguma inconsistência.

Nesse ponto, o professor mostrou a parte do código com as 'linhas de programação' onde se aponta, por códigos, qual é, por exemplo, 'o pino de entrada e o pino de saída'. O professor perguntou à turma se eles tinham a noção do que seria um componente de entrada e um componente de saída. Pitágoras indagou se seria 'tipo uma tomada', ao que o professor Papert respondeu que quando se fala de entrada e saída, fala-se da forma como o componente conversa com o usuário e utilizou o exemplo do led que apresenta um sinal 8sonoro9 e esse sinal representa uma saída, mas caso se tratasse de um sensor que captura som, estaríamos falando de um componente de entrada. Na ocasião o professor mostrou, ainda na aba das linhas de programação, o código, com comentários em inglês, onde se faz a definição de onde foram conectados os componentes do circuito, informando sobre termos, nomes e cores e seus significados. Mostrando também como se escrevem os comandos e termos na linha de programação e os resultados desses comandos.

Nesse ponto da aula, o professor solicitou que os cursistas montassem seus próprios circuitos a partir das suas orientações em tempo real. Enquanto o professor dava as instruções os cursistas iam tirando suas dúvidas e montando seus circuitos em seus computadores. O professor informou que no próximo encontro a turma veria os códigos desse circuito criado.

#### *7.2.2 Segundo encontro*

O professor iniciou a aula com o circuito criado pelos cursistas, no encontro anterior, e foi seguindo na construção coletiva, mostrando, com o auxílio de um data show, um exemplo do tipo de circuito trabalhado e orientando na montagem com a escolha e especificação dos componentes.

Enquanto os cursistas, em seus próprios computadores, 'aprendiam fazendo', o professor seguia com as orientações a partir das dúvidas levantadas por eles.

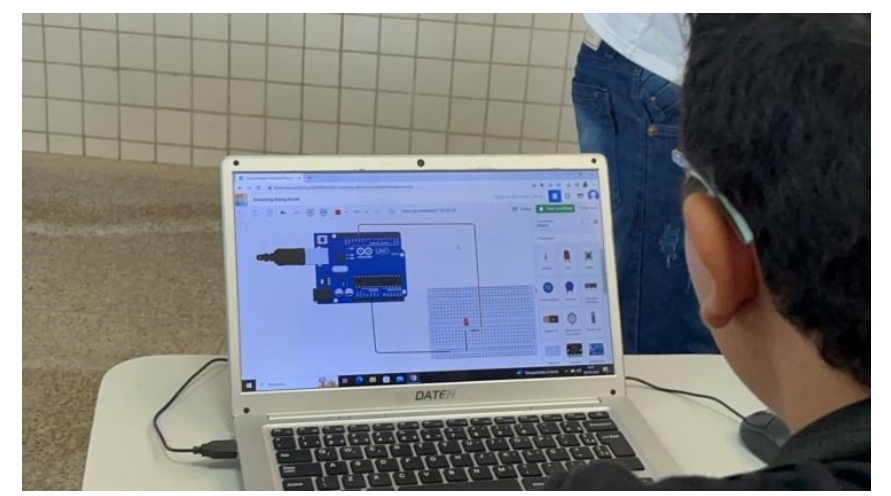

Figura 7 – Cursista realizando a atividade sob orientação do professor

Fonte: Relatório de transcrição – Apêndice B (2023)

Nota-se que o professor assume uma postura mediadora e atua como um facilitador ao adotar abordagem de "aprender fazendo", pois enfatiza a aprendizagem ativa.

Vygotsky (1998) defende que a mediação realizada pelo professor durante o processo de aprendizagem irá permitir aos alunos, aprenderem melhor quando estão envolvidos em atividades práticas, experimentos, projetos e outras formas de aprendizado com ação efetiva dos estudantes, em que o professor adote essa postura, criando um ambiente encorajador onde os erros são vistos como oportunidade.

Nesse ponto da aula, foi levantada a questão da má qualidade da internet disponibilizada nas escolas, o que certamente atrapalha diversas atividades pedagógicas. Enquanto isso, o professor e os cursistas faziam referência do trabalho realizado com as possibilidades de uso em sala de aula.

Com o andamento das construções dos circuitos, o professor passou a mostrar para os cursistas os códigos de programação dos circuitos que estavam sendo criados e informou que deixou as linhas comentadas para facilitar o entendimento dos cursistas. Foram explicadas as formas como os códigos se apresentam e como alterar essas formas. O professor seguiu a aula orientando aos cursistas que, dentro dos códigos de programação, o primeiro passo, naquela ocasião, seria a criação de uma variável para 'dizer' onde o led estaria conectado. A partir dessa orientação, os cursistas foram trabalhando em seus próprios circuitos, seguindo os passos descritos.

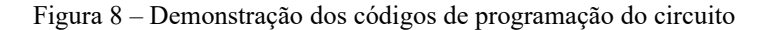

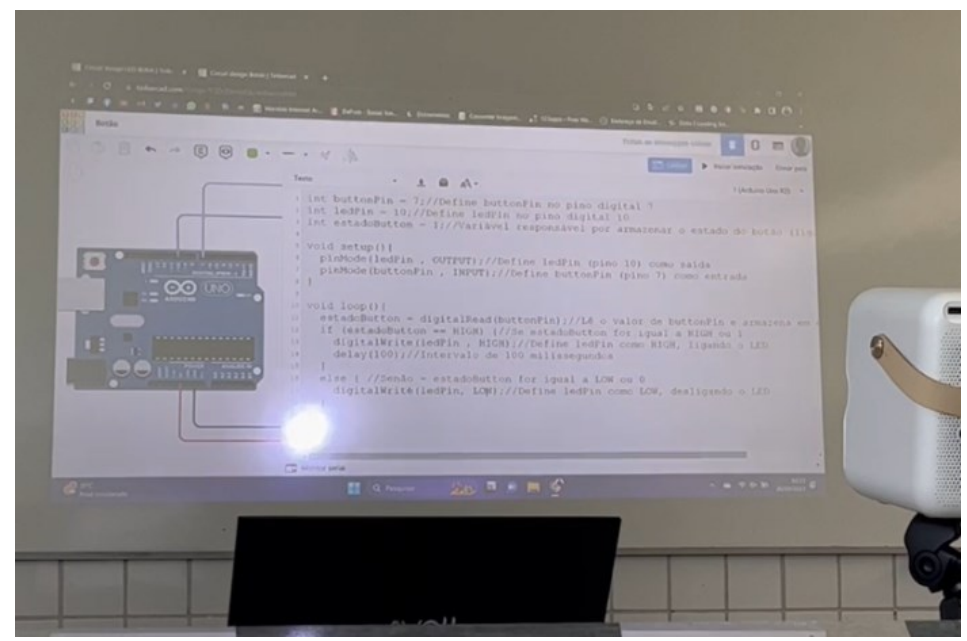

Fonte: Relatório de transcrição – Apêndice B (2023)

Concluindo esta linha da programação, professor e cursistas passaram para o teste do led em questão, clicando no ícone da 'simulação'. Nesse momento, o professor lembrou que, caso haja alguma inconsistência na montagem do circuito, este pode 'queimar' e não funcionar, simulando o que aconteceria em um circuito físico. O professor lembrou que, nesse caso, não queimaria por conta do resistor, mas certamente não funcionaria.

Neste ponto da aula, o professor convidou os cursistas para seguirem para o segundo passo que seria o envio (entrada) de um comando (input), já que o led, que foi testado anteriormente seria output (saída). Foi adicionado um botão no circuito, sob a orientação do professor, enquanto os cursistas iam trabalhando em seus próprios circuitos. Enquanto era feita a adição do componente, o professor foi informando suas características e como este deveria ser conectado ao circuito. Assim como foi feito com o led, para o botão inserido no circuito, foi aberta a janela onde se encontram os códigos de programação, ocasião em que o professor foi orientando a escrita ou edição das linhas, visando o
funcionamento do componente e sua relação com o led. Conforme foram surgindo dúvidas em relação à programação do botão, o professor foi fazendo as explicações pertinentes.

Após a conclusão desse ponto da linha de programação, o professor orientou que os cursistas fizessem a simulação do circuito.

O professor iniciou o terceiro exercício do encontro solicitando que os cursistas voltassem para a tela inicial do *Tinkercad* e iniciassem um novo circuito. Para essa atividade será adicionado ao circuito um potenciômetro. Antes de iniciar a prática, o professor explicou o funcionamento do componente e sua função no circuito, que seria, nesse caso, a mudança na intensidade da luz do led.

O professor solicitou que os cursistas criassem um projeto (circuito) em que, com se pudesse ajustar a intensidade da luz do led com a utilização de um potenciômetro. Foi explicando aos cursistas o uso e como o componente deve ser adicionado ao circuito, ocasião em que os cursistas foram seguindo as instruções iniciais e executando seus projetos e tirando suas dúvidas com o professor que, como nas atividades anteriores, abriu a janela com os códigos de programação e os orientou na edição das linhas, explicando as variáveis. Com a conclusão da escrita/edição das linhas de programação, professor e cursistas 'rodaram' a simulação para perceberem como ficou o circuito e o funcionamento do potenciômetro.

A maior parte da aula é dedicada à prática. O professor estimula os cursistas a produzirem seus projetos, ao invés de, apenas, apresentar um já construído.

#### *7.2.3 Terceiro encontro*

Estavam presentes ao terceiro encontro do curso Pitágoras, Euclides, e Galileu. Tales não estava presente, porém não houve impedimento para sua participação, pois integrou-se de forma remota através do *Google meet*. O cursista interagiu, compartilhou seu projeto, tirou dúvidas e recebeu orientação do professor, sem nenhum prejuízo a sua aprendizagem.

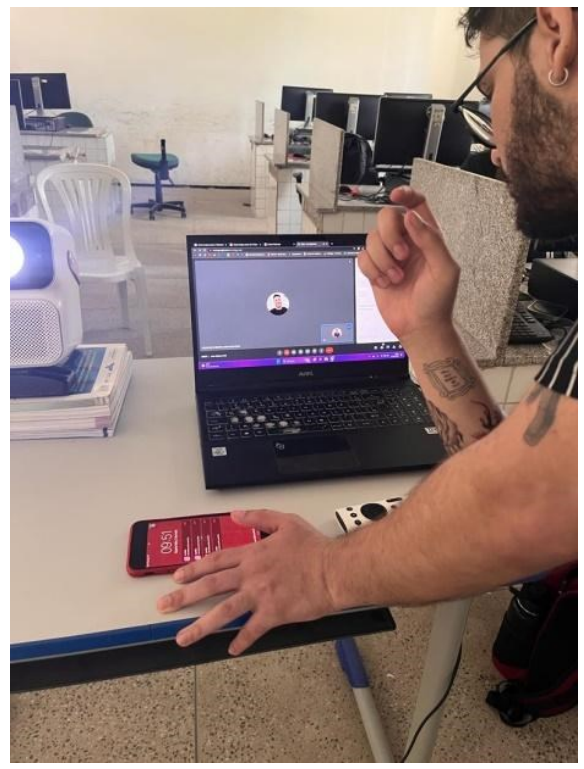

Figura 9 – Cursista Tales participando de forma remota através do Google Meet.

Fonte: Relatório de transcrição – Apêndice B (2023)

O professor iniciou o  $3^\circ$  encontro informando que o trabalho seria com o 'display de 7 segmentos' e perguntou aos cursistas se eles já conheciam ou ouviram falar sobre esse componente. Galileu indagou se seria algo como o relógio digital. O professor acenou que sim, demonstrando que o "8" são sete segmentos e que cada um corresponde a um led, podendo formar qualquer número. Feita a explicação inicial sobre o componente, o professor passou a demonstrar, como este pode ser utilizado e a forma correta de ligá-lo ao circuito.

Em seguida o professor indicou que a atividade seria conectar o display de sete segmentos no circuito, lembrando que cada segmento corresponde a um led e, por isso, necessita de um resistor por led. Na atividade, os cursistas devem fazer os comandos para que o display apresente os números (de 0 a 9) em sequência, de forma automatizada em intervalos de 1 segundo. O professor deu a instrução para as linhas de programação necessárias para a execução da tarefa. Conforme os cursistas montavam seus circuitos e editavam os códigos de programação, o professor seguia tirando as dúvidas e trazendo informações técnicas sobre os componentes.

Finalizada a primeira atividade do encontro, o professor propôs outra tarefa. Desta vez os cursistas deveriam criar um novo circuito, com três leds de cores diferentes, simulando um sinal de trânsito, com acendimento em sequência automatizada e um intervalo prédeterminado. Durante a execução da atividade, Euclides mencionou que ficaria um 'senhor código' em alusão às linhas de programação, ocasião em que o professor concordou. O professor seguiu tirando as dúvidas dos cursistas e auxiliando no desenvolvimento da tarefa. Logo que todos concluíram, foi rodada a simulação.

Figura 10 – Circuito criado pelo cursista Tales

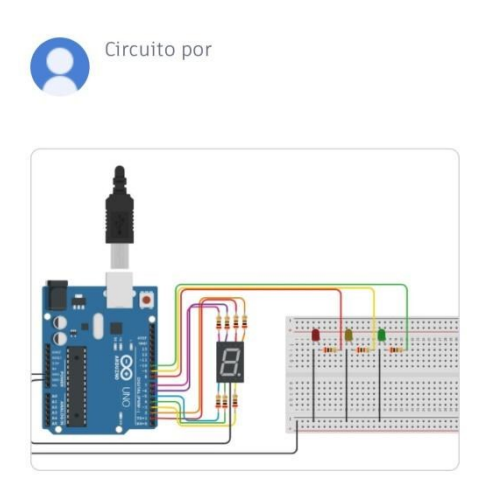

#### **Contador Semaforo**

Fonte: Relatório de transcrição – Apêndice B (2023)

Os professores cursistas ficaram bem motivados com a elaboração de um projeto de algo mais próximo ao cotidiano (sinal de trânsito). É perceptível que, a falta de conhecimento de programação não limitou o avanço dos cursistas e a forma como a plataforma traz a programação facilita a aprendizagem e o desenvolvimento das atividades.

#### *7.2.4 Quarto encontro*

O professor iniciou a aula demonstrando um sensor e explicando a função do componente. Em seguida, solicitou aos cursistas a criação de um circuito, com leds, onde esse sensor seria utilizado. O sensor serviria para medir a umidade do solo, dividindo em três escalas diferentes em que cada escala acenderia um led de cor específica. Durante a montagem do circuito, os cursistas foram externando suas dúvidas, ao passo que o professor seguiu dando as explicações e orientações necessárias na escrita/edição das linhas de programação referentes ao circuito em estudo. O professor justificou a escolha das escalas de umidade que sugeriu aos cursistas, informando que precisou 'estudar' o sensor em questão para testá-lo, demonstrando, com o auxílio e um data show, como foi feito esse processo.

Nota-se que o professor, apesar de demonstrar bastante domínio e conhecimento sobre o assunto, ressalta que precisa estudar constantemente para mediar uma boa aula.

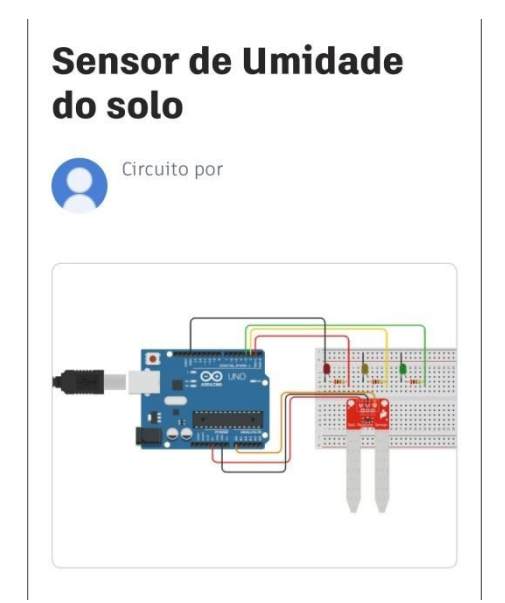

Figura 11 – Circuito criado pelo cursista Tales

Fonte: Relatório de transcrição – Apêndice B (2023).

Após o trabalho com o sensor de umidade do solo, o professor solicitou aos cursistas um circuito com um sensor de presença para acender um led. Assim como ocorreu com o sensor de umidade do solo, o professor informou que o sensor deveria ser "estudado" para que fosse feita a "calibragem" correta. No entanto, dessa vez, essa ação seria feita pelos cursistas. O professor orientou que o tempo que o led ou a lâmpada ficaria acesa seria de escolha do cursista e essa informação seria dada nas linhas de programação do circuito. Algumas dúvidas que apareceram durante a execução da tarefa foram sanadas e após concluir seus circuitos, os cursistas fizessem as simulações.

#### *7.2.5 Quinto encontro*

O professor iniciou o encontro explicando como funciona o sensor ultrassônico, lembrando que esse sensor, assim como outros, trabalha com códigos de *input* (entrada) e *output* (saída). O circuito a ser criado, deve indicar a 'localização' de um corpo em intervalos de espaço (3 intervalos nesse caso) em que leds acenderão de acordo com a distância entre o corpo e o sensor. Com o auxílio de um *data show*, os cursistas receberam explicações sobre como deveria ser criado o circuito explicações e sobre o código referente ao tipo de sensor.

Conforme faziam a montagem do circuito, os cursistas trabalhavam com os códigos de programação. Durante a realização da atividade, o cursista Tales lembrou de um projeto apresentado na fase regional do Ceará Científico, em que um objeto que ajudava na locomoção de pessoas com deficiência visual, emitia um sinal sonoro quando próximo a alguns objetos. Ao passo que os cursistas concluíam seus circuitos, foram 'rodando' as simulações para avaliar o trabalho. Durante a simulação, os cursistas Galileu e Euclides perceberam inconsistências em seus circuitos. Na ocasião, o professor foi listando possíveis erros no código que poderiam ocasionar o não funcionamento nos circuitos. Em tempo, os cursistas iam corrigindo e refazendo as simulações.

> Figura 12 – Circuito criado pelo cursista Galileu

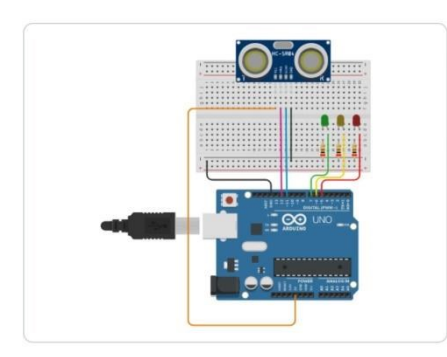

## **Sensor Ultrasonico**

Fonte: Relatório de transcrição – Apêndice B (2023)

Ao fim das atividades do encontro, o professor informou que os cursistas já viram boa parte dos tipos de componentes básicos e aproveitou para mostrar, dentro do *Tinkercad*, alguns modelos e exemplos de projetos. Os cursistas discutiram ainda alguns tipos de projetos que poderiam ser desenvolvidos na escola com o uso da plataforma. Percebe-se que, no decorrer das atividades do curso, os professores demonstram, cada vez mais, interesse pelo estudo de robótica e relacionam os estudos com trabalhos observados nas feiras escolares nessa área, de forma a visualizarem ideias para desenvolvimento de projetos na escola, relacionados às disciplinas que lecionam.

A relação entre robótica e interdisciplinaridade é bastante significativa, pois a robótica é um campo que requer conhecimentos e habilidades em diversas disciplinas, o que a torna intrinsecamente interdisciplinar.

Para Pereira (2010) a robótica tem caráter multidisciplinar, devido à sua natureza

abrangente, que envolve conceitos, princípios e técnicas provenientes de diversas áreas do conhecimento.

#### *7.2.6 Sexto encontro*

Para este encontro, o professor apresentou o sensor de luminosidade, indicando sua função e possíveis utilizações. Com o auxílio de um data show, foram apresentados modelos desse tipo de componente. Após as explicações iniciais, foi solicitado aos cursistas que criassem um modelo de circuito em que fosse utilizado o sensor de luminosidade. O professor mostrou alguns tipos desse componente, falando, inclusive de preços do produto físico. É importante ressaltar a característica da simulação e prototipagem do *Tinkecad* na economia desses componentes.

Enquanto se trabalhava com os códigos de programação, foi mencionada a importância da disciplina *Inglês Técnico*, que faz parte do currículo dos cursos de TI das Escolas Profissionais cearenses. Verifica-se que o trabalho com robótica auxilia também na aprendizagem de Inglês.

Conforme os cursistas iam concluindo seus circuitos, foram feitas as simulações para averiguar se a montagem e escrita/edição das linhas de programação estavam corretas. O professor indicou que na atividade seguinte, ao invés do sensor, seria usado um atuador (que são componentes que realizam a conversão da energia elétrica, hidráulica, pneumática em energia mecânica).

O professor mostrou, com o auxílio de um data show, um exemplo de servo motor e explicou sua função, explicando que é um componente utilizado nos projetos para que se execute algum tipo de movimento. Foi solicitado aos cursistas que criassem modelo de circuito utilizando o servo motor. O professor informou que, naquele momento, seria incluída a "biblioteca" do servo motor, mostrando o exemplo aos cursistas que foram fazendo as edições nas linhas de código em seus projetos.

Figura 13 – Circuito criado pelo cursista Pitágoras

### Servo motor 180°

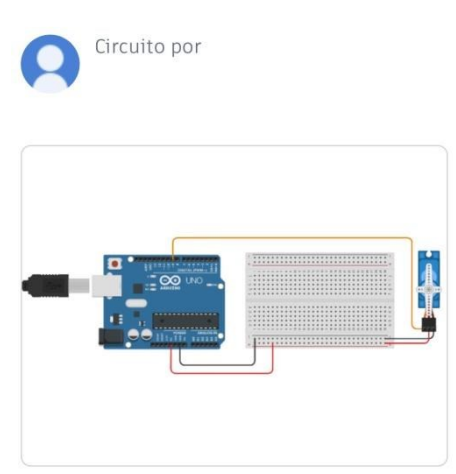

Fonte: Relatório de transcrição – Apêndice B (2023)

Observou-se que no decorrer do curso, os participantes mantiveram foco e interesse e desenvolveram satisfatoriamente as atividades. No entanto, apresentaram certa dificuldade em reservar tempo para a formação continuada durante o tempo reservado ao planejamento por causa das demais atividades escolares.

#### *7.2.7 Sétimo encontro*

O encontro foi iniciado com a solicitação aos cursistas que criassem um projeto um vibracall, que é um motor, conforme sugere o nome, vibra de acordo com a programação. Essa programação seria de escolha do cursista que poderia usar LDR ou botão para ativar o vibracall. O professor, diferente dos encontros anteriores, não mostrou os códigos para servirem de exemplo e serem editados, solicitando que os cursistas os escrevessem partindo do zero. Algumas dúvidas foram aparecendo tanto em relação à montagem do circuito quanto à escrita do código de programação, as quais foram sanadas pelo professor que solicitou aos participantes que simulassem seus circuitos ao término da atividade, no intuito de avaliar o projeto.

Figura 14 – Circuito criado pelo cursista Tales

# Motor de Vibração

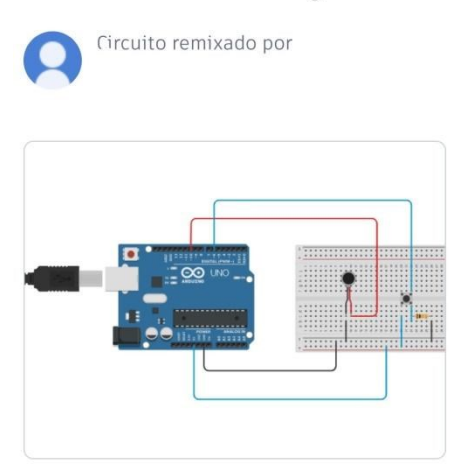

Fonte: Relatório de transcrição – Apêndice B (2023)

O professor sugeriu como nova tarefa um circuito com o uso de um interruptor deslizante, que é formado por uma chave de liga e desliga. A ideia também seria a escrita do código do zero. No circuito, os cursistas deveriam colocar uma lâmpada e o interruptor para ligar e desligar essa lâmpada. Ao passo que as dúvidas dos cursistas iam sendo externadas, o professor fazia o acompanhamento, fazia as orientações necessárias e auxiliava, conforme o caso, na escrita dos códigos. A última atividade deste encontro foi a utilização de um projeto com um LED RGB e colocá-lo para piscar. Esse tipo de LED consiste na junção de três LEDs em um só dispositivo, mas que podem ser controlados individualmente. Cada um destes LEDs possui uma cor distinta: Um vermelho (Red), um verde (Green) e um azul (Blue), que, quando associadas, podem formar outras cores.

Assim como nas atividades anteriores, enquanto os cursistas trabalhavam em seus projetos e falavam de suas dúvidas, o professor seguia sanando essas dúvidas e dando as orientações na montagem do circuito e escrita do código de programação.

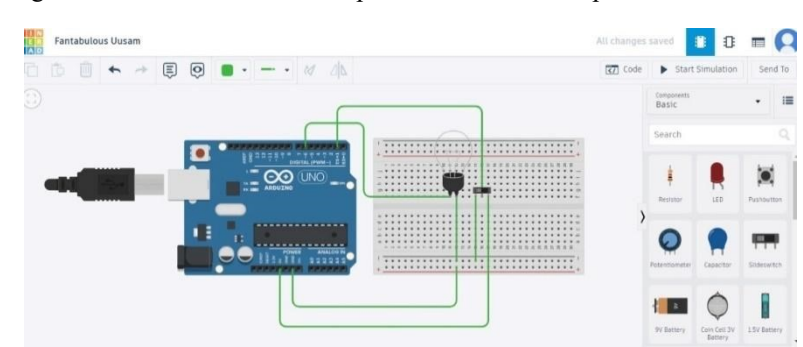

Figura 15 – Circuito com interruptor deslizante criado pelo cursista Galileu

Fonte: Relatório de transcrição – Apêndice B (2023)

Ao final, foram feitas as simulações e a análise dos projetos criados. Com essa atividade o professor Papert informou que as próximas duas aulas seriam para elaboração dos projetos a serem apresentados no último encontro, pois este encerrou uma etapa do curso. Desse modo, os participantes tiveram um período para desenvolverem projetos com a utilização da plataforma *Tinkercad* e os conhecimentos de robótica adquiridos, relacionandoos com algum conteúdo de suas áreas de atuação como professor.

No entanto, nesse período, receberam orientação personalizada para a elaboração dos seus projetos, pois foi acordado que o professor daria suporte individual de forma remota, visto que a possibilidade de praticar robótica de forma remota também é uma vantagem da utilização do *Tinkercad*.

#### *7.2.8 Oitavo encontro*

O último encontro dessa formação ocorreu com a presença, via google meet, do orientador dessa pesquisa Professor Rogério Santana. A pesquisadora fez a abertura do encontro do curso de formação em robótica educacional falando da sua relação com a pesquisa, como gestora da Escola Profissional Francisco Paiva Tavares, campo do estudo. A pesquisadora apresentou o professor Papert, que direcionou o curso, além dos professores cursistas que participaram da formação. A pesquisadora informou que seriam apresentados projetos elaborados pelos cursistas, usando o que foi estudado nessa formação e relacionando com suas disciplinas.

O professor orientador da pesquisa falou sobre o trabalho da pesquisadora e da relação com suas atividades na universidade e enfatizou ainda a importância da pedagogia de projetos aliada ao uso da robótica educacional.

O primeiro projeto apresentado foi o do cursista Pitágoras. Foi apresentado um

circuito contendo duas lâmpadas de 7 segmentos e três leds de cores vermelho amarelo e verde que acendem em intervalos de tempo específicos (2, 3 e 5 respectivamente). O cursista informou que, quando os três leds estiverem acesos, um buzzer emitiria um sinal sonoro. Ele explicou ainda que esse projeto indica os múltiplos dos números 2, 3 e 5, acendendo suas respectivas luzes de acordo com o número que estiver aparecendo nas lâmpadas de 7 segmentos. Lembrou que, quando mais de um led estiver aceso, significa que o número apresentado é múltiplo dos números correspondentes aos leds acesos, ou seja, um múltiplo comum. A seguir foi feita a simulação do projeto na plataforma e se percebeu que o que havia sido explicado pelo cursista estava ocorrendo no projeto.

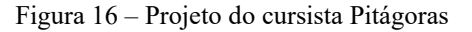

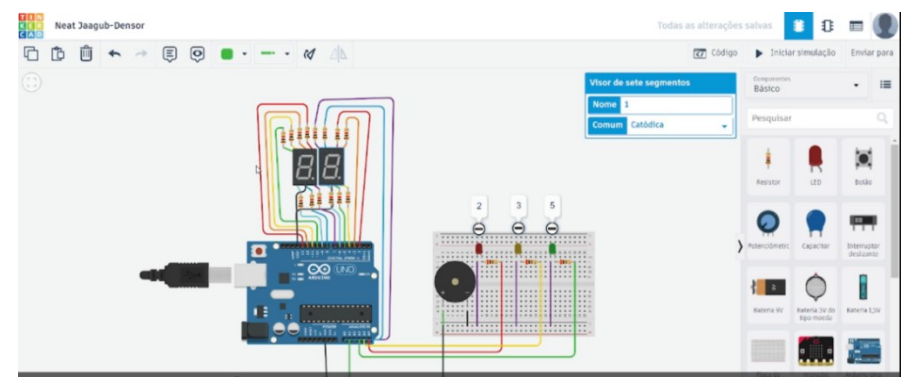

Fonte: Relatório de transcrição – Apêndice B (2023)

O seguinte a apresentar o seu projeto foi o cursista Euclides que iniciou relatando que um dos conteúdos com mais dificuldades de aprendizado dos estudantes está na trigonometria de forma abstrata. O cursista utilizou leds de 7 segmentos para a visualização dos ângulos, botões para aumentar e diminuir o ângulo e servo motor com a função de girar até 180° e pausando a cada 15°. Foi levantada pelo apresentador a importância de se colocar uma espécie de régua, que facilitasse a visualização do movimento do servo motor evidenciando o ângulo.

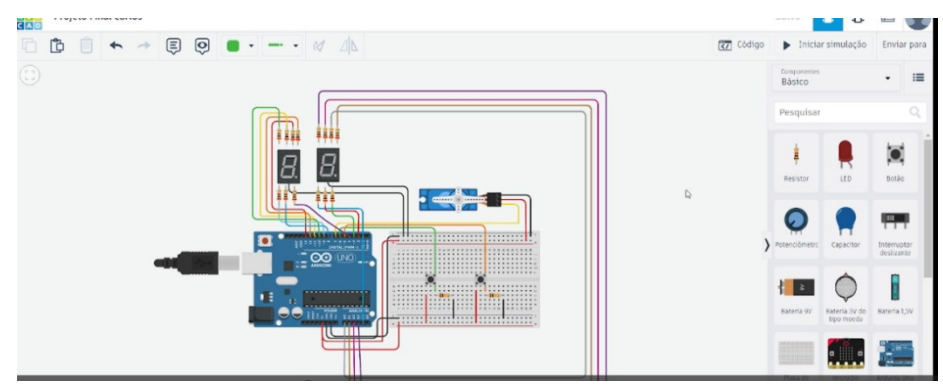

Figura 17 – Projeto apresentado pelo cursista Euclides

Fonte: Relatório de transcrição – Apêndice B (2023)

O cursista, professor Galileu, apresentou um projeto onde se pode trabalhar as escalas termométricas em sala de aula. Foram utilizados 1 visor lcd, 1 sensor de temperatura e 3 leds com o azul representando o ponto de fusão do gelo, o vermelho corresponde à ebulição da água e o branco sendo um intervalo entre as duas. No projeto apresentado, quando a temperatura for abaixo ou igual a fusão, acenderá o led azul; temperatura igual ou superior ao ponto de ebulição, led vermelho; e nas temperaturas intermediárias, led branco. Ao iniciar a simulação, conforme o cursista alterava a temperatura no sensor, o visor lcd mostrava a temperatura nas escalas Celsius, Kelvin e Fahrenheit.

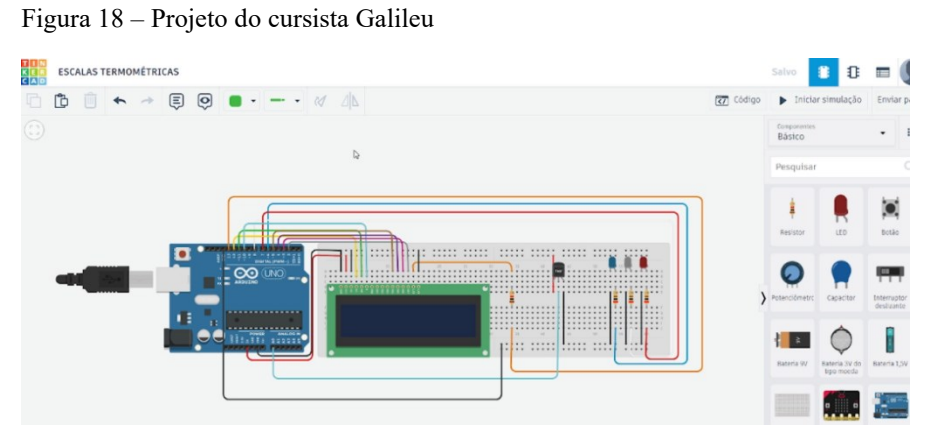

Fonte: Relatório de transcrição – Apêndice B (2023)

O encontro seguiu com a apresentação do projeto do cursista Professor Tales, que trouxe também a trigonometria, falando dos 'ângulos maiores que uma volta', tratando, em seu circuito, da determinação positiva de um ângulo em graus. O professor utilizou um visor lcd, e um teclado. Ao fazer a simulação de seu circuito, o cursista ressaltou que com as informações trazidas pelo visor, a partir da interação no teclado, os estudantes teriam os subsídios necessários para encontrar as expressões gerais dos arcos côngruos.

Figura 19 – Projeto do cursista Tales

# 1ª Determinação Positiva de um ângulo em graus

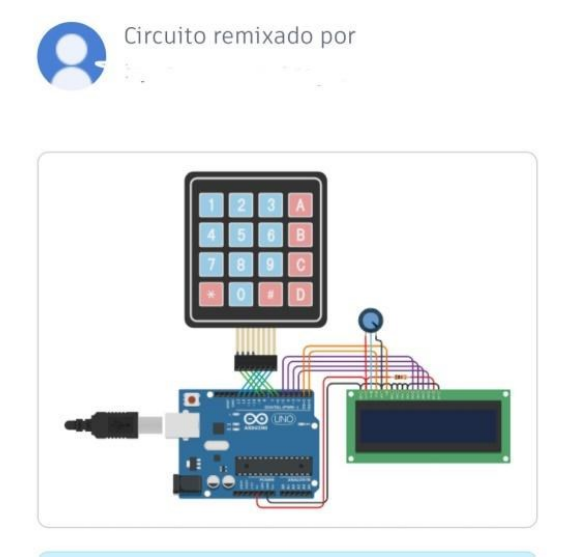

Fonte: Relatório de transcrição – Apêndice B (2023)

Após a apresentação do último cursista, o professor orientador da pesquisa lembrou que os projetos, para serem usados em sala, devem ser projetos práticos. O professor fez comentários sobre alguns dos projetos apresentados, mencionando a importância de se associar esses projetos, além do trabalho em sala, aos interesses da comunidade. O professor orientador da pesquisa trouxe uma reflexão sobre a importância do uso da tecnologia para facilitar e melhorar a vida das pessoas, não sendo meramente um "programar por programar", mas fazer da escola um "gerador de perspectiva".

A pesquisadora relatou que a ideia é exatamente chegar nesse ponto mencionado pelo professor, do uso da tecnologia na resolução de problemas cotidianos. A ideia, nesse momento, é que se tenha esse contato inicial com a tecnologia, com a robótica mais precisamente e com a cultura *Maker*. A professora pesquisadora avaliou o curso como uma ferramenta válida para essa inserção da tecnologia no trabalho pedagógico dos professores.

O professor que ministrou a formação avaliou e apresentou suas impressões sobre o curso e os cursistas. Após agradecer sobre a oportunidade de participar da formação, relatou que se tratou de um feito grandioso ressaltando o desafio de, em um curso de 20 horas, trabalhar a lógica de programação, essencial para a robótica, com pessoas leigas no assunto. Lembrou ainda que foram 20 horas de prática, que nos sistemas que foram trabalhados

durante a formação, os cursistas percebiam as possibilidades de trabalho em sala de aula e que poderiam ser implementados na comunidade.

Percebe-se que os participantes demonstraram habilidades de resolução de problemas, criação de material didático e criatividade, e que a abordagem *Maker* esteve em evidência no decorrer do curso, mas principalmente ao final, pois os professores tiveram liberdade para escolherem seus projetos finais, abordando os temas e áreas de interesse e atuação, e, dessa forma, foram produtores de tecnologia. Criaram material didático alternativo para trabalhar assuntos específicos.

As atividades práticas realizadas no decorrer do curso: piscar led, acionar led com botão, controle de led com potenciômetro, ativar *buzzer* com botão, sensor LDR, motor de vibração, interruptor deslizante, Led RGB, Semáforo com display de 7 segundos, sensor de umidade, sensor de presença, sensor ultrassônico, servo motor, Display LCD evidenciaram um grande potencial para a utilização da plataforma *Tinkercad*. Além disso, pode-se observar que muitos assuntos foram abordados no decorrer do curso, considerando a carga horária de 20h. No entanto, ficou óbvio que tratou-se de uma introdução à robótica evidenciando a importância de mais tempo de estudos sobre a temática nas formações ofertadas aos professores. Os cursistas demonstraram interesse em continuar estudando robótica, bem como associar esse tema a projetos a serem desenvolvidos na escola.

#### **7.3 Questionário Final**

A aplicação do Questionário Final ocorreu no dia 21 de junho de 2023, no Laboratório de Informática, através de formulário enviado via *Whatsapp* para os professores participantes. Nesta etapa da pesquisa efetivou-se estudo para "Evidenciar as aprendizagens decorrentes da vivência *Maker* acerca da Robótica Educacional com práticas no *Tinkercad*". Para tanto, o instrumento foi elaborado em duas partes, em que os sujeitos responderam a 10 questões objetivas, também no modelo *Likert*, e cinco questões subjetivas.

Os resultados obtidos no Questionário Final evidenciaram evolução significativa nas aprendizagens do grupo em comparação aos resultados iniciais coletados, confirmando as percepções alcançadas durante as observações do curso.

#### *7.3.1 Percepções dos professores em relação à robótica no ensino*

A Tabela 5 indicou que, ao final do curso, os participantes estavam mais curiosos para ampliar seus conhecimentos em Robótica Educacional.

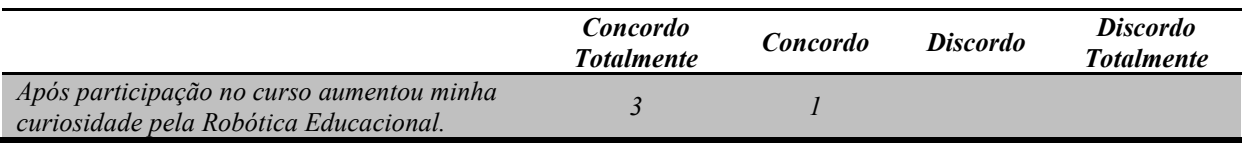

Tabela 5 – Curiosidade pela Robótica Educacional

Fonte: Elaborada pela autora (2023).

As respostas dos sujeitos a essa questão corroboram com o que foi observado durante o curso. Nota-se que a motivação para aprender robótica se manteve, pois todos os participantes responderam "Concordo" ou "concordo totalmente".

Tabela 6 – Nível de aprendizado sobre RE, após o curso

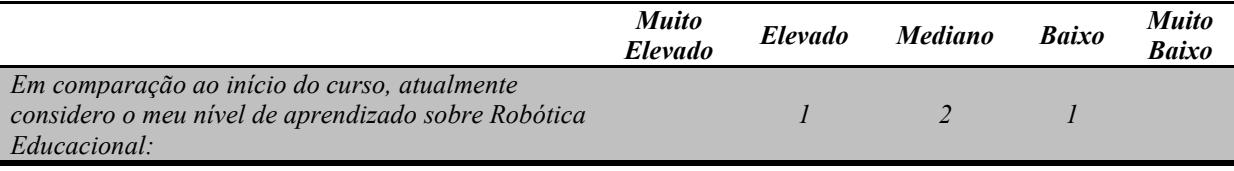

Fonte: Elaborada pela autora (2023).

Conforme a Tabela 6, as percepções dos participantes sobre o nível de aprendizado adquirido após passar pela experiência *Maker*, indica que houve avanços em comparação ao início do curso. Um dos participantes considera que, após o curso, tem nível elevado sobre RE, dois consideram que têm nível mediano e um considera que apresenta nível baixo. É pertinente lembrar que foram 20h de formação e o conteúdo programático abordou o conhecimento básico sobre RE.

No entanto, embora de curta duração, observa-se que a experiência gerou aprendizagem e também produziu instrumentos pedagógicos para os professores. O cursista Pitágoras afirmou que "os materiais produzidos podem ajudar na visualização de alguns assuntos que os alunos podem ter dificuldade de "ver" mentalmente".

Pustilnik e Mendes (2018) afirmam que as experiências que empregam a RE têm melhores efeitos sobre uma turma de 30 crianças, por exemplo, pois ao invés de proporcionálas uma aula expositiva e com resultados menores, a RE oportuniza uma organização com a turma dividida em grupos menores, em que as crianças possam interagir e chegar à soluções, e o professor, nesse caso, assume o papel mediador. A curiosidade foi outro aspecto do trabalho com robótica apontado pelo participante Tales, ao afirmar que:

> *Os aprendizados adquiridos durante as aulas e a construção dos projetos incentivaram o uso de ferramentas digitais, ou físicas, para a demonstração e aplicação de conceitos que antes eram apenas citados durante as aulas, podendo impulsionar a curiosidade dos estudantes, incentivando-os a aprender mais.*

Tabela 7 – Importância do Laboratório de Robótica Educacional

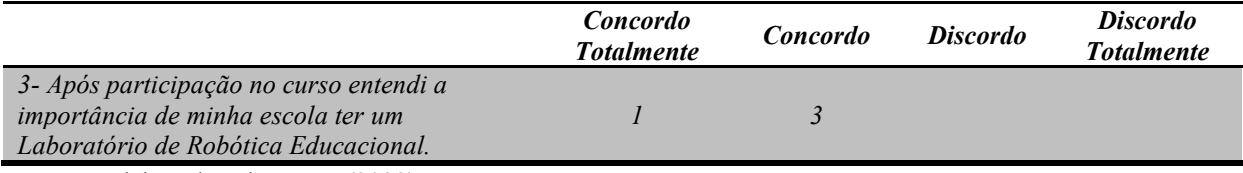

Fonte: Elaborada pela autora (2023).

Todos os participantes assinalaram "Concordo" ou "Concordo totalmente" para <*Após participação no curso entendi a importância de minha escola ter um Laboratório de Robótica Educacional.*" No entanto, o alto custo pode ser uma barreira significativa ao implementar um laboratório de robótica. Essa questão foi levantada pelos participantes no Questionário Inicial, durante o experimento e também no Questionário Final.

Segundo Fernandes (2013), o Brasil importa os kits de robótica e isso restringe sua implementação nas escolas, pelo alto custo. Esse contexto faz com que os simuladores ganhem relevância no trabalho com robótica. Adotar outras estratégias, além dos simuladores, também pode ser uma saída para viabilizar essa ferramenta.

Garofalo (2019) sugere, em seu estudo, a reutilização de materiais para o trabalho com robótica, e afirma:

> O trabalho oportunizou aos alunos intervirem na própria comunidade, através do uso reflexivo das tecnologias, propiciando e sensibilizando-os sobre o descarte correto do lixo, reciclagem e reutilização de materiais eletrônicos e de sucata. Ao transformar o lixo em robótica com sucata, usando as tecnologias como estratégia de ensino, reconhecendo-a como um poderoso instrumento para alcançar a aprendizagem. (p. 04)

Percebe-se que a utilização de sucata na robótica, além de uma abordagem criativa e econômica para promover a aprendizagem prática, estimula a criticidade e desenvolve habilidades na resolução de problemas, desse modo, tem bases na sustentabilidade e na cultura *Maker*. No entanto, é necessário perceber estímulos de investimento nessa área.

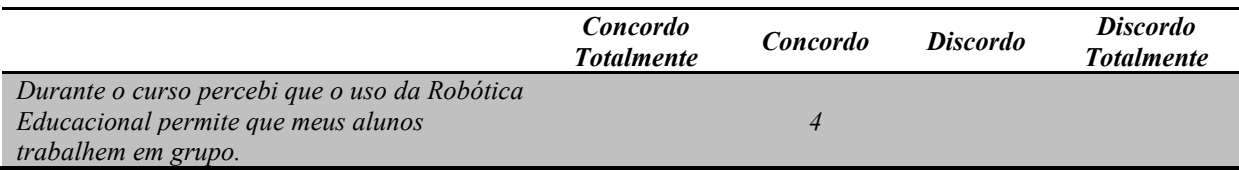

Tabela 8 – Percepção da RE para trabalhos em grupo

Fonte: Elaborada pela autora (2023).

Os resultados revelam que todos os professores percebem o potencial da RE para o desenvolvimento de trabalhos em grupo, em várias áreas, proporcionando benefícios tanto no contexto educacional quanto no ambiente profissional. Projetos de robótica muitas vezes envolvem conhecimentos em várias disciplinas, o que incentiva a colaboração entre membros da equipe com habilidades diversas. Nesse caso, configurando-se como uma estratégia amplamente interdisciplinar, conforme os estudos de Galvão e Mafra (2021).

Destacamos outras vantagens notadas pelo participante Euclides, em sua fala:

*Na visualização de algumas situações matemáticas, se justificando que quando se trabalha com o material concreto a aprendizagem se tem de maneira mais firme, fora que quando se trabalha com a robótica se desenvolve o pensamento crítico, tomada de decisão, raciocínio logico etc.* 

Há um entendimento claro, sob o ponto de vista do participante Euclides acerca das contribuições da utilização de abordagens ativas para a aprendizagem. O professor aponta o uso do concreto para fixação do conhecimento. Desse modo, as vantagens da implementação da RE são validadas por esse estudo. As declarações dos sujeitos demonstram aspectos relevantes a serem considerados para a aplicação da robótica com fim educativo, pois "desenvolve o pensamento e o raciocínio lógico, estimula os estudantes a seguir rotinas e trabalhar em equipe, além de instigar a curiosidade e a vontade de aprender." (Professor Tales).

# *7.3.2 Percepções dos professores sobre o uso do Tinkercad para a prática de Robótica Educacional*

Sobre acharem interessante a utilização do ambiente *Tinkercad* para simulação/prototipagem de circuitos, todos os participantes responderam "Concordo" ou "Concordo totalmente" o que evidenciou a aceitação destes ao uso da ferramenta.

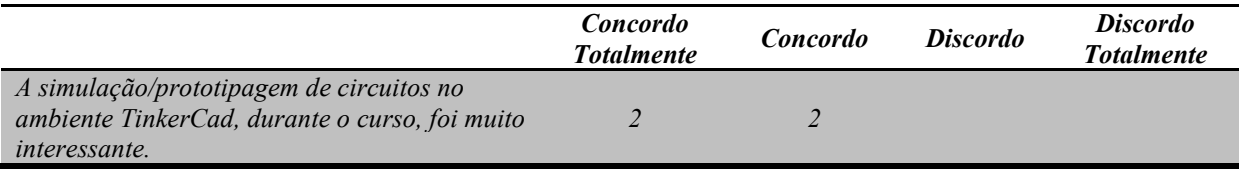

Fonte: Elaborada pela autora (2023).

Consoante a Tabela 9, a totalidade dos sujeitos achou interessante a utilização da plataforma *Tinkercad*, o que confirma as observações durante o curso e, apenas um, dos quatro participantes afirmou ter tido dificuldade em aprender conteúdos da RE no ambiente *Tinkercad*, de acordo com Tabela 10 a seguir.

Tabela 10 – Dificuldades associadas ao uso do Tinkercad

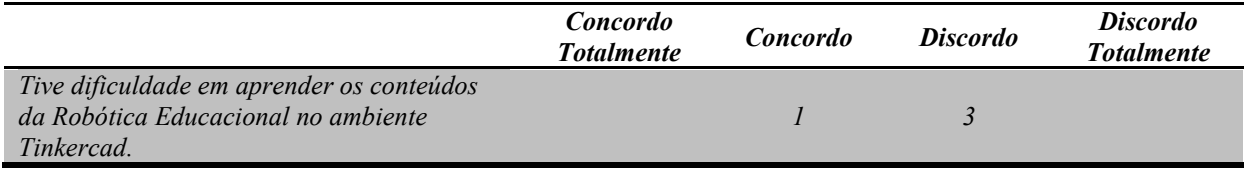

Fonte: Elaborada pela autora (2023).

Percebe-se que, embora um dos participantes tenha afirmado apresentar dificuldade em aprender RE no *Tinkercad*, a totalidade dos professores respondeu <*Concordo*= ou <*Concordo Totalmente*=, para expressar satisfação quanto às aulas do curso utilizando o ambiente.

Tabela 11 – Satisfação com as aulas de RE no Tinkercad

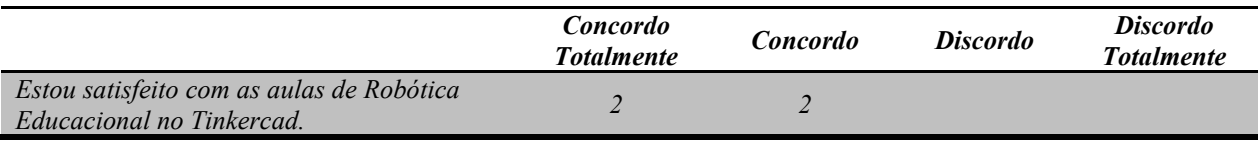

Fonte: Elaborada pela autora (2023).

Apenas um, dos quatro respondentes, não pretende utilizar o *Tinkercad* para ensinar conteúdos da sua área de atuação. No entanto, a maioria pretende utilizar, conforme a fala do cursista Galileu: *<Consegui visualizar outras formas de apresentar conteúdos da minha disciplina de forma mais atrativa para meus alunos através do Tinkercad. Por exemplo, na ausência do material físico.*".

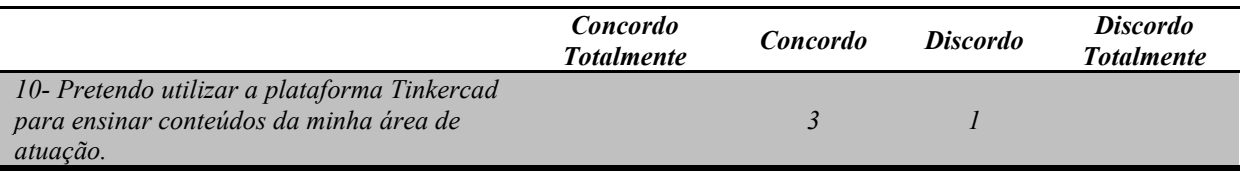

Tabela 12 – Pretensão sobre o uso do Tinkercad em sua área de atuação

Fonte: Elaborada pela autora (2023).

Destacamos, a seguir, a fala do cursista Euclides sobre a utilização da ferramenta.

*Como educador, sempre me perguntava como anexar outras áreas no ensino dos conteúdos visto pelos alunos no decorrer do ano letivo. E por intermédio do Tinkercad pude ampliar minha visão e ver que a robótica pode ser um grande aliado para o ensino de alguns assuntos matemáticos.* 

Em sua afirmação, o professor Euclides reconhece que Robótica Educacional pode ser uma grande aliada ao ensino da matemática, corroborando com os estudos de Martins e Basso (2018); Galvão e Mafra (2021). Na fala do professor, nota-se intencionalidade quanto ao uso da abordagem interdisciplinar em suas aulas e que o mesmo fortalece a percepção da utilização da RE através do *Tinkercad* como uma possibilidade.

## *7.3.3 A formação dos professores para a prática pedagógica mediada pelo uso da Robótica Educacional*

Aos cursistas, foi feito o seguinte questionamento: *<Você indicaria o curso Formação de Professores em Robótica Educacional utilizando a plataforma Tinkercad para outros professores de sua área de atuação?"*. Destacamos as seguintes respostas:

> *A proposta do curso foi bem clara, incentivar o uso da robótica como ferramenta pedagógica, vindo a auxiliar na aprendizagem da lógica, dos algoritmos e muitos outros termos comuns da própria Matemática. O curso mostrava a necessidade de conhecer os conceitos matemáticos e da lógica para construir os projetos. Portanto, a formação é bem necessária aos professores, pois nos proporciona novos aprendizados que são cobrados a partir das novas competências gerais da BNCC, dentre elas a cultura digital e o protagonismo, para solucionar problemas da comunidade. (Professor Tales)*

> *Sim, indicaria uma vez que, trabalhado de maneira correta, a robótica despertará curiosidade do aluno para o que se está sendo estudado, e facilitando o ensino também, porque em alguns assuntos de matemática a aprendizagem depende muito da visualização, e infelizmente nem sempre é possível nas aulas expositivas, e com auxílio da robótica e do Tinkercad seria possível. (Professor Euclides)*

Na afirmação do professor Euclides, observamos uma das mais importantes questões sobre o ensino da matemática, considerando que, com frequência, os estudantes atribuem o caráter abstrato do conhecimento matemático ao seu fracasso, pois consideram a disciplina descontextualizada, desconexa, sem vínculo imediato com a realidade. O pensamento do professor é corroborado pelos estudos de Galvão e Mafra (2021).

D9Ambrósio (2012) defende o currículo matemático seja mais dinâmico, acessível e relevante para a vida dos alunos e adentre o ambiente social no qual vivem. Segundo o autor, esse pensamento é estratégico para que bons estudantes compreendam seu envolvimento ético e humano com o conhecimento e exemplifica que, os professores devem ter em mente que alunos excelentes podem se tornar grandes químicos, engenheiros e físicos que usam o saber para construir armas de destruição.

Desse modo, a aplicação prática da matemática e de outros componentes curriculares como física, química e biologia, apresenta vantagens na compreensão do conteúdo, mas também na compreensão do mundo e da responsabilidade individual de se envolver na solução dos problemas da humanidade (Freire, 1996).

A maioria dos participantes pretende ampliar os conhecimentos em RE, após o curso.

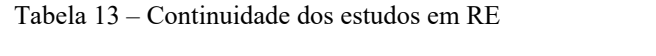

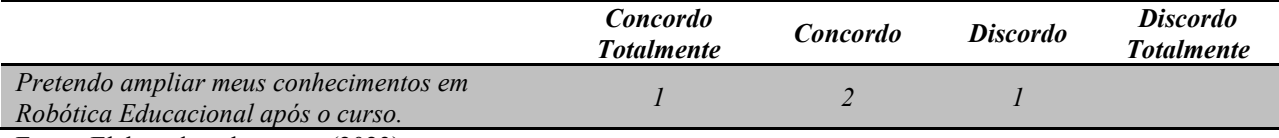

Fonte: Elaborada pela autora (2023).

Nóvoa (1991) defende que "estar em formação implica um investimento pessoal, um trabalho livre e criativo sobre os percursos e projetos próprios, com vistas à construção de uma identidade, que é também uma identidade profissional= (p. 25). A busca pela formação continuada é de extrema importância para os professores em diversos aspectos. Além da construção da identidade profissional, defendida pelo autor, permite que os professores estejam atentos e conscientes das transformações constantes em um mundo em crescente evolução tecnologia. O aprimoramento das habilidades profissionais do professor, não apenas melhora a qualidade do ensino, mas também enriquece a experiência educacional para os alunos.

Libâneo (2011). O autor defende que a educação ocorre considerando situações

concretas e que a ação do professor é prático-teórica, desse modo, "a profissão de professor combina sistematicamente elementos teóricos com situações práticas reais" (p. 45), evidenciando a prática como atividade formadora.

Freire (1996) destaca a importância da prática reflexiva, incentivando os professores a avaliarem com frequência suas próprias práticas, buscando aperfeiçoamento e adequação às necessidades específicas de seus alunos. Para o autor, a formação de professores deveria ser um processo contínuo e dialógico, integrando teoria e prática, e sempre aberta à inovação e à contextualização sociocultural.

Tabela 14 – Percepção sobre a associada da RE à aprendizagem de conteúdos na área de atuação do professor

|                                                | <b>Concordo</b><br><b>Totalmente</b> | <b>Concordo</b> | <b>Discordo</b> | <b>Discordo</b><br><b>Totalmente</b> |
|------------------------------------------------|--------------------------------------|-----------------|-----------------|--------------------------------------|
| Durante o curso percebi que a Robótica         |                                      |                 |                 |                                      |
| Educacional é importante para o aprendizado de |                                      |                 |                 |                                      |
| conteúdos da minha área de atuação.            |                                      |                 |                 |                                      |
| Fonta: Fleborado pela quiora (2023)            |                                      |                 |                 |                                      |

Fonte: Elaborada pela autora (2023).

A totalidade dos participantes do grupo assinalou "Concordo" ou "Concordo totalmente" sobre a assertiva "*Durante o curso percebi que a Robótica Educacional é importante para o aprendizado de conteúdos da minha área de atuação*".

O cursista Tales apresentou alguns dos conteúdos que, para o professor, podem ser trabalhados em suas aulas.

> *Irei citar alguns, que ficaram bem claros durante o curso. Inicialmente os conjuntos numéricos, necessários para a declaração das variáveis (inteiras ou reais), conforme o propósito de cada uma delas. Em seguida a sequência de operações em expressões numéricas, pois o código do programa deve seguir uma sequência correta para retornar um valor preciso. As operações entre conjuntos também são exploradas para a realização das operações lógicas. Durante a construção dos circuitos também foi possível identificar o uso conversão de unidades de medidas, seus múltiplos e submúltiplos. Com os circuitos já construídos foi percebida a aplicação em outros conteúdos da Matemática, dentre eles a geometria plana e espacial, além da trigonometria.*

Percebe-se que, ao longo do experimento, os cursistas conseguiram identificar conteúdos de suas áreas que podem ser ensinados com o apoio da RE. Os citados foram: Geometria plana e espacial, Trigonometria, Função, Expressões numéricas, Circuitos elétricos, Óptica, Conjuntos numéricos, Unidades de medidas.

#### *7.3.4 Desafios*

Embora o estudo aponte muitas vantagens da implementação da RE como ferramenta de auxílio ao ensino, deve-se considerar, também, os desafios para sua implementação. Todos os participantes do presente estudo foram unânimes acerca de alguns pontos: 1) formações em RE aos professores, ofertadas por profissionais da área; 2) estrutura mínima laboratorial e 3) adequação do tempo pedagógico destinado a planejamento, bem como execução das aulas.

> *Inicialmente é necessária a capacitação dos profissionais que serão responsáveis pela aplicação e desenvolvimento das aulas. Também é preciso de uma estrutura mínima, seja um laboratório ou sala reservada para essa finalidade, contando com um kit de robótica físico, ou de computadores com acesso a internet de boa qualidade, para a realização das simulações. Tendo essas ferramentas é necessário que os alunos dominem as habilidades básicas da informática, para a manipulação dos simuladores e a construção dos códigos dos programas e circuitos. E o mais importante de tudo, tempo destinados a realização dessas atividades, sem prejuízo ao tempo de aula destinado à base comum, ampliando o tempo de aula dos estudantes e favorecendo a aprendizagem de novos conhecimentos. Não adiantaria somente incluir as atividades sem tempo e um propósito bem definidos. (Cursista Tales)*

Os pontos apresentados como desafios pelos participantes nos levam a refletir sobre implementação das TDICs no contexto escolar do ponto de vista das políticas públicas.

Considerando as evidentes contribuições da robótica para a aprendizagem dos alunos, o investimento nessa área, bem como no uso das tecnologias em educação, necessita estar no centro da discussão sobre quais caminhos podem ser percorridos pela escola da era digital. Essa questão deve impulsionar projetos e investimentos de governos e sistemas de ensino objetivando equipar tecnologicamente as escolas com os aparatos que aproximem alunos e professores a essa realidade.

Entretanto, cumprir um papel significativo diante dessas demandas requer, além da adequação dos espaços de aprendizagem, uma prática pedagógica que valorize o potencial, não somente de alunos e professores, mas também dos recursos e inúmeras possibilidades didáticas que eles apresentam.

#### **8 PRODUTO EDUCACIONAL**

Em conformidade com o que orienta a Coordenação de Aperfeiçoamento de Pessoal de Nível Superior (CAPES), a criação de um Produto Educacional (PE) é requisito para a conclusão do Curso de Mestrado em Ensino de Ciências e Matemática (ENCIMA). Trata-se da elaboração de material didático produzido nos mestrados profissionais como o ENCIMA, que signifique uma alternativa prática para o problema que dá origem à pesquisa.

Nesse contexto, o PE desempenha um papel fundamental na consolidação e demonstração do conhecimento adquirido durante o programa de estudos. Trata-se de uma excelente oportunidade para o desenvolvimento das habilidades de pesquisa, pois envolve aplicação prática, além evidenciar as competências acadêmicas e contribuir para o conhecimento científico, através de um trabalho original.

Como Produto Educacional deste trabalho apresentamos um Curso Básico de Robótica Educacional utilizando o *Tinkercad,* para professores do Ensino Médio, disponibilizado no site https://labmaker.digital/#inicio. A teoria do Construcionismo de Seymour Papert foi a abordagem pedagógica adotada no Produto Educacional, bem como as concepções da cultura *Maker*. Dessa forma, ao acessar o curso no ambiente virtual, o participante é constantemente estimulado a construir seus próprios projetos, colocando a "mão na massa".

O objetivo geral do curso é adquirir conhecimentos básicos de Robótica Educacional com práticas no *Tinkercad* para aplicação em projetos educacionais de robótica, em uma perspectiva *Maker*.

Como objetivos específicos, temos:

1. Conhecer pressupostos teóricos da Cultura *Maker,* Robótica Educacional e suas aplicações práticas;

2. Conhecer a plataforma *Tinkercad* e suas funcionalidades;

3. Desenvolver habilidades de programação para controlar circuitos criados no *Tinkercad*;

4. Aplicar os conhecimentos adquiridos em projetos educacionais de robótica.

Para tanto, o curso está organizado em três partes: a primeira, introdutória; a segunda, com aulas práticas; e, a terceira parte, é a elaboração de projetos autorais.

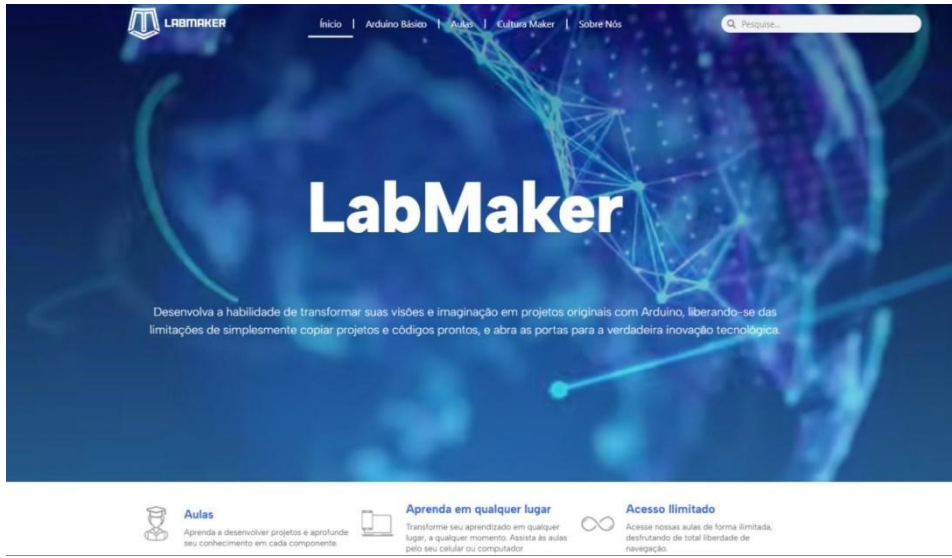

Figura 20 – *Printscreen* da tela inicial da página Labmaker.digital

A Figura 20 apresenta a primeira página do site, "Início". Nessa parte visualizamos sua finalidade no item do Menu "O que é o Labmaker", além de sua caracterização geral.

A parte introdutória do curso envolve informações primordiais sobre a cultura *Maker*, Robótica Educacional e a ferramenta *Tinkercad*. Além disso, apresentamos a proposta do curso e seus objetivos, através dos itens do *Menu* "O que é Cultura *maker*?", "Conheça mais sobre o básico do Arduino" e "O que é o *Tinkercad*". Em cada item, no botão "Ver mais" é possível aprofundar-se e conhecer os pressupostos teóricos do tema.

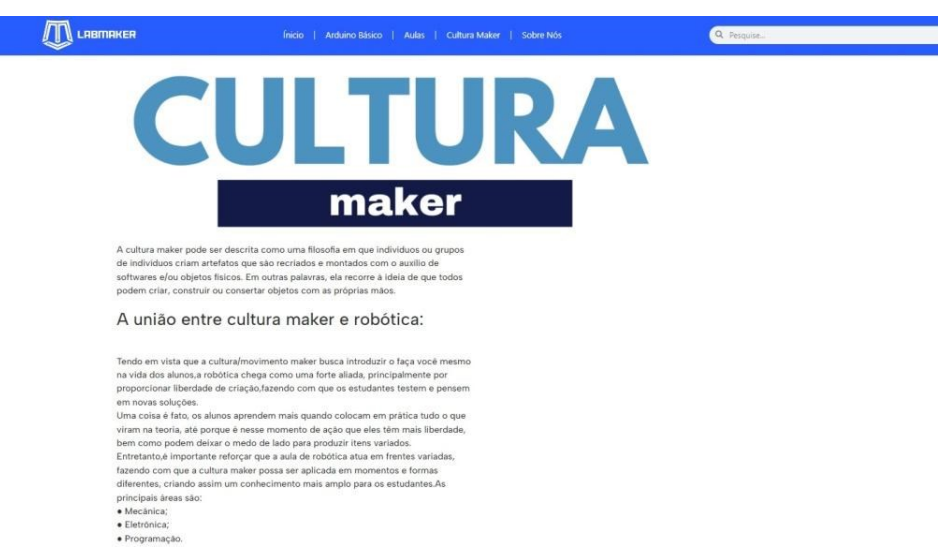

Figura 21 – *Printscreen* da tela que apresenta a cultura Maker

Fonte: https://labmaker.digital/index.php/2023/10/27/cultura-maker/

Fonte: https://labmaker.digital/

| LABMAKER                                                     | Arduino Básico   Aulas   Cultura Maker<br><b>Inicio</b><br>Sobre Nós                                                                                                    | Q Pesquise |
|--------------------------------------------------------------|----------------------------------------------------------------------------------------------------|------------|
| · Programação.                                               |                                                                                                    |            |
|                                                              | Como aplicar a cultura maker em sala de aula?                                                                                                    |            |
| conceito em realidade:<br>mais preparados para esta cultura. | Oportunidades não faltam. Afinal, é possível aplicar uma abordagem multidisciplinar<br>da cultura maker, com desafios e propostas que melhor se adequam a cada caso.<br>As escolas e instituições de ensino podem fazer o seguinte para transformar este<br>· Feiras de ciências. Tão clássicas quanto interessantes, elas permitem que os<br>estudantes repliquem as ações da natureza em projetos práticos.<br>· Incentivo a trabalhos colaborativos. Muito além de colocar a mão na massa, o<br>trabalho em equipe é um dos pilares da cultura maker. Logo, quando os<br>estudantes atuam juntos em prol do mesmo objetivo, eles se tornam ainda<br>· Uso da tecnologia. A importância da tecnologia na educação é muito<br>grande, e não há como deixá-la de lado, já que os estudantes vivem em um<br>contexto fortemente influenciado por ela. Logo, a adoção de recursos<br>tecnológicos também pode ajudar as instituições de ensino rumo à cultura |            |

Figura 22 – *Printscreen* da tela com orientação sobre aplicação Maker em sala de aula

Figura 23 – *Printscreen* da tela sobre a importância da cultura Maker para a Educação.

| LABMAKER                         | <b>Ínicio</b><br>Arduino Básico   Aulas   Cultura Maker   Sobre Nós                    | Q Pesquise |
|----------------------------------|----------------------------------------------------------------------------------------|------------|
|                                  | tecnológicos também pode ajudar as instituições de ensino rumo à cultura               |            |
| maker.                           |                                                                                        |            |
|                                  | Como ela se aplica à educação?                                                         |            |
|                                  | A implementação da Cultura Maker nas instituições de ensino é uma tarefa que           |            |
|                                  | deve ser feita de maneira estratégica.E preciso ter um olhar atento para adotar essa   |            |
|                                  | cultura no ambiente de aprendizagem. As escolas, por exemplo, devem preparar os        |            |
|                                  | educadores para aperfeiçoarem suas práticas.Como vimos, a Cultura Maker é um           |            |
|                                  | movimento que surgiu para incentivar a criação o fazer e o ato de descobrir coisas     |            |
|                                  | novas em grupo, compartilhando experiências. A vantagem é que os educadores            |            |
|                                  | podem encontrar tarefas simples que se adaptam perfeitamente à realidade da            |            |
| instituição e dos estudantes.    |                                                                                        |            |
|                                  |                                                                                        |            |
|                                  | Qual é a importância da Cultura Maker para a Educação:                                 |            |
|                                  | A Cultura Maker estimula o desenvolvimento de diversas habilidades e                   |            |
|                                  | competências, pois incentiva a imaginação, a invenção e a recriação. O Maker           |            |
|                                  | exercita a colaboração, a investigação e o reconhecimento de problemas do mundo        |            |
|                                  | real.Desse modo, nas experiências Maker,o estudante interage com                       |            |
|                                  | professores, com as pessoas que compõem o espaço escolar, com os                       |            |
|                                  | ambientes, com seus pares e com os objetos. Afinal, acertando, errando e               |            |
|                                  | aprendendo com os erros, o pesquisador constrói redes de saberes e compartilha         |            |
|                                  | experiências. Além de todos esses benefícios, na cultura Maker, tudo o que é criado    |            |
|                                  | pode ser replicado, multiplicado e recriado. O ensino democrático que garante um       |            |
|                                  | trabalho consciente e sustentável. A Escola Viva pratica a sustentabilidade no seu     |            |
|                                  | dia a dia.Afinal, a prática maker não deve ficar restrita ao Espaço Maker. Certamente, |            |
|                                  | o exercicio da "mão na massa" pode explorar (e explora) outros espaços, circula por    |            |
|                                  | outros saberes, favorecendo, dessa forma, a prática da interdisciplinaridade. Além da  |            |
|                                  | produção de projetos autorais, o Maker aguça no estudante o olhar inovador, pois a     |            |
|                                  | prática motiva nossos curiosos estudantes na busca de soluções criativas para          |            |
| problemas inusitados e complexos |                                                                                        |            |

Fonte: https://labmaker.digital/index.php/2023/10/27/cultura-maker/

As Figuras 21, 22 e 23 apresentam a cultura *Maker* e sua aplicação na Educação. A leitura inicial desse material é essencial para conhecer a abordagem e perceber sua aplicação durante as aulas práticas. Enfatiza-se a relevância do conhecimento e compreensão da abordagem por professores, através dos tópicos: <Como aplicar a cultura *maker* em sala de aula?" e "Qual é a importância da Cultura *Maker* para a Educação?". O ambiente também oferece vídeos e referências para aprofundamento no tema.

Ainda na parte introdutória, foi relevante apresentar o Arduino, seus componentes e aplicações e noções básicas de robótica.

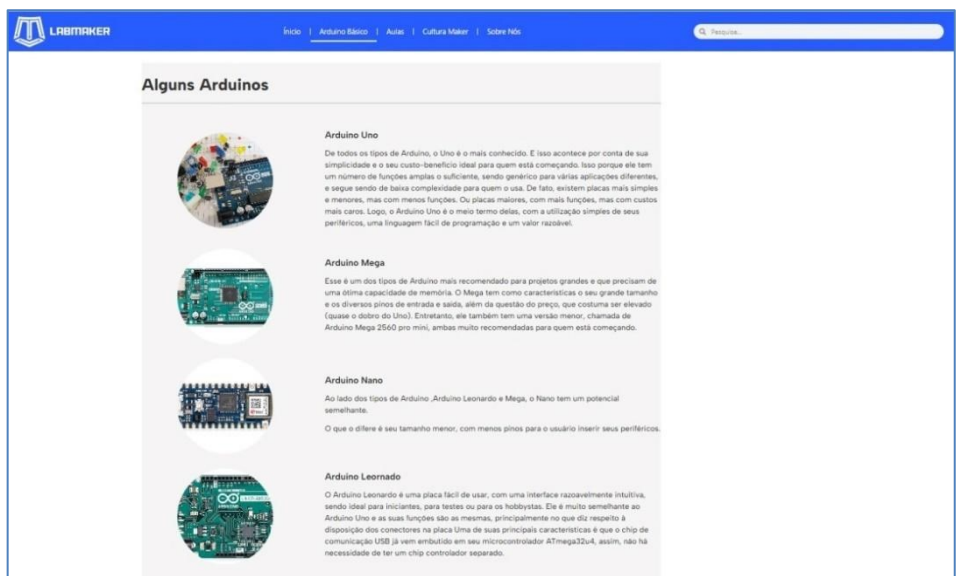

Figura 24 – *Printscreen* da tela com apresentação do Arduino

Fonte: https://labmaker.digital/index.php/2023/10/04/curso-arduino/

Nesse item do *Menu* é possível conhecer os componentes básicos: pinos de entrada/saída (I/O), conector de alimentação, protoboard, motor de vibração (pequeno vibra call), LED, resistores, potenciômetros e fios jumper. Além disso, há conceitos básicos e instruções sobre como usar pinos digitais, como ler valores analógicos usando os pinos analógicos e como utilizar a porta serial para enviar e receber dados.

Após a etapa introdutória, o curso caminha para as aulas práticas.

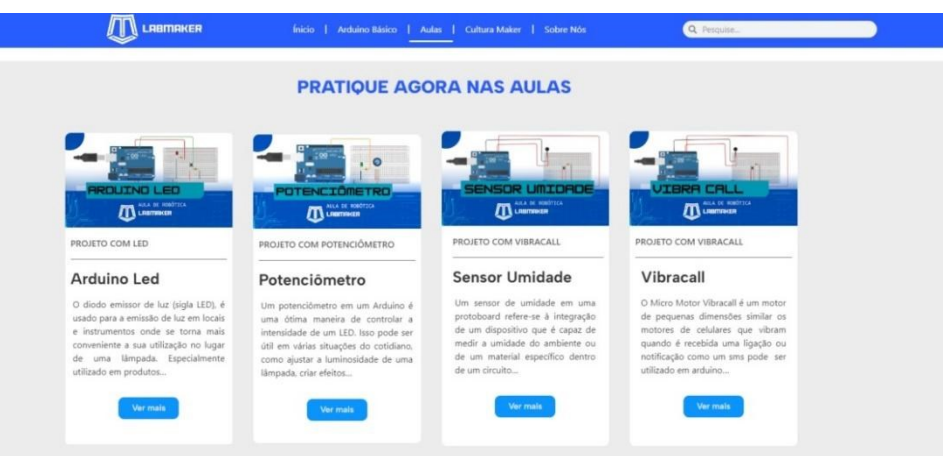

Figura 25 – *Printscreen* da tela com o item de Menu "Aulas"

Fonte: https://labmaker.digital/#aulas

Conforme a Figura 25, no item "Aulas", encontramos quatro aulas para a criação de projetos de robótica, disponível no Apêndice D. São elas: Arduino LED, Potenciômetro, Sensor de Umidade e Vibracall. Todas as aulas foram estruturadas na seguinte sequência: a)

Definição do projeto; b) materiais e suas funções; c) Agora, aprenda como fazer; d) Código; e e) Possíveis erros. Há, em todas as aulas, o botão "Pratique aqui!" que direciona o cursista para o *Tinkercad*.

É importante ressaltar que os quatro projetos apresentam, basicamente, o mesmo nível de complexidade, porém com a utilização de componentes variados, e o cursista tem a liberdade de escolher a sequência das aulas, ou seja, por qual projeto irá iniciar a prática.

A terceira etapa do curso é a elaboração dos projetos autorais. Ainda no botão "Pratique aqui!", que direciona o cursista para o ambiente *Tinkercad*, este poderá realizar seus próprios trabalhos e aplicar os conhecimentos adquiridos em projetos educacionais de robótica, tornando-se produtor de tecnologia, conforme os princípios da Cultura *Maker*.

O material apresenta enfoque interdisciplinar e poderá contribuir para o repertório didático de docentes que pretendam ampliar seus métodos com base no ensino contextualizado, dinâmico e atraente, e na aprendizagem significativa. Além disso, é acessível para estudantes, pesquisadores ou mesmo interessados no tema.

#### **9 CONSIDERAÇÕES FINAIS**

As abordagens tradicionais no ensino de Matemática e Ciências podem, em alguns casos, apresentar desafios significativos que dificultam a aprendizagem dos alunos, uma vez que, percebe-se uma predominância histórica dessas perspectivas no ensino das chamadas "disciplinas duras". Algumas das limitações associadas a essas abordagens incluem um ensino descontextualizado com ênfase na memorização, papel passivo do aluno em seu processo de aprendizagem e um conhecimento desarticulado no currículo, pois falta conexão entre as disciplinas, e desarticulado com os desafios do mundo real, pois ignora os contextos e também as tecnologias.

A superação desses desafios requer esforços colaborativos entre educadores, gestores escolares, pais e, muitas vezes, a adoção de abordagens pedagógicas inovadoras. Nesse sentido, o professor torna-se um dos principais agentes transformadores dessa realidade, dado que as principais mudanças em educação passam necessariamente pela prática docente.

A partir desse estudo, foi possível analisar os conhecimentos adquiridos pelos professores de Ciências e Matemática acerca da Robótica Educacional com o uso do *Tinkercad*, por meio de uma vivência Maker.

Os dados coletados no Questionário Inicial tinham o objetivo de sondar os conhecimentos prévios dos professores sobre Robótica Educacional com o uso do *Tinkercad*, além disso, abordou aspectos da formação continuada. Ao analisar esses resultados, constatou-se que os docentes não tinham conhecimento de robótica e nunca a utilizaram para mediar o ensino em suas áreas de atuação. Os participantes demonstraram reconhecer a importância do uso das tecnologias no ensino, mas inicialmente não enxergaram a importância da robótica em todas as áreas do conhecimento. No entanto, suas respostas revelaram interesse e motivação para aprender e possivelmente aplicar em projetos educacionais. Na opinião dos pesquisados, fatores como alto custo dos aparatos e a ausência de professores da área de robótica nas escolas, poderiam significar desafios para sua implementação.

As atividades propostas pelo produto educacional tinham o objetivo de propiciar uma vivência *Maker* junto aos professores em Robótica Educacional com a utilização do *Tinkercad*. Observou-se que os participantes demonstraram habilidades de resolução de problemas, criação de material didático e criatividade, e que a abordagem *Maker* esteve em evidência no decorrer do curso, mas principalmente ao final, pois os professores criaram

material didático alternativo para trabalhar assuntos específicos de suas áreas, porém numa perspectiva interdisciplinar.

 As atividades práticas realizadas no decorrer do curso evidenciaram um grande potencial para a utilização da plataforma *Tinkercad*, resolvendo, em grande parte, o problema do alto custo dos materiais empregados nesses projetos. Além disso, os cursistas demonstraram interesse em continuar estudando robótica e associar esse tema a projetos a serem desenvolvidos na escola.

A aplicação do Questionário Final tinha o objetivo de evidenciar as aprendizagens decorrentes da vivência *Maker* acerca da Robótica Educacional com práticas no *Tinkercad*. Ao analisar os dados coletados, foi possível validar observações realizadas durante a vivência *Maker* sobre a aprendizagem dos professores. Porém, embora tenham percebido vantagens da inserção da Robótica Educacional como ferramenta de auxílio ao ensino, todos os participantes do estudo foram unânimes acerca de alguns pontos: 1) a Robótica Educacional na formação continuada de professores ofertada por professores da área de TI; 2) estrutura mínima laboratorial e 3) adequação do tempo pedagógico destinado à formação continuada para o uso das tecnologias.

De modo geral, os dados coletados no Questionário Final indicaram aprendizagem conceitual da abordagem *Maker* na educação, assim como a ligação intrínseca entre as bases construcionistas e as atuais diretrizes educacionais. Os cursistas identificaram vários conteúdos de suas áreas de atuação que podem ser mediados pela inserção da robótica, de forma interdisciplinar, e apresentaram domínio no uso do *Tinkercad*, após a vivência.

Dessa forma, o presente estudo apresenta relevância para futuras pesquisas no campo do ensino e da aprendizagem de Matemática e Ciências Naturais, que investigam a formação de professores para a utilização da robótica na educação, com ênfase no uso da plataforma *Tinkercad*.

Além disso, o Curso Básico de Robótica Educacional utilizando o *Tinkercad* apresentado como Produto Educacional, tem como proposta auxiliar professores que desejam ampliar seu repertório didático com metodologias contextualizadas, dinâmicas e atraentes aos estudantes. O curso é apresentado de forma acessível e oferece instrumentos básicos para a introdução na área da robótica sem a necessidade imperativa da presença de um professor da área de TI, o que contribui para sua disseminação entre estudantes, pesquisadores ou mesmo interessados no tema.

É relevante destacar que a presente pesquisa considerou um número discreto de sujeitos, o que implica evitar generalizações dos seus resultados. Portanto, é salutar o desenvolvimento de novos estudos, com ampliação do número dos sujeitos, incluindo outras instituições públicas de ensino e modalidades diferentes de oferta de Ensino Médio.

Quanto às perspectivas acadêmicas, pretende-se difundir os resultados do estudo nos meios científicos conceituados para que o trabalho tenha visibilidade e alcance contribuição no meio acadêmico. Ademais, é objetivo direcionar essa investigação para o desenvolvimento de projeto de pesquisa de Doutorado para aprofundar os estudos no tema e explorar novas perspectivas e inovações para esse campo de estudo.

### **REFERÊNCIAS**

ALVES, J. V. C. G.; HONORATO, G. A.; TANNUS, A. Utilização de software online para desenvolvimento de circuitos eletrônicos de amplificadores. **CIPEEX**, v. 2, p. 2165-2174, 2018.

ARENDT, R. J. J. Construtivismo ou construcionismo? Contribuições deste debate para a Psicologia Social. **Estudos de Psicologia**, v. 8, n. 1, 2003.

BACICH, Lilian. Formação continuada de professores para o uso de metodologias ativas. In: BACICH, Lilian; MORAN, José (orgs.). **Metodologias ativas para uma educação inovadora:** uma abordagem teórico-prática. Porto Alegre: Penso, 2018. p. 248-278.

BALADEZ, Fábio. O passado, o presente e o futuro dos simuladores. **FaSCi-Tech**, v. 1, n. 1, 2016.

BARDIN, L. **Análise de conteúdo**. Lisboa: Edições 70, 1977.

BASSO, Marcus; MARTINS, Elisa Friedrich. Robótica na aprendizagem na formação de professores de matemática. In: PUSTILNIK, Marcelo Vieira (org.) **Robótica Educacional e Aprendizagem:** o lúdico e o aprender fazendo em sala de aula. Curitiba: CRV, 2018. p. 53- 66.

BLIKSTEIN, P. Viagens em Troia com Freire: a tecnologia como um agente de emancipação. **Educação e Pesquisa**, v. 42, n. 3, 2016.

BRASIL. **Base Nacional Comum Curricular**. Ensino Médio. Brasília: MEC; SEB, 2018.

BRASIL. Instituto Nacional de Estudos e Pesquisas Educacionais Anísio Teixeira. **Resultados ENEM 2019**. Disponível em:

[https://download.inep.gov.br/educacao\\_basica/enem/downloads/2019/apresentacao\\_resultado](https://download.inep.gov.br/educacao_basica/enem/downloads/2019/apresentacao_resultados_enem_2019.pdf) s enem 2019.pdf. Acesso em: 30 jul. 2022.

BRASIL. Instituto Nacional de Estudos e Pesquisas Educacionais Anísio Teixeira (INEP). **Plano Nacional de Educação PNE:** 2014-2024. Brasília, DF: INEP, 2015.

BRASIL. **Lei n. 9.394, de 20 de dezembro de 1996**. Estabelece as Diretrizes e Bases da Educação Nacional. Diário Oficial da União [da] República Federativa do Brasil, Brasília, DF, 23 dez. 1996.

BRASIL. Ministério da Educação. **Resolução n. 2, de 20 de dezembro de 2019**. Define as Diretrizes Curriculares Nacionais para a Formação Inicial de Professores para a Educação Básica e institui a Base Nacional Comum para a Formação Inicial de Professores da Educação Básica (BNC-Formação). Diário Oficial da União, Brasília, DF, 15 abr. 2019a.

BROCKVELD, M. V. V.; TEIXEIRA, C. S.; SILVA, M. R. **A Cultura Maker em prol da inovação:** boas práticas voltadas a sistemas educacionais. Disponível em: [https://via.ufsc.br/wp-content/uploads/2017/11/maker.pdf.](https://via.ufsc.br/wp-content/uploads/2017/11/maker.pdf) Acesso em: 18 jul. 2022.

CAETANO, L. M. D.; DO NASCIMENTO, M. M. N. Tecnologia e pedagogia: caminhos para o sucesso. In: PUSTILNIK, Marcelo Vieira (org.). **Robótica Educacional e Aprendizagem:** o lúdico e o aprender fazendo em sala de aula. Curitiba: CRV, 2018. p. 2337.

CARNEIRO, V. C. G. **Engenharia didática:** um referencial para ação investigativa e para a formação dos professores de matemática. Disponível em:

[https://periodicos.sbu.unicamp.br/ojs/index.php/zetetike/article/view/8646981/13882.](https://periodicos.sbu.unicamp.br/ojs/index.php/zetetike/article/view/8646981/13882) Acesso em: 10 jun. 2022.

CARVALHO, Djalma Pacheco de. A nova lei de diretrizes e bases e a formação de professores para a educação básica. **Ciência & Educação [on-line]**, v. 5, n. 2, p. 81-90, 1998.

D9AMBROSIO, Ubiratan. **Educação matemática:** da teoria à prática. 23. ed. Campinas: Papirus, 2012.

DELORS, J. **Educação, um tesouro a descobrir.** Relatório para a UNESCO da Comissão Internacional sobre Educação para o século XXI. São Paulo-SP: Cortez Editora, 1998.

DEWEY, J. **Vida e educação**. São Paulo: Nacional, 1950.

DRUCKER, P. A nova sociedade das organizações. In: HOWARD, R. (org.) **Aprendizado Organizacional**. Rio de Janeiro: Campus, 2000. p. 01-07.

FERNANDES, Carla da Costa. **S-Educ:** Um Simulador de Ambiente de Robótica Educacional em Plataforma Virtual. 83 f. Dissertação (Mestrado em Ciências) – Universidade Federal do Rio Grande do Norte, Natal, 2013.

FREIRE, Paulo. **Pedagogia da autonomia**: saberes necessários à prática educativa. São Paulo: Paz e Terra, 1996.

FREIRE, Paulo. **Pedagogia do oprimido**. 11. ed. Rio de Janeiro: Paz e Terra, 1982.

GALVÃO, Angel Pena; MAFRA, José Ricardo e Sousa. **Robótica educacional e o ensino de matemática.** Curitiba: Brazil Publishing, 2021.

GARAFALO, D. D. D. Robótica com sucata: uma educação criativa para todos. **Revista Brasileira de Pós-Graduação**, [S. l.], v. 15, n. 34, p. 1–21, 2019. DOI: 10.21713/rbpg.v15i34.1611. Disponível em: https://rbpg.capes.gov.br/rbpg/article/view/1611. Acesso em: 08 set. 2023.

JAPIASSU, Hilton. **Interdisciplinaridade e patologia do saber**. Rio de Janeiro: Imago, 1976.

KAUARK, F.; MAGALHÃES, F. C.; MEDEIROS, C. H. **Metodologias da pesquisa**: guia prático. Itabuna: Ed. Via Litterarum, 2010.

KÖCHE, José Carlos. **Fundamentos de metodologia científica**: teoria da ciência e iniciação à pesquisa. Petrópolis, RJ: Vozes, 2011.

KUENZER, Acácia Zeneida. As políticas de formação: a constituição da identidade do professor sobrante. **Educação & Sociedade**, Ano XX, n. 68, p. 163-183, dez., 1999.

LIBÂNEO, J. C. Didática e o trabalho docente: a mediação didática do professor nas aulas. In: LIBÂNEO, J. C.; SUANNO, M. V. R.; LIMONTA, S. V. (orgs.). **Concepções e práticas**  **de ensino num mundo em mudança:** diferentes olhares para a didática. Goiânia: CEPED/ Editora PUC Goiás, 2011, p. 85-100.

MALTEMPI, Marcus Vinicius. Construcionismo: pano de fundo para pesquisas em informática aplicada à educação matemática. In: BICUDO, M. A. V.; BORBA, M. C. (eds.). Educação Matemática: pesquisa em movimento. 4. ed. São Paulo: Cortez, 2004. p. 1–344

MATTAR, João. **Metodologias ativas para a educação presencial, blended e a distância**. São Paulo: Artesanato Educacional, 2017.

MORAN, José. Metodologias ativas para uma aprendizagem mais profunda. In: BACICH, Lilian; MORAN, José (orgs). **Metodologias ativas para uma educação inovadora:** uma abordagem teórico-prática. Porto Alegre: Penso, 2018. p. 35-76.

NÓVOA, A. **Formação de professores e profissão docente**. Disponível em: https://edisciplinas.usp.br/pluginfile.php/4955743/mod\_resource/content/1/Antonio%20Novo a%20-

%20Forma%C3%A7%C3%A3o%20de%20professores%20e%20profiss%C3%A3o%20doce nte.pdf. Acesso em: 08 set. 2023.

OLIVEIRA, Ortênio de; MILL, Daniel. Aprendizagem Científica pela Robótica: algumas aproximações. In: PUSTILNIK, Marcelo Vieira (org.). **Robótica Educacional e Aprendizagem:** o lúdico e o aprender fazendo em sala de aula. Curitiba: CRV, 2018. p. 39- 51.

PAIS, Luiz Carlos. **Didática da Matemática:** uma análise da influência Francesa. Belo Horizonte: Autêntica Editora, 2015.

PAPERT, S. Logo: **Computadores e educação**. São Paulo: Brasiliense, 1985.

PAPERT, Seymour. **A máquina das crianças:** repensando a escola na era da informática. Porto Alegre: Artmed, 2008.

PAULA, B. B.; OLIVEIRA, T.; MARTINS, C. B. Análise do uso da Cultura *Maker* em contextos educacionais: Revisão sistemática de literatura. **Revista Novas Tecnologias na Educação**, v. 17, n. 13, 2019.

PEREIRA, G. Q. **O uso da robótica educacional no ensino fundamental:** relatos de um experimento. Monografia (Bacharelado em Ciências da Computação). Universidade Federal de Goiás – UFG, Catalão, 2010.

PERUZZO, C. M. K. Pressupostos epistemológicos e metodológicos da pesquisa participativa: da observação participante à pesquisa-ação. **Estudios sobre las Culturas Contemporáneas**, v. 23, n. 3, 2017.

PIAGET, J. **Psicologia e pedagogia**. Rio de Janeiro: Forense Universitária, 2006.

PRADO, Ana. **A volta da cultura do "faça você mesmo"**. 2011. Disponível em: [https://super.abril.com.br/cultura/a-volta-da-cultura-do-faca-voce-mesmo.](https://super.abril.com.br/cultura/a-volta-da-cultura-do-faca-voce-mesmo) Acesso em: 18 fev. 2023.

PUSTILNIK, Marcelo Vieira; MENDES, Solange. A aprendizagem e a robótica Educacional.

In: PUSTILNIK, Marcelo Vieira (org.). **Robótica Educacional e Aprendizagem:** o lúdico e o aprender fazendo em sala de aula. Curitiba: CRV, 2018. p. 13-21.

PUSTILNIK, M. V.; SANTOS, L. T. O. Robótica Educacional: Experiências no processo de ensino-aprendizagem no ensino fundamental. In: PUSTILNIK, Marcelo Vieira (org.). **Robótica Educacional e Aprendizagem:** o lúdico e o aprender fazendo em sala de aula. Curitiba: CRV, 2018. p. 99-109.

RAABE, André Luís; GOMES, E. B. *Maker*: uma nova abordagem para tecnologia na educação. **Revista Tecnologias na Educação**, v. 26, n. 10, p. 6-20, 2018.

SCHERMANN, Daniela. **Escala de Likert:** como usar a pergunta de escala no seu questionário de pesquisa. 2019. Disponível em: [https://blog.opinionbox.com/pergunta-de](https://blog.opinionbox.com/pergunta-de-escala-ou-escala-de-likert/)[escala-ou-escala-de-likert/.](https://blog.opinionbox.com/pergunta-de-escala-ou-escala-de-likert/) Acesso em: 16 dez. 2021.

SILVA, W. C. **Aplicando a computação física e o arduino para o apoio ao ensino de programação com base na abordagem motivacional ARCS:** uma proposta de curso a distância com o uso de simulador. Monografia (Licenciatura em Computação) – Universidade Federal da Paraíba, João Pessoa, 2018.

TANCREDI, Silvia. **Interdisciplinaridade no ENEM:** Questões do Enem podem misturar conteúdos de diferentes disciplinas do ensino médio. Disponível em: [https://vestibular.brasilescola.uol.com.br/enem/interdisciplinaridade-no-enem.htm#.](https://vestibular.brasilescola.uol.com.br/enem/interdisciplinaridade-no-enem.htm) Acesso em: 18 jul. 2022.

THIOLLENT, M. **Metodologia da pesquisa-ação**. 18. ed. São Paulo: Cortez, 2011.

VYGOTSKY, L. **A formação social da mente:** o desenvolvimento dos processos psicológicos superiores. São Paulo: Martins Fontes, 1998.

VIEIRA, N. J. W. Enriquecimento curricular e Robótica Educacional: Uma análise de suas aproximações no atendimento aos alunos com altas habilidades/superdotação. In: PUSTILNIK, Marcelo Vieira (org.). **Robótica educacional e aprendizagem:** o lúdico e o aprender fazendo em sala de aula. Curitiba: CRV, 2018.

### **APÊNDICE A – QUESTIONÁRIO INICIAL**

### Estudo sobre a Formação Continuada de professores em Robótica Educacional utilizando a plataforma *Tinkercad*

Prezados docentes,

Este questionário tem como objetivo obter informações e impressões sobre a Formação Continuada dos professores de Matemática e Física da Escola Estadual de Educação Profissional Francisco Paiva Tavares e de como percebem a Robótica Educacional com o uso do *Tinkercad* e sua importância nos processos de ensino e de aprendizagem em suas áreas de atuação como professor. Sua contribuição é relevante, tendo em vista os propósitos dessa pesquisa bem como a importância da Formação Continuada para ampliação de repertório metodológico.

### **CARACTERIZAÇÃO:**

1 Faixa Etária:

```
( ) Até 19 anos ( ) 25 - 29 anos ( ) 35 - 39 anos ( ) 45 - 49 anos
( ) 20 - 24 anos ( ) 30 - 34 anos ( ) 40 - 44 anos ( ) Acima de 50 anos
```
2 Sexo:

( ) Feminino ( ) Masculino

3 É professor de qual disciplina em 2023?

( )Matemática ( ) Física

4 Há quanto tempo é professor da disciplina?

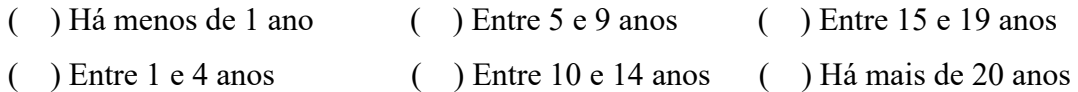

- 5. Escolaridade
- ( ) Nível superior incompleto
- ( ) Nível superior completo
- ( ) Especialização/ Pós Graduação
- ( ) Mestrado
- ( ) Doutorado

#### **Percepções sobre interesse dos professores sobre robótica educacional:**

1 - Tenho conhecimento sobre Robótica Educacional.

( ) Concordo totalmente ( ) Concordo ( ) Discordo ( ) Discordo Totalmente

2- Já utilizei a Robótica Educacional para mediar o ensino de conteúdos da minha área.

( ) Concordo totalmente ( ) Concordo ( ) Discordo ( ) Discordo Totalmente

3- Acho difícil aprender Robótica Educacional. ( ) Concordo totalmente ( ) Concordo ( ) Discordo ( ) Discordo Totalmente 4- É relevante aprender Robótica Educacional. ( ) Concordo totalmente ( ) Concordo ( ) Discordo ( ) Discordo Totalmente 5- Estou motivado para aprender Robótica Educacional. ( ) Concordo totalmente ( ) Concordo ( ) Discordo ( ) Discordo Totalmente 6- Tenho muita curiosidade pela Robótica Educacional. ( ) Concordo totalmente ( ) Concordo ( ) Discordo ( ) Discordo Totalmente 7- A Robótica Educacional é importante para todas as áreas do conhecimento. ( ) Concordo totalmente ( ) Concordo ( ) Discordo ( ) Discordo Totalmente 8- A Robótica Educacional é importante para a minha área de atuação. ( ) Concordo totalmente ( ) Concordo ( ) Discordo ( ) Discordo Totalmente 9- Conheço a plataforma *Tinkercad*. ( ) Concordo totalmente ( ) Concordo ( ) Discordo ( ) Discordo Totalmente 10- Acho relevante utilizar inovações como a plataforma *Tinkercad* nos processos de ensino e de aprendizagem. caso conheça a plataforma: ( ) Concordo totalmente ( ) Concordo ( ) Discordo ( ) Discordo Totalmente ( ) caso não conheça a plataforma: ( ) Não se aplica 11- Desejo conhecer a plataforma *Tinkerd* para uso pedagógico. ( ) Concordo totalmente ( ) Concordo ( ) Discordo ( ) Discordo Totalmente **Percepções sobre a formação continuada dos professores e formação em Robótica Educacional** 12- Você considera que as Formações Continuadas contribuem para inovações de práticas educativas? Comente sua resposta.

13- Você já recebeu alguma formação de Robótica Educacional? ( ) SIM ( )Não

14- Se "SIM", o que você achou da experiência?

15- O que você acha da inclusão do tema Robótica educacional em sua Formação Continuada?

16- Você já utilizou a Robótica Educacional como estratégia ou metodologia no ensino de seus alunos, em sua área de atuação? Caso a resposta seja negativa explique o motivo.

17- Você já teve contato com Kits educacionais em Robótica? ( ) SIM ( )Não

18- Se "SIM", o que você achou da experiência?

19- Você considera que a inserção da Robótica Educacional está coerente com o contexto atual da educação pública?

20- Em sua opinião, quais as vantagens da implementação da Robótica Educacional?

21- Em sua opinião, quais os desafios de implementar a Robótica na escola?
# **APÊNDICE B – RELATÓRIOS DE TRANSCRIÇÃO**

UNIVERSIDADE FEDERAL DO CEARÁ PROGRAMA DE PÓS-GRADUAÇÃO EM ENSINO DE CIÊNCIAS E MATEMÁTICA ÁREA DE PESQUISA: ENSINO DE CIÊNCIAS E MATEMÁTICA

# **RELATÓRIO DE TRANSCRIÇÃO DE AULA**  CURSO: FORMAÇÃO DE PROFESSORES EM ROBÓTICA EDUCACIONAL UTILIZANDO A PLATAFORMA TINKERCAD ENCONTRO 01 – (19/04/2023)

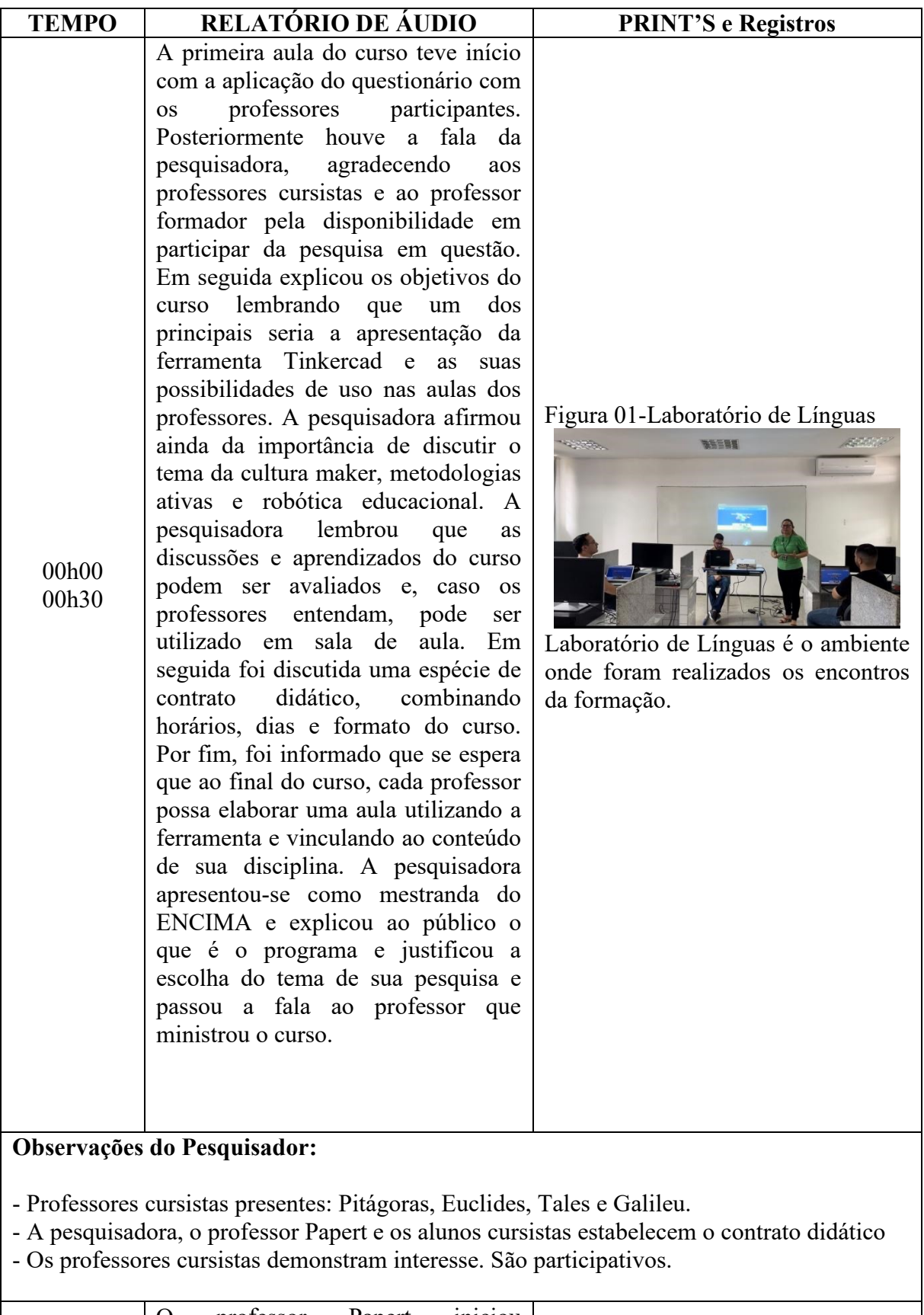

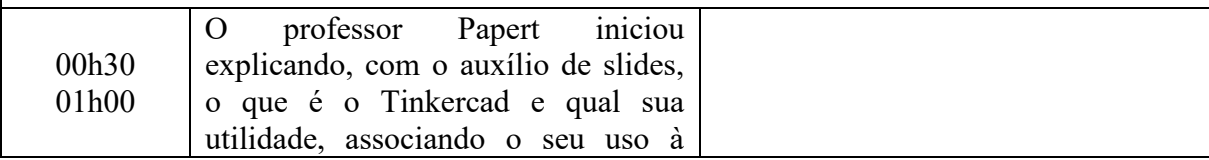

conteúdos da matemática e da área das ciências. O professor lembrou que o tinkercad não precisa ser instalado no computador e funciona diretamente na internet. Relatou ainda que a plataforma utiliza linguagem de programação, mas que é de fácil utilização.

Foi feita uma associação do tinkercad com a cultura maker e a robótica educacional.

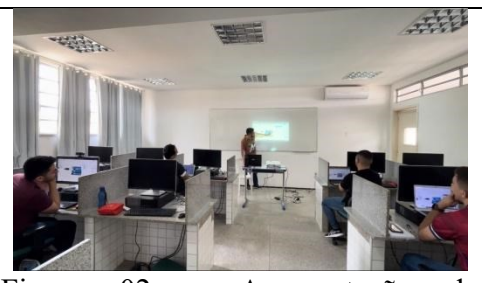

Figura 02 – Apresentação do tinkercad.

#### **Observações do Pesquisador:**

- Os professores cursistas demonstram falta de conhecimento sobre o termo "cultura maker".

- Há certo receio dos cursistas sobre aprender programação. Acham difícil. Porém, o professor passa segurança para os cursistas e falou da possibilidade de programação em texto e em bloco que a plataforma oferece.

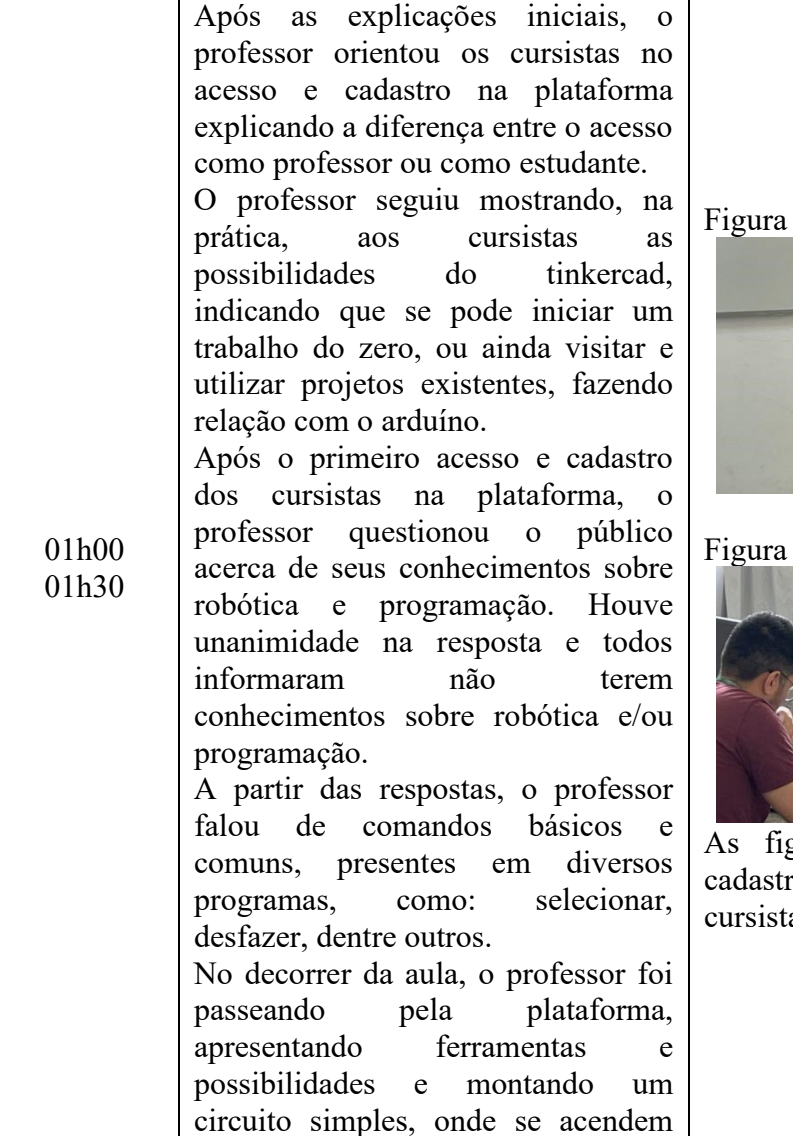

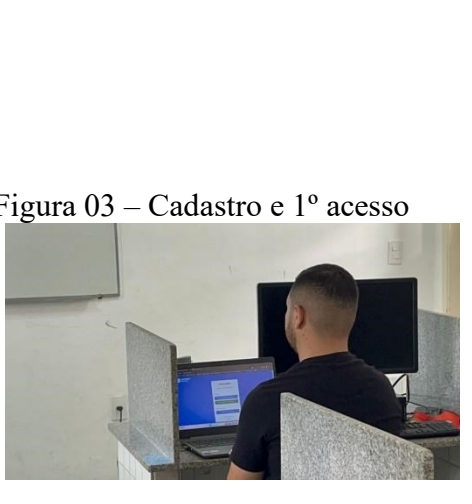

04 - Cadastro e 1º acesso

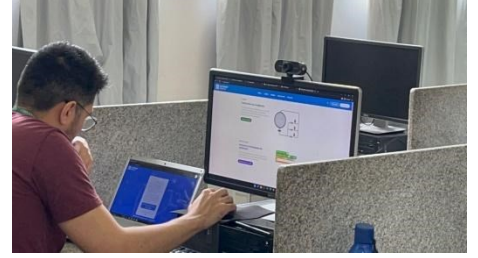

As figuras 02 e 03 mostram o co e primeiro acesso dos as à plataforma tinkercad.

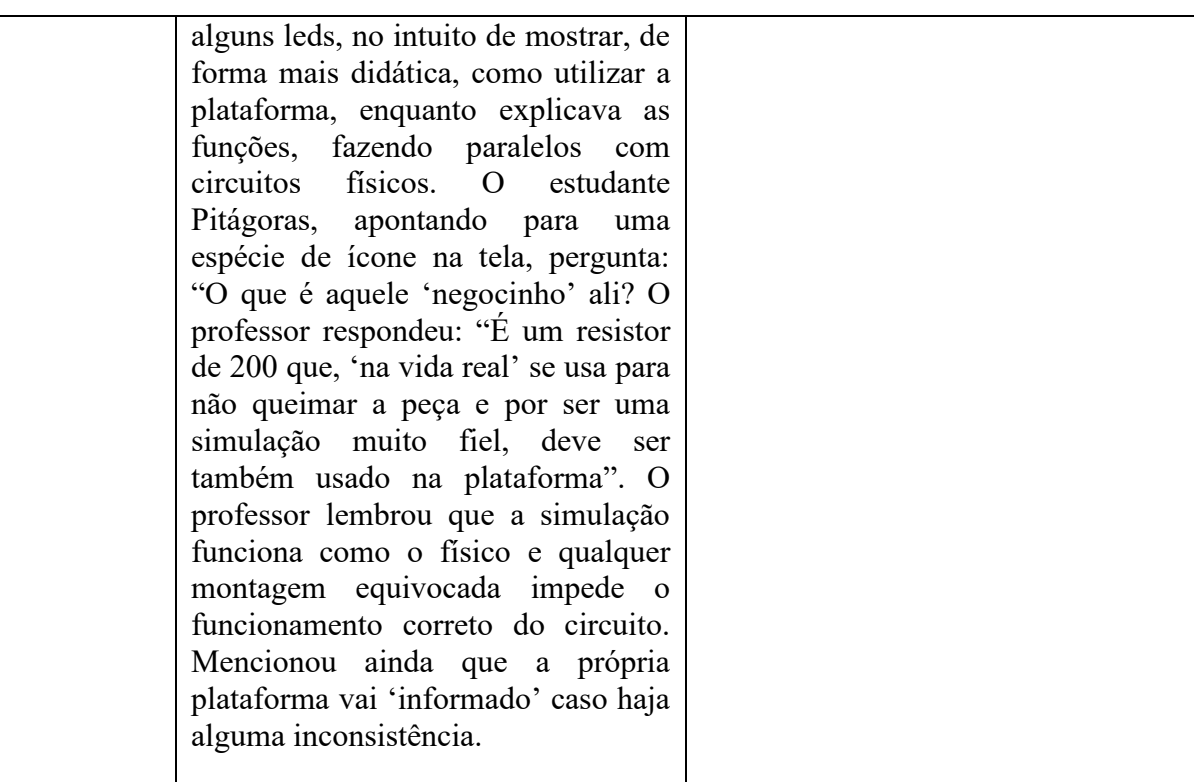

- Professor Papert iniciou a familiarização dos cursistas à plataforma Tinkercad.

- A qualidade da internet da escola dificultou inicialmente, mas, depois, ficou estável e a aula fluiu normalmente.

- Apesar de não conhecerem sobre robótica, programação ou tinkercad, os professores cursistas não apresentaram grandes dificuldades, no primeiro momento.

- É notório que sentem-se seguros para perguntar e tirar dúvidas, possivelmente por se tratar de uma formação entre pares.

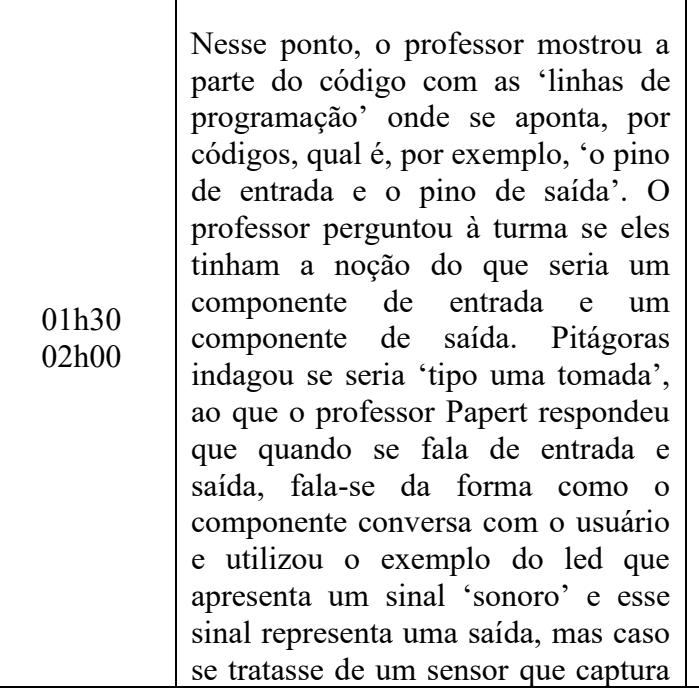

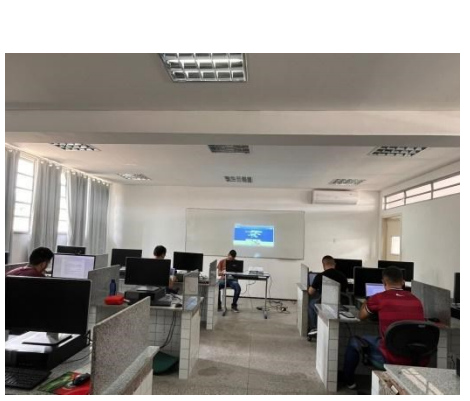

Figura 05 – Cursistas realizando a primeira atividade proposta pelo professor.

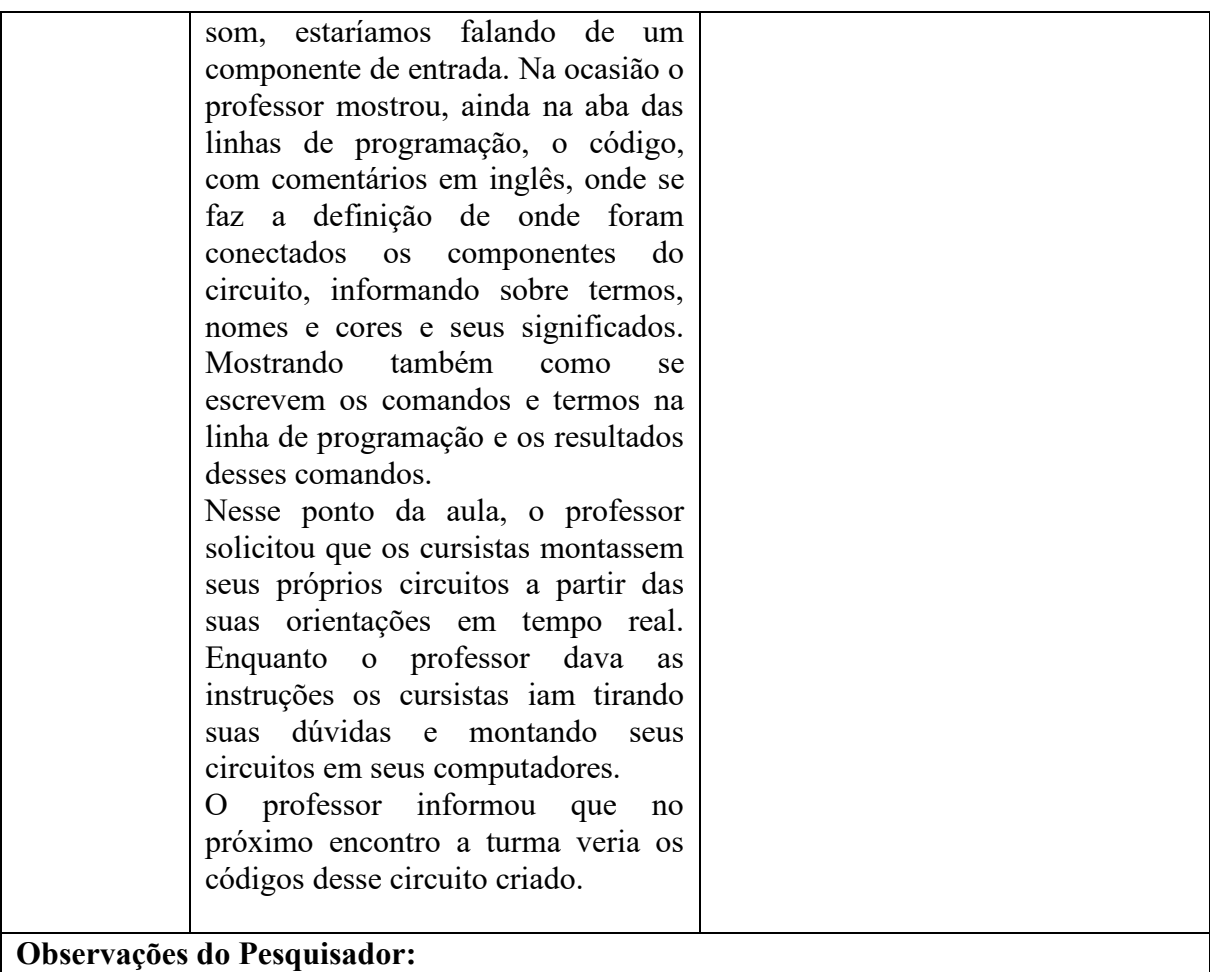

- Os professores cursistas executam sem dificuldade as atividades

- A aula é finalizada com boa expectativa dos alunos sobre o próximo encontro

# **RELATÓRIO DE TRANSCRIÇÃO DE AULA**  CURSO: FORMAÇÃO DE PROFESSORES EM ROBÓTICA EDUCACIONAL UTILIZANDO A PLATAFORMA TINKERCAD ENCONTRO 02 – (26/04/2023)

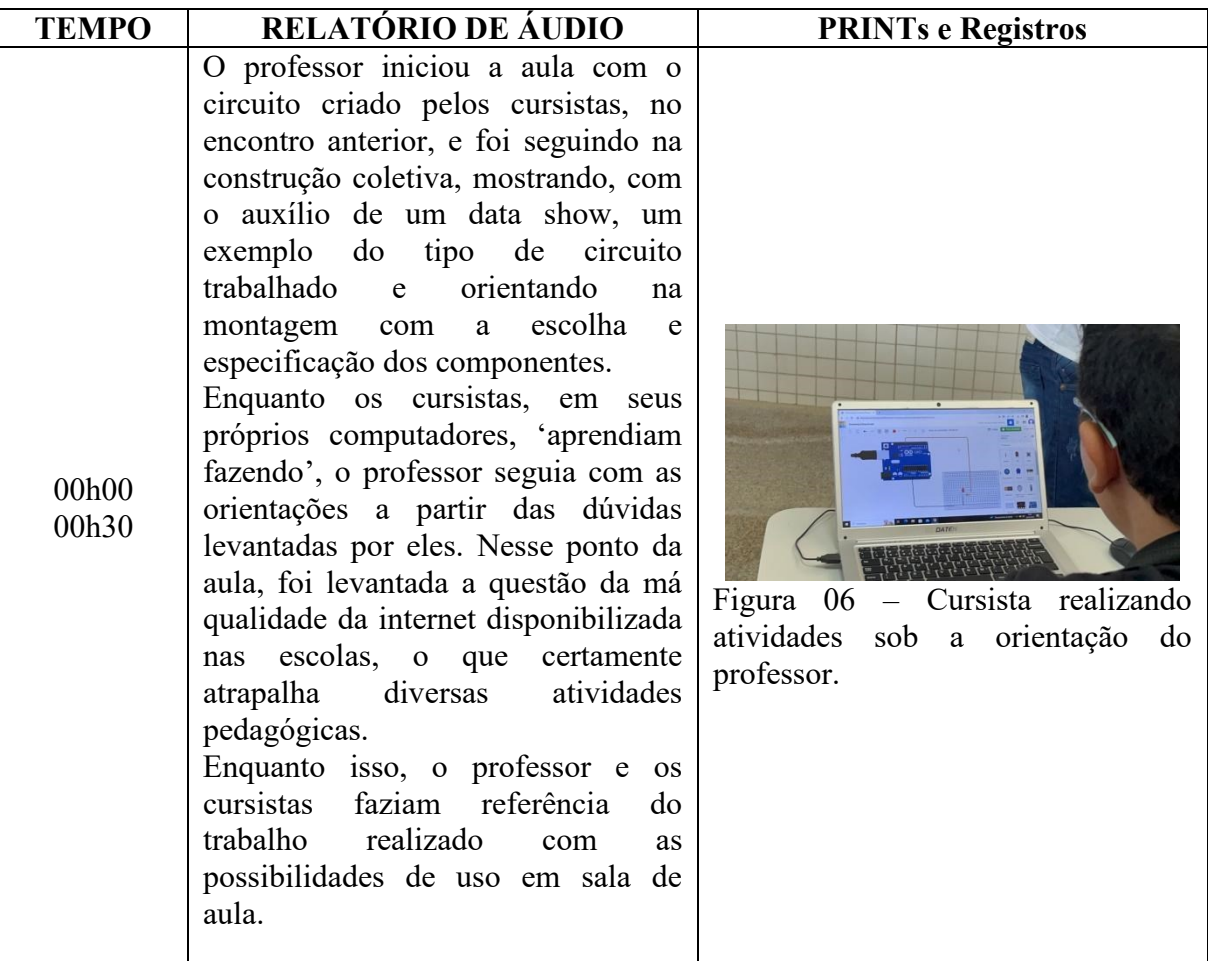

- Por se tratar de curso ofertado a propósito da formação continuada dos professores cursistas, os mesmos estão sempre atentos sobre como irão utilizar o que aprenderem em sala de aula.

- Novamente a má qualidade da internet dificultou um pouco as atividades, porém oportunizou importante discussão e a visão apresentada pelos cursistas sobre a estrutura necessária para o desenvolvimento de boas práticas pedagógicas mediadas pela tecnologia

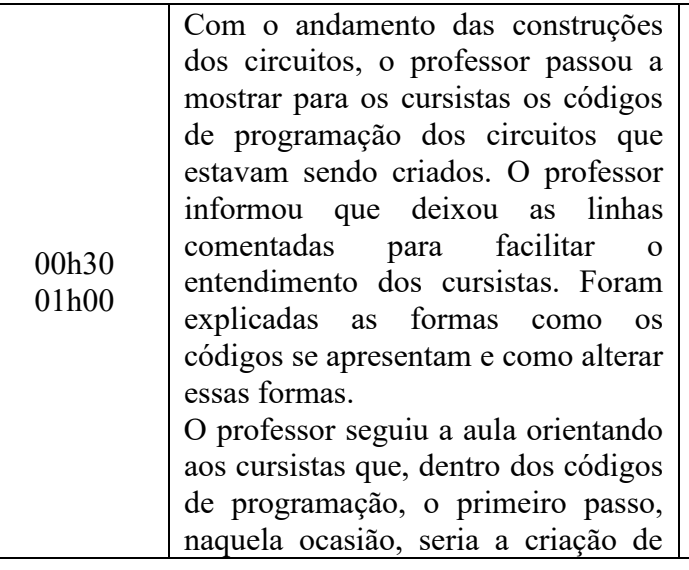

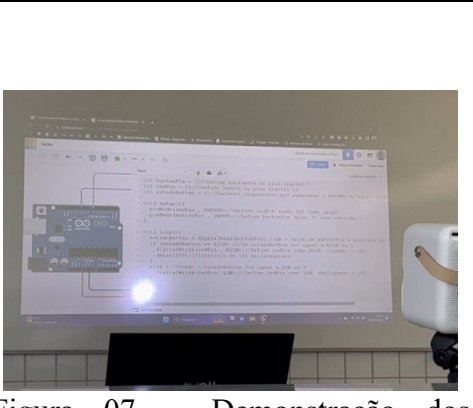

Figura 07 – Demonstração dos códigos de programação do circuito.

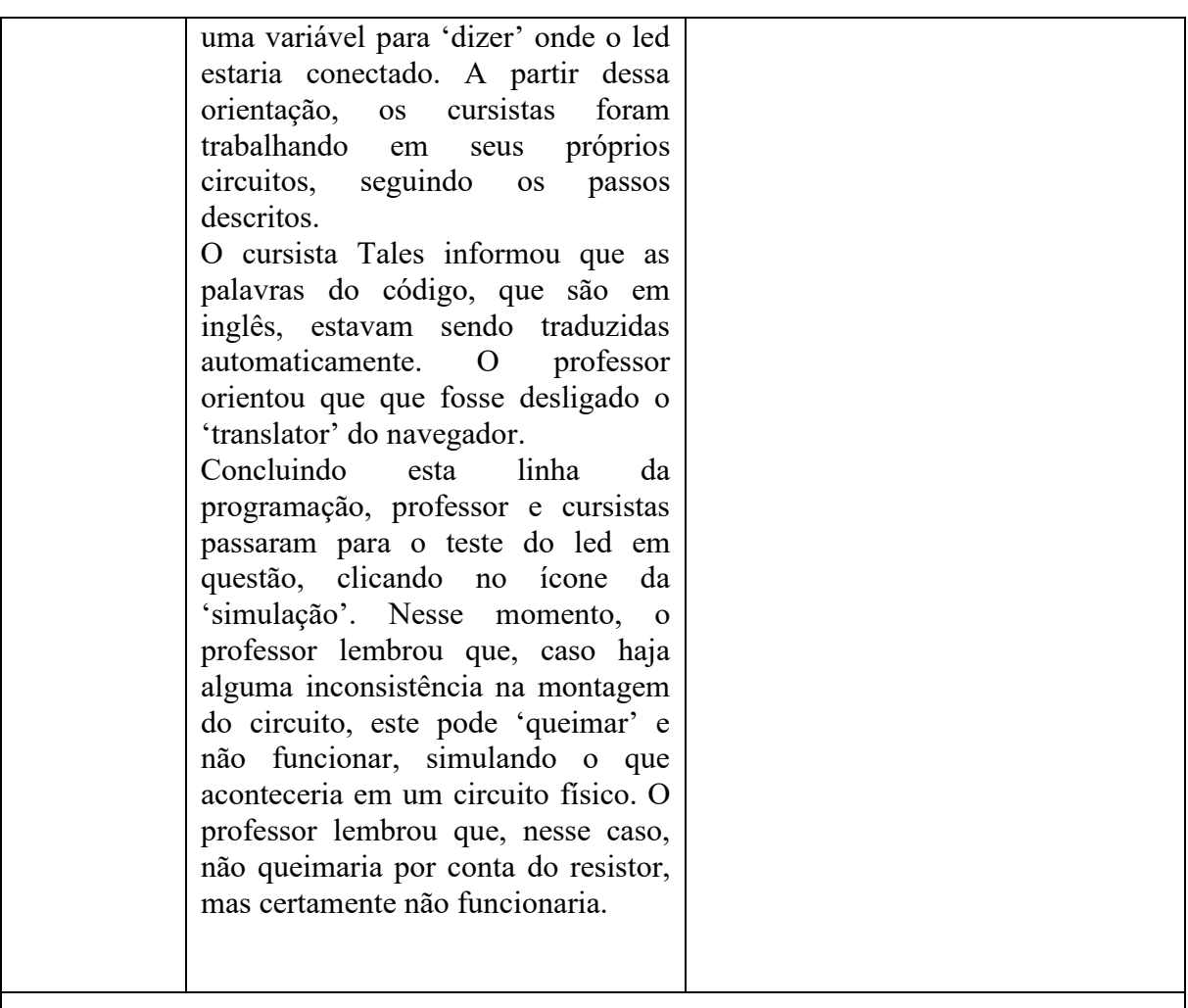

- Os cursistas reconhecem que a prototipagem/simulação revela-se como uma grande vantagem do uso do Tinkercad. Além de possibilitar a produção de circuitos virtuais, sem uso dos componentes físicos, evita a perda desses componentes.

- Os professores apresentam certa familiaridade com os componentes, o que é, para que serve. Os conhecimentos prévios sobre física e matemática são importantes para isso.

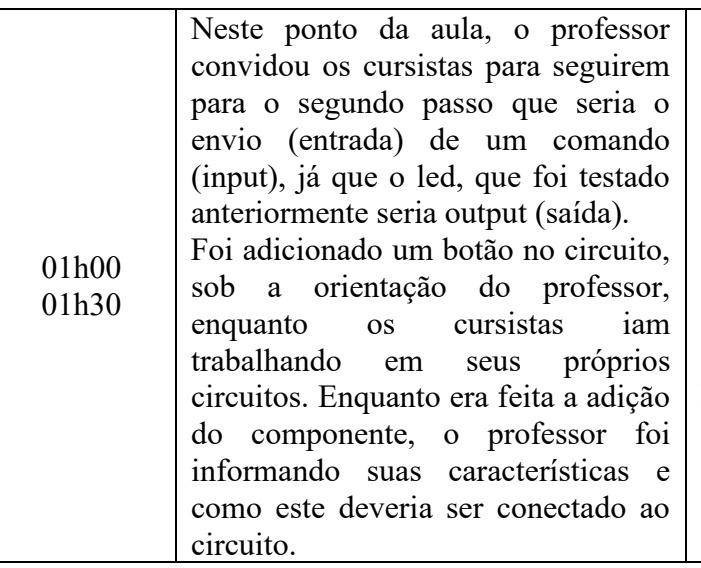

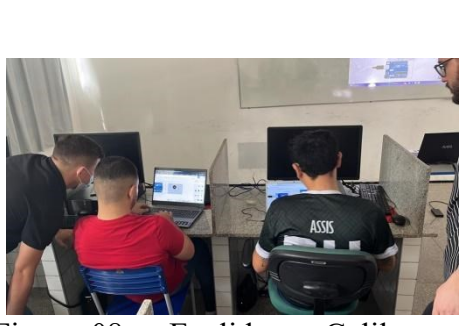

Figura 08 – Euclides e Galileu em atividade colaborativa.

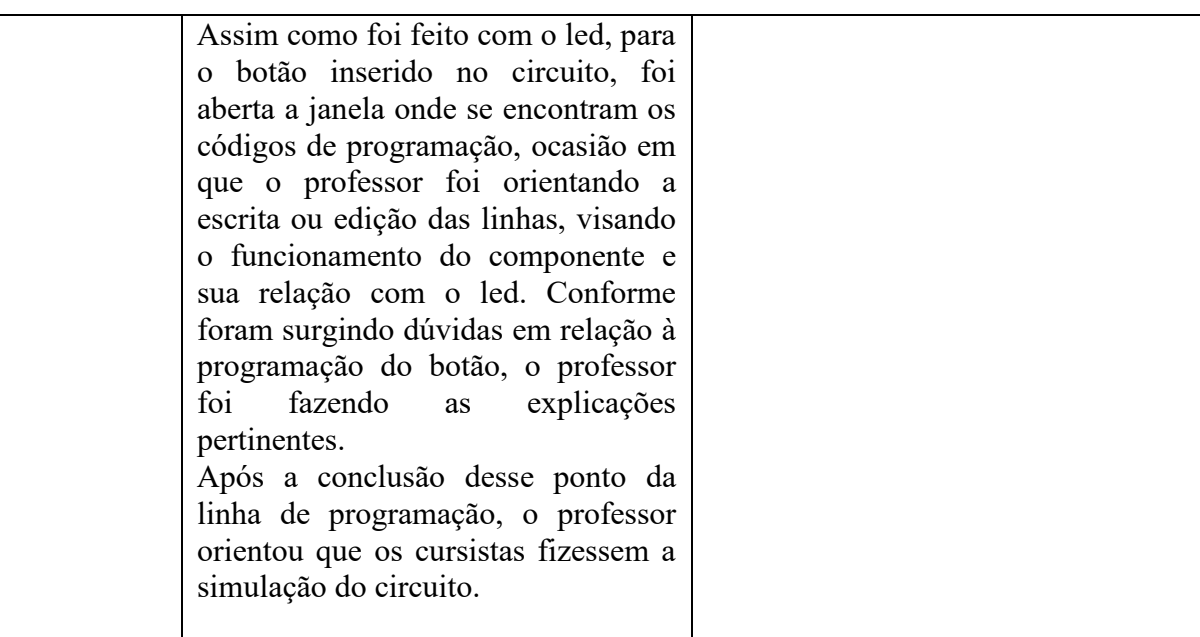

- Os professores cursistas são bastante atentos. Há uma dinâmica e integração entre os cursistas e entre os mesmos e o professor, proporcionada pelas práticas. Os cursistas tiram dúvidas e interessam-se pelo andamento da atividade do colega.

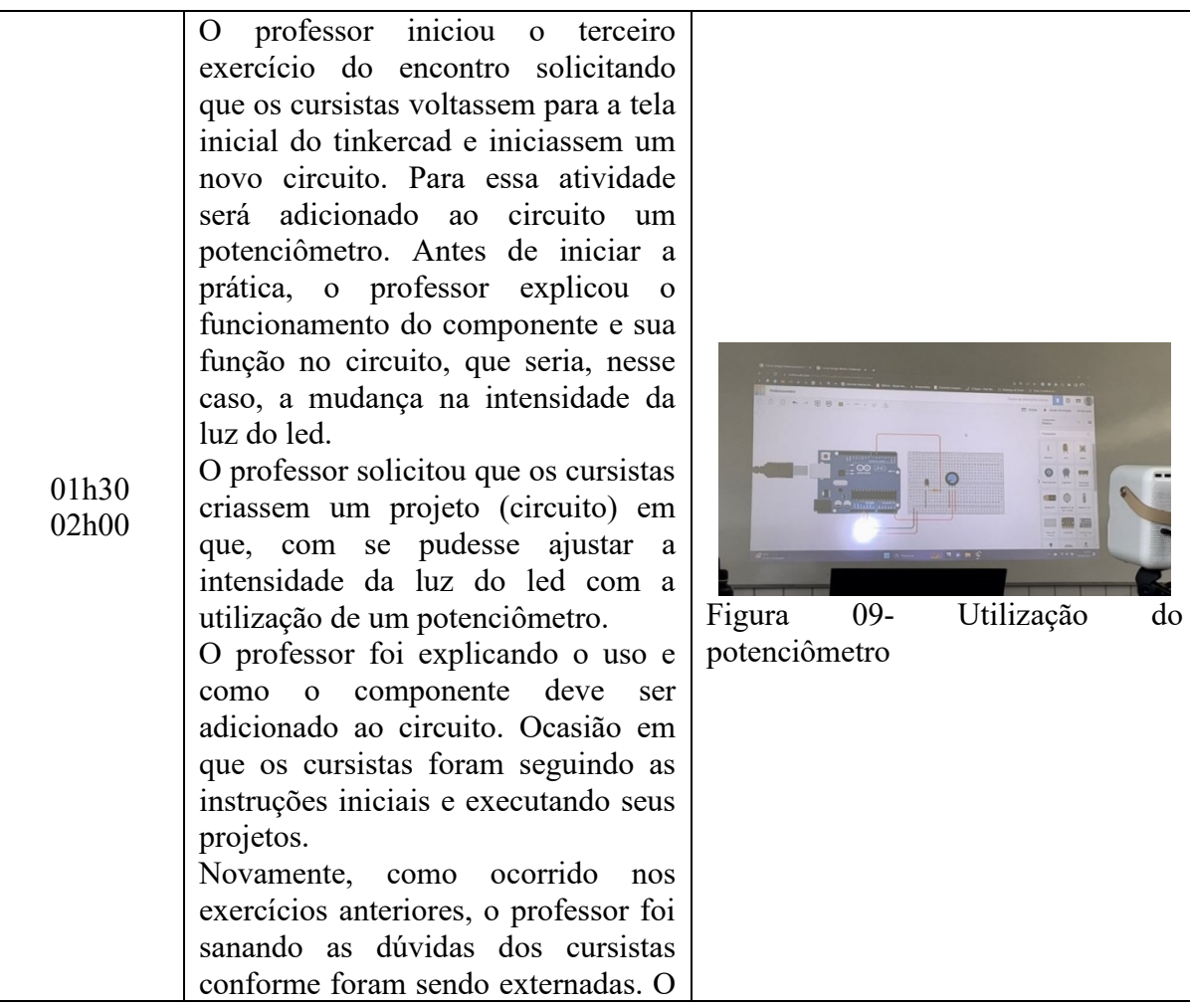

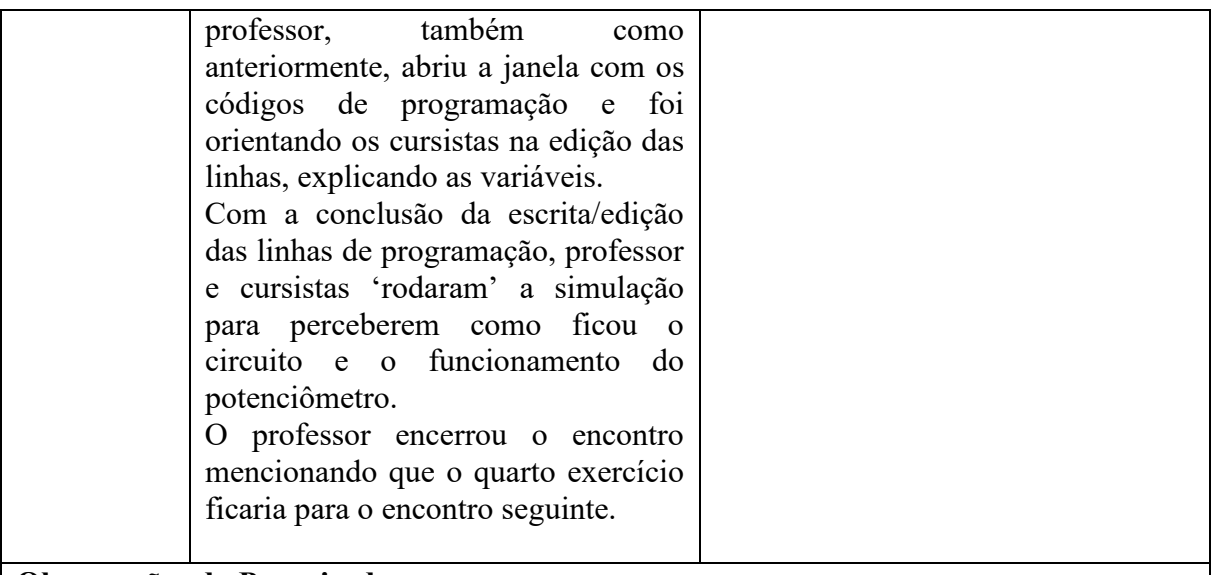

- Nota-se que a maior parte da aula é dedicada à prática. O professor estimula os cursistas a produzirem seus projetos, ao invés de, apenas, apresentar um já construído.

# **RELATÓRIO DE TRANSCRIÇÃO DE AULA**  CURSO: FORMAÇÃO DE PROFESSORES EM ROBÓTICA EDUCACIONAL UTILIZANDO A PLATAFORMA TINKERCAD ENCONTRO 03 – (03/05/2023)

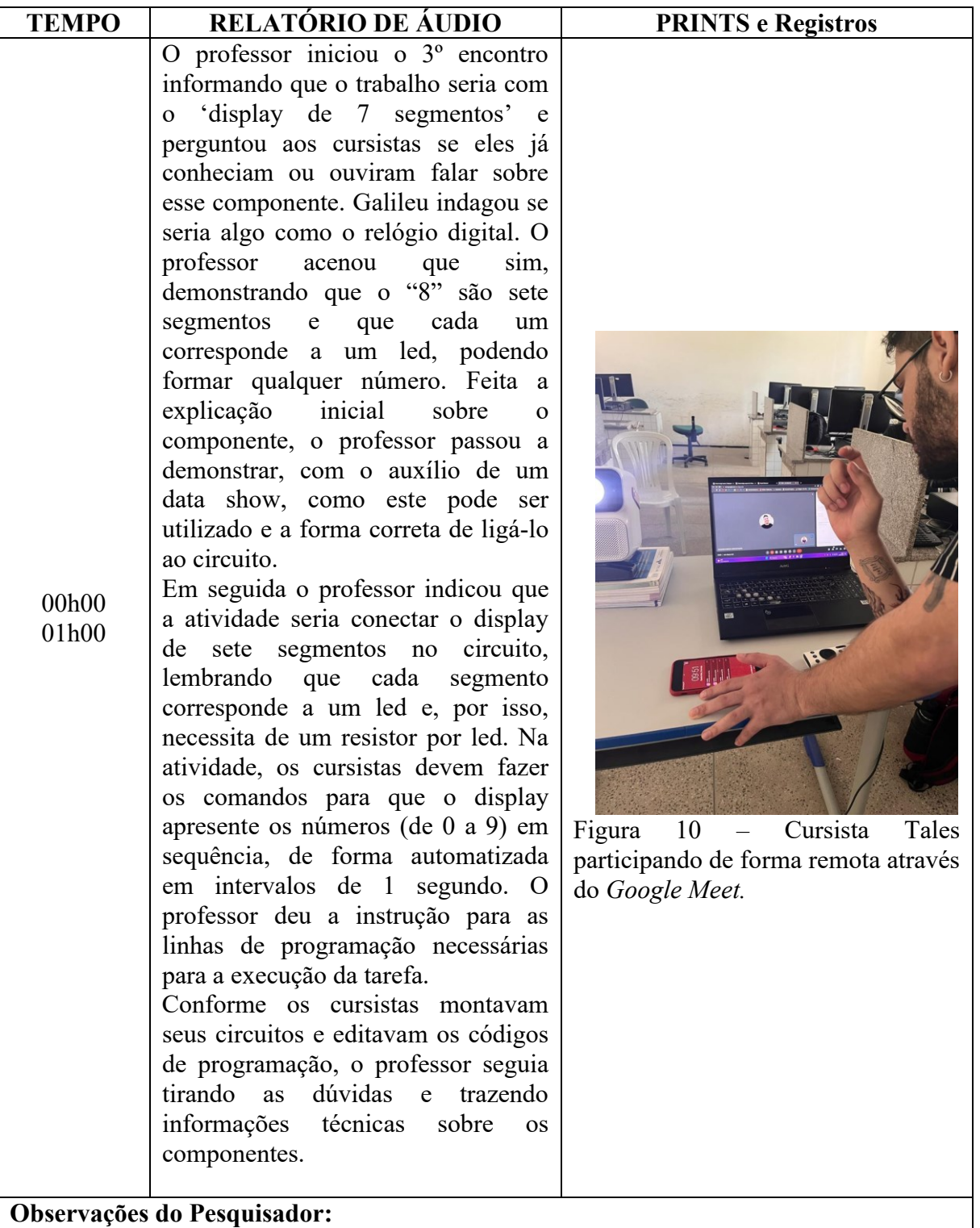

- Estavam presentes a essa aula os cursistas Pitágoras, Euclides, e Galileu. Tales não estava presente, porém não houve impedimento para sua participação na aula, pois participou de forma remota pelo *Google meet*. O cursista interagiu, compartilhou seu projeto, tirou dúvidas e recebeu orientação do professor, sem nenhum prejuízo a sua aprendizagem.

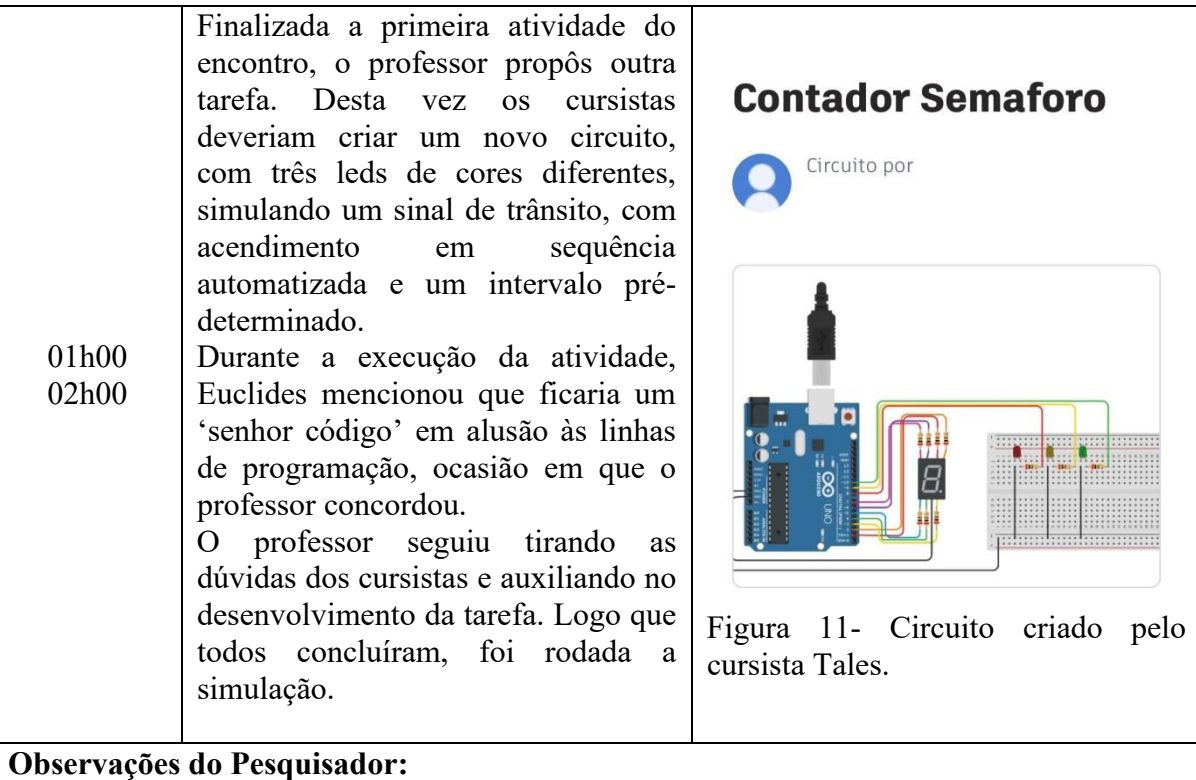

- Os professores cursistas ficaram bem motivados com a elaboração de um projeto de algo mais próximo ao cotidiano (sinal de trânsito)

- É perceptível que, a falta de conhecimento de programação não limitou o avanço dos cursistas. A forma como a plataforma traz a programação facilita a aprendizagem e o desenvolvimento das atividades.

# **RELATÓRIO DE TRANSCRIÇÃO DE AULA**  CURSO: FORMAÇÃO DE PROFESSORES EM ROBÓTICA EDUCACIONAL UTILIZANDO A PLATAFORMA TINKERCAD ENCONTRO 04 – (10/05/2023)

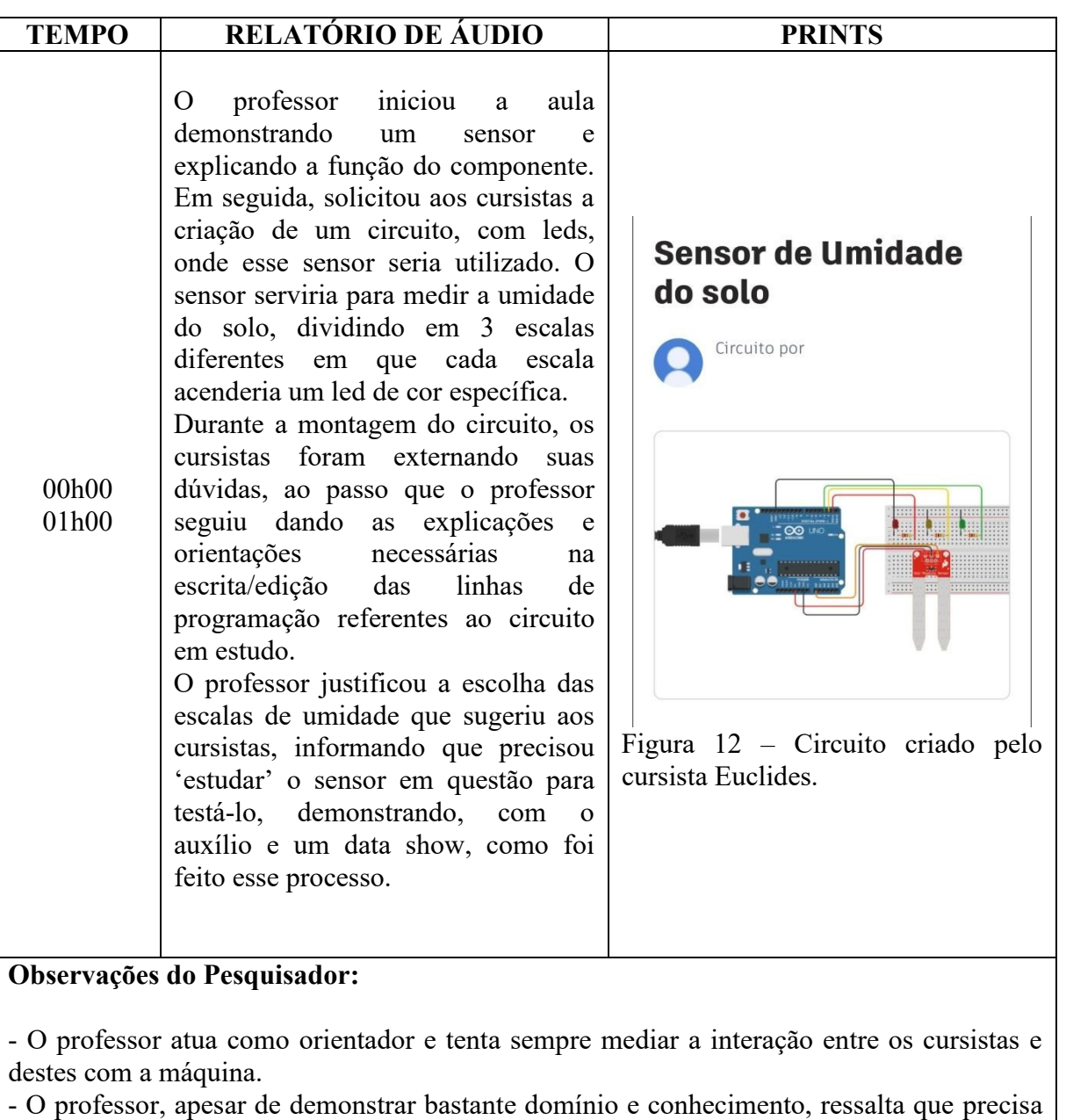

estudar constantemente para mediar uma boa aula.

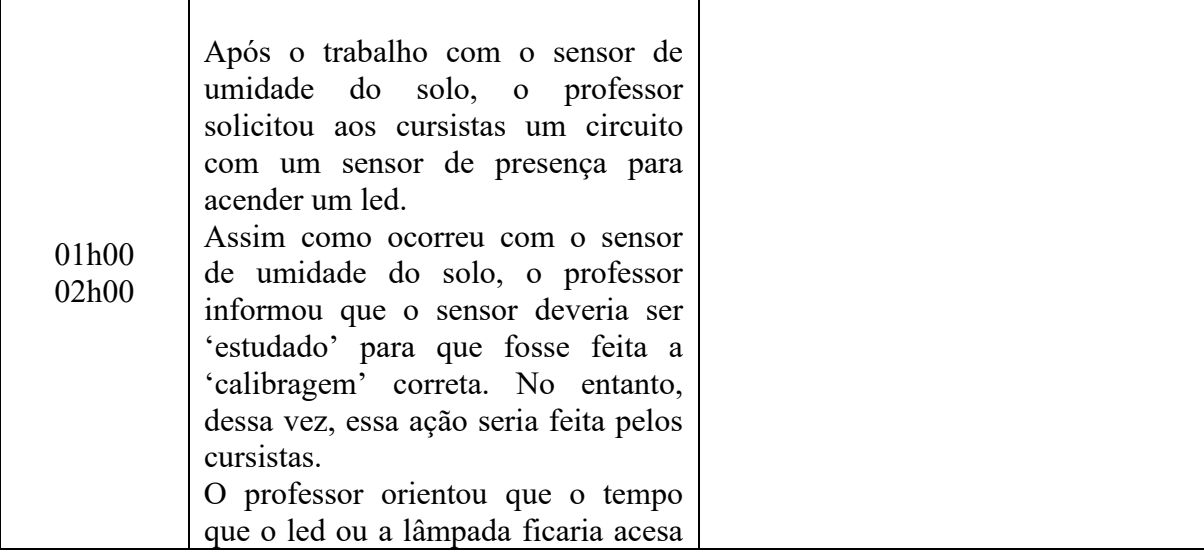

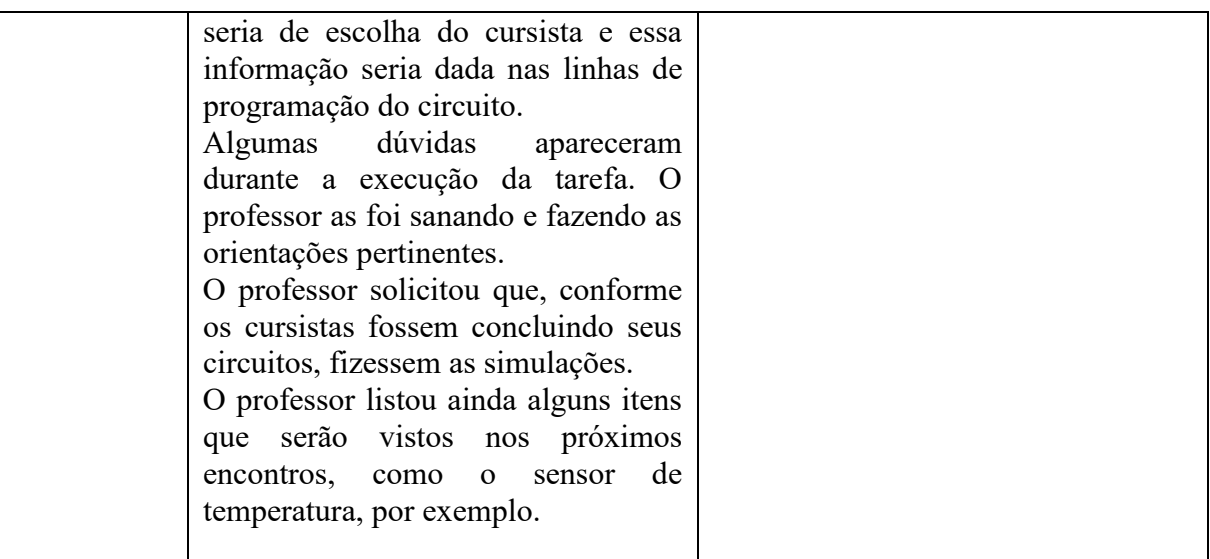

- Os cursistas acompanham bem as aulas e executam todas as tarefas orientadas pelo professor.

- A qualidade da internet novamente interferiu e, dessa vez, não foi realizada a filmagem, apenas, gravação de áudio.

# **RELATÓRIO DE TRANSCRIÇÃO DE AULA**  CURSO: FORMAÇÃO DE PROFESSORES EM ROBÓTICA EDUCACIONAL UTILIZANDO A PLATAFORMA TINKERCAD ENCONTRO 05 – (17/05/2023)

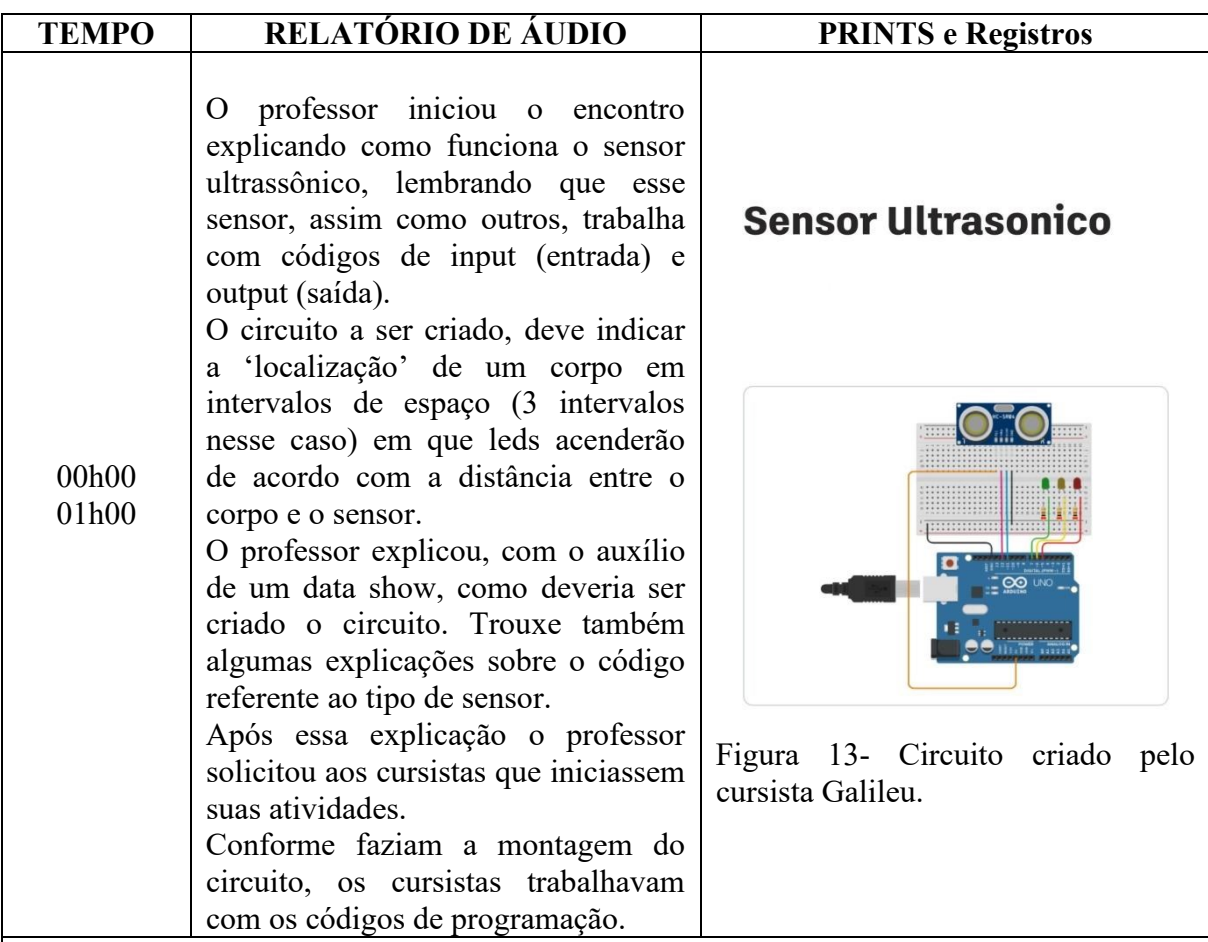

**-** Ao ponto que surgiam as dúvidas referente à tarefa, o professor fazia as explicações devidas e as orientações necessárias para a execução.

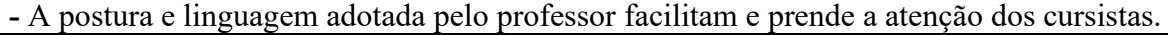

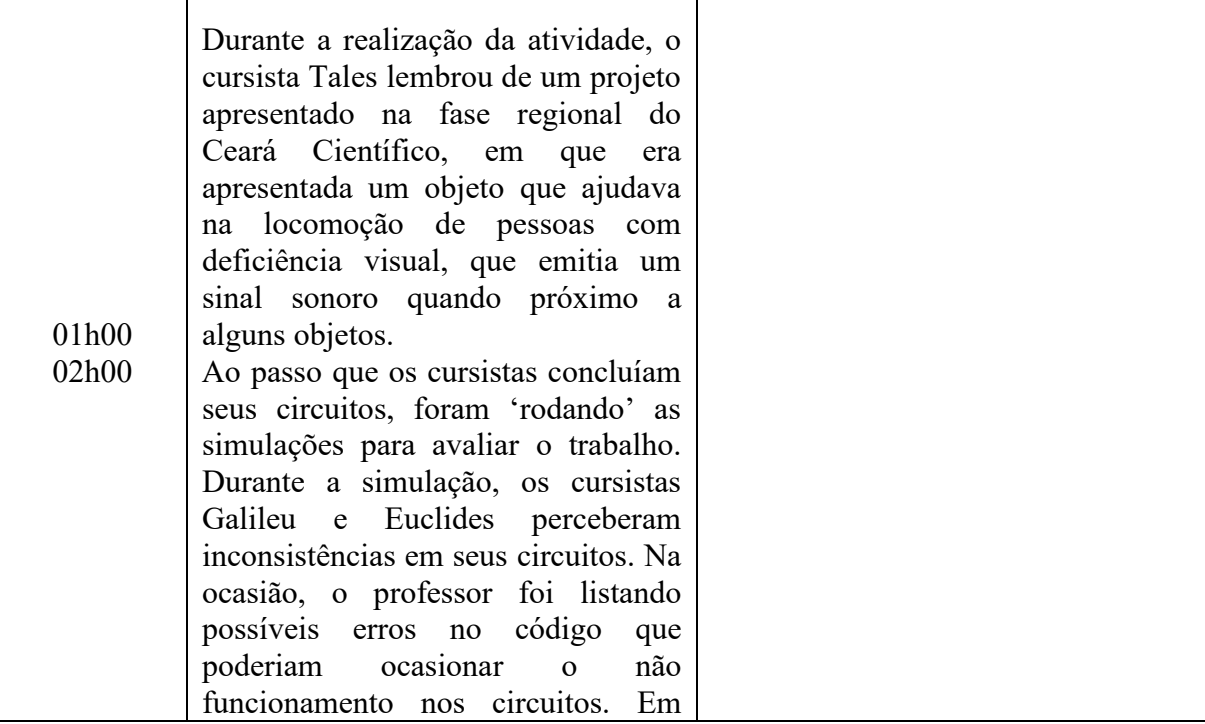

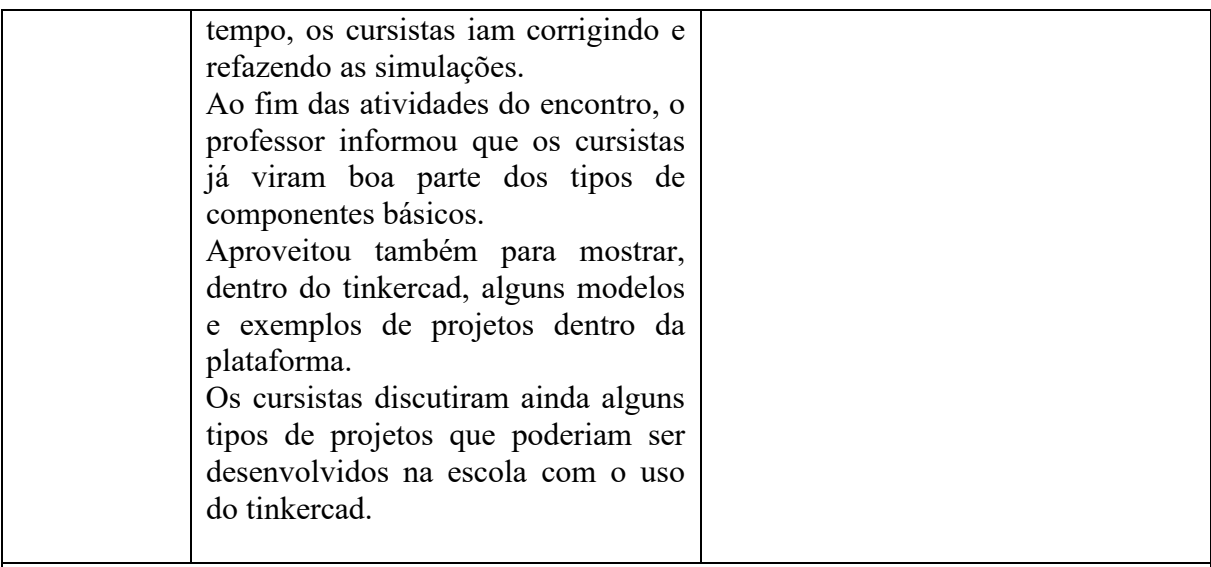

- Os professores cursistas demonstram cada vez mais interesse pelo estudo de robótica e relacionam os estudos com trabalhos de observados nas feiras escolares nessa área.

- O erro é utilizado como princípio para a aprendizagem.

- Nessa etapa do curso os cursistas já conseguem visualizar ideias para desenvolvimento de projetos na escola.

# **RELATÓRIO DE TRANSCRIÇÃO DE AULA**  CURSO: FORMAÇÃO DE PROFESSORES EM ROBÓTICA EDUCACIONAL UTILIZANDO A PLATAFORMA TINKERCAD ENCONTRO 06 – (24/05/2023)

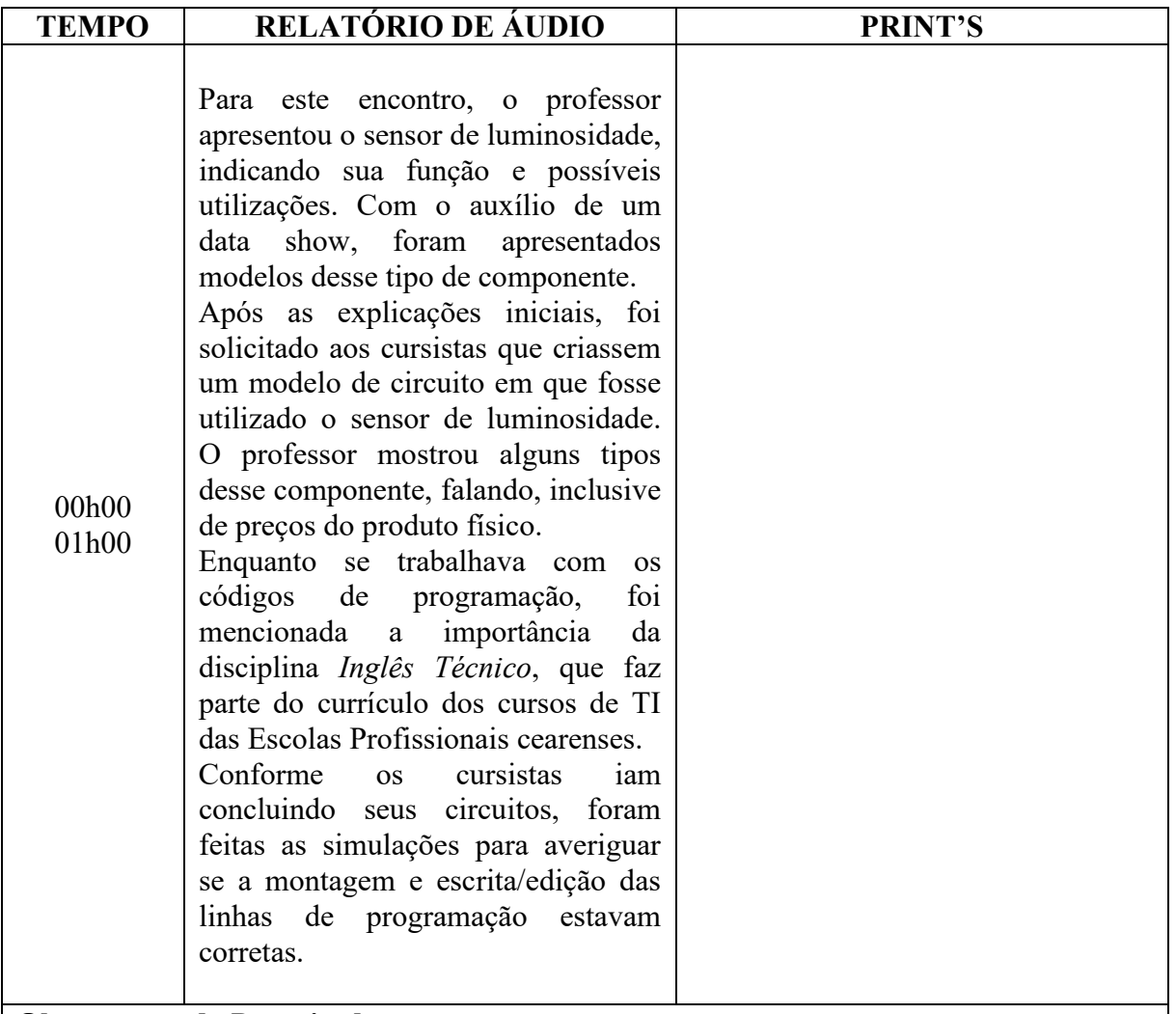

- O trabalho com robótica auxilia também na aprendizagem de Inglês. Observa-se a importância da disciplina *Inglês Técnico*, que faz parte do currículo dos cursos de TI das Escolas Profissionais cearenses.

- Os professores passam muito tempo, em silêncio, envolvidos na elaboração de seus projetos.

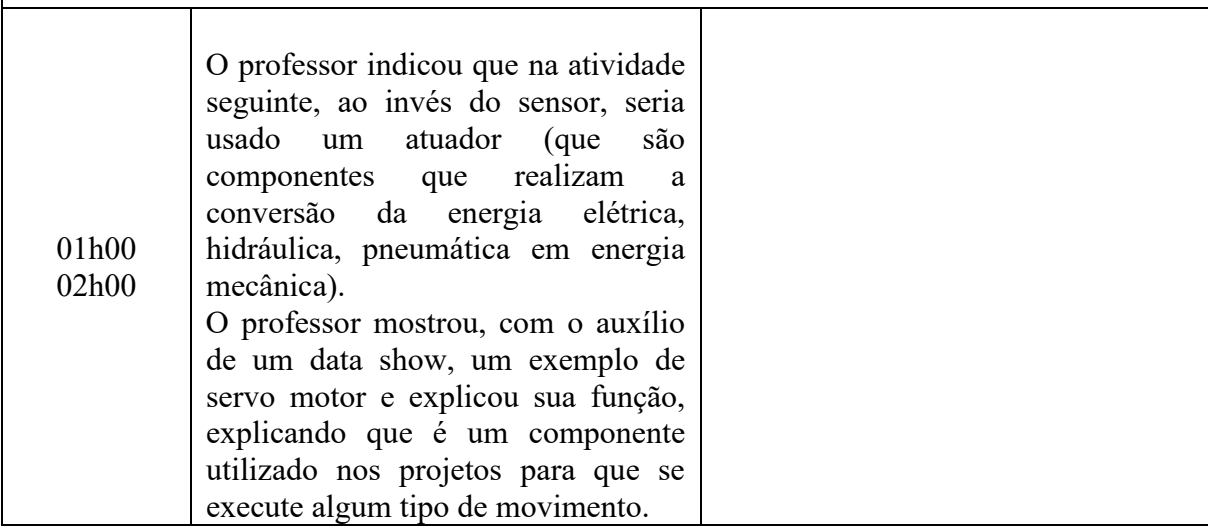

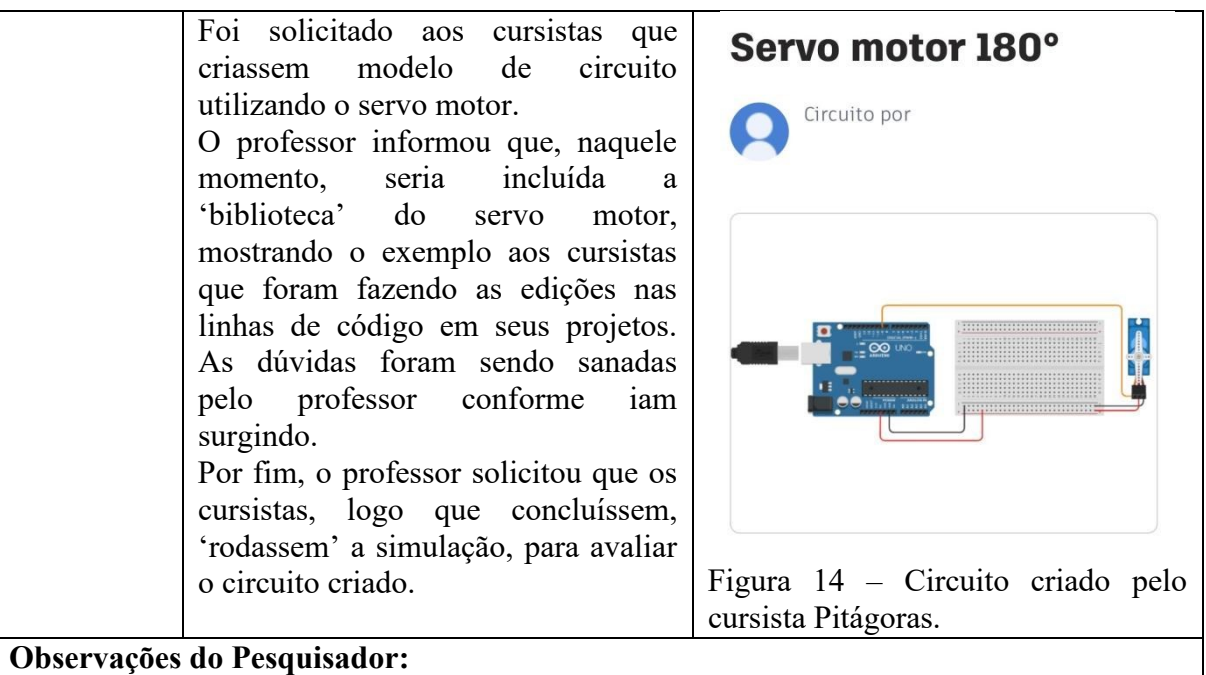

- Os cursistas mantêm foco e interesse no curso e desenvolvem satisfatoriamente as atividades, porém apresentam certa dificuldade em reservar tempo para a formação continuada durante o tempo reservado ao planejamento por causa das demais atividades escolares.

# **RELATÓRIO DE TRANSCRIÇÃO DE AULA**  CURSO: FORMAÇÃO DE PROFESSORES EM ROBÓTICA EDUCACIONAL UTILIZANDO A PLATAFORMA TINKERCAD ENCONTRO 07 – (31/05/2023)

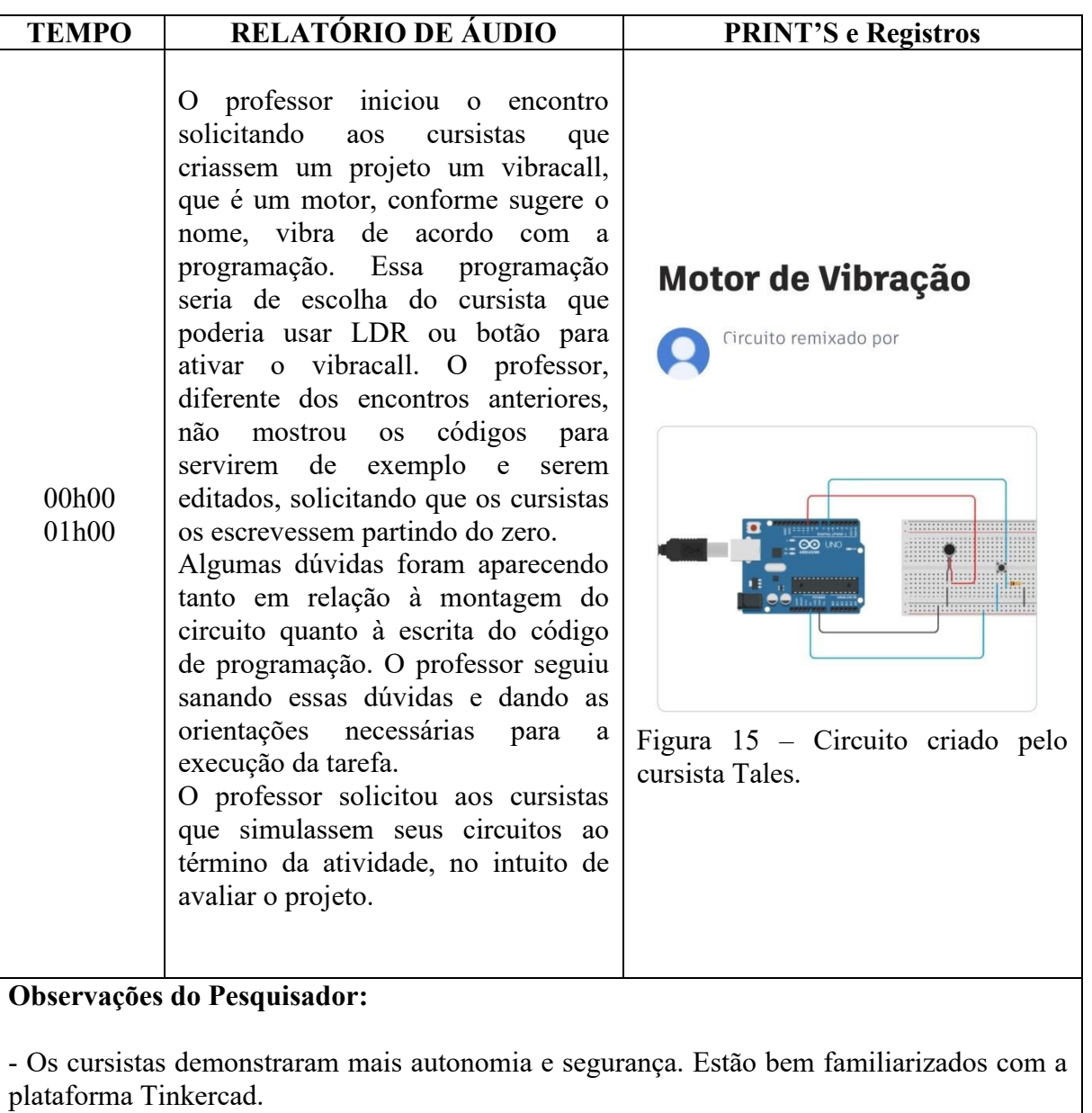

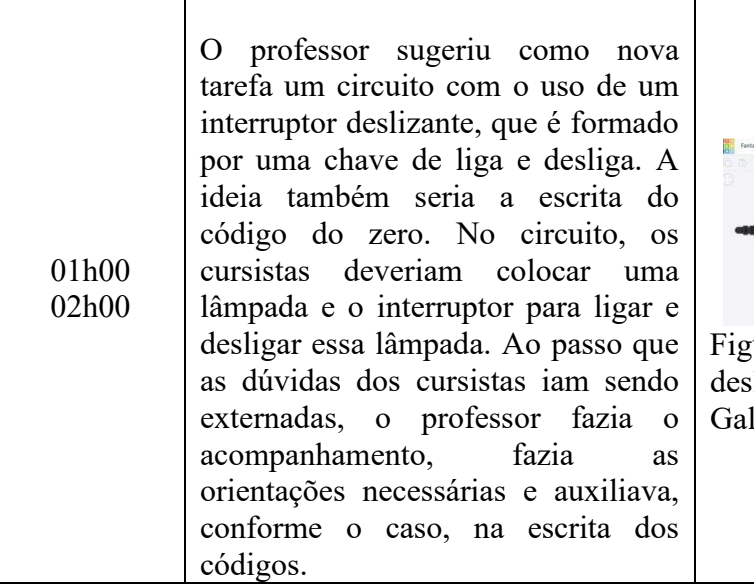

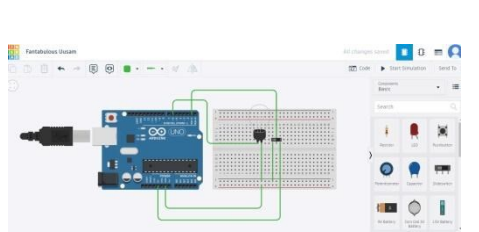

gura 16- Circuito com interruptor<br>slizante criado pelo cursista s<sup>ur</sup><br>slizante lileu.

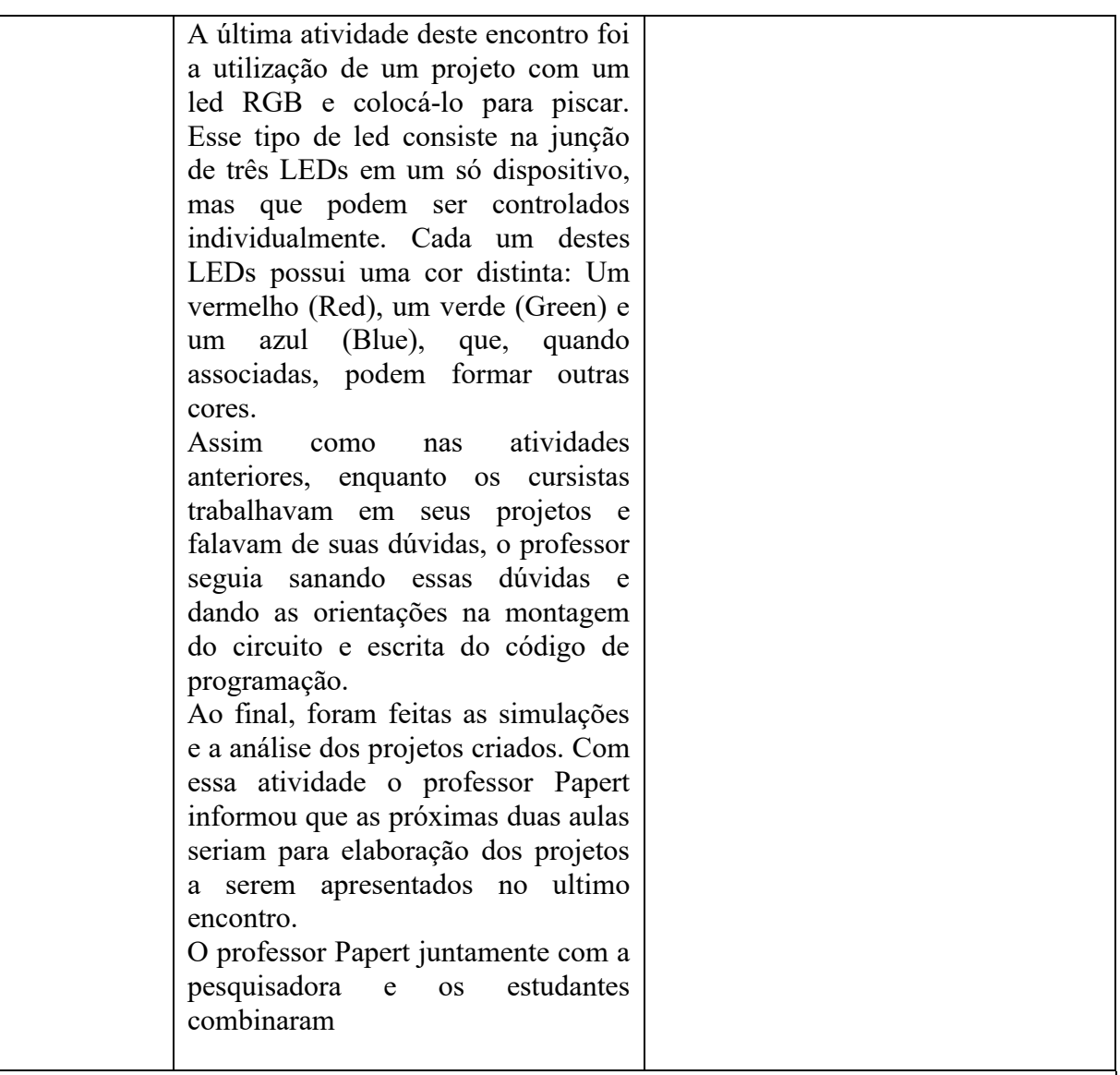

- Este encontro encerrou uma etapa do curso. Os cursistas terão um período para desenvolverem projetos que utilizem a plataforma Tinkercad, os conhecimentos de robótica adquiridos e, façam relação com algum conteúdo de suas áreas de atuação como professor. - Os professores cursistas afirmaram precisar de orientação para a elaboração um projeto.

Ficou combinado que o professor dará suporte individual de forma remota. - A possibilidade de praticar robótica de forma remota também é uma vantagem da utilização do tinkercad.

# **RELATÓRIO DE TRANSCRIÇÃO DE AULA**  CURSO: FORMAÇÃO DE PROFESSORES EM ROBÓTICA EDUCACIONAL UTILIZANDO A PLATAFORMA TINKERCAD ENCONTRO 08 – (21/06/2023)

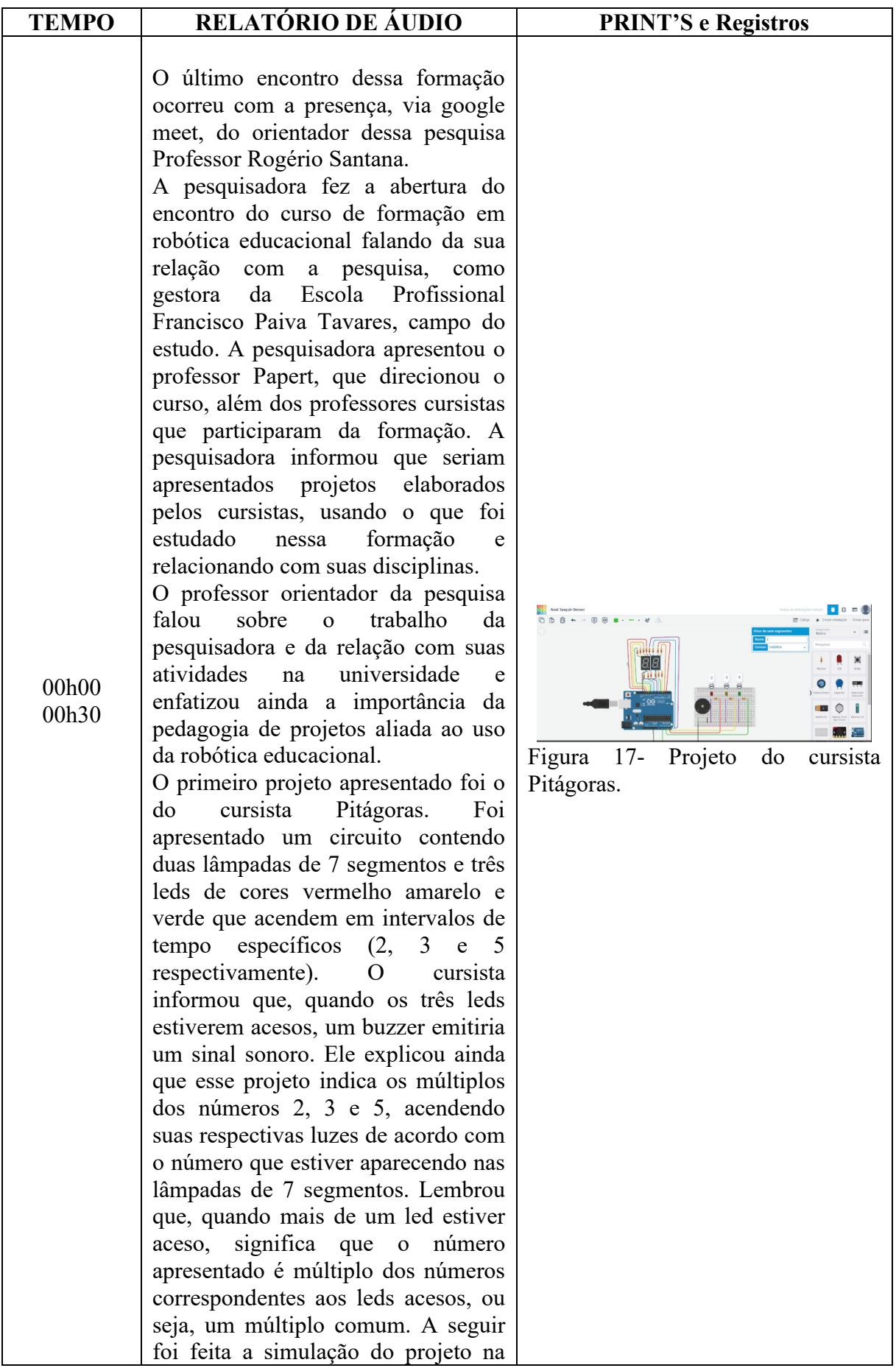

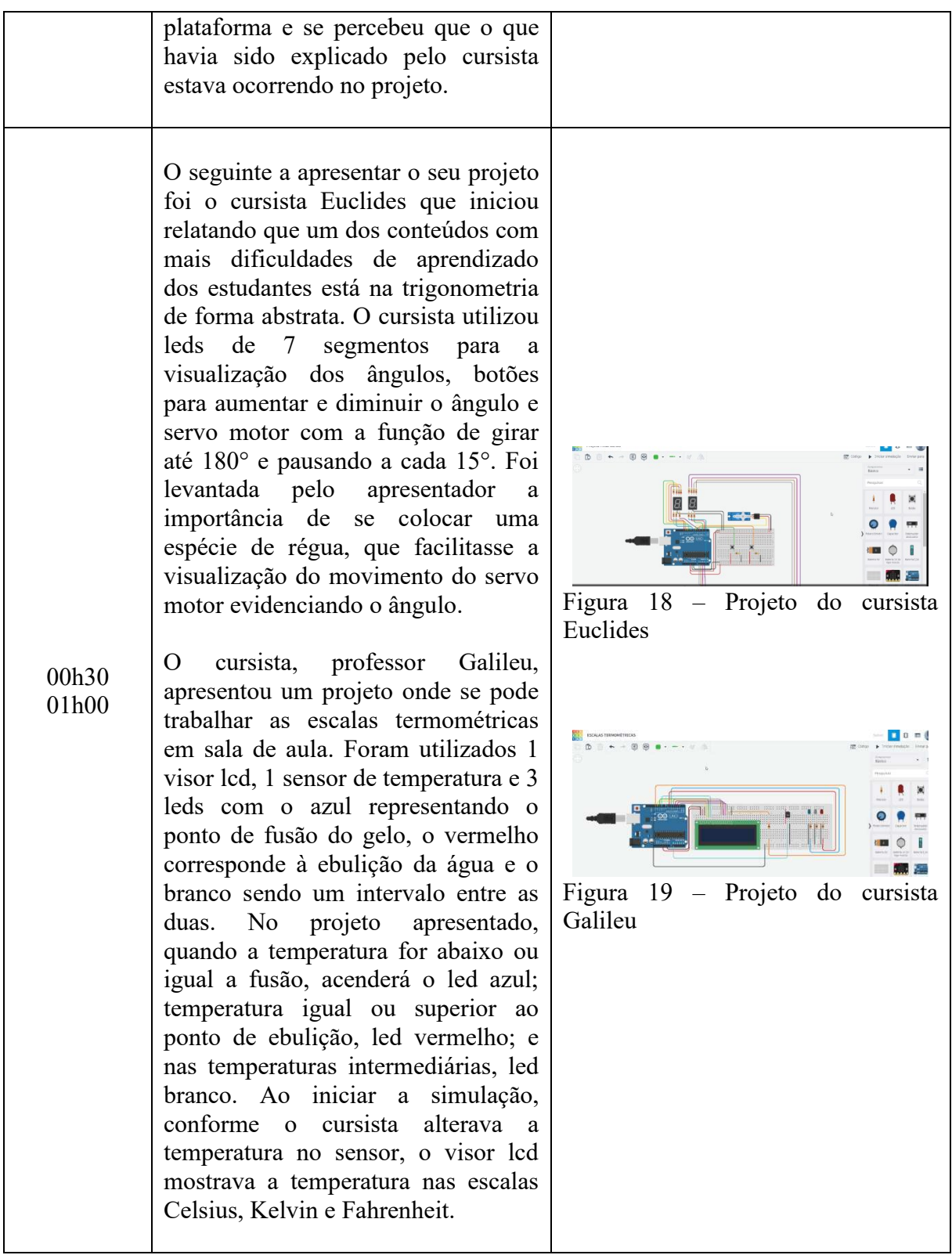

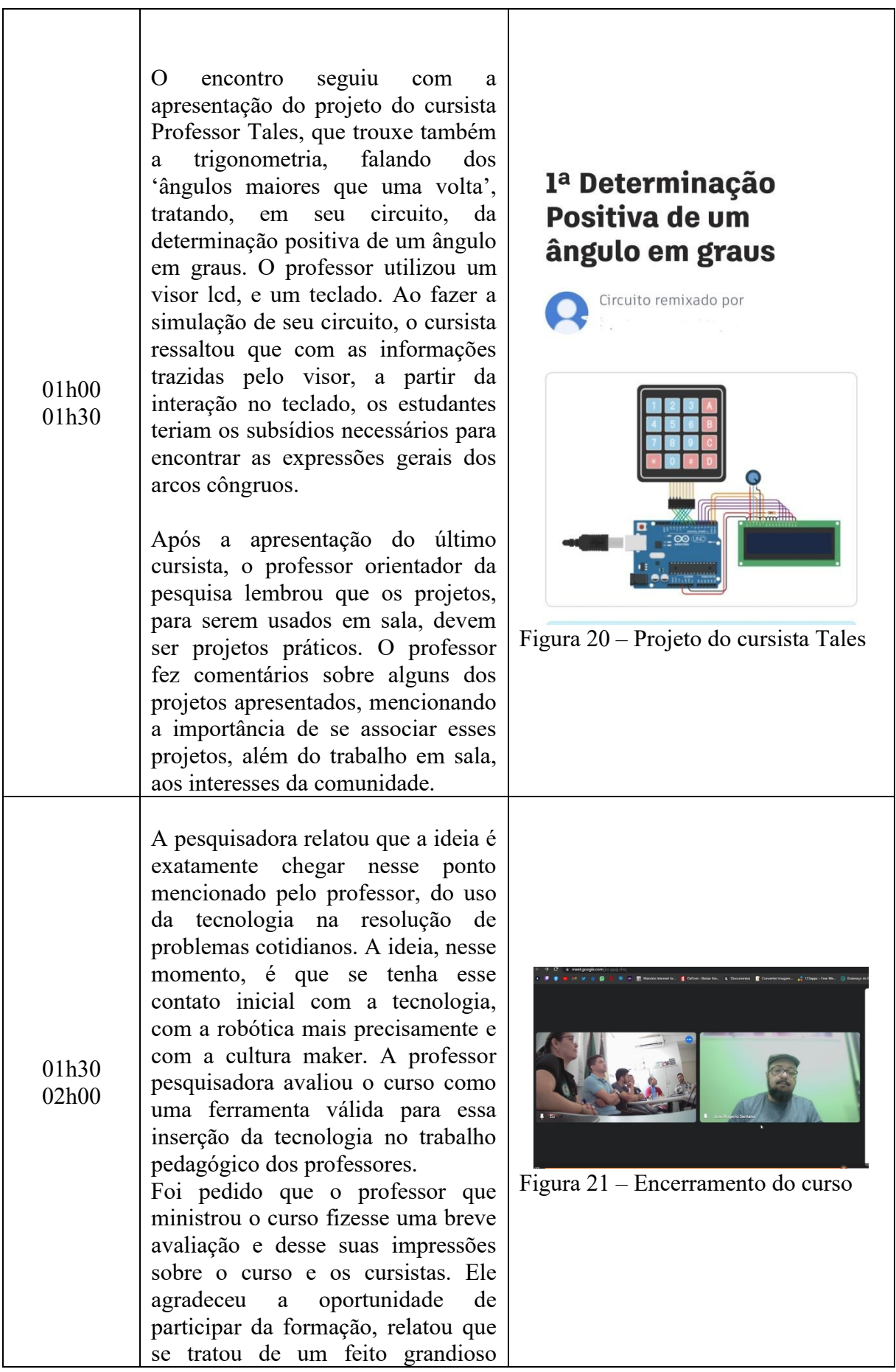

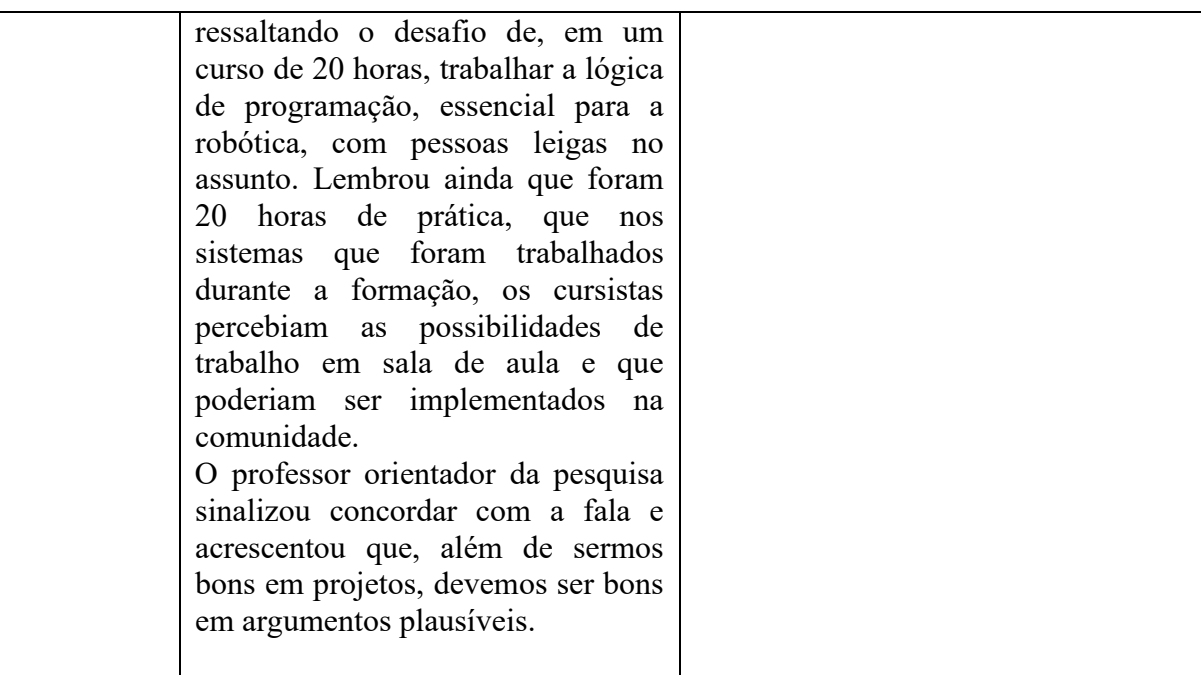

- A professora pesquisadora avaliou o curso como uma ferramenta válida para essa inserção da tecnologia no trabalho pedagógico dos professores.

- Os professores demonstraram habilidades de resolução de problemas, criação de material didático e criatividade.

- O professor orientador da pesquisa trouxe uma reflexão sobre a importância do uso da tecnologia para facilitar e melhorar a vida das pessoas, não sendo meramente um 'programar por programar', mas fazer da escola um 'gerador de perspectiva'.

- As atividades práticas realizadas no decorrer do curso: picar led, acionar led com botão, controle de led com potenciômetro, ativar buzzer com botão, sensor LDR, motor de vibração, interruptor deslizante, Led RGB, Semáforo com display de 7 segundos, sensor de umidade, sensor de presença, sensor ultrassônico, servo motor, Display LCD evidenciaram um grande potencial para a utilização da plataforma tinkercad.

- A abordagem *maker* esteve em evidência no decorrer do curso, mas principalmente ao final, pois os professores tiveram liberdade para escolherem seus projetos finais, abordando os temas e áreas de interesse e atuação, e, dessa forma, foram produtores de tecnologia. Criaram material didático alternativo para trabalhar assuntos específicos.

- Observa-se que muitos assuntos foram abordados no decorrer do curso, considerando a carga horária de 20h. No entanto, ficou obvio que tratou-se apenas de uma introdução à robótica evidenciando a importância de mais tempo de estudos sobre a temática nas formações ofertadas aos professore.

-Os cursistas demonstraram interesse em continuar estudando robótica, bem como associar esse tema a projetos a serem desenvolvidos na escola.

## **APÊNDICE C – QUESTIONÁRIO FINAL**

## **Estudo sobre a Formação Continuada de professores em Robótica Educacional utilizando a plataforma** *Tinkercad*

#### **Percepções sobre interesse dos professores sobre robótica educacional:**

1 – Após participação no curso aumentou minha curiosidade pela Robótica Educacional.

( ) Concordo totalmente ( ) Concordo ( ) Discordo ( ) Discordo Totalmente

2 – A simulação/prototipagem de circuitos no ambiente TinkerCad, durante o curso, foi muito interessante.

( ) Concordo totalmente ( ) Concordo ( ) Discordo ( ) Discordo Totalmente

3 – Após participação no curso entendi a importância de minha escola ter um Laboratório de Robótica Educacional.

( ) Concordo totalmente ( ) Concordo ( ) Discordo ( ) Discordo Totalmente

4 – Tive dificuldade em aprender os conteúdos da Robótica Educacional no ambiente TinkerCad.

( ) Concordo totalmente ( ) Concordo ( ) Discordo ( ) Discordo Totalmente

5 – Pretendo continuar ampliar meus conhecimentos em Robótica Educacional após o curso.

( ) Concordo totalmente ( ) Concordo ( ) Discordo ( ) Discordo Totalmente

6 – Durante o curso percebi que o uso da Robótica Educacional permite que meus alunos trabalhem em grupo.

( ) Concordo totalmente ( ) Concordo ( ) Discordo ( ) Discordo Totalmente

7- Durante o curso percebi que a Robótica Educacional é importante para o aprendizado de conteúdos da minha área de atuação.

( ) Concordo totalmente ( ) Concordo ( ) Discordo ( ) Discordo Totalmente

8- Estou satisfeito com as aulas de Robótica Educacional no Tinkercad.

( ) Concordo totalmente ( ) Concordo ( ) Discordo ( ) Discordo Totalmente

9- Em comparação ao início do curso, atualmente considero o meu nível de aprendizado sobre Robótica Educacional:

( ) Muito elevado ( ) Elevado ( ) Mediano ( ) Baixo ( )Muito baixo

10- Pretendo utilizar a plataforma *Tinkercad* para ensinar conteúdos da minha área de atuação.

( ) Concordo totalmente ( ) Concordo ( ) Discordo ( ) Discordo Totalmente ( )

## **Percepções sobre a formação continuada dos professores e formação em Robótica Educacional**

11- Você considera que essa formação contribuiu para inovação em sua prática educativa? Comente sua resposta.

12- Você indicaria o curso <**Formação de Professores em Robótica Educacional utilizando**  a plataforma TinkerCad" para outros professores de sua área de atuação? Comente sua resposta.

13- Quais conteúdos de sua área de atuação podem ser trabalhados através da Robótica Educacional?

14- Em sua opinião, quais as vantagens da implementação da Robótica Educacional em suas aulas?

15- Em sua opinião, quais os desafios de implementar a Robótica em suas aulas?

## **APÊNDICE D – TERMO DE CONSENTIMENTO LIVRE E ESCLARECIDO**

#### **TERMO DE CONSENTIMENTO LIVRE E ESCLARECIDO (TCLE)**

Você está sendo convidado por Kátia Romilda Silva do Nascimento como participante da pesquisa intitulada **<FORMAÇÃO CONTINUADA DE PROFESSORES EM ROBÓTICA EDUCACIONAL COM PRÁTICAS NO AMBIENTE TINKERCAD: UMA EXPERIÊNCIA MAKER".** Você não deve participar contra a sua vontade. Leia atentamente as informações abaixo e faça qualquer pergunta que desejar, para que todos os procedimentos desta pesquisa sejam esclarecidos.

Nesse estudo pretendemos analisar os conhecimentos adquiridos pelos professores acerca da Robótica Educacional com o uso do Tinkercad, na perspectiva de uma experiência Maker.

As transformações sociais, impulsionadas pelo grande desenvolvimento tecnológico forjaram concepções da ciência, do pensamento, das relações humanas e das instituições onde destaca-se o indivíduo adaptável, preparado para lidar com os conflitos gerados pelas constantes mudanças e capaz de resolver com criatividade e assertividade os problemas da coletividade. No campo educacional, a preparação do jovem alinhado às expectativas da sociedade deve estar afinada com a superação dos modelos tradicionais de ensino e o professor, nesse caso, assume um papel mediador. Esse tema ganha relevância, tendo em vista que há uma necessidade urgente da criação de mecanismos de apoio aos professores que proporcione um aprofundamento teórico de novas formas de ensinar que, sobretudo, produza subsídios exequíveis para a ação em sala de aula, levando sempre em conta o conhecimento do professor, os recursos que dispõe e as práticas que realiza. Desse modo, a robótica pode ser uma forte aliada da educação, através da plataforma *Tinkercad* que é uma ferramenta *on-line* e gratuita e oferece a possibilidade de simulação de circuitos elétricos e configura-se como uma alternativa para o problema da falta de componentes e microcontroladores necessários para o ensino de programação.

Para este estudo adotaremos os seguintes procedimentos: Pesquisa qualitativa realizada com base na Engenharia Didática e análise dos dados coletados realizada de acordo com a Análise de Conteúdo. Será ministrado um curso de 20h, no laboratório de Informática da EEEP Francisco Paiva Tavares, integrado à Formação continuada nos dias de planejamento da área. Serão realizados nesta etapa doze encontros, com a finalidade de:

Encontro 1 - Aplicação do questionário inicial para sondagem;

Encontro 2 - Introdução à robótica educacional e cultura Maker ;

Encontros 3,4,5,6,7,8,9,10 – Desenvolvimento das aulas de Robótica Educacional no *TinkerCad;*

Encontro 11- Apresentação dos projetos idealizados pelos professores (sessão reflexiva);

Encontro 12 - Aplicação do questionário de avaliação e discussão sobre o processo vivenciado, junto aos sujeitos participantes.

Você não terá nenhum custo, nem receberá qualquer vantagem financeira. Você será esclarecido(a) em qualquer aspecto que desejar e estará livre para participar, recusar-se ou interromper a sua participação a qualquer momento. A sua participação é voluntária e a recusa em participar não acarretará qualquer penalidade ou modificação na forma em que é atendido(a) pelo pesquisador que irá tratar a sua identidade com padrões profissionais de sigilo. Você não será identificado em nenhuma publicação. Este estudo apresenta riscos mínimos relacionados à sua escrita e à sua fala. Você pode ficar exposto em relação a suas ideias, pensamentos e ações. No entanto, como os dados coletados serão escritos e não no formato de imagens, você não será exposto publicamente por meio de fotos e filmagens. Além

disso, seu nome de professor não será revelado, uma vez que serão utilizados pseudônimos para o processo de análise de dados. A divulgação das informações será realizada entre os profissionais estudiosos do assunto. Apesar disso, você tem assegurado o direito a ressarcimento ou indenização no caso de quaisquer danos eventualmente produzidos pela pesquisa.

Os resultados estarão à sua disposição quando finalizada. Seu nome ou o material que indique sua participação não será liberado sem sua permissão. Os dados e instrumentos utilizados na pesquisa ficarão arquivados com o pesquisador responsável por um período de 5 anos e, após esse tempo, serão destruídos. Este termo de consentimento encontra-se impresso em duas vias, sendo que uma via será arquivada pelo pesquisador responsável, e a outra será fornecida a você.

O abaixo assinado \_\_\_\_\_\_\_\_\_\_\_\_\_\_\_\_\_\_\_\_\_\_\_\_\_\_\_\_\_\_\_\_\_\_\_\_\_\_\_\_\_\_\_,\_\_\_anos, RG: espontânea vontade que está como participante de uma pesquisa. Eu declaro que li cuidadosamente este Termo de Consentimento Livre e Esclarecido e que, após sua leitura, tive a oportunidade de fazer perguntas sobre o seu conteúdo, como também sobre a pesquisa, e recebi explicações que responderam por completo minhas dúvidas. E declaro, ainda, estar recebendo uma via assinada deste termo.

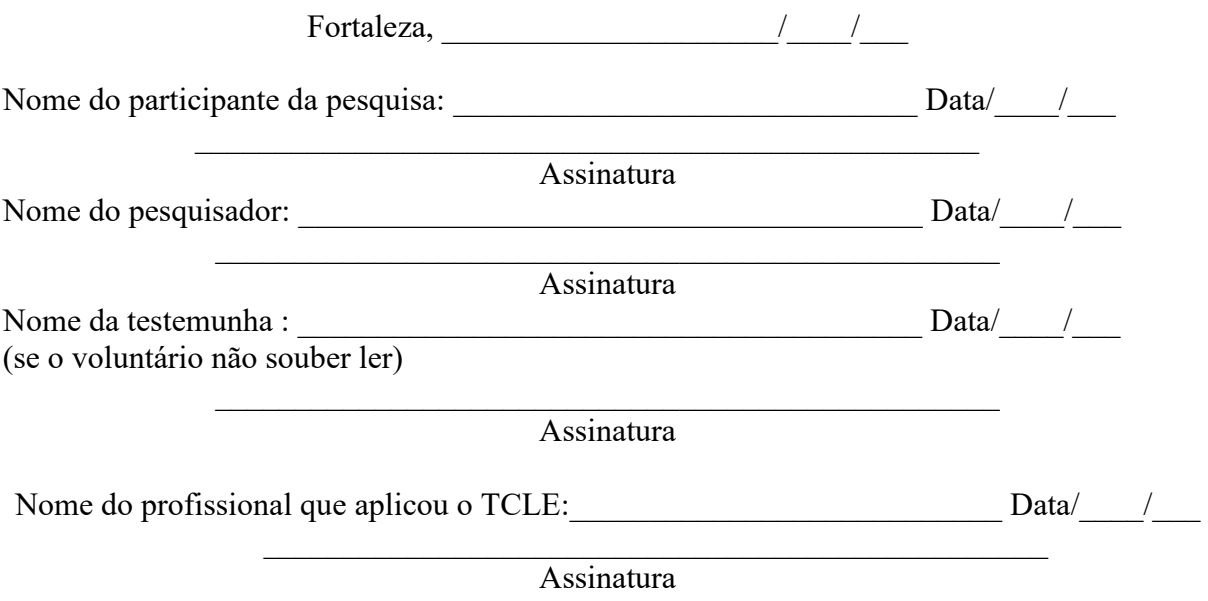

Endereço d(os, as) responsável(is) pela pesquisa: Nome: Kátia Romilda Silva do Nascimento Instituição: Universidade Federal do Ceará Endereço: Av. Humberto Monte, s/n – Campus do Pici Telefones para contato: 85 998595023

**ATENÇÃO:** Se você tiver alguma consideração ou dúvida, sobre a sua participação na pesquisa, entre em contato com o Comitê de Ética em Pesquisa da UFC/PROPESQ – Rua Coronel Nunes de Melo, 1000 - Rodolfo Teófilo, fone: 3366-8344/46. (Horário: 08:00-12:00 horas de segunda a sexta-feira).

O CEP/UFC/PROPESQ é a instância da Universidade Federal do Ceará responsável pela avaliação e acompanhamento dos aspectos éticos de todas as pesquisas envolvendo seres humanos.

# **APÊNDICE E – AULAS PARA CRIAÇÃO DE PROJETOS DE ROBÓTICA Arduino LED**

**Professora pesquisadora:**  Kátia Romilda Silva do Nascimento **Conteúdo abordado:** Arduíno LED

**Objetivos:** 

Compreender o funcionamento do LED, suas aplicações e programação.

# **DESCRIÇÃO DAS ATIVIDADES**

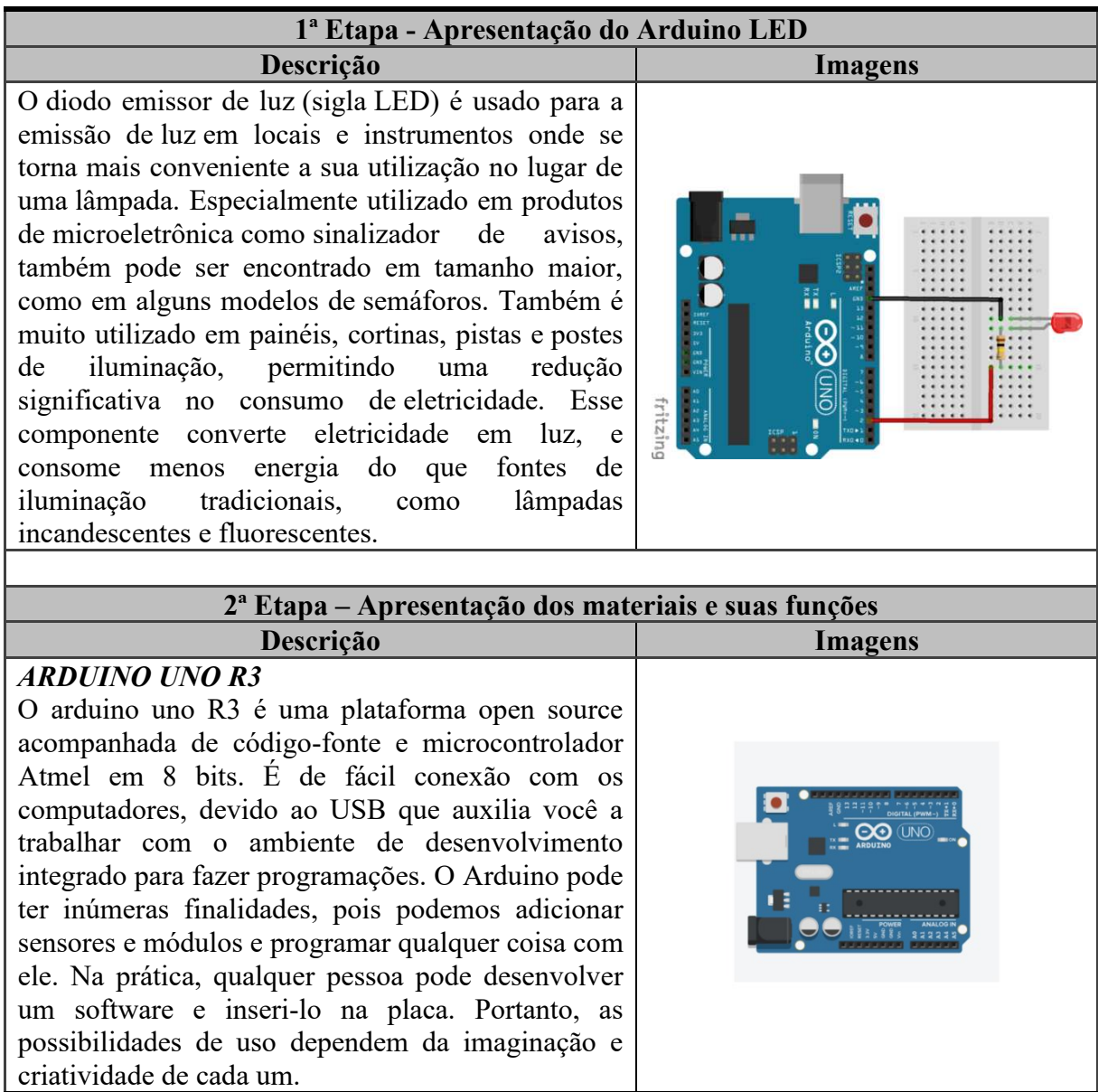

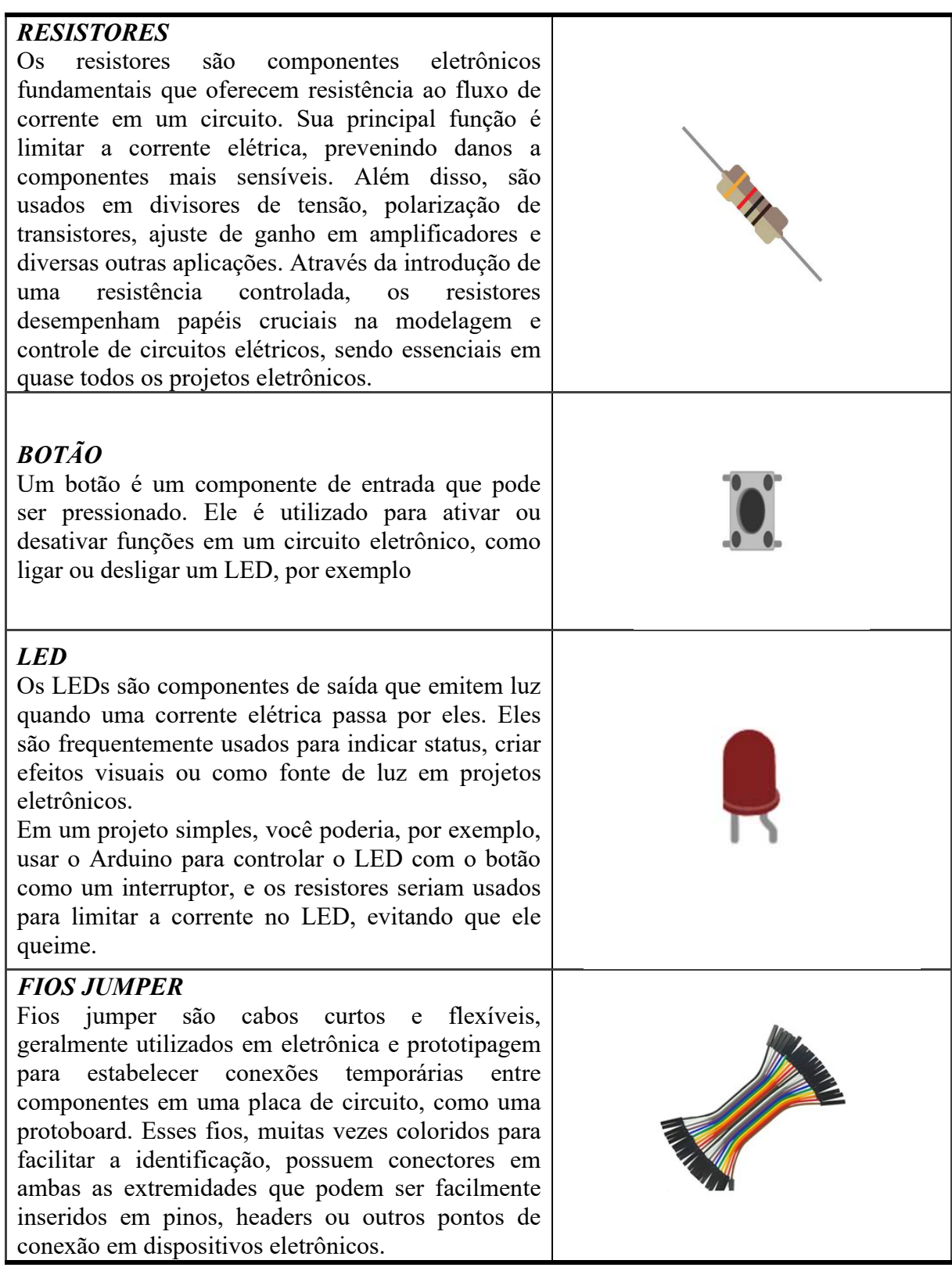
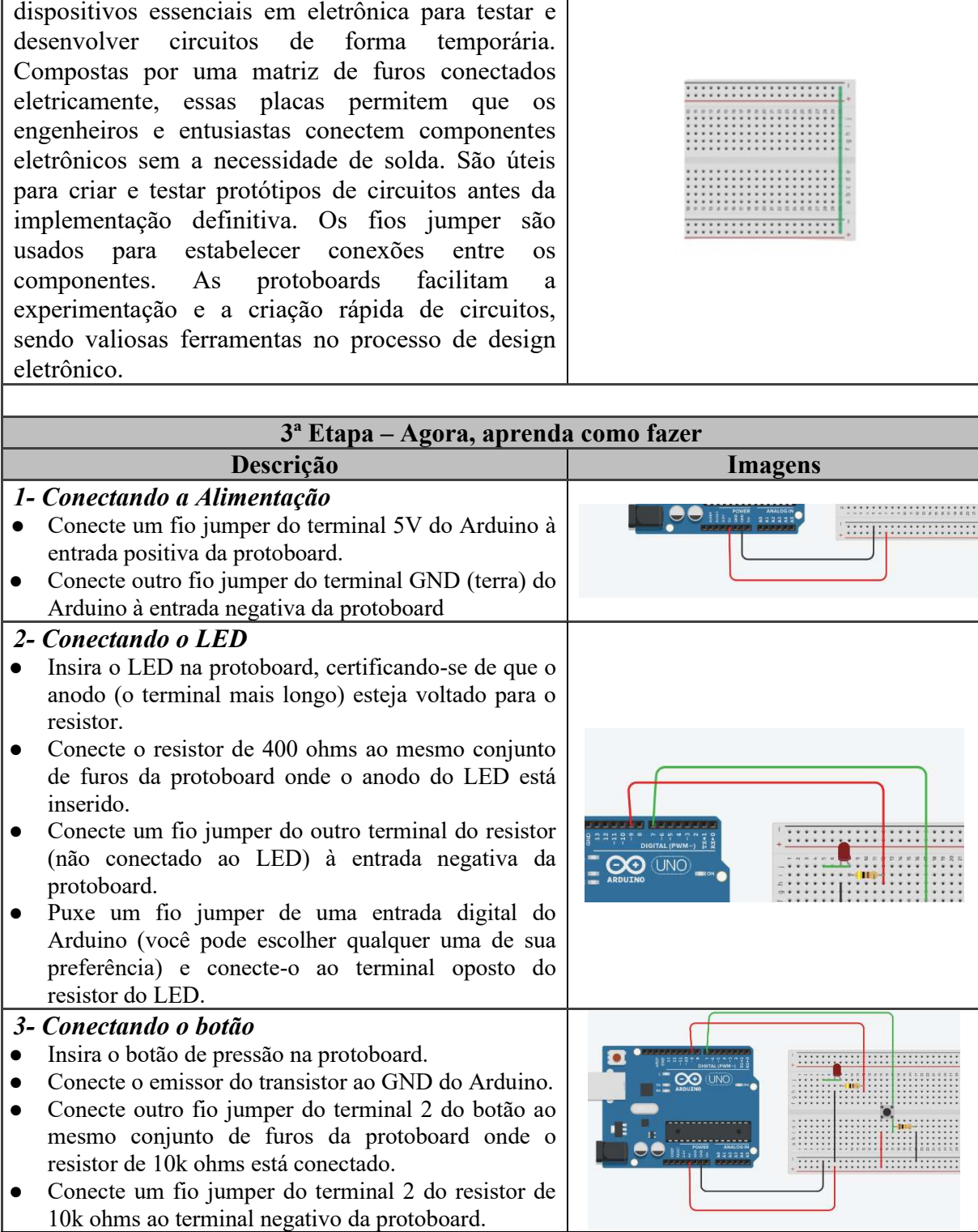

*PROTOBOARD*

Protoboards, ou placas de prototipagem, são

# *4- Conectando o botão ao Arduino*

- Puxe um fio jumper de uma entrada digital do Arduino (a mesma ou outra de sua preferência) e conecte-o ao terminal 2 do botão.
- Puxe outro fio jumper de uma entrada digital do Arduino e conecte-o ao ponto onde o resistor de 10k ohms está conectado na protoboard.

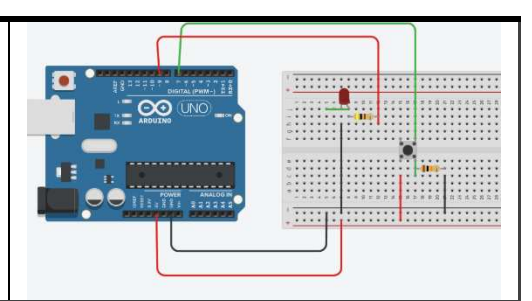

# **4ª Etapa – Código**

# **Descrição**

*Apresentação do Código de Programação* 

```
// Projeto - LED 
int ledPin = 9;
int buttonPin = 7;
int estadoButton = 0;
void setup() { 
  pinMode(ledPin, OUTPUT); 
  pinMode(buttonPin , INPUT); 
} 
void loop() { 
  estadoButton = digitalRead(buttonPin); 
 if (estadoButton == HIGH) {
  digitalWrite(ledPin, HIGH); 
  delay(1000); 
} 
  else { 
   digitalWrite(ledPin, LOW); 
  } 
}
```
# **5ª Etapa – Possíveis erros**

# **Descrição**

*Indicação de possíveis erros na construção do circuito* 

Existem vários possíveis erros que podem ocorrer ao trabalhar com projetos LED no Arduino:

**1. Problema de conexão**: certifique-se de que todos os fios estejam corretamente conectados aos pinos corretos do Arduino e no led.

**2. Código com erro de sintaxe**: Erros de digitação ou de sintaxe no código podem causar falhas. Verifique cuidadosamente seu código em busca de erros e utilize as mensagens de erro do Arduino IDE para solucioná-los.

**3. Bibliotecas ausentes ou desatualizadas**: Se você estiver usando bibliotecas para seu projeto, verifique se elas então instaladas e atualizadas corretamente.

4. Na hora da checagem, apareceu alguma mensagem em vermelho? Verifique o código e caso não encontre o problema, copie e cole novamente o código na IDE Arduino e tente mais uma vez.

5. Verifique se os jumpers estão na mesma coluna dos terminais dos componentes, fazendo

assim a conexão.

6. Verifique se os jumpers então ligados corretamente nos pinos do Arduino.

7. Verifique se o LED não está conectado invertido, ou seja, terminal negativo no pino 11 e positivo no pino GND.

8. Verifique se o código carregou na placa através da IDE Arduino.

**9. Falhas mecânicas**: Verifique se não há problemas mecânicos com o led, como componentes soltos, fios quebrados ou conexão frouxa.

**10. Interferência eletromagnética**: Podem afetar os leds. Evite fontes de interferência próximas ao projeto.

Lembre-se que a depuração de projetos no Arduino pode ser um processo iterativo. Às vezes, é necessário dividir o projeto em partes menores e testar cada componente separadamente para indicar e resolver os problemas.

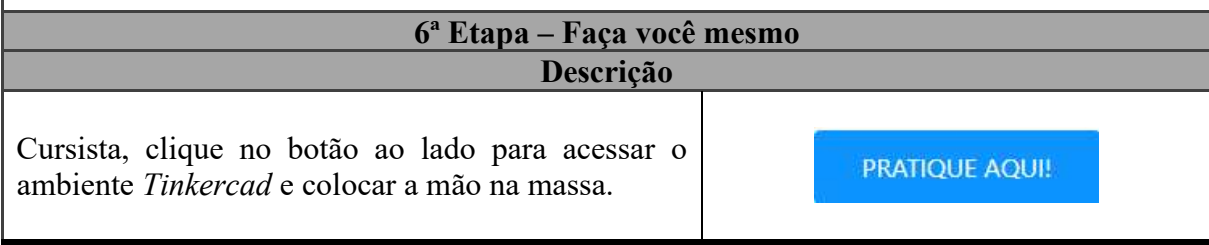

# **Potenciômetro**

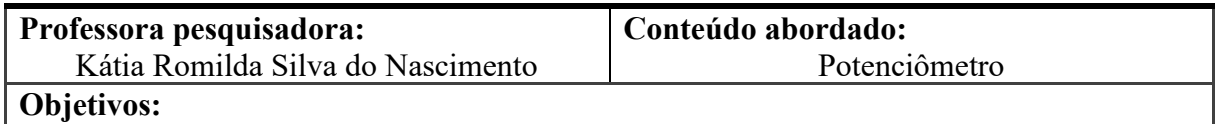

Entender como controlar a intensidade de um LED utilizando o potenciômetro.

# **DESCRIÇÃO DAS ATIVIDADES**

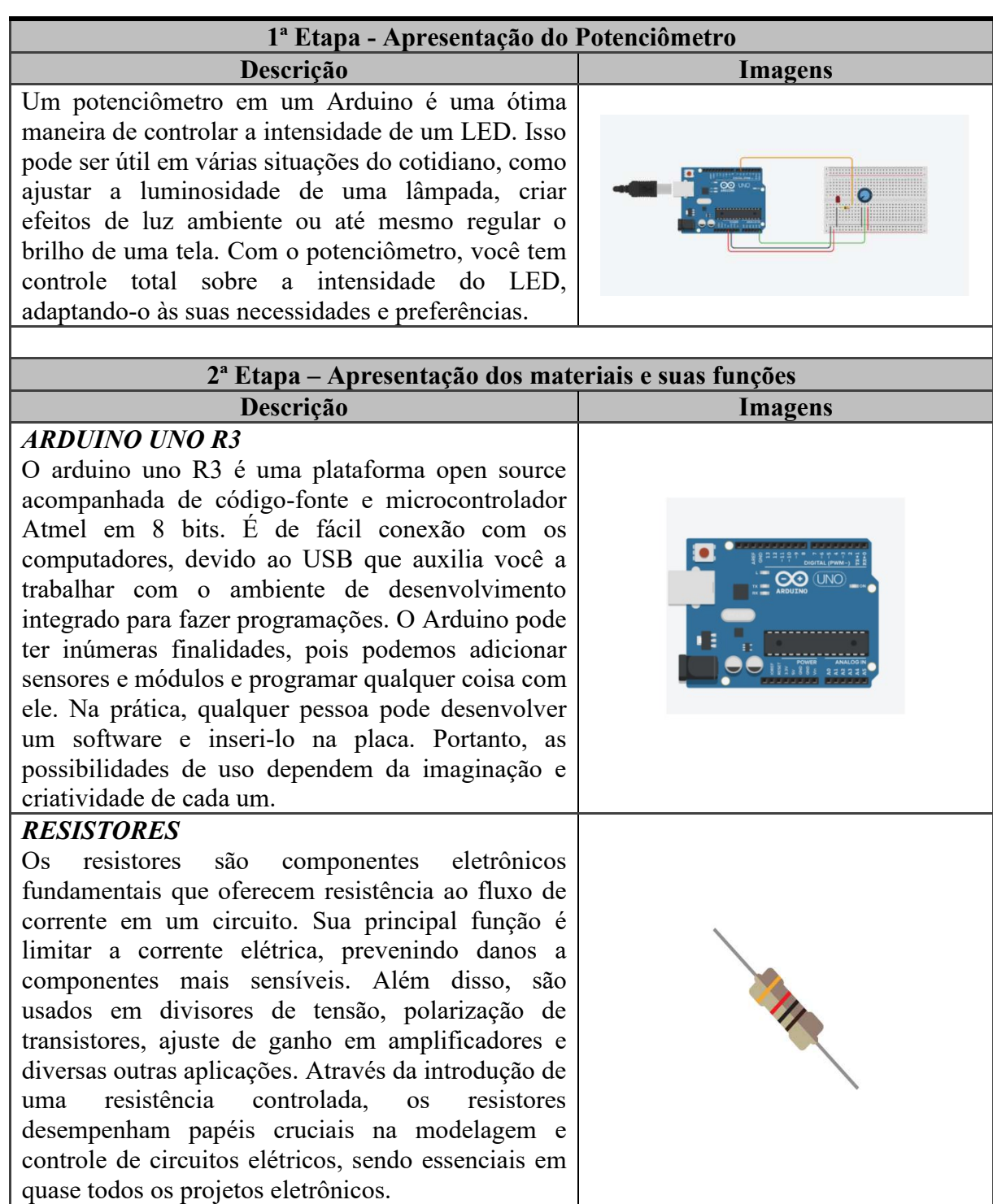

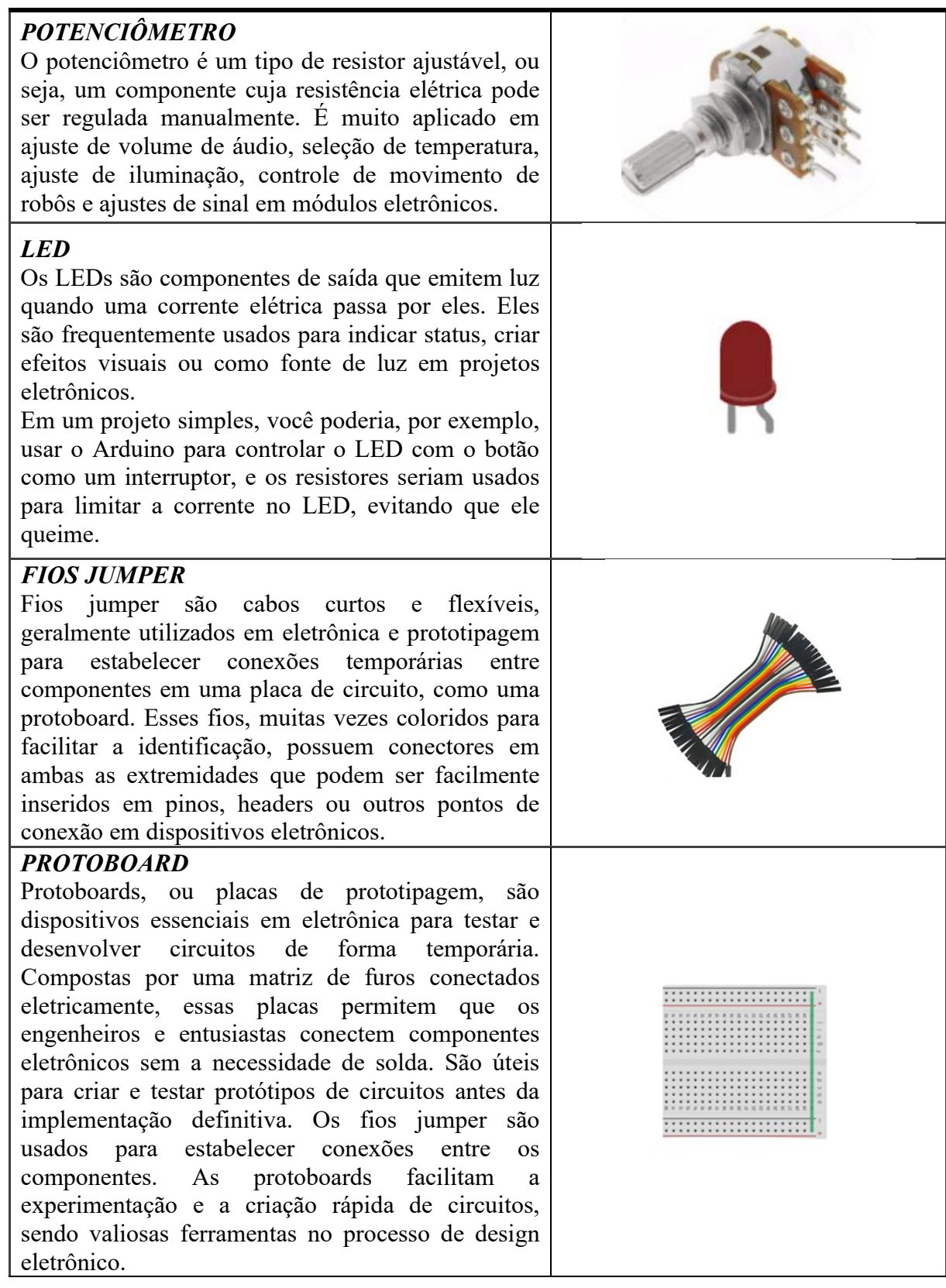

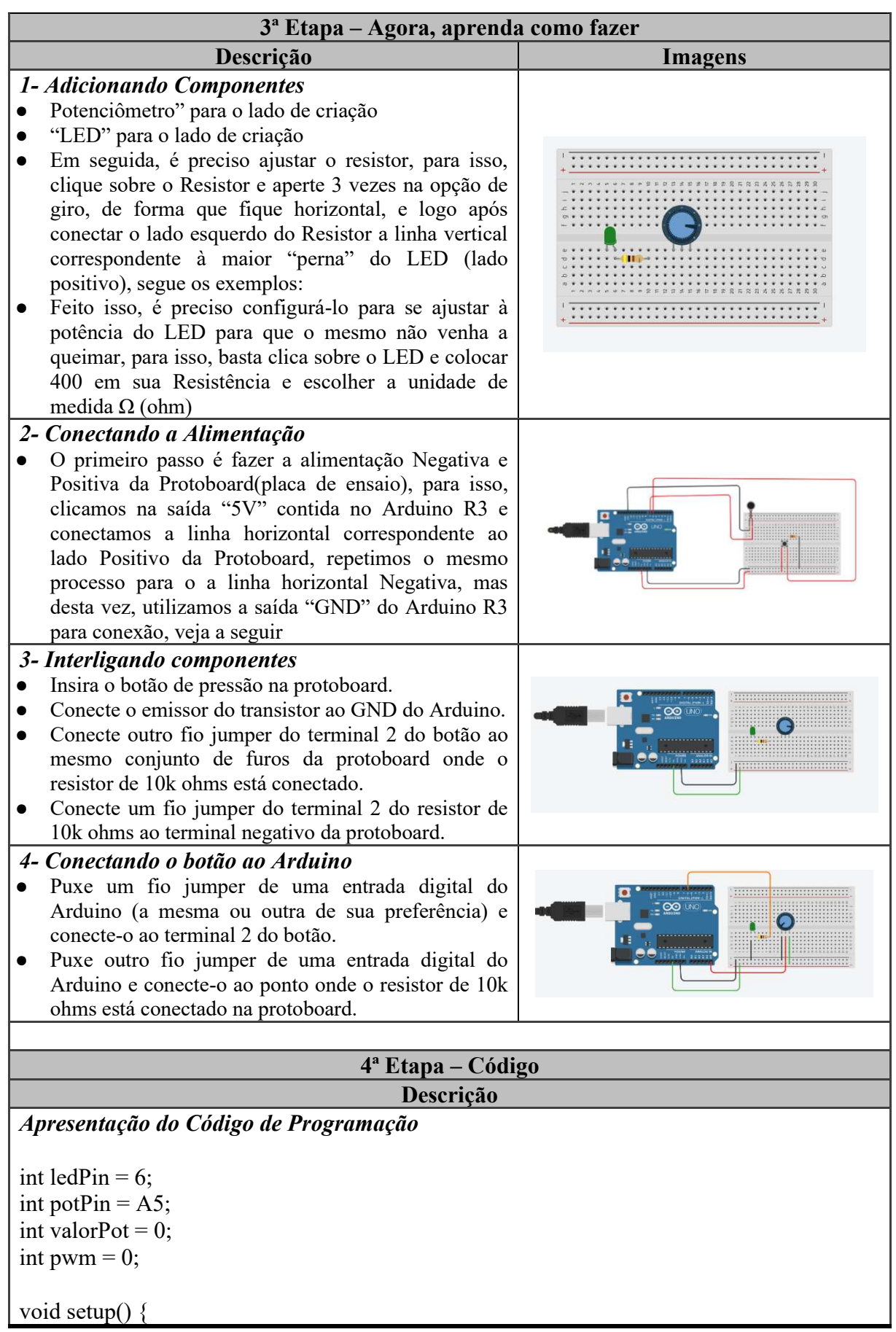

 pinMode(ledPin, OUTPUT); pinMode(potPin, INPUT); Serial.begin(9600); } void loop(){  $valorPot = analogRead(potPin);$  pwm = map(valorPot, 0, 1023, 0, 255); Serial.println(pwm); analogWrite(ledPin,pwm); delay $(500)$ ; }

# **5ª Etapa – Possíveis erros**

### **Descrição**

*Indicação de possíveis erros na construção do circuito* 

Existem vários possíveis erros que podem ocorrer ao trabalhar com projetos LED no Arduino:

**1. Problema de conexão**: certifique-se de que todos os fios estejam corretamente conectados aos pinos corretos do Arduino e no led.

**2. Código com erro de sintaxe**: Erros de digitação ou de sintaxe no código podem causar falhas. Verifique cuidadosamente seu código em busca de erros e utilize as mensagens de erro do Arduino IDE para solucioná-los.

**3. Bibliotecas ausentes ou desatualizadas**: Se você estiver usando bibliotecas para seu projeto, verifique se elas então instaladas e atualizadas corretamente.

4. Na hora da checagem, apareceu alguma mensagem em vermelho? Verifique o código e caso não encontre o problema, copie e cole novamente o código na IDE Arduino e tente mais uma vez.

5. Verifique se os jumpers estão na mesma coluna dos terminais dos componentes, fazendo assim a conexão.

6. Verifique se os jumpers então ligados corretamente nos pinos do Arduino.

7. Verifique se o LED não está conectado invertido, ou seja, terminal negativo no pino 11 e positivo no pino GND.

8. Verifique se o código carregou na placa através da IDE Arduino.

**9. Falhas mecânicas**: Verifique se não há problemas mecânicos com o led, como componentes soltos, fios quebrados ou conexão frouxa.

**10. Interferência eletromagnética**: Podem afetar os leds. Evite fontes de interferência próximas ao projeto.

Lembre-se que a depuração de projetos no Arduino pode ser um processo iterativo. Às vezes, é necessário dividir o projeto em partes menores e testar cada componente separadamente para indicar e resolver os problemas.

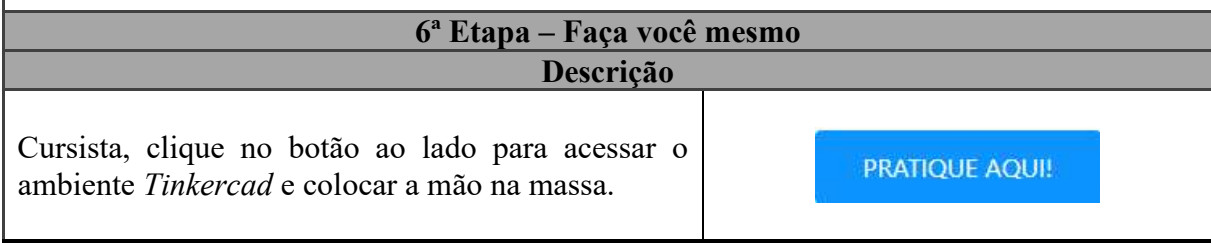

**Sensor de Umidade** 

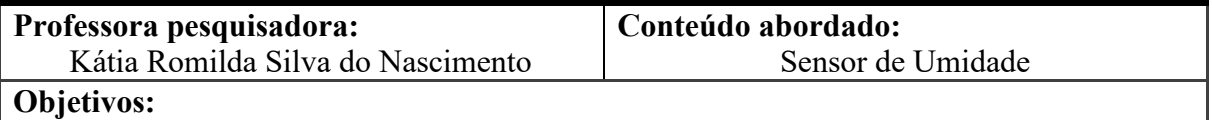

Visualizar, de forma virtual, o funcionamento do sensor de umidade e conhecer suas possibilidades de utilização.

# **DESCRIÇÃO DAS ATIVIDADES**

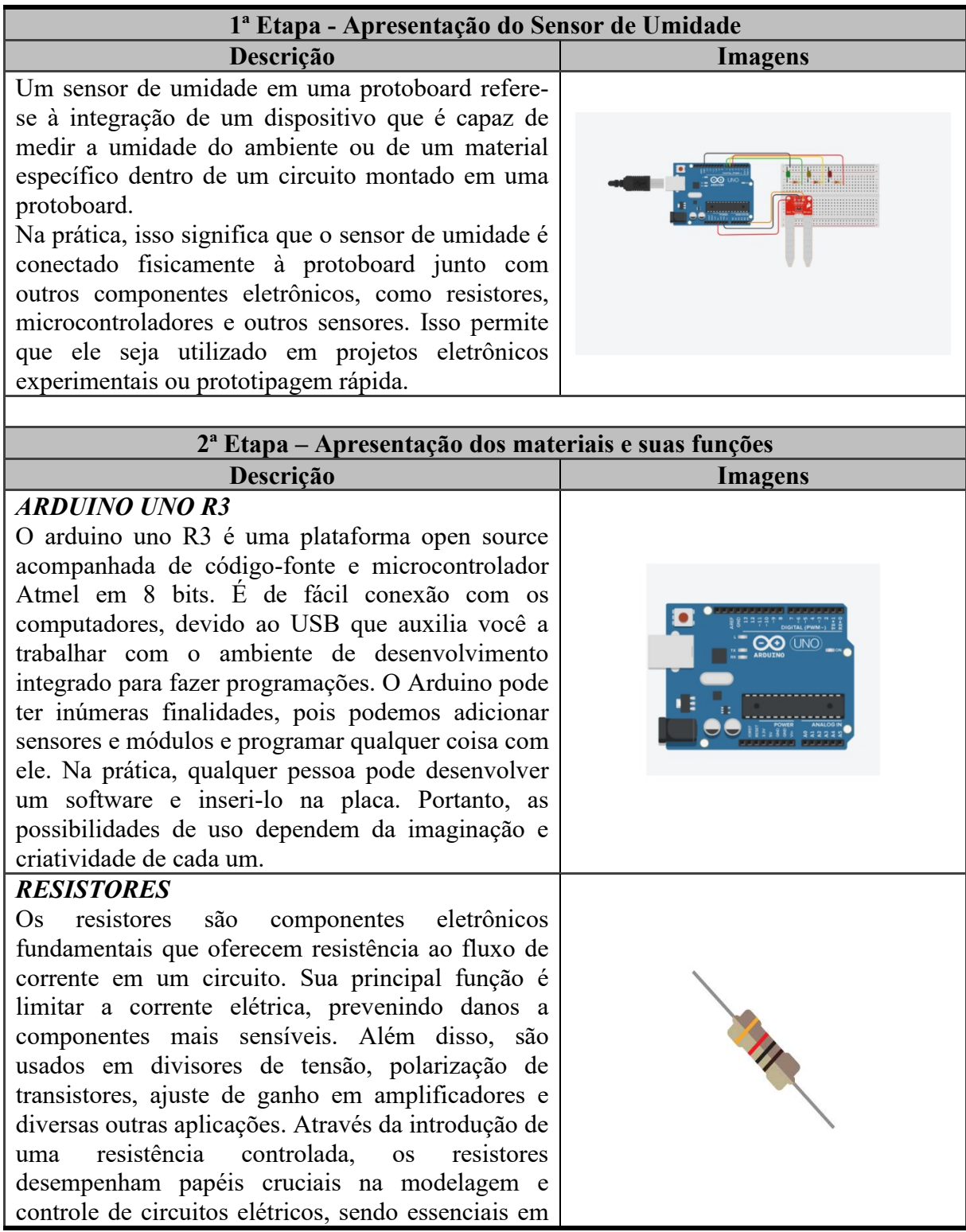

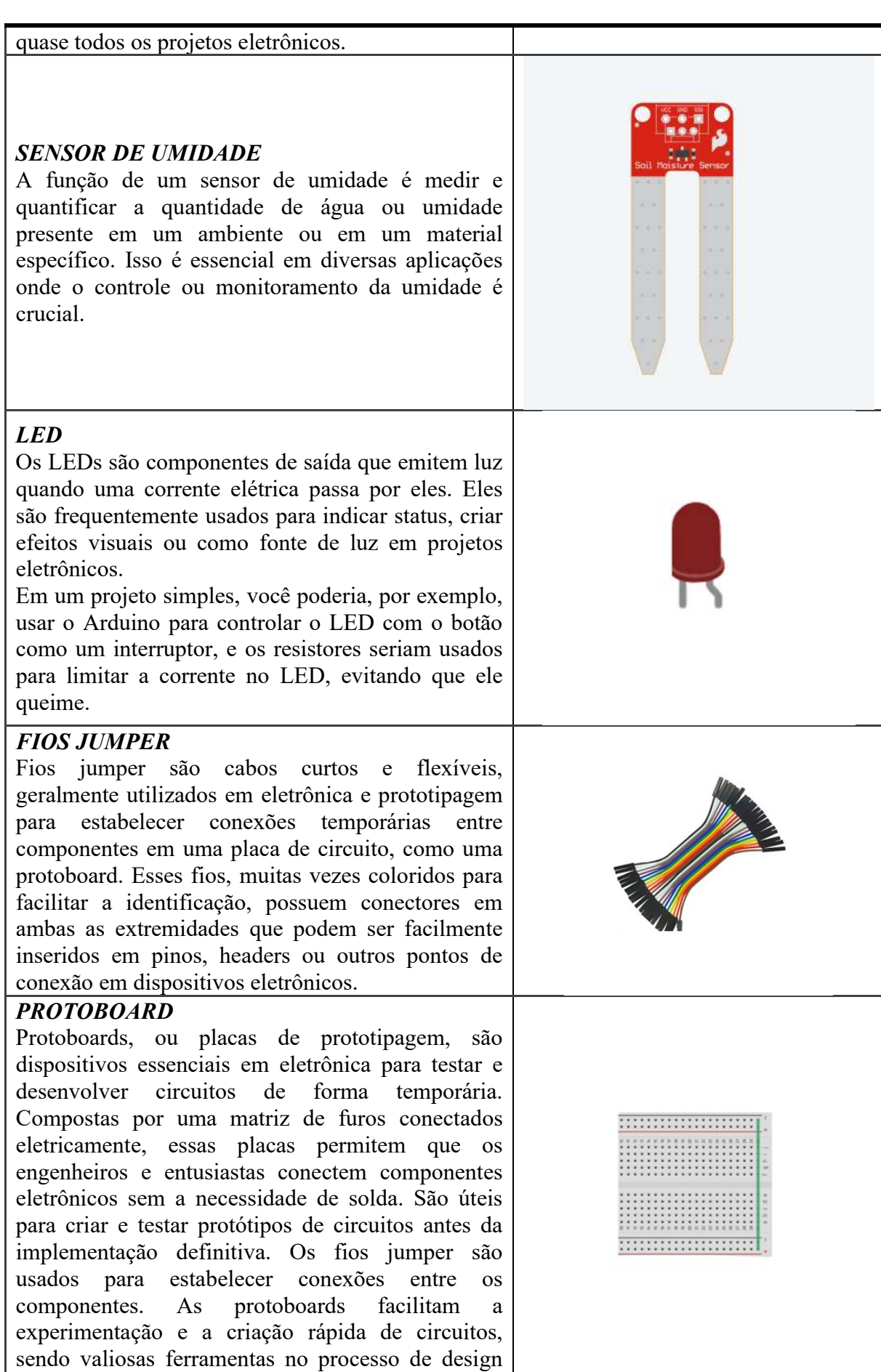

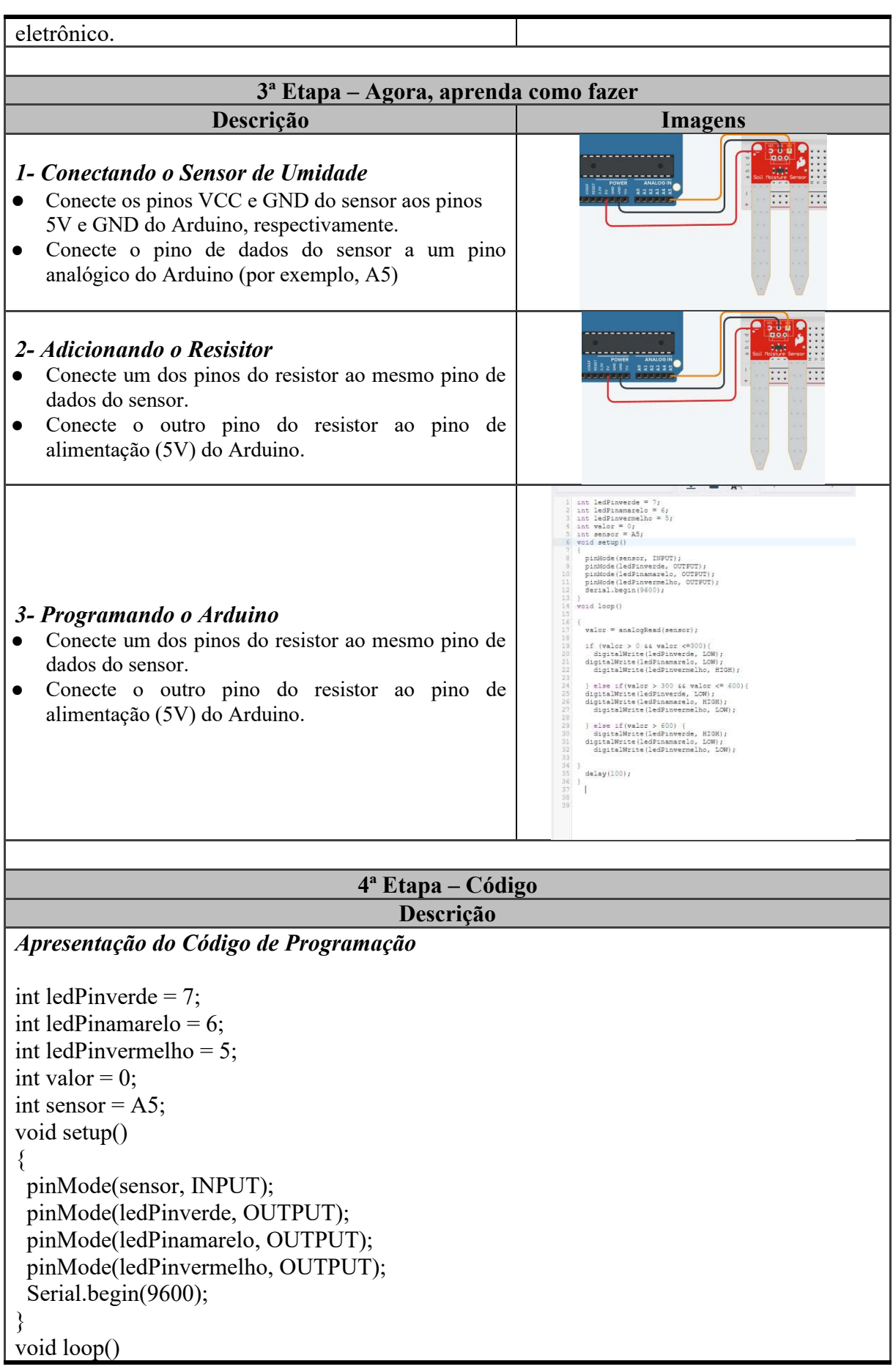

```
{ 
 valor = analogRead(sensor); 
 if (valor > 0 & & valor \leq 300) {
   digitalWrite(ledPinverde, LOW); 
  digitalWrite(ledPinamarelo, LOW); 
   digitalWrite(ledPinvermelho, HIGH); 
 } else if(valor > 300 && valor <= 600){
  digitalWrite(ledPinverde, LOW); 
  digitalWrite(ledPinamarelo, HIGH); 
   digitalWrite(ledPinvermelho, LOW); 
 \} else if(valor > 600) {
   digitalWrite(ledPinverde, HIGH); 
  digitalWrite(ledPinamarelo, LOW); 
   digitalWrite(ledPinvermelho, LOW); 
} 
 delay(100);
}
```
}

# **5ª Etapa – Possíveis erros**

**Descrição**  *Indicação de possíveis erros na construção do circuito* 

Existem vários possíveis erros que podem ocorrer ao trabalhar com projetos LED no Arduino:

**1. Problema de conexão**: certifique-se de que todos os fios estejam corretamente conectados aos pinos corretos do Arduino e no led.

**2. Código com erro de sintaxe**: Erros de digitação ou de sintaxe no código podem causar falhas. Verifique cuidadosamente seu código em busca de erros e utilize as mensagens de erro do Arduino IDE para solucioná-los.

**3. Bibliotecas ausentes ou desatualizadas**: Se você estiver usando bibliotecas para seu projeto, verifique se elas então instaladas e atualizadas corretamente.

4. Na hora da checagem, apareceu alguma mensagem em vermelho? Verifique o código e caso não encontre o problema, copie e cole novamente o código na IDE Arduino e tente mais uma vez.

5. Verifique se os jumpers estão na mesma coluna dos terminais dos componentes, fazendo assim a conexão.

6. Verifique se os jumpers então ligados corretamente nos pinos do Arduino.

7. Verifique se o LED não está conectado invertido, ou seja, terminal negativo no pino 11 e positivo no pino GND.

8. Verifique se o código carregou na placa através da IDE Arduino.

**9. Falhas mecânicas**: Verifique se não há problemas mecânicos com o led, como componentes soltos, fios quebrados ou conexão frouxa.

**10. Interferência eletromagnética**: Podem afetar os leds. Evite fontes de interferência próximas ao projeto.

Lembre-se que a depuração de projetos no Arduino pode ser um processo iterativo. Às vezes, é necessário dividir o projeto em partes menores e testar cada componente separadamente para indicar e resolver os problemas.

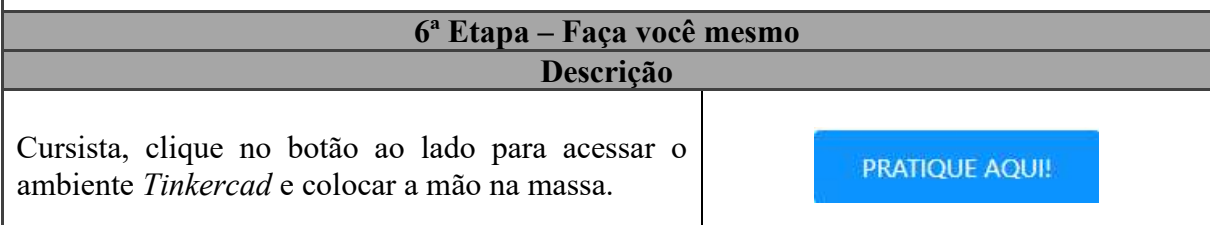

# **Vibra Call**

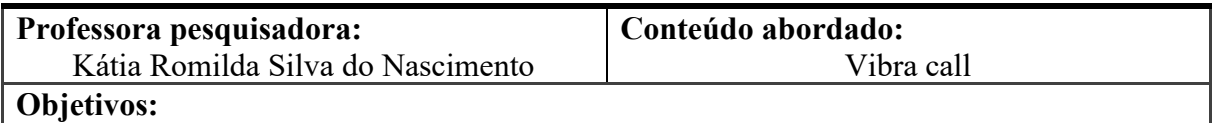

Facilitar a percepção da presença do vibra call em aparelhos utilizados no cotidiano, compreendendo ainda seu funcionamento.

# **DESCRIÇÃO DAS ATIVIDADES**

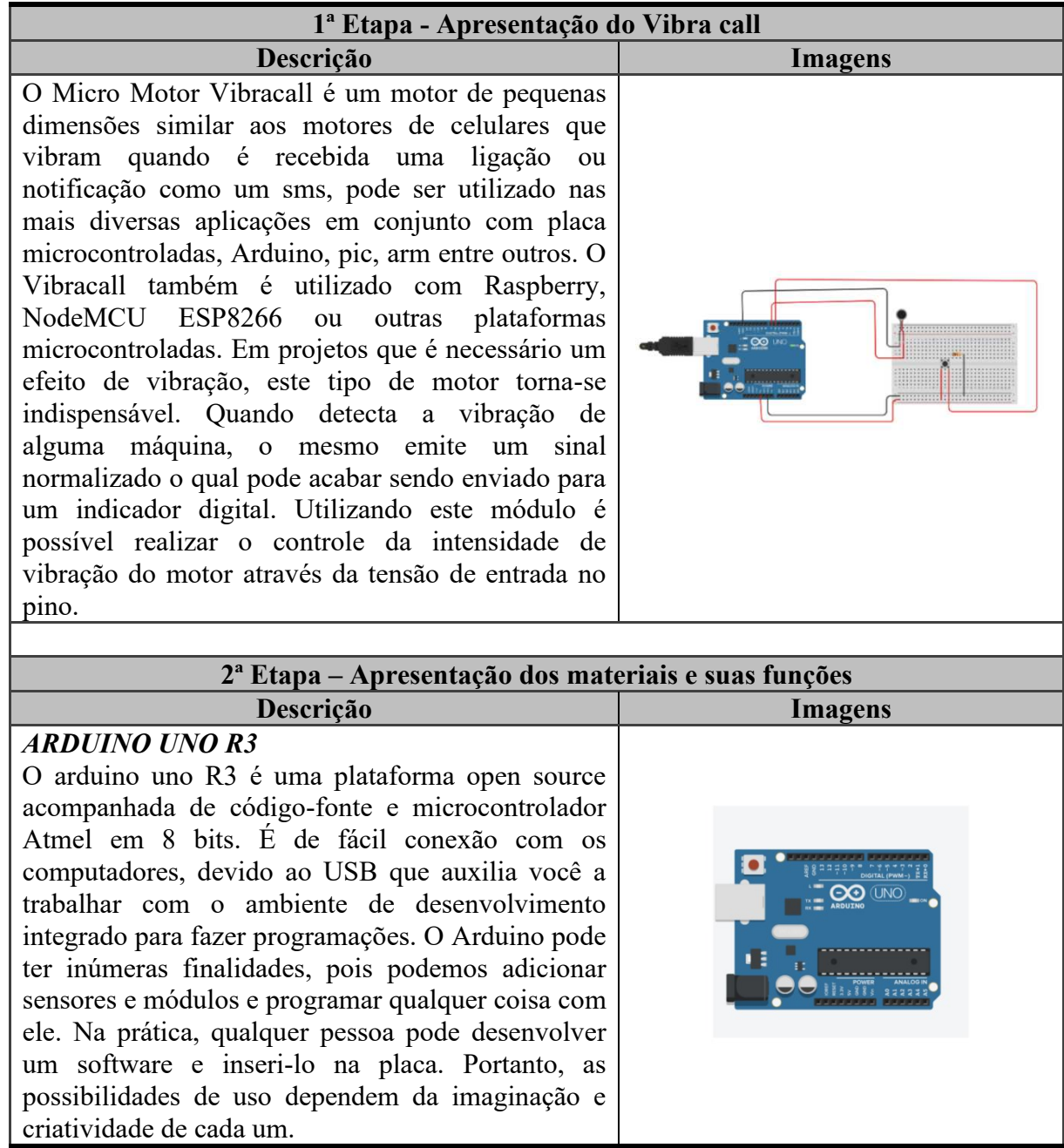

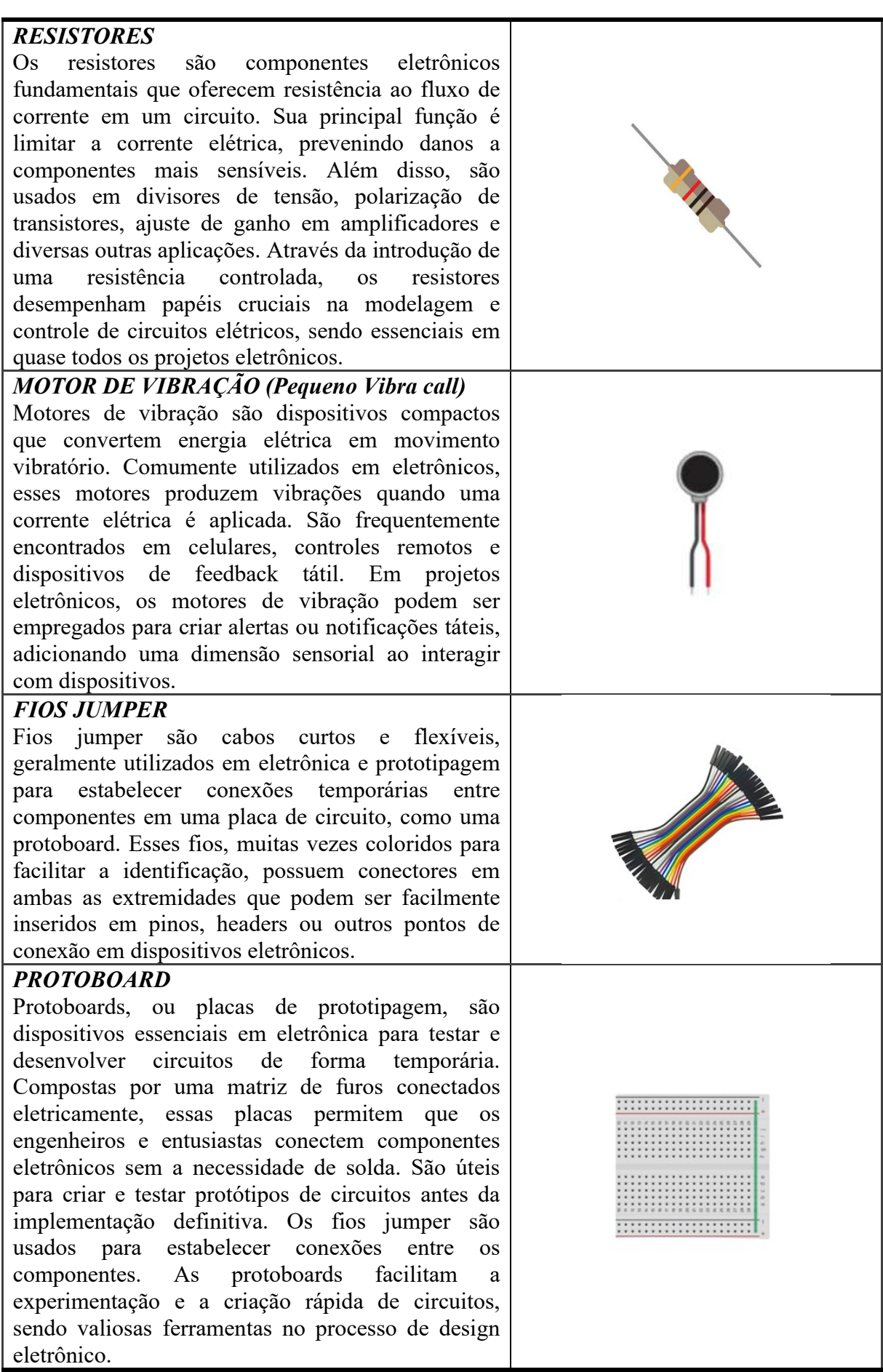

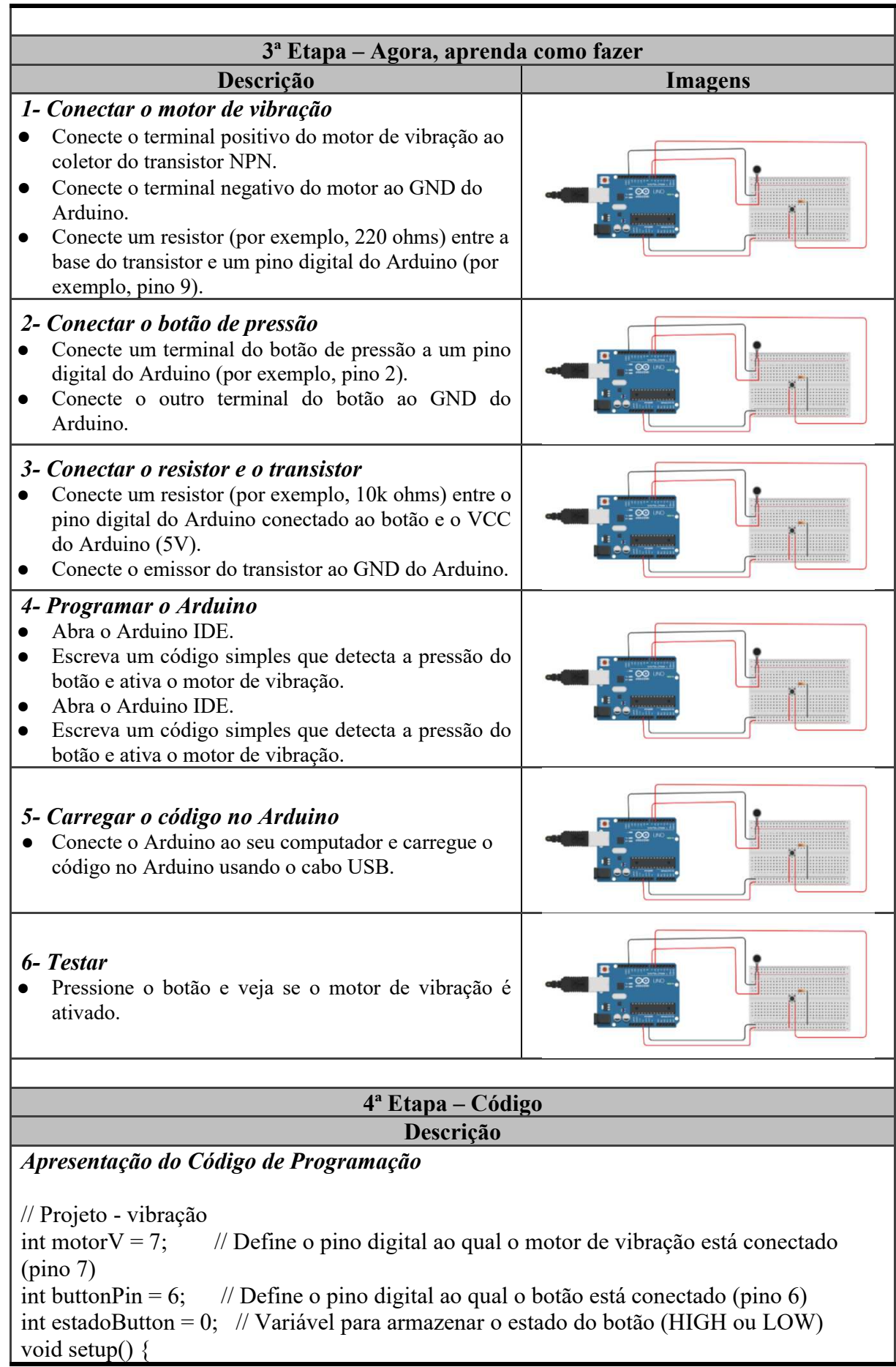

 pinMode(motorV, OUTPUT); // Configura o pino do motor de vibração como saída pinMode(buttonPin , INPUT); // Configura o pino do botão como entrada

} void loop() {

 estadoButton = digitalRead(buttonPin); // Lê o estado atual do botão (HIGH ou LOW) if (estadoButton ==  $HIGH$ ) {

 digitalWrite(motorV, HIGH); // Liga o motor de vibração quando o botão é pressionado delay (1000); // Mantém o motor ligado por 1 segundo

 } else {

 digitalWrite(motorV, LOW); // Desliga o motor de vibração quando o botão não está pressionado

 } }

## **5ª Etapa – Possíveis erros Descrição**

*Indicação de possíveis erros na construção do circuito* 

Existem vários possíveis erros que podem ocorrer ao trabalhar com projetos LED no Arduino:

1. **Problemas de Conexão**: Certifique-se de que todos os fios estejam corretamente conectados aos pinos corretos no Arduino e no sensor de vibração.

2. **Código com Erros de Sintaxe**: Erros de digitação ou de sintaxe no código podem causar falhas. Verifique cuidadosamente seu código em busca de erros e utilize as mensagens de erro do Arduino IDE para solucioná-los.

3. **Problemas de Alimentação**: Verifique se a alimentação fornecida ao sensor de vibração é adequada e está dentro dos limites especificados pelo fabricante.

4. **Problemas de Ground (Terra)**: Certifique-se de que o Arduino e o sensor de vibração compartilhem um ponto de terra comum (terra) para que as leituras sejam precisas.

5. **Bibliotecas Ausentes ou Desatualizadas**: Se você estiver usando bibliotecas para seu projeto, verifique se elas estão instaladas e atualizadas corretamente.

6. **Limite de Recursos**: O Arduino tem recursos limitados, portanto, certifique-se de que seu código e projeto não exijam mais recursos do que o Arduino pode fornecer.

7. **Interferência Eletromagnética**: Interferências eletromagnéticas podem afetar os sensores de vibração. Evite fontes de interferência próximas ao projeto.

8. **Falhas Mecânicas**: Verifique se não há problemas mecânicos com seu sensor de vibração, como componentes soltos, fios quebrados ou conexões frouxas.

9. **Calibração Incorreta**: Alguns sensores de vibração podem exigir calibração para fornecer leituras precisas. Consulte o datasheet do sensor para obter informações sobre a calibração adequada.

10. **Problemas de Lógica no Código**: Se o seu código não estiver respondendo como esperado, reveja a lógica de controle e as condições do programa.

Lembre-se que a depuração de projetos no Arduino pode ser um processo iterativo. Às vezes, é necessário dividir o projeto em partes menores e testar cada componente separadamente para indicar e resolver os problemas.

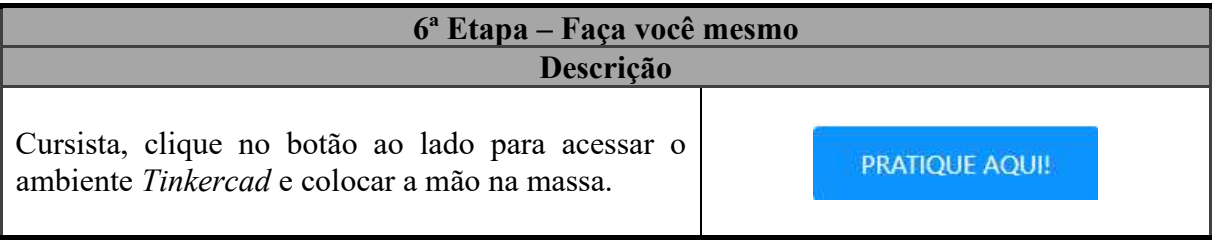

### **ANEXO A - PARECER CONSUBSTANCIADO DO CEP**

#### abaforma UNIVERSIDADE FEDERAL DO CEARÁ PROPESO - UFC

#### PARECER CONSUBSTANCIADO DO CEP

#### **DADOS DO PROJETO DE PESQUISA**

Título da Pesquisa: FORMAÇÃO CONTINUADA DE PROFESSORES EM ROBÓTICA EDUCACIONAL COM PRÁTICAS NO AMBIENTE TINKERCAD: UMA EXPERIÊNCIA MAKER

Pesquisador: KATIA ROMILDA SILVA DO NASCIMENTO

Área Temática: Versão: 1 CAAE: 71003823.4.0000.5054 Instituição Proponente: Universidade Federal do Ceará/ PROPESQ Patrocinador Principal: Financiamento Próprio

#### **DADOS DO PARECER**

Número do Parecer: 6.246.213

#### Apresentação do Projeto:

A Base Nacional Comum Curricular (BNCC), instituída em 2018, orienta que as aprendizagens essenciais durante a Educação Básica estejam

alicerçadas no desenvolvimento de competências gerais. Segundo o documento, competência, por definição, está relacionada a um processo de ensino e aprendizagem que conduza o indivíduo a pensar criticamente, criar, argumentar e ao desenvolvimento da empatia, colaboração e comprometimento, pois mobiliza habilidades, comportamentos, princípios e capacidade cognitiva em direção à formação integral do sujeito, sua atuação no mundo produtivo e nos processos sociais. Esta pesquisa tem o objetivo de analisar os conhecimentos adquiridos pelos professores acerca da Robótica Educacional com o uso do TinkerCad por meio de uma vivência Maker. Considerando os avanços tecnológicos, uma juventude altamente conectada e a necessidade da escola aproximar

suas práticas à realidade dos estudantes, a justificativa do presente trabalho está relacionada à introdução da Robótica Educacional no ensino da

Matemática e Ciências Naturais, como estratégia de ensino que rompe com as ideias tradicionais do currículo escolar.

#### Objetivo da Pesquisa:

Objetivo Primário:

Endereço: Rua Cel. Nunes de Melo, 1000 Bairro: Rodolfo Teófilo CEP: 60.430-275 UF: CE Município: FORTALEZA Telefone: (85)3366-8344 E-mail: comepe@ufc.br

Página 01 de 04

### UNIVERSIDADE FEDERAL DO CEARÁ PROPESQ - UFC

#### Continuação do Parecer: 6 246 213

-Analisar os conhecimentos adquiridos pelos professores acerca da Robótica Educacional com o uso do TinkerCad por meio de uma vivência Maker.

Objetivo Secundário:

-Sondar o que os professores conhecem sobre Robótica Educacional com o uso do TinkerCad;

- Propiciar uma vivência maker junto aos professores em Robótica Educacional com a utilização do TinkerCad;

-Evidenciar as aprendizagens decorrentes da vivência maker acerca da Robótica Educacional com práticas no TinkerCad:

-Elaborar um ambiente para a disponibilização da sequência didática, de forma a permitir a reprodução e uso por outros professores.

Avaliação dos Riscos e Benefícios:

#### **RISCOS**

Considerando-se a exposição das ideias e atitudes dos sujeitos, os riscos de participação em estudos dessa natureza estão relacionados à escrita e à fala dos pesquisados.

#### **BENEFÍCIOS**

Os benefícios da aplicação desse estudo estão relacionados à ampliação do repertório metodológico dos professores de matemática e física do ensino médio nas disciplinas consideradas complexas, visto que a robótica educacional é uma metodologia que tem ganhado destaque nas escolas, pois possibilita o desenvolvimento de habilidades como pensamento crítico, criatividade e trabalho em equipe. Outro benefício está relacionado diretamente ao processo de formação continuada dos professores e a aproximação dos seus estudos aos meios tecnológicos que fazem parte da realidade dos alunos, na atualidade.

#### Comentários e Considerações sobre a Pesquisa:

O projeto em questão está com a escrita razoável. Porém, de boa leitura e entendimento. Está incluído desenho do estudo, introdução, objetivos, metodologia, cronograma de atividades, orçamento e outros. A documentação exigida pela RESOLUÇÃO 466/2012/CNS/MS que regulamenta os estudos aplicados aos seres humanos está incluída.

#### Considerações sobre os Termos de apresentação obrigatória:

Os termos de apresentação do trabalho estão coerentes com o tema abordado e o rigor da

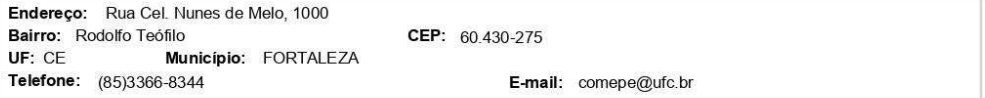

Página 02 de 04

lataforma

### UNIVERSIDADE FEDERAL DO CEARÁ PROPESQ - UFC

Continuação do Parecer: 6.246.213

ética em pesquisa.

### Recomendações:

O projeto de pesquisa está devidamente instruído para que o mesmo seja executado. Há uma sugestão de melhoria da fundamentação teórica, mas está eticamente correto. Portanto o parecer é favorável à sua APROVAÇÃO.

Conclusões ou Pendências e Lista de Inadequações:

Aprovado

Considerações Finais a critério do CEP:

#### Este parecer foi elaborado baseado nos documentos abaixo relacionados:

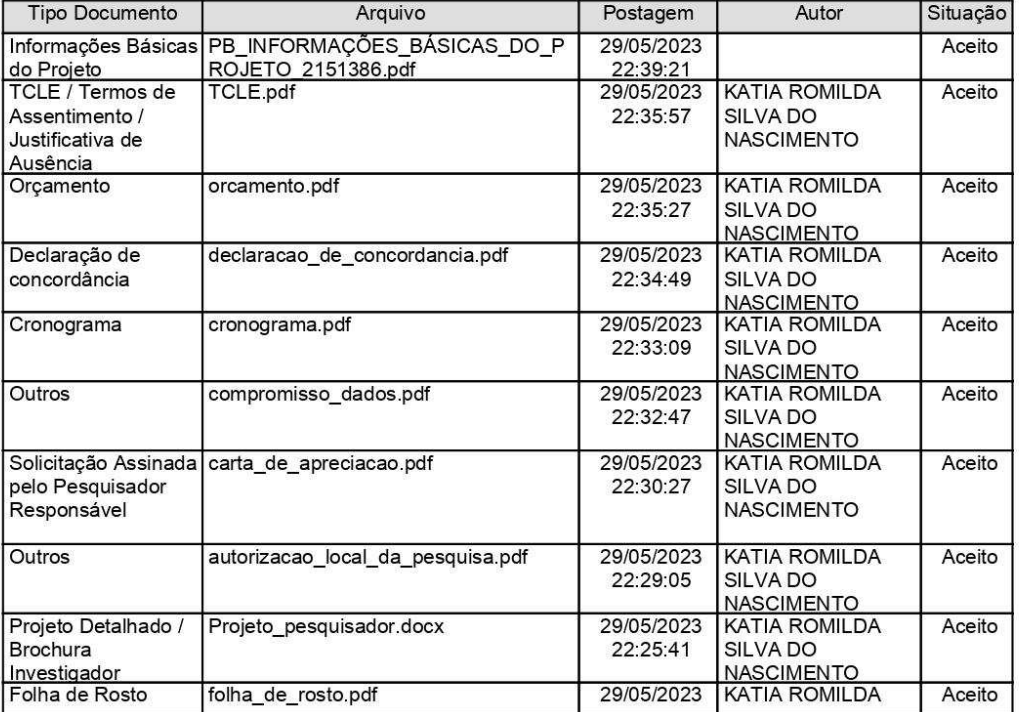

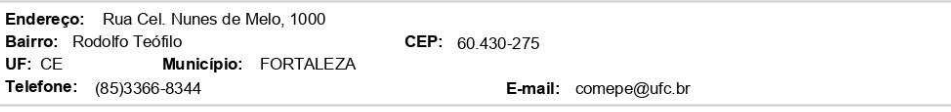

Página 03 de 04

Plataforma

'oril

#### UNIVERSIDADE FEDERAL DO Plataforma CEARÁ PROPESQ - UFC

Continuação do Parecer: 6.246.213

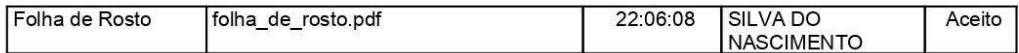

Situação do Parecer: Aprovado Necessita Apreciação da CONEP: Não

FORTALEZA, 17 de Agosto de 2023

Assinado por: FERNANDO ANTONIO FROTA BEZERRA (Coordenador(a))

Endereço: Rua Cel. Nunes de Melo, 1000 Bairro: Rodolfo Teófilo UF: CE Município: FORTALEZA Telefone: (85)3366-8344

CEP: 60.430-275

E-mail: comepe@ufc.br

Página 04 de 04